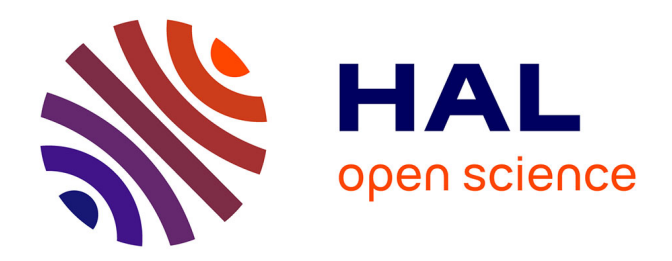

# **Valoriser un fonds d'archives audiovisuelles grâce à un site web : le cas de la RTBF**

Tiffany Tallec

### **To cite this version:**

Tiffany Tallec. Valoriser un fonds d'archives audiovisuelles grâce à un site web : le cas de la RTBF. Sciences de l'information et de la communication.  $2007$ . dumas-01699080

## **HAL Id: dumas-01699080 <https://dumas.ccsd.cnrs.fr/dumas-01699080>**

Submitted on 2 Feb 2018

**HAL** is a multi-disciplinary open access archive for the deposit and dissemination of scientific research documents, whether they are published or not. The documents may come from teaching and research institutions in France or abroad, or from public or private research centers.

L'archive ouverte pluridisciplinaire **HAL**, est destinée au dépôt et à la diffusion de documents scientifiques de niveau recherche, publiés ou non, émanant des établissements d'enseignement et de recherche français ou étrangers, des laboratoires publics ou privés.

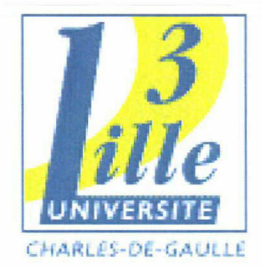

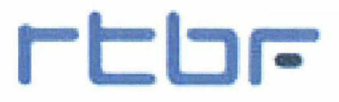

# **Tiffany TALLEC**

# MASTER 2 ICI) option GIDE

(Gestion de l'Information et de la Documentation en Entreprise)

## RAPPORT DIE STAGIE

Mission effectuée du 2 avril au 28 septembre 2007

à La Radio Télévision belge de la Communauté française (RTBF) Bruxelles (Belgique)

# VALORISER UN FONDS D'ARCHIVES AUDIOVISUELLES GRÂCE À UN SITE WEB : LE CAS DE LA RTBF

Sous la direction de :

M. COTTE (responsable universitaire)

M. BAYOT (tuteur professionnel)

Soutenu le 25 septembre 2007 <sup>à</sup> l'UFR IDIST Université Charles de Gaulle, Lille <sup>3</sup> (Campus Pont de Bois) BP 60 149, 59 653 Villeneuve d'Ascq Cedex

Année Universitaire 2006-2007

# **Tiffany TALLEC**

## MASTER 2 ICI) option GIDE

(Gestion de l'Information et de la Documentation en Entreprise)

## RAPPORT DE STAGE

Mission effectuée du 2 avril au 28 septembre 2007

à La Radio Télévision belge de la Communauté française (RTBF) Bruxelles (Belgique)

# VALORISER UN FONDS D'ARCHIVES AUDIOVISUELLES GRÂCE À UN SITE WEB : LE CAS DE LA RTBF

Sous la direction de :

M. COTTE (responsable universitaire)

M. BAYOT (tuteur professionnel)

Soutenu le 25 septembre 2007 <sup>à</sup> l'UFR IDIST Université Charles de Gaulle, Lille <sup>3</sup> (Campus Pont de Bois) BP 60 149, 59 653 Villeneuve d'Ascq Cedex

Année Universitaire 2006-2007

### **REMERCIEMENTS**

Je tiens <sup>à</sup> remercier Monsieur bayot, mon maître de stage, d'avoir accepté ma venue au sein du service IMADOC. Son aide a été précieuse lors de la réalisation de ma mission.

Merci <sup>à</sup> toute l'équipe du service imadoc pour son accueil chaleureux et pour m'avoir fait découvrir le milieu des archives audiovisuelles et sonores.

Merci à Mademoiselle NUTTENS, archiviste au service IMADOC, de m'avoir accompagné durant ces six mois de stage. Son regard extérieur face <sup>à</sup> ma mission ainsi que ses remarques constructives m'ont permis d'enrichir mon travail.

Merci aux personnes rencontrées durant mes entretiens, <sup>à</sup> savoir Madame metzger et Messieurs CAUFRIEZ, DAVID, FALYS, ROUSSEAU et VERDONCK, de m'avoir donné un peu de leur temps et fait partager leur expérience.

Merci enfin à Monsieur corre, mon tuteur de mémoire, d'avoir su me guider dans certains de mes choix. Sa présence m'a été d'une aide précieuse.

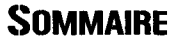

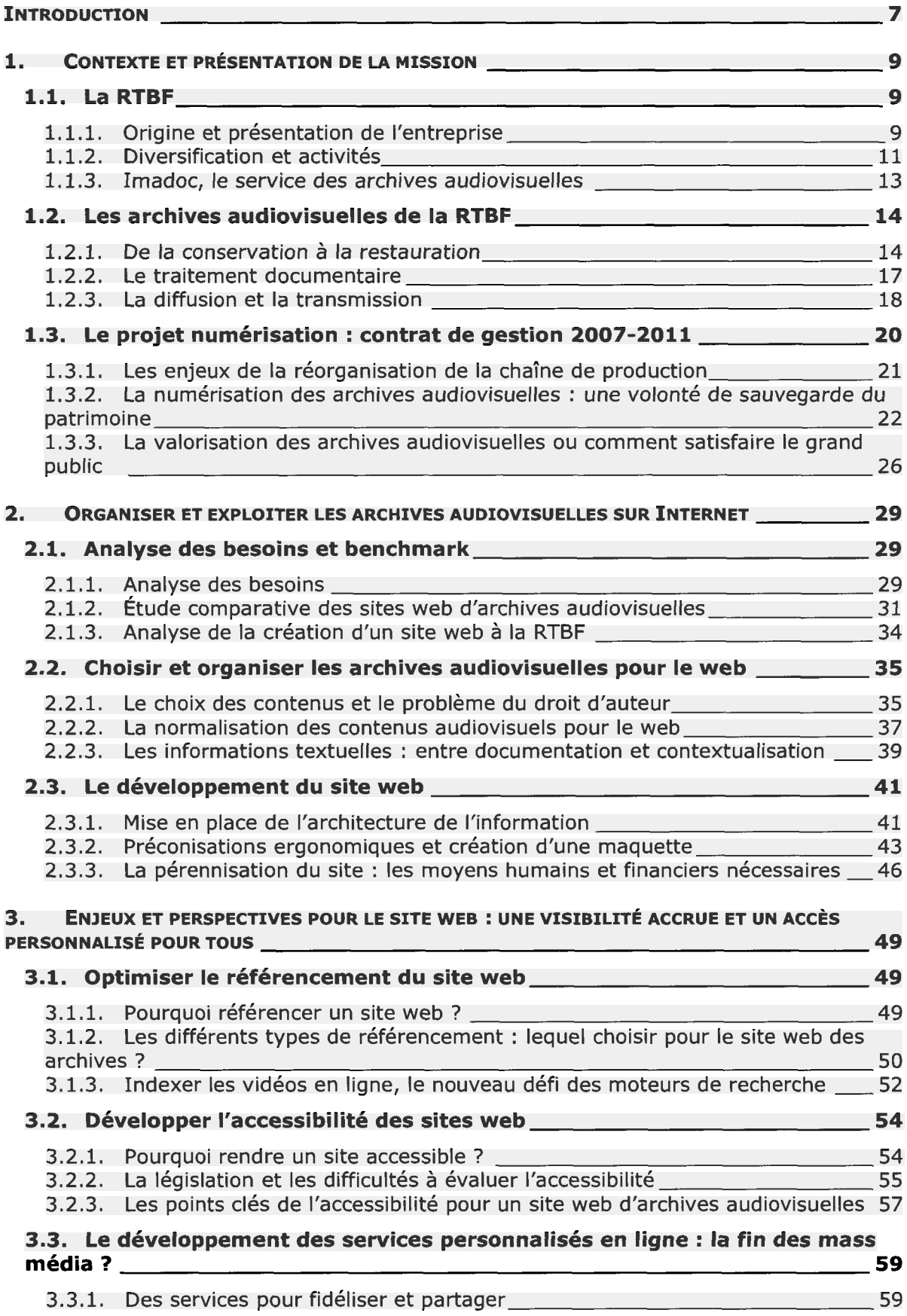

 $\sim$   $\sim$ 

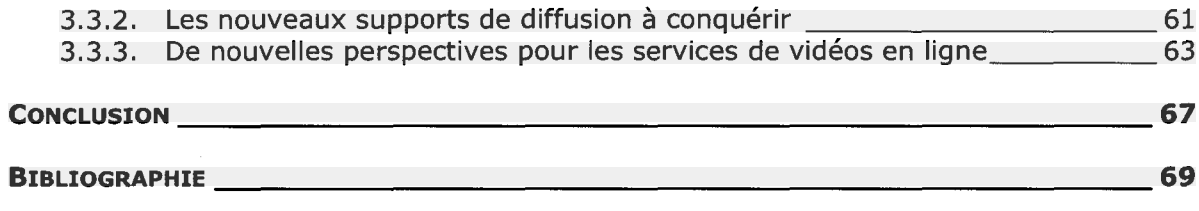

#### <span id="page-11-0"></span>**INTRODUCTION**

La mémoire audiovisuelle de ces cinquante dernières années est en train de disparaître. Les films et bandes magnétiques sont des supports fragiles qui se désagrègent peu <sup>à</sup> peu, privant la population mondiale d'un pan de son histoire. Face à ce constat alarmant, la RTBF (Radio Télévision belge de la Communauté française) a décidé de réagir et de protéger ses archives. Pour cela, elle a initié un plan de sauvegarde qui devrait se dérouler en plusieurs étapes et sur plusieurs années consécutives. Dans un premier temps, les collections d'archives audiovisuelles que l'entreprise possède depuis 1953 seront numérisées. Ensuite, pour valoriser le travail effectué et permettre au grand public d'y accéder, les vidéos seront mises en ligne sur Internet via un site web entièrement dédié à cela.

Pour réfléchir au développement de cette seconde étape, la RTBF m'a proposé un stage de six mois dans le service imadoc, en charge des archives audiovisuelles. Il s'agissait pour moi de réaliser une analyse des besoins, de faire un benchmark des projets comparables faits à l'étranger et de rédiger des préconisations pour la création du site web.

Mais concrètement, comment valoriser des archives audiovisuelles grâce à un site web ? Que proposer au public pour l'intéresser à ce type de documents si particulier ? Face aux nouveaux services de vidéos en ligne, comment capter son attention et le fidéliser ?

Pour tenter de répondre <sup>à</sup> cela, nous verrons dans un premier temps comment est organisé le service imadoc et comment va se dérouler le projet de numérisation au sein de la RTBF.

Puis nous observerons l'analyse, le choix des contenus et l'organisation de l'information qui ont été envisagés pour la mise en place du site web des archives audiovisuelles.

Enfin, nous nous attarderons sur les enjeux et perspectives d'avenir de ce site web, en portant une attention toute particulière à l'accessibilité, au référencement et au développement des services personnalisés en ligne.

## <span id="page-13-0"></span>1. Contexte et présentation de la mission

#### 1.1. La RTBF

#### 1.1.1. Origine et présentation de l'entreprise

La RTBF (Radio Télévision belge de la Communauté française) est une entreprise publique autonome à caractère culturel, financée en partie par le Ministère de la Culture et de l'Audiovisuel de la Communauté française de Belgique.

Créée le 18 juin 1930 sous le nom d'Institut National de la Radiodiffusion (INR), elle avait initialement pour mission, l'usage et le développement des trois canaux de radiodiffusion qui avaient été attribuées à la Belgique. Après être devenue en 1960 la Radio Télévision Belge (RTB), la création de trois communautés linguistiques distinctes en Belgique et le développement de la télévision vont provoquer de nouveaux bouleversements dans les années 70. En effet, la RTBF deviendra officiellement en 1977, la Radio et la Télévision belge de la Communauté française, en charge des contenus francophones uniquement. Avec l'ouverture du marché <sup>à</sup> la concurrence au début des années 1980, l'entreprise est contrainte de se développer. Aujourd'hui, elle gère trois chaînes de télévision, six stations de radio, propose des grilles de programme, produit ses propres émissions, dont le journal TV, et les diffuse auprès de 4,5 millions de téléspectateurs et auditeurs<sup>1</sup>. Elle s'est également associée ou <sup>a</sup> pris des participations dans d'autres entreprises pour développer, entre autre, sa notoriété comme nous le verrons dans la partie 1.1.2. Enfin, elle possède une filiale : la Régie Média Belge qui gère la promotion et la publicité.

Ce qui caractérise le secteur des médias en Belgique et qui peut paraître surprenant au premier abord, c'est la séparation de la création et de la diffusion des contenus, établie selon des critères communautaires. Ainsi chaque communauté possède ses propres radiodiffuseurs publics, <sup>à</sup> savoir la VRT (Vlaamse Radio- en Televisieomroep) pour la communauté néerlandophone et la BRF (Belgischer RundFunk) pour la communauté germanophone. Chacun est subventionné par sa propre communauté mais tous ont une mission de service public. Pour la petite anecdote, il faut savoir que ces trois entreprises se partagent les locaux Reyers à Bruxelles et que les étages du bâtiment dans lequel j'ai effectué mon stage étaient divisés en deux : la partie de droite appartenant <sup>à</sup> la RTBF et celle de gauche à la VRT.

<sup>&</sup>lt;sup>1</sup> ETATS GÉNÉRAUX DE LA CULTURE. *Données chiffrées audiovisuel*, 2007 [en ligne]. Disponible sur : <http://www.forumculture.be/chiffres\_audiovisuel.htm> (page consultée le 5 août 2007)

Le siège de la RTBF se situe à Bruxelles mais l'entreprise possède en plus quatre sites de production sur le territoire francophone: un à Namur, un à Liège, un à Mons et un à Charleroi. Sur l'ensemble de ces sites sont répartis plus de 2100 employés, lesquels sont encore regroupés sous 6 grandes directions : la direction de la télévision, de la radio, des infrastructures, de l'administration générale, des services généraux et des ressources humaines. Avec plus de 50% des effectifs, la direction de la télévision reste la plus importante dans l'entreprise et il faut signaler que le service imadoc dans lequel j'ai effectué mon stage, est rattaché <sup>à</sup> celle-là.

Dirigée par un conseil d'administration, lui-même choisi par le Conseil de la Communauté française, l'entreprise publique fonctionne en respectant les « minorités démocratiques ». En effet, pour éviter que tous les membres du conseil d'administration appartiennent à la même classe politique et que par conséquent la diversité ne soit pas assurée, il <sup>a</sup> été décidé que le conseil d'administration serait constitué dans les mêmes proportions que les députés du Parlement de la Communauté française. L'actuel administrateur général de la RTBF, Jean-Paul philippot, a quant <sup>à</sup> lui été mandaté pour une période de six ans, durant laquelle son rôle est de s'assurer que les missions de l'entreprise et le contrat de gestion soient respectés (cf. partie 1.3).

La RTBF s'est engagée, <sup>à</sup> travers son contrat de gestion, <sup>à</sup> suivre les missions suivantes :

- « promouvoir le développement culturel, être une source d'éducation permanente et offrir des divertissements attractifs  $\frac{1}{2}$ .
- proposer à tous, une information claire, objective et de qualité.
- s'adresser <sup>à</sup> tous les publics sans aucune discrimination. Le public est au cœur des missions de l'entreprise.
- proposer des programmes adaptés aux enfants et adolescents,  $\sim$
- mettre en valeur le patrimoine de la Communauté française de Belgique.

Pour parvenir <sup>à</sup> réaliser ses missions, la RTBF reçoit chaque année un financement du Ministère de la Culture et de l'Audiovisuel de l'ordre de 187,5 millions d'euros et depuis 1997 grâce <sup>à</sup> son statut d'entreprise publique autonome, elle est autorisée <sup>à</sup> recevoir des financements privés (elle peut ainsi utiliser la publicité). Son chiffre d'affaire annuel s'élève <sup>à</sup> de plus de 96 millions d'euros ce qui lui permet de développer de nouvelles activités et de proposer toujours plus de programmes culturels, informatifs et éducatifs.

<sup>&</sup>lt;sup>2</sup> RTBF. *Nos missions, nos valeurs*, 2007 [en ligne]. Disponible sur : <http://www.rtbf.be/corporate/historique/ ARTICLEXML\_014549> (page consultée le 5 août 2007)

#### <span id="page-15-0"></span>1.1.2. Diversification et activités

Avec le développement des médias, la libération du marché de la télévision et de la radiodiffusion au début des années 1980, la RTBF <sup>a</sup> été contrainte pour survivre d'adapter ses activités et de se diversifier. Même si ses trois activités principales restent la diffusion, la production et la vente de ses programmes, voyons comment celles-ci se présentent aujourd'hui.

Il est révolu le temps où la RTBF ne possédait qu'une seule fréquence d'ondes et où la diffusion des programmes radiophoniques ne se faisait qu'entre 17h et 22h30. Aujourd'hui, l'entreprise diffuse ses programmes sur six stations de radio, chacune proposant une thématique propre et s'adressant à un public particulier :

- la Première : station généraliste proposant exclusivement des programmes informatifs.
- Musiq' 3 : station musicale diffusant de la musique classique.
- Vivacité : station qui se veut proche des auditeurs avec des décrochages locaux faits dans les principales villes francophones.
- Classic 21 : station musicale diffusant de la musique <sup>à</sup> tendance rock.
- Pure FM : station musicale dédiée <sup>à</sup> un public jeune et urbain.  $\frac{1}{2}$  .
- RTBF international : station pour l'Afrique centrale et l'Europe.

Depuis 2002, les différentes stations peuvent être écoutées en direct depuis leurs sites web respectifs.

La télévision est le second média de diffusion de la , qui <sup>a</sup> lancé sur le marché sa première chaîne en 1953, puis une seconde en 1977. Aujourd'hui respectivement appelées « la Une » et « la Deux », ces chaînes généralistes proposent une programmation composée à 50% de productions et coproductions de la RTBF.

Pour toucher des publics plus larges et pour promouvoir la culture francophone <sup>à</sup> l'étranger, la RTBF diffuse également ses programmes via RTBF Sat (chaîne disponible en Europe via le satellite) et collabore depuis 2006 avec la Communauté française de Belgique et arte, <sup>à</sup> arte Belgique. Il faut noter que cette volonté d'ouverture n'est pas nouvelle, puisque la RTBF a déjà participé à nombreux projets européens dans les années 80-90 (TV5 et Euronews) et continue de le faire encore aujourd'hui.

Consciente que la présence de l'entreprise sur Internet est essentielle pour développer ses activités, la RTBF s'est dotée depuis 2001 d'un site web d'informations, sur lequel les internautes peuvent trouver les dépêches de l'agence Belga. Elle <sup>a</sup> également mis en place un site web pour chacune de ses chaînes de télévision et stations de radio.

Via les sites de ces stations de radio, un système de podcasting thématique, multi canal est offert aux internautes. Chacun peut créer sa propre radio en reprenant, les contenus des six stations de la RTBF. Au niveau des sites web des chaînes de télévision, c'est le site de « la Une » qui innove, avec la mise en ligne des journaux télévisés des trois derniers jours. En plus d'une navigation par chapitre comme cela se fait sur un DVD, une version pour les personnes malentendantes est disponible depuis août 2007.

Enfin, la RTBF travaille actuellement sur la diffusion de certains de ses programmes sur les téléphones portables. Ce marché qui cible un public jeune, se mettra en place progressivement avec la réorganisation de la chaîne de production (cf. partie 1.3.1).

En ce qui concerne la production de ses programmes télévisés ou sonores, la RTBF respecte son contrat de gestion et sa mission de service public. En effet, sont mises en avant les émissions d'information, de débat comme « Mise au point » ou « Question <sup>à</sup> la une », les émissions pour la jeunesse comme « les Niouzz » (journal télévisé pour les enfants), le divertissement avec « Bonnie and Clyde » et de nombreux documentaires culturels. Si les fictions créées et produites par la RTBF avaient disparu depuis quelques années des écrans de télévision, on assiste en 2007 <sup>à</sup> leur grand retour avec des séries comme « Melting pot café » ou « Septième Ciel Belgique ». Il faut cependant noter un léger bémol dans le respect du contrat de gestion de la RTBF puisqu'au printemps 2007, l'entreprise <sup>a</sup> cédé aux affres de la télé-réalité. Elle a produit « Y a pas pire conducteur », une émission qui suivait des personnes dangereuses en voiture. On peut se demander où était la notion d'information ou de culture dans un tel programme.

Après avoir vu un panorama des activités de diffusion et de production de la RTBF, arrêtons-nous enfin sur son activité de vente auprès des professionnels et des particuliers. Les droits de diffusion des programmes produits ou coproduits par la RTBF, sont vendus <sup>à</sup> des chaînes de télévision étrangères, des éditeurs, des musées... pour une durée et un espace déterminés. Ce sont essentiellement des demandes de plans, d'images de bêtisiers, des archives de jazz... qui sont faites au service des ventes.

En ce qui concerne les particuliers, deux choix s'offrent à eux. Tout d'abord, ils peuvent acheter via le site web « Boutique RTBF », les CD musicaux et les DVD des programmes qu'elle produit. L'offre est assez importante et les particuliers ont également accès à des émissions non produites par la RTBF. La seconde solution proposée, c'est la Video On Demand (VOD). La RTBF, en association avec le fournisseur « tripe play » (télévision, Internet, téléphone) Belgacom TV, propose près de 700 heures de programmes, à la vente ou <sup>à</sup> la location pour 48 heures. Même si pour le moment le catalogue reste limité, et que la VOD est un modèle économique encore peu rentable (le chiffre d'affaire du <span id="page-17-0"></span>service depuis son lancement en septembre 2006 est de 770 euros), le potentiel d'acheteurs est important puisque Belgacom TV compte plus de 150 000 abonnés et que la numérisation de la production de la RTBF devrait permettre de développer l'offre.

Enfin, la RTBF possède une régie de média (RMB) qui lui permet de trouver des acheteurs pour ses espaces publicitaires. Cette régie l'aide <sup>à</sup> gérer les revenus provenant de la publicité.

#### 1.1.3. Imadoc, le service des archives audiovisuelles

Durant les six mois de mon stage <sup>à</sup> la RTBF, j'ai intégré l'équipe du service des archives audiovisuelles : IMADOC. Ce service, rattaché à la direction de la production télévisée, s'inscrit au bout de la chaîne de production. En effet, les missions qui lui incombent ne peuvent pour le moment être faites en amont, mais cela devrait changer avec la réorganisation de la chaîne de production comme nous le verrons dans la partie 1.3.1. Ces missions sont les suivantes :

- le catalogage et l'indexation des programmes produits et coproduits par la RTBF pour faciliter les recherches.
- la recherche d'images d'archives pour les besoins de la production de la RTBF. Cela concerne tout particulièrement les journalistes de l'information,
- la sauvegarde des supports obsolètes, ce qui passe par un travail de restauration et de numérisation, dans la limite des moyens financiers et humains,
- $\omega_{\rm{max}}$ la valorisation des archives <sup>à</sup> travers les émissions mais aussi les partenariats culturels.

La dernière mission <sup>a</sup> été la clé de voûte de mon stage comme nous le verrons au fil de ce mémoire.

Depuis 2005, le service est dirigé par Stéphane BAYOT, lequel a sous ses ordres 55 personnes ayant des compétences diverses. On retrouve ainsi des monteurs de film, des archivistes télé et radio, des personnes en charge de la restauration et de la recopie des bandes, des techniciens chargés d'enregistrer les directs, le témoin d'antenne (enregistrement sur VHS de ce qui passe sur les chaînes TV)...

Les archivistes travaillent depuis 1993 sur un logiciel documentaire appelé mistral, qui ne possède pas de fonctionnalités avancées comme la GED et est obsolète par rapport aux besoins actuels. Néanmoins, il dispose de champs adaptés au milieu de l'audiovisuel et <sup>à</sup> la gestion des archives. Avec le développement de la numérisation de la production, un nouveau logiciel devrait être mis en place d'ici janvier 2008 et une migration des données devrait alors être faite.

<span id="page-18-0"></span>En attendant, l'organisation du travail des archivistes au sein d'IMADOC se fait de la manière suivante. Chaque jour de la semaine, un archiviste est désigné comme étant « d'archivage ». Il va devoir indexer toutes les émissions produites par la RTBF et diffusées tout au long de la journée sur la Une et la Deux (les émissions sur RTBF Sat sont des rediffusions et celles d'arte Belgique sont rediffusées sur la Une et indexées <sup>à</sup> ce moment là). En général, l'archiviste <sup>a</sup> environ quatre jours pour indexer ces contenus.

Pour répondre aux demandes de recherches d'images en interne, un archiviste est désigné chaque jour pour faire « une permanence ». Les demandes externes sont elles faites exclusivement par une personne chargée de cela. Elles sont soigneusement étudiées et une réponse positive est donnée uniquement pour des expositions, des projets culturels... Les demandes à titre personnel sont rejetées, la RTBF n'offrant plus ce service.

Lorsque les archivistes ont terminé leur « archivage » ils saisissent dans la base de données mistral, les anciennes productions de la RTBF, qui sont encore indexées sur des fiches papier.

En plus du travail fait pour les usagers en interne, les archivistes participent <sup>à</sup> des projets européens comme « Birth » ou « Video Active »<sup>3</sup>. Il s'agit pour eux de travailler sur une thématique, de trouver des archives audiovisuelles correspondantes (par exemple la naissance de la télévision en Europe), pour ensuite les mettre en commun avec d'autres partenaires européens et les diffuser à plus grande échelle via un site web.

À la vue de tout ceci, on comprend combien le service IMADOC est important et utile, à la fois pour créer de nouveaux programmes et pour sauvegarder le patrimoine de la Communauté française de Belgique.

### 1.2. Les archives audiovisuelles de la RTBF

#### 1.2.1. De la conservation à la restauration

Depuis sa création en 1920, la RTBF conserve précieusement toutes les émissions qu'elle a produites ou coproduites au sein de ses locaux. Dans le cadre de ma mission de stage, ces archives occupent une place très importante car elles sont la matière première devant être numérisée, pour ensuite être valorisée via le site web sur lequel j'ai dû réfléchir. Nous allons donc voir comment ces documents sont conservés, restaurés puis traités au niveau intellectuel, avant d'être diffusés en interne et en externe.

 $^3$  VIDEO ACTIVE. *Video Active : creating access to Europe's television heritage,* 2007 [en ligne]. Disponible sur : <http://videoactive.wordpress.com/> (page consultée le 9 mai 2007)

Au cours du vingtième siècle, les outils et supports d'enregistrement des contenus audiovisuels et sonores, ont rapidement évolué. La RTBF se retrouve aujourd'hui avec pas moins de six supports différents pour ses archives audiovisuelles, ce qui lui pose des problèmes pour son projet de numérisation. Voici comment celles-ci sont réparties au sein de l'entreprise :

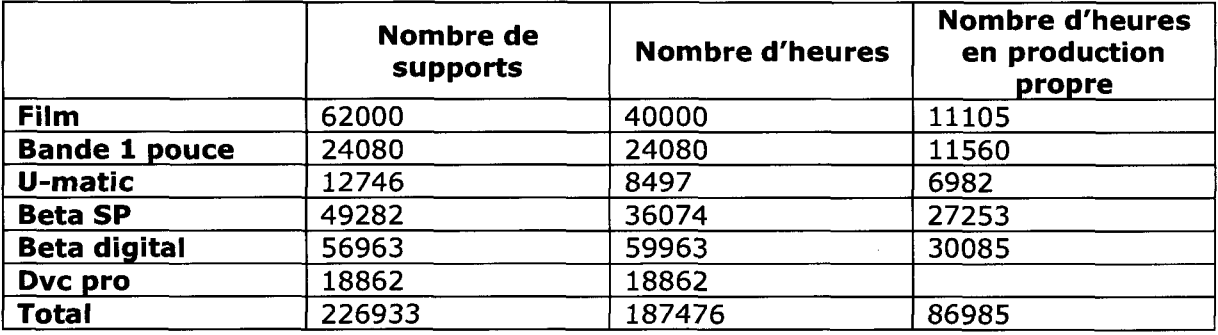

Au 30 avril 2007, on recensait plus de 187000 heures d'archives télévisées et 107000 heures d'archives radio. Sur les 187000 heures de télévision, seules 87000 heures sont des productions ou coproductions de la RTBF, tandis que pour la radio, la quasi totalité des émissions diffusées sont des productions propres <sup>à</sup> l'entreprise. Désormais, pour une question de place, la RTBF archive uniquement ses productions et les stocke dans quatre pièces contenant chacune entre 30 et 50 compactus. Ces réserves sont équipées de systèmes de régulation de la température allant de 16 à 17 °C. Leur taux d'hygrométrie relative est de 30%, les lumières ne dépassent pas les 350 <sup>à</sup> 400 lux et un système de sécurité, qui malheureusement pourrait s'avérer inefficace en cas d'incendie ou d'inondation (aucun système d'étouffement des incendies par aspiration de l'air ambiant) <sup>a</sup> aussi été mis en place. Le stockage physique des archives audiovisuelles est fait <sup>à</sup> partir d'une classification propre <sup>à</sup> la RTBF. Prenons par exemple la cote 62.70/304 :

- le numéro 62 correspond au secteur auquel est rattachée l'archive. Ici c'est une séquence qui a été faite par le secteur divertissement.
- le numéro 70 correspond <sup>à</sup> l'année de production de l'émission
- le numéro 304 indique ici qu'il s'agit de la 304<sup>ème</sup> émission produite durant l'année en cours.

Le rangement des cassettes et bobines ne se fait pas par secteur mais selon l'ordre d'arrivée, ce qui offre finalement un classement chronologique.

En ce qui concerne la diversité de ses supports, la RTBF n'est pas un cas isolé puisque même les archives de l'INA étaient stockées sur une grande variété de bandes<sup>4</sup>. A la RTBF, tous les choix faits en ce qui concerne les changements de supports peuvent être

<sup>&</sup>lt;sup>4</sup> AMBLARD, Marie-Claire. La numérisation des archives de l'INA. In *Bulletin des bibliothèques de France*, avrilmai 2007, vol 52, n°2, p.41-43

justifiés. Ainsi, de 1953 jusqu'au début des années 1970, les émissions étaient enregistrées sur des bandes 16mm car c'était le seul support existant. En 1977 la RTBF utilise l'U-matic pour ses reportages car celui-ci facilite les montages et est plus léger. Dix ans plus tard, c'est la Beta SP (analogique) qui succède <sup>à</sup> l'U-matic, tandis que la bande <sup>1</sup> pouce vient remplacer la bande <sup>2</sup> pouces toujours pour des raisons de transport plus aisé. Enfin, au milieu des années 90, le choix de la Beta digital a été fait pour amorcer le processus de numérisation. Aujourd'hui, c'est le support qui est toujours utilisé pour la production et la conservation, exception faite des journaux télévisés qui sont enregistrés sur DVCPro (petits supports permettant d'intégrer des métadonnées et permettant de couvrir les applications Haute Définition).

Au fur et <sup>à</sup> mesure de ces changements, pour ne pas perdre son patrimoine, la RTBF <sup>a</sup> dû effectuer des reprises (le fait de recopier les contenus sur de nouveaux supports). En effet, avec le temps, les bandes se détérioraient, certains appareils de lecture tombaient en panne, il était devenu délicat de trouver des pièces de rechange et les personnes possédant le savoir-faire associé, étaient bien souvent parties à la retraite. Depuis 1998, l'entreprise a donc recopié sur Beta digital la quasi-totalité de ses archives 2 pouces et continue aujourd'hui ce travail pour les U-matic. Avec l'arrivée de la numérisation, on pourrait penser que ce système de reprise ne sera fera plus, une fois toutes les archives numérisées, or ce n'est pas le cas comme nous le verrons dans la partie 1.3.2.

Comme nous pouvons le constater, la RTBF met un point d'honneur <sup>à</sup> conserver ses archives audiovisuelles dans de bonnes conditions, cependant quoi qu'elle fasse, le support magnétique est amené à disparaître physiquement d'ici 10 à 20 ans<sup>5</sup>. Pour retarder cette issue fatale et permettre un travail de numérisation correct, les archives les plus endommagées sont restaurées.

Les films composés de diacétate ou tridiacétate de cellulose, sont touchés par le syndrome du vinaigre, un mal qui a pour conséquence la transformation des couleurs, la disparition du son, la dégradation physique de la bande... Un film atteint est facilement repérable car il dégage une forte odeur de vinaigre et devient visqueux. Selon une estimation faite en avril 2007, 12% de ceux que possède de la RTBF seraient touchées par ce syndrome. Pour retarder leur disparition, il n'existe pas d'autre solution que la numérisation, mais avant cela il faut les restaurer.

La restauration des films 16mm, travail qui demande beaucoup de temps, de patience et de minutie, se fait en plusieurs étapes. Tout d'abord, les bandes sont soigneusement nettoyées à l'aide d'un produit dégraissant fait à base d'alcool isopropylique et de benzine désarômatisée. Ensuite, le film est placé sur une table de montage <sup>à</sup> partir de

<sup>&</sup>lt;sup>5</sup> Selon une étude réalisée par la société Kane pour la RTBF en mars 2007

<span id="page-21-0"></span>laquelle il est plus simple de repérer les images trop abîmées, les rayures et les problèmes sonores. Les images ou les sons trop endommagés sont retirés du film, remplacés par des images noires et les parties sont recollées entre elles à l'aide d'un simple morceau de papier collant. Si jamais le restaurateur observe un décalage entre l'image et la bande son, il peut le corriger en modifiant la vitesse des têtes de lecture et ainsi les synchroniser. Pour les rayures, la correction des couleurs et les grésillements, rien ne peut être fait <sup>à</sup> ce stade de la restauration : ce sont des modifications apportées lors du passage au télécinéma pour la numérisation (cf. partie 1.3.2).

Maintenant que nous avons vu comment sont conservées et restaurées les archives audiovisuelles de la RTBF, attardons-nous sur leur traitement documentaire, une étape clé facilitant la recherche et la diffusion.

#### 1.2.2. Le traitement documentaire

Pour retrouver rapidement et facilement des séquences vidéo <sup>à</sup> la RTBF, journalistes, créateurs d'émissions, documentaristes... sont dépendants du traitement intellectuel effectué par les archivistes du service imadoc. Voyons comment s'organise le travail de ceux-ci et quelles questions il soulève.

Tout d'abord, comme nous l'avons vu précédemment, les archivistes travaillent avec le logiciel documentaire mistral, lequel leur permet de saisir une notice par programme ou par séquence diffusée (un reportage au sein du journal télévisé est une séquence, tandis que le journal télévisé dans son intégralité est un programme). Chaque notice est composée de champs :

- juridiques (droits, année de production)
- temporels (time code de début et de fin de séquence, la date de diffusion, durée)
- descriptifs (champ matière, candidat matière, lieu, personne, résumé, titre séquence)
- informatifs (nom réalisateur, présentateur, titre, format, support)

qui permettent de décrire précisément les informations contenues dans une archive.

En cas de recherche, tous les champs sont interrogeables mais étant donné l'obsolescence du logiciel, les archivistes ne peuvent afficher que 250 résultats. Cela les oblige à effectuer des recherches multicritères à l'aide de plusieurs requêtes, qu'il faut ensuite coupler avec des opérateurs booléens. Ce travail long et méthodique reste encore l'apanage des archivistes qui sont également chargés de fournir les cassettes lorsque l'on leur demande.

<span id="page-22-0"></span>Pour normaliser la saisie et aider <sup>à</sup> la recherche, un thésaurus <sup>a</sup> été développé en interne sur les champs matières, personnes et lieux. Un documentaliste est chargé de contrôler les candidats-matières et personnes, ainsi que de valider ceux proposés par ses collègues.

Ce thésaurus est aussi une alternative aux problèmes de normalisation qui se posent dans le champ description. En effet, le service imadoc est composé de onze archivistes ayant chacun une façon de cataloguer. Comme aucune procédure de saisie n'a été mise en place pour ce champ, certaines personnes vont par exemple écrire le mot « interview » dans son intégralité, tandis que d'autres l'écrirons « itw ». Cela va poser un problème de silence en cas de recherche sur ce champ et sur ce terme.

Il faut cependant relativiser et comprendre qu'il n'est pas simple de normaliser la description d'images animées. Les documentalistes sont dépendants des images et même si certains automatismes peuvent être prévus ou des champs spécifiques créés dans la base de données (par exemple un champ « plan » avec une liste d'aide <sup>à</sup> la saisie reprenant les différents plans), la perception de chacun diffère et il n'est pas facile d'être objectif face à certaines images.

Avec le développement des projets comme « Quaero » (projet franco-allemand) ou « Blinkx », qui visent <sup>à</sup> mettre en place des systèmes de traitement automatique du langage et de l'image, on peut penser que ces problèmes liés au traitement intellectuel, n'auront plus lieu d'être d'ici quelques années. En effet, le moteur de recherche Blinkx serait déjà capable grâce, <sup>à</sup> un système de reconnaissance automatique de la parole, d'indexer les bandes sonores des vidéos<sup>6</sup> et ses concepteurs travailleraient actuellement sur la reconnaissance des images. Mais alors, si ces projets encore balbutiants aboutissent, que deviendront les archivistes ? Disparaîtront-t-ils au profit des machines ou deviendront-t-ils les garants d'une indexation correcte ?

Une chose est certaine, leur façon de cataloguer évoluera et leur métier sera peut être plus axé sur la diffusion de l'information.

#### 1.2.3. La diffusion et la transmission

Les archives audiovisuelles de la RTBF n'ont pas vocation <sup>à</sup> rester enfermées dans un placard, sans ne jamais être diffusées. La diffusion des archives est quelque chose d'importante à la fois pour le service imadoc et pour la RTBF, qui a ajouté la mission de conservation et de diffusion du patrimoine <sup>à</sup> son contrat de gestion.

<sup>&</sup>lt;sup>6</sup> CAROU, Alain. Archiver la vidéo sur le web ? Des documents ? Quels documents ? In *Bulletin des* bibliothèques de France, avril-mai 2007, vol 52, n°2, p.56-60

Tout d'abord, les archives audiovisuelles sont essentiellement transmises et réutilisées en interne. Elles intéressent les journalistes, les créateurs d'émissions... car elles permettent d'illustrer leurs propos que ce soit dans les journaux télévisés ou dans les émissions ponctuelles. Il y a même des émissions entièrement consacrées aux archives comme « Ma Télé Bien Aimée » ou « Zoom Arrière ». La transmission des archives passe par les archivistes chargés de rechercher les images demandées.

Les demandes externes, sont uniquement réalisées sous certaines conditions. Il n'est pas possible au public de réclamer une copie à titre privé. La RTBF <sup>a</sup> offert ce service jusqu'en 2003, mais devant le nombre grandissant de sollicitations, elle a dû arrêter. Ce refus de diffusion <sup>à</sup> titre privé ennuie grandement les historiens et les chercheurs qui demandent dans une interview donnée à la Libre Belgique le 7 juillet 2006<sup>7</sup> « à quand une banque de données exhaustive dressant la liste des centres de conservation des archives audiovisuelles en Belgique ainsi que l'inventaire de leur fonds ? A quand la visualisation des archives à prix démocratiques, offrant la possibilité à tous les chercheurs de travailler sur le support audiovisuel ». Il leur est bien évidemment possible de venir consulter les archives dans l'une des quatre salles de projection, chacune équipée de lecteurs adaptés au support dont dispose la RTBF, mais ils ne peuvent pas les emmener chez eux. Pour un tel public, un site d'archives audiovisuelles serait le bienvenu.

Les sollicitations externes que le service IMADOC accepte sont celles, des musées, des artistes et des structures culturelles qui souhaitent intégrer des séquences d'archives dans leurs expositions ou spectacles. Ainsi, la RTBF <sup>a</sup> participé aux expositions « Made in Belgium », « Dieux mode d'emploi » (qui s'est déroulée à Bruxelles cette année), ou encore <sup>à</sup> l'exposition « Georges Simenon » en 2003. Le service fait également des copies pour les universités et les hautes écoles qui en font la demande.

Enfin, une diffusion des archives auprès du grand public a aussi été mise en place avec l'édition sur support DVD de certaines émissions et la vente en ligne via la VOD (Video On Demand). Comme à la RTBF tout ce qui a déjà été diffusé une fois à l'antenne est considéré comme une archive, on retrouve dans le catalogue des produits, des émissions très récentes comme « Le Beau vélo de RAVel 2007 », mais aussi des reportages plus anciens comme « Béjart ! Vous avez dit Béjart ?». Cette infime sélection d'archives, couplée à la vente des productions RTBF auprès de producteurs et de chaînes de

<sup>&</sup>lt;sup>7</sup> GILLET, Florence, ROCHET, Bénédicte, ROEKENS, Anne. *Patrimoine audiovisuel en péril*, 2006 [en ligne]. Disponible sur : <http://www.lalibre.be/article.phtml?id=118subid=118&art\_id=303355> (page consultée le 9 mai 2007)

<span id="page-24-0"></span>télévision, offre une seconde vie aux images qui peuvent être diffusées auprès d'un large public francophone.

Si la RTBF n'exploite pas encore beaucoup les nouveaux médias pour diffuser ses archives audiovisuelles, avec la mise en place d'un site web dédié, cela ne saurait tarder. Les archives pourront alors réellement être valorisées (actuellement, elles sont diffusées, il n'y a pas de réelle valeur ajoutée comme c'est le cas avec une valorisation) et une partie de la collection pourra être proposée au public. Avec son site, la RTBF va ouvrir son patrimoine comme l'exige le contrat de gestion 2007-2011 qu'elle a passé avec la Communauté française de Belgique.

### 1.3. Le projet numérisation : contrat de gestion 2007-2011

En octobre dernier, la RTBF <sup>a</sup> passé un contrat de gestion, avec la Communauté française de Belgique, qui présente les projets sur lesquels l'entreprise doit travailler entre 2007 et 2011 afin de respecter sa mission de service public, mais aussi pour rester compétitif sur le marché de l'audiovisuel. La numérisation prend une place importante dans ce plan de gestion, à tel point qu'un chapitre entier concerne celle des archives audiovisuelles que la RTBF <sup>a</sup> en sa possession depuis 1953. L'article 14 du chapitre 3 stipule donc ceci :

« Dans un objectif de sauvegarde et de valorisation du patrimoine audiovisuel, en collaboration avec la Communauté française et avec tous partenaires publics ou privés intéressés, la RTBF développe un pian stratégique de conservation, de numérisation et de valorisation de ses archives, tant en radio qu'en télévision, qui tienne compte en priorité des menaces qui pèsent sur ce patrimoine.

Ce plan tiendra compte des priorités et des menaces de destruction et devra intégrer des objectifs chiffrés de numérisation d'archives.

La RTBF veille à conserver en toute hypothèse le droit d'exploiter librement et gratuitement, sans limite de temps et de lieu, ses archives pour ses besoins propres de production et de diffusion. Les archives numérisées peuvent être gracieusement mises à disposition à des fins éducatives ou scientifiques.

Un projet de plan sera proposé par le Gouvernement de la Communauté française et la RTBF au plus tard le 1er septembre 2007 ».

Voyons quels enjeux politiques et stratégiques se cachent derrière ce contrat de gestion et comment la RTBF compte mettre en œuvre les différents projets en rapport avec la numérisation.

#### <span id="page-25-0"></span>1.3.1. Les enjeux de la réorganisation de la chaîne de production

La numérisation de la production télévisée de la RTBF accuse un retard de près de 10 ans sur les chaînes de télévision américaine (depuis avril 1997 les États-Unis se sont lancés dans un processus de numérisation généralisée, sous la direction de la Federal Communication Commission). Si en radio le processus fonctionne depuis 2002, c'est seulement <sup>à</sup> partir de l'automne 2008 que les premières productions numériques feront leur apparition sur les chaînes de télévision de la RTBF. Ce changement aura des répercutions sur la chaîne de production mais également sur la gestion des antennes, des droits de diffusion, des conduites des journaux... Le travail des employés va s'en trouver lui aussi bouleversé. Pour comprendre la finalité de cette opération, voyons pourquoi la RTBF <sup>a</sup> souhaité opérer ces changements et quelles seront les conséquences sur la gestion des archives.

Si la RTBF veut numériser sa production TV aujourd'hui, c'est tout d'abord pour des raisons économiques. En effet, depuis l'apparition des nouveaux médias et la multiplication des services qui les accompagnent (le haut débit, la télévision sur téléphone portable, le broadcasting, la VOD...), il est intéressant pour une entreprise de pouvoir se diversifier et de proposer un contenu sur différentes plateformes et sous différents formats. Ce principe appelé cross-média, « permet de tirer avantage de différents médias au moyen d'un système de diffusion combinant le hertzien, le satellite, la téléphonie, le haut débit... et ainsi de multiplier ses revenus et d'augmenter la fidélisation de son public  $*^8$ . La RAI est un excellent exemple de cross média car elle propose à ses téléspectateurs des contenus gratuits en ligne (Rai Click), de la VOD, des télévisions thématiques en ligne (Rai Trie & Trac pour les enfants), des sites web satellites pour les programmes importants et une offre de télévision sur les téléphones portables appelée « Rai con te ».

La RTBF, qui a développé son offre radio lorsqu'elle a numérisé sa chaîne de production en 2002, propose aujourd'hui d'écouter ses stations en direct, de s'abonner à des podeasts thématiques et de retrouver les piges (le déroulement par écrit de ce qui a été dit <sup>à</sup> l'antenne) de certaines émissions en ligne.

La seconde raison pour laquelle l'entreprise souhaite numériser sa production est <sup>à</sup> la fois d'ordre technique et stratégique. Pour gérer son antenne, la RTBF utilise des logiciels différents qui ne sont pas reliés entre eux. Les services de vente, de gestion des droits de diffusion, les scripts... vivent en autarcie et un même travail est souvent fait plusieurs fois au lieu d'être partagé entre les personnes qui en ont besoin. Avec le nouveau logiciel d'antenne « What's on », les données en rapport avec la production TV seront partagées

<sup>&</sup>lt;sup>8</sup> AGNOLA, Michel, LE CHAMPION, Rémy. *La télévision sur Internet*. Paris : PUF, 2003. 127 p

<span id="page-26-0"></span>et saisies par les personnes compétentes. On va assister <sup>à</sup> un recentrage des savoir-faire et à une évolution des métiers comme ce fut le cas en 2002 avec la numérisation de la production radio. Ce changement a profondément modifié le métier des archivistes radio : chargés de récupérer les piges des journalistes, de les vérifier et de les lier au document sonore, aujourd'hui ils n'indexent plus en écoutant les émissions, mais réutilisent ce qui <sup>a</sup> déjà été saisi.

Pour les archivistes audiovisuels, l'utilisation du logiciel de gestion d'antenne « What's on » va aussi avoir des conséquences sur leur travail. Ils saisiront toujours leurs notices dans une base de données GED propre aux archives, mais ils se concentreront uniquement sur l'indexation et la description des séquences vidéo. Les informations sur les droits de diffusion, la durée, les noms des réalisateurs... proviendront des services en charge de cela. Les notices des archives, qui étaient jusqu'alors principalement utilisées par les archivistes pour leurs recherches, pourront être réexploitées et complétées par d'autres services, comme celui des ventes de programmes ou du télétexte. Comme toutes les nouvelles productions seront numérisées et que chaque séquence ou programme sera accompagné de sa notice, il sera plus simple de mettre en ligne des contenus sur le site web des archives audiovisuelles.

Finalement, le service IMADOC ne sera plus placé en bout de chaîne de production mais fera partie intégrante du nouveau cycle de vie des programmes. Les archivistes, moins pris par leur travail d'archivage, pourront se consacrer à d'autres activités (participation aux projets extérieurs comme les projets européens) <sup>à</sup> condition de ne pas se heurter <sup>à</sup> des résistances aux changements.

#### 1.3.2. La numérisation des archives audiovisuelles: une volonté de sauvegarde du patrimoine

« Le patrimoine audiovisuel mondial, garant de l'identité culturelle des peuples, est en péril. 200 millions d'heures de programmes audio et vidéo sont menacées de mort à très brève échéance, en particulier dans les pays en voie de développement »<sup>9</sup>. Cette phrase, prononcée lors de la 27<sup>ème</sup> conférence annuelle de la FIAT (Fédération Internationale des Archives de Télévision) en 2004, illustre parfaitement le problème crucial de la sauvegarde des archives audiovisuelles aujourd'hui.

Comme de nombreux télédiffuseurs, la RTBF n'est pas épargnée par ce problème, mais pour tenter d'y remédier, elle travaille sur un plan de numérisation qui devrait être mis en place avant fin 2007, si les financements le permettent.

<sup>9</sup> UNESCO. Appel international pour la sauvegarde du patrimoine audiovisuel mondial, 2005 [en ligne]. Disponible sur : chttp://portal.unesco.org/ci/fr/ev.php-URL\_ID=17859&URL\_DO=DO\_TOPIC&URL\_SECTION = 201.html> (page visitée le 9 mai 2007)

Voyons plus précisément qu'elles sont les raisons qui poussent l'entreprise à numériser ses archives et comment ce travail va se dérouler.

Jusqu'au début des années 1980, la RTBF avait le monopole de la diffusion télévisée et radiophonique francophone en Belgique. De cette période, elle conserve des émissions rares illustrant les moments importants de l'histoire, de l'économie et de la culture belge. Consciente de l'importance de cette collection, la Communauté française de Belgique <sup>a</sup> demandé à l'entreprise, <sup>à</sup> travers son contrat de gestion 2007-2011, de développer une stratégie pour conserver et sauvegarder les archives. La chaîne de numérisation qui sera mise en place servira donc dans un premier temps <sup>à</sup> la sauvegarde du patrimoine, avec un traitement prioritaire pour les archives atteintes du syndrome du vinaigre.

Dans un second temps, elle va permettre un accès plus simple aux archives audiovisuelles. Actuellement, pour les visionner, les utilisateurs sont obligés de se rendre dans les salles de vision où des outils de lecture sont mis <sup>à</sup> leur disposition. La RTBF possède des lecteurs de Beta SP, de DVCPro, des magnétoscopes pour les VHS... mais ils sont pour la plupart vétustes, ils tombent souvent en panne et à terme ils ne pourront plus être réparés, les pièces de rechange n'étant plus fabriquées. Grâce à la numérisation, les archives seront disponibles sous différents formats et pourront être lues à partir d'un simple ordinateur.

Diffuser et promouvoir auprès du grand public les archives audiovisuelles n'est peut être pas un besoin qui justifie leur numérisation. Néanmoins, c'est un argument qui a été pris en compte lors de la réflexion sur la création du site web des archives (cf. partie 1.3.3) et qui avoir une influence sur l'image que l'entreprise veut donner <sup>à</sup> son public.

Pour terminer, numériser la totalité ou une partie de ses collections va permettre <sup>à</sup> la RTBF de gagner de la place dans ses réserves. Même si les bandes ne sont enregistrées que sur Beta numérique pour être transcodées ultérieurement, la place dégagée permettra une autre exploitation des locaux. Pourquoi ne pas les sécuriser afin d'installer les serveurs de stockage des archives ?

Venons en <sup>à</sup> présent <sup>à</sup> la chaîne de numérisation que les archives devront suivre pour être sauvegardées et valorisées. Comme je le signalais précédemment, la RTBF n'a pas encore choisi si l'intégralité de ses archives serait numérisée. Comme c'est la Communauté française de Belgique qui doit financer le projet et que sa décision ne sera connue que début septembre 2007, la RTBF se contente pour le moment de copier les archives nécessaires aux projets européens (« Birth », « Video Active »), aux

commémorations importantes (les cinquante ans de l'exposition 58) et effectue des reprises. Nous sommes bien loin de l'exemple de l'INA, qui depuis 1999 prélève 5% de la redevance télévisuelle perçue (soit un total de 5,7 millions d'euros jusqu'en 2003), afin de numériser l'intégralité de ses fonds d'ici 2015.

La chaîne de numérisation à la RTBF se décompose en 5 phases :

- La restauration et le nettoyage des bandes, étape que nous avons vu partie 1.2.1.
- Le passage des bandes au télécinéma, machine qui permet de transférer un film, sur un support digital (Beta numérique, DV) ou analogique (VHS, Beta SP). Une console de traitement des images permet en plus de corriger les couleurs, de réduire les bruits et de supprimer les éventuelles rayures et poussières.
- L'acquisition des archives en haute résolution avec un encodage à 50Mbits/s. Elles seront réutilisées pour la production.
- Le stockage sur les serveurs d'archives profondes de la RTBF
- L'éventuel encodage vers d'autres formats, en basse résolution pour d'autres utilisations et d'autres plateformes (par exemple le format MPEG 4 pour que les archives audiovisuelles soient consultables en streaming sur un site web). Un serveur de stockage est dédié à cela.

Pour que cette explication soit plus claire, voici un schéma illustrant la chaîne de numérisation à la RTBF.

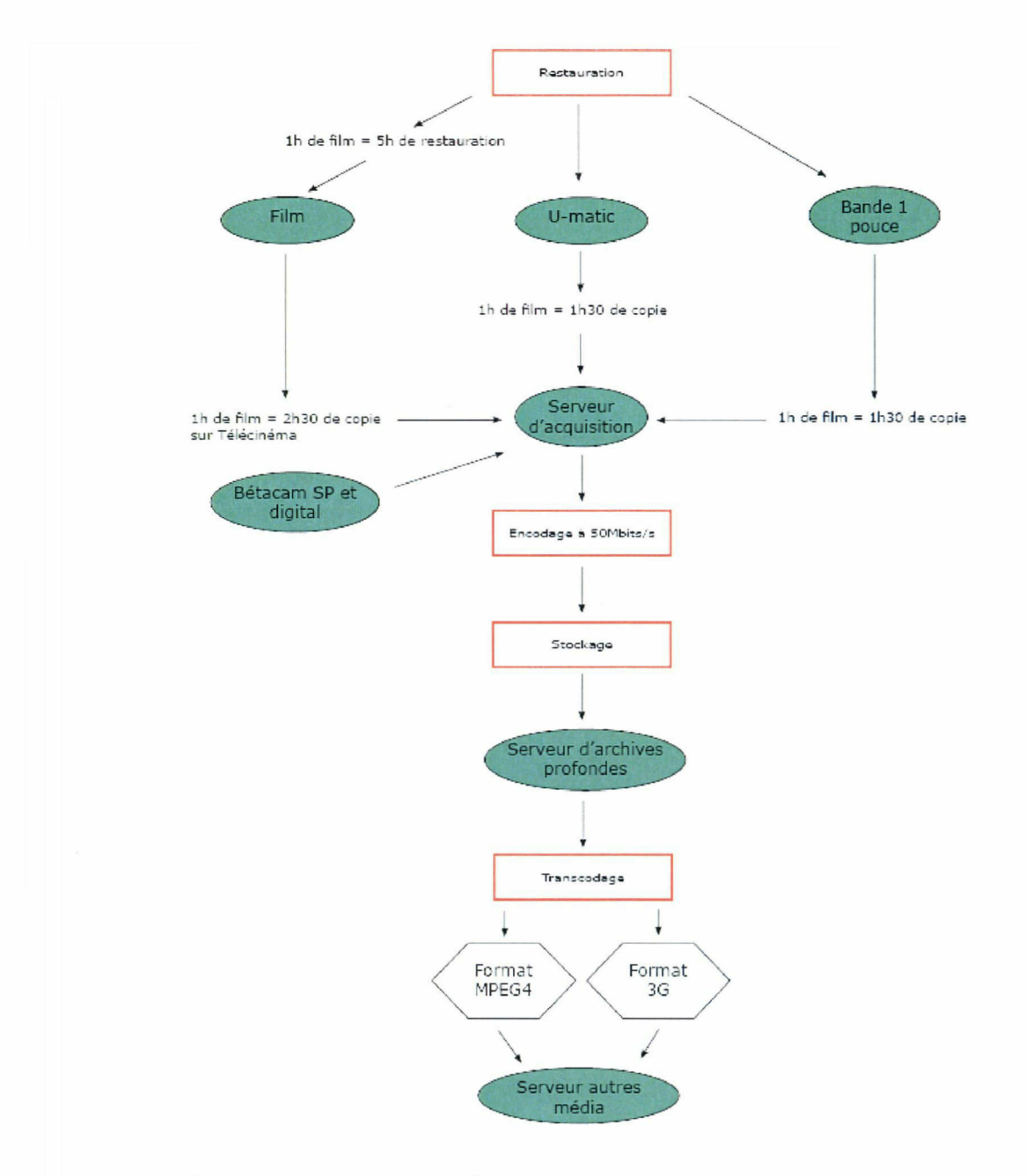

Cette numérisation va permettre <sup>à</sup> la RTBF de conserver plus longtemps ses archives audiovisuelles, mais il faut se rendre compte que cette solution n'est pas éternelle. Aujourd'hui, il n'existe pas de support et de format pérennes. De ce fait pour être sûr de pouvoir continuer à visionner les vidéos, il faut les faire migrer tous les 5 à 10 ans vers d'autres supports et formats. Cette migration « numérique <sup>à</sup> numérique » est moins longue et onéreuse qu'une migration « argentique (ou analogique) à numérique », mais elle reste fastidieuse. Pour l'exemple, il faut savoir que l'INA <sup>a</sup> fait migrer sur un autre support, 6 ans d'archives numérisées en seulement 5 mois<sup>10</sup>.

<sup>&</sup>lt;sup>10</sup> AMBLARD, Marie-Claire. La numérisation des archives de l'INA. In Bulletin des bibliothèques de France, avrilmai 2007, vol 52, n°2, p.41-43

#### <span id="page-30-0"></span>1.3.3. La valorisation des archives audiovisuelles ou comment satisfaire le grand public

Ces dernières années, les images d'archives ont envahi nos écrans. Que ce soit dans les émissions de télévision (« Ma télé bien aimée » en Belgique, « Madame, monsieur bonsoir » en France et « Vu <sup>à</sup> la télé » en Suisse Romande), sur Internet (site web « Archives pour tous » de l'INA, « Les archives de la TSR », « Rai Teche ») ou bien dans les soirées des « adulescents », les archives audiovisuelles plaisent au public et il en redemande.

A la RTBF, entre 1999 et 2003, sur plus de 68 200 séquences passées <sup>à</sup> l'antenne, 10 484 comportaient ou avaient été faites avec des images d'archives. Ces dernières, surtout diffusées dans des émissions régulières comme le journal télévisé ou le magazine « Au quotidien », sont aussi utilisées pour des programmes exceptionnels comme celui des 50 ans du journal télévisé en novembre 2006. Avec 23,9% de part de marché, cette émission spéciale prouve l'attachement du public pour les images d'archives.

Face à ce constat, la RTBF a décidé de valoriser ses archives audiovisuelles à travers un site web comme ont pu le faire auparavant des télédiffuseurs comme Radio Canada ou la TSR.. C'est dans ce cadre très précis que ma mission de stage prend place.

En effet, Stéphane bayot, le responsable du service imadoc, m'a proposé de mener une réflexion et de rédiger des préconisations pour la création de ce site web. Il ne s'agissait pas pour moi de le concevoir techniquement, mais plutôt de penser aux besoins des utilisateurs, aux contenus à mettre en ligne, à l'architecture de l'information, à l'ergonomie... Comme la mise en place de ce nouveau média est dépendante des financements qui seront attribués <sup>à</sup> la RTBF en septembre, mon travail ne sera peut-être pas utile dans l'immédiat, néanmoins il pourra servir de base pour un développement futur.

Pendant six mois, j'ai organisé ma mission de stage en prenant compte des besoins de l'entreprise et des attentes du public. Il s'agissait pour moi de réfléchir de quelles manières valoriser des contenus ayant un intérêt pédagogique, ludique ou nostalgique pour les utilisateurs, via un site web. Voici comment s'est décomposé mon travail :

- analyse des besoins de la RTBF.
- $\sim$  10  $\pm$ benchmark des sites web d'archives audiovisuelles proposés <sup>à</sup> l'étranger.
- choix des contenus <sup>à</sup> mettre en ligne en prenant en compte les attentes des utilisateurs.
- mise en place d'une politique de sélection des archives.
- développement de l'architecture de l'information du site web.
- rédaction du cahier des charges fonctionnel.
- création d'une maquette papier mettant en avant des critères ergonomiques et d'usabilité.
- estimation budgétaire et ressources humaines nécessaires pour la création du site web. Réflexion sur la place des archivistes dans ce projet.

Voyons comment se sont déroulées ces différentes étapes et quel questionnement soulève un tel projet.

 $\sim 10^{-11}$ 

## <span id="page-33-0"></span>2. Organiser et exploiter les archives audiovisuelles sur Internet

### 2.1. Analyse des besoins et benchmark

#### 2.1.1. Analyse des besoins

La mission de stage qui m'a été confiée par la RTBF, entre dans le cadre du projet numérisation, sauvegarde et valorisation des archives audiovisuelles (cf. partie 1.3). Afin de m'intégrer rapidement dans ce projet et de comprendre ce qu'on attendait de moi, je suis allée <sup>à</sup> la rencontre de personnes travaillant avec les archives. Il me semblait important d'avoir une vue globale sur le projet de numérisation, de savoir ce que l'entreprise souhaitait mettre en place et de connaître les services potentiellement impliqués.

Pour ce faire j'ai choisi de réaliser des entretiens individuels auprès :

- du responsable des sites web de la RTBF, Monsieur verdonck
- du chef de projet numérisation, sauvegarde et valorisation des archives, Monsieur **CAUFRIEZ**
- du responsable des archives TV et radio, Monsieur bayot
- du responsable du service diversification, Monsieur DAVID
- de la responsable du service des ventes de programme, Madame metzger

À partir d'un guide préalablement rédigé, j'ai abordé avec ces personnes les thèmes suivants :

- l'historique du projet numérisation
- les contenus devant être valorisés
- les besoins de la RTBF pour son site web
- les moyens mis <sup>à</sup> disposition du projet

Pour que les discussions soient plus constructives et que je puisse récupérer un maximum d'informations, j'ai adapté le guide d'entretien selon le travail des personnes interrogées. Par exemple, lors de ma rencontre avec le responsable du service diversification, j'ai insisté sur les médias à conquérir, sur le développement de la VOD, tandis qu'avec le responsable des sites web de la RTBF je me suis davantage attardée sur la conception des sites, l'ergonomie, le référencement...

Comme je ne connaissais pas toutes les personnes et les services susceptibles de m'aider, je terminais invariablement mes entretiens en demandant à la personne interrogée, de m'orienter et de m'aider à obtenir un rendez-vous auprès d'une autre. Ce système a plutôt bien fonctionné puisque j'ai pu rencontrer sans aucune difficulté tous les responsables des services qui m'intéressaient.

De ces différentes entrevues, j'ai pu dégager des axes de réflexion et je me suis fait une idée plus précise, des besoins de la RTBF pour son site web des archives audiovisuelles. Voici comment on pourrait résumer ceux-ci.

Le site doit être une vitrine de la RTBF et de son histoire. Il doit mettre en avant des images d'archives tout en les contextualisant. Il s'agit de guider les visiteurs et de leur proposer des informations supplémentaires sur le sujet, la période...

Le site doit s'adresser <sup>à</sup> tous les publics et adapter ses services en fonction de chacun. Il faut pour cela, choisir des contenus variés et ne pas se contenter de développer qu'une seule thématique.

Les contenus du site doivent être <sup>à</sup> la fois informatifs, ludiques et pédagogiques. Comme il n'est pas possible de diffuser sur le site, l'intégralité de la collection des archives de la RTBF, une sélection des extraits devra être effectuée au préalable. Pour des questions juridiques, elle devra favoriser en priorité les vidéos libres de droits. Il faudra également faire en sorte que ces archives ne puissent pas être téléchargées.

Le rubricage et l'architecture de l'information qui seront mis en place doivent aider les visiteurs <sup>à</sup> trouver ce qu'ils recherchent. Il est nécessaire de multiplier les entrées sur le site pour que chacun accède vraiment <sup>à</sup> ce dont il <sup>a</sup> envie.

Pour respecter ses missions de service public (en particulier l'information et la pédagogie), la RTBF doit proposer sur son site un espace éducatif. La mise en place d'une rubrique pour les élèves et professeurs pourrait influencer le Ministère de la Communauté française de Belgique pour l'obtention de financements.

En plus de cela, il faut parvenir <sup>à</sup> concevoir un site qui donne envie au public de revenir. Cette fidélisation pourrait passer par une mise <sup>à</sup> jour régulière des contenus et une multiplication des services interactifs.

Même si la publicité peut être rédhibitoire pour la fidélisation, la RTBF veut pouvoir insérer des bannières et autres pop-up sur son site web des archives. En effet, l'entreprise tire une partie de son financement de ses revenus publicitaires. Pour que les visiteurs ne soient pas trop dérangés, un effort pourra néanmoins être fait en ne proposant que des publicités en rapport avec la thématique principale du site.

Le dernier besoin évoqué par les personnes interviewées concerne l'ambiance générale et l'aspect du site. Je leur ai demandé de quel site d'archives devait se rapprocher celui de la RTBF pour les satisfaire. Tous ont été unanimes sur ce point : le site de l'INA est un modèle, à la fois au niveau de son architecture, de ses possibilités de recherche et de la mise en valeur de ses contenus. Bien évidemment, ils ont conscience que les selon les financements qu'obtiendra la RTBF, l'entreprise ne pourra pas forcement se permettre la <span id="page-35-0"></span>création d'un tel site. C'est donc celui de la TSR qui est arrivé en seconde position, car il reste <sup>à</sup> la fois simple mais tout aussi intéressant au niveau de son architecture et de la contextualisation de ses archives.

En plus de tous ces besoins généraux, le responsable de la diversification à la RTBF, s'est interrogé sur la vente des archives en ligne. En effet, selon lui pour rémunérer les ayants droit et développer la visibilité du site, il est nécessaire de faire payer les visiteurs souhaitant voir un extrait dans son intégralité. Cette logique de profit n'étant pas acceptée par tous (elle paraît contraire aux missions de la RTBF qui se doit d'informer le public sans aucune contrepartie financière), on m'a finalement conseillé de ne pas m'en préoccuper. Malgré tout, il me semblait important de l'évoquer pour comprendre combien il est délicat de trouver un modèle économique viable pour un site de vidéos en ligne.

#### 2.1.2. Étude comparative des sites web d'archives audiovisuelles

Une fois les besoins de la RTBF correctement établis, j'ai réalisé une étude comparative des différents sites présents sur Internet, qui proposent de visualiser des archives audiovisuelles en ligne. À partir de ce benchmark, il s'agissait de savoir comment les services d'archives audiovisuelles étrangers avaient réussi leur passage sur le web, mais aussi d'identifier « les bonnes pratiques » pouvant être réexploitées par la RTBF.

Pour réaliser cette étude, j'ai choisi de travailler sur un corpus de sept sites, mêlant <sup>à</sup> la fois des télédiffuseurs (la Télévision Suisse Romande, Radio Canada, la Rai, la BBC), des instituts (l'INA), des professionnels de la vente d'images (ITN Source) et des plateformes de Video On Demand (Vodéo). Le fait d'étudier des sites ayant des finalités différentes, m'a permis de voir ce qui pourrait être réutilisé même pour un site d'archives audiovisuelles.

J'ai ensuite conçu une grille d'analyse (cf. annexe n°1 page 6) en fonction de ce que je souhaitais observer pour mener <sup>à</sup> bien ma mission de stage et de la particularité des contenus proposés. Ainsi, en plus des critères « classiques » généralement étudiés pour tous les sites (nom de l'auteur, date de mise <sup>à</sup> jour, langue...), je me suis attardée sur :

- le contenu (format vidéo et transparence, minutage des extraits, mode de présentation...).
- la navigation et le rubricage (principe de navigation, indications visuelle ou textuelle pour le repérage...)
- l'ergonomie et l'accessibilité (charte graphique, surcharge cognitive)
- le référencement (contenu des balises « méta », validation par le w3c...)  $\sim$
- la fréquentation (j'ai pu obtenir des chiffres grâce au site Alexa.com qui diffuse des informations sur la fréquentation, sur le nombre de liens entrants...)
J'ai également inséré des copies d'écran (cf. annexe n°1 page 18) pour faciliter la lecture des grilles d'analyse.

Voici pour chacun des sites étudiés, quelques uns des points qui ont retenu mon attention. Un tableau récapitulatif est également disponible en annexe (cf. annexe n°l page 118).

Tout d'abord, le site des archives de la TSR propose des contenus contextualisés. En plus d'offrir des archives gratuites pouvant durer jusqu'à 120 minutes, il donne des informations supplémentaires sur l'émission, le contexte historique de l'époque et pointe vers des extraits traitant du même thème. Son rubriquage est classique, mais pour un public qui navigue sans but précis, il propose également des rubriques insolites, polémiques ou très spécialisées (par exemple la rubrique « pour les femmes »). Pour créer un lien avec ses visiteurs, le site se compose d'un blog rédigé par les archivistes (cf. annexe n°l page 67) et d'une rubrique « inconnu <sup>à</sup> ce jour » dans laquelle le public peut laisser un commentaire s'il reconnaît certaines personnes, dans les vidéos d'archives.

Le site suivant, celui des archives de Radio Canada, est respectueux des standards du web et est accessible. En effet, les vidéos sont lisibles quelque soit le système d'exploitation de l'utilisateur et le site a atteint le premier niveau d'accessibilité selon le wai (cf. partie 3.2.3). En plus de cela, il propose une éphéméride d'archives (cf. annexe n<sup>o</sup>1 page 56) et permet au public de se créer un espace personnel, dans lequel il peut stocker ses archives favorites. Enfin, Radio Canada, propose en collaboration avec le Ministère de l'Éducation, une rubrique « pour les profs » (cf. annexe n°l page 54), dans laquelle ces derniers peuvent trouver des idées pour monter leurs cours à partir d'images d'archives.

Venons-en <sup>à</sup> présent au site des archives de la RAI, qui ne présente malheureusement aucune fonctionnalité intéressante. Néanmoins un nouveau service en ligne permettra prochainement aux internautes de télécharger gratuitement des archives audiovisuelles sous différents formats, pouvant ensuite être lues sur différents média (télévision, téléphone portable...).

Le site des archives de la BBC ne peut être vu en dehors du Royaume-Uni. Toutes les archives disponibles sur ce site sont sous Licence Creative Commons (la BBC <sup>a</sup> réussi <sup>à</sup> libérer les droits d'auteurs pour une utilisation au Royaume-Uni) ce qui impose le respect de certaines règles. Même si je n'ai pas pu me rendre compte de l'ergonomie et de l'architecture du site, le fait de pouvoir télécharger et réutiliser les archives me semblait suffisamment intéressant pour être signalé.

Le site « archives pour tous » de l'INA est celui qui propose la plus grande collection d'archives en ligne. En effet, le public peut avoir accès <sup>à</sup> plus de 10 000 heures d'images contextualisées et cataloguées. Chaque extrait est indexé avec plusieurs mots-clés, lesquels permettent de « rebondir » vers d'autres vidéos traitant du même sujet (cf. annexe n°l page 20). La recherche sur le site peut se faire via une arborescence très pointue ou bien par le moteur de recherche (cf. annexe n°l page 21). La rubrique « parcours surprise » permet de visionner des vidéos de manière aléatoire et les internautes peuvent avoir accès au journal télévisé de leur naissance. Un effort <sup>a</sup> également été fait pour les élèves qui peuvent visionner des archives par âges et par enseignements (cf. annexe n°l page 24). Malgré ces multiples fonctionnalités, toutes les archives de l'INA ne sont pas gratuites. Pour voir un extrait dans son intégralité, il faut payer une somme allant de <sup>1</sup> à 12 euros et les vidéos sont protégées par un système de DRM (Digital Right Management).

ITN Source est, lui aussi un site proposant des images d'archives payantes, mais celles-ci sont uniquement destinées aux professionnels des médias. Le moteur de recherche des vidéos est intéressant car il permet aux utilisateurs de faire des recherches multicritères simplement. Les opérateurs booléens sont ainsi « cachés » et le choix d'une période se fait via une frise (cf. annexe n°1 page 99). Les vidéos sont toutes cataloguées et décrites très précisément (description au plan près) mais elles ne sont nullement contextualisées (cf. annexe n°l page 86).

Enfin, pour terminer, le site de vidéos à la demande, Vodéo propose des rubriques pour le moins originales, qui pourraient être adaptées <sup>à</sup> un site web d'archives audiovisuelles. En effet, la rubrique « pause déjeuner » donne accès à des vidéos de courte durée tandis que la rubrique « top des ventes » permet aux visiteurs d'atteindre les vidéos les plus vendues de la semaine. Le site est aussi très ergonomique avec une couleur attribuée pour chaque rubrique et des icônes facilitant la compréhension (cf. annexe n°l page 113).

Ce panorama des moyens mis en œuvre pour valoriser des archives audiovisuelles via un site web, <sup>a</sup> été fort utile pour la suite de ma mission de stage. Il m'a permis de comprendre quels services il serait judicieux de mettre en place, il m'a donné des pistes de réflexions pour mon architecture de l'information et surtout il m'a permis de mieux cerner les besoins du public.

Bien entendu, pour réaliser des sites aussi complets que ceux étudiés, il faut avoir des financements conséquents et une cellule de création de site web assez importante. Comme la RTBF souhaite créer son site d'archives audiovisuelles uniquement avec ses moyens internes, je suis allée m'informer de la façon dont les différents sites de l'entreprise étaient construits.

#### 2.1.3. Analyse de la création d'un site web à la RTBF

La RTBF est une entreprise très présente sur le web. Avec ses 16 sites entièrement conçus en interne, elle propose aux internautes différents services et fonctionnalités comme des flux rss, des podcasts...

A la suite de mon benchmark, je me suis intéressée <sup>à</sup> la chaîne de création de ces sites web. Je voulais être sûre que celui des archives audiovisuelles pourrait être développé en interne quelque soit les fonctionnalités que je souhaitais lui apporter. Comme je ne savais pas encore avec précision quelles seraient les rubriques proposées ni comment seraient organisées les fiches des archives, je me suis plutôt attardée, sur la mise en ligne automatique des contenus.

Le développement d'un site à la RTBF demande généralement 3 à 6 mois. Durant cette période, webmasters, graphistes, electronic content manager (ECM), travaillent en étroite collaboration et en plusieurs étapes. Dans un premier temps, ils commencent par rédiger un cahier des charges technique qui récapitule toutes les fonctionnalités devant être présentes sur les pages du site. Après cette première étape qui peut parfois s'avérer assez longue (le cahier des charges est révisé plusieurs fois avant d'être validé), la création technique débute <sup>à</sup> l'aide du logiciel « Stellent ».

Acquis en 2002 par la RTBF, ce logiciel de Web Content Management (WCM) a révolutionné la façon de gérer les sites web dans l'entreprise. Si auparavant seuls les webmasters étaient habilités <sup>à</sup> mettre en ligne les textes que les journalistes leur envoyaient, aujourd'hui, ce sont directement les équipes des émissions de radio et de télévision qui publient les leur. Pour ce faire, ils ont <sup>à</sup> leur disposition un formulaire de saisie <sup>à</sup> partir duquel ils peuvent entrer des informations ayant une durée de vie limitée, comme par exemple des dates de concerts, des rendez-vous... Ils peuvent également y ajouter les dates extrêmes pour la mise en ligne et la suppression des textes. Cette automatisation permet de prévoir <sup>à</sup> l'avance les mises <sup>à</sup> jour des sites web et serait fort utile pour le site web des archives audiovisuelles, qui doit proposer de nouvelles vidéos régulièrement.

Les informations textuelles « fixes », comme par exemple le titre d'une émission, le nom de son présentateur, son descriptif général, son horaire... ne sont plus saisies ponctuellement mais extraites directement depuis la base de données de gestion de l'antenne. Ce système, qui évite la ressaisie et permet donc de gagner du temps, pourra être utilisé pour le site des archives. Il suffira pour cela d'utiliser la base de données mistral (ou la nouvelle base de données GED en cours de création) et d'extraire le contenu des champs souhaités.

La mise en ligne des contenus multimédia et des podcasts est identique <sup>à</sup> celle des informations textuelles « fixes » sauf que des dates extrêmes ont été ajoutées et qu'un habillage (découpage en séquence, intégration des génériques...) a été fait en amont dans le logiciel Nétia (gestion de l'antenne radio).

Une fois ces contenus récupérés, il s'agit de les mettre en forme sur les pages des sites web. Pour cela, un graphiste et un webmaster en charge des feuilles de styles travaillent ensemble. Ils créent une charte graphique, développent l'ergonomie du site et organisent les contenus. Ils laissent de la place pour les bannières publicitaires qui seront insérées par la suite.

Cette étape terminée, le site est testé en interne, référencé, puis mis en ligne. Aucun test auprès des utilisateurs n'est effectué ce qui est quelque peu dommage car les sites de la RTBF ne sont pas toujours très simples <sup>à</sup> prendre en main.

Au final, d'après les développeurs web de la RTBF, créer un site web dynamique pour des archives audiovisuelles semble tout <sup>à</sup> fait concevable L'entreprise possède les compétences et le matériel en interne pour cela. Il suffit ensuite que la base de données auprès de laquelle seront récupérés les contenus (informations textuelles et vidéos), soit bien conçue, avec des champs adaptés pour la diffusion sur Internet. Il faudra donc veiller <sup>à</sup> ce que les personnes chargées de la création de la nouvelle base de données GED pour le service imadoc aient pris en considération cela.

### 2.2. Choisir et organiser les archives audiovisuelles pour le web

### 2.2.1. Le choix des contenus et le problème du droit d'auteur

Pour des questions de numérisation, de stockage et de protection du droit d'auteur, la RTBF ne pourra pas mettre en ligne l'intégralité de sa collection d'archives audiovisuelles. Afin de choisir les programmes pouvant être numérisés puis mis en ligne, il m'a été demandé de rédiger une politique sélection. N'ayant pas grandi avec les programmes télévisés de la RTBF et ne connaissant pas très bien le fonds de l'entreprise, ce travail n'a pas été aisé.

Pour commencer, j'ai donc proposé de réutiliser les séquences d'archives ayant déjà été utilisées pour le projet européen « Birth ». En effet, en 2002 le service imadoc avait numérisé près de 200 séquences appartenant <sup>à</sup> la RTBF et ayant pour thème la naissance de la télévision. Pour des raisons économiques et comme les droits de diffusions ont déjà été libérés, pourquoi ne pas réutiliser ces extraits ?

Ensuite, pour faciliter la mise à jour du site, j'ai envisagé la création annuelle d'un calendrier des événements. Il reprendrait toutes les dates anniversaires, les événements importants et le service imadoc pourrait alors choisir les vidéos à mettre en ligne en fonction de celui-ci. Ce calendrier pourrait profiter <sup>à</sup> d'autres services et permettrait un gain de temps important.

Une idée similaire consisterait <sup>à</sup> préparer des « biographies » de personnalités, qui <sup>à</sup> la vue de leur âge, d'une éventuelle maladie..., risquent de décéder durant l'année. Les journalistes préparent déjà cette « nécrologie » pour le journal télévisé, il est donc tout à fait possible de la réutiliser pour le site web des archives. Grâce <sup>à</sup> cela le site pourra proposer des images d'archives en lien avec l'actualité même si celle-ci est inattendue.

Ensuite, comme les archivistes d'IMADOC sont, les personnes qui connaissent le mieux le fonds de la RTBF, il serait intéressant de mettre en place avec eux, un groupe de travail mensuel pour choisir les contenus. Chacun ayant des goûts qui lui sont propres, ils constitueraient un petit panel capable de définir avec précision les programmes intéressants.

Enfin, le public devrait être lui aussi concerné par le choix des contenus. Étant donné que le site des archives audiovisuelles s'adresse <sup>à</sup> lui, il est essentiel de savoir ce qui lui plait, ce qu'il aimerait revoir... La RAI proposait ainsi aux internautes de voter entre quatre thèmes, pour l'ajout de nouveaux contenus (cf. annexe n°l page 30). Pourquoi ne pas faire la même chose ?

Ce travail de sélection, qui sera attribué <sup>à</sup> un archiviste, demandera également qu'on apporte une attention toute particulière aux droits d'auteurs et de diffusion. Lorsqu'on souhaite diffuser des vidéos en ligne, il faut prendre certaines précautions juridiques.

Pour que la RTBF n'ait pas de problèmes, elle devra proposer sur Internet, uniquement des émissions et des programmes dont elle est le producteur. En effet, en Belgique dans la loi relative au droit d'auteur et aux droits voisins, chapitre 1 section 4 article  $18^{11}$ , il est stipulé que « les auteurs d'une oeuvre audiovisuelle ainsi que les auteurs d'un élément créatif licitement intégré ou utilisé dans une oeuvre audiovisuelle, à l'exception des auteurs de compositions musicales, cèdent aux producteurs le droit exclusif de

 $^{11}$ LOI WET. JUSTEL : législation consolidée, 2007 [en ligne]. Disponible sur : <http://www.juridat.be/cgi\_loi/ loi\_a.pl?language=fr&caller=list&cn=1994063035&la=f&fromtab=loi&sql=dt='loi'&tri=dd+as+rank&rech=1&nu mero=l> (page visitée le <sup>5</sup> août 2007)

l'exploitation audiovisuelle de l'oeuvre, y compris les droits nécessaires à cette exploitation tels que le droit d'ajouter des sous-titres ou de doubler l'œuvre ». De ce fait, les émissions dont la RTBF est le producteur peuvent être librement utilisées pour le site web. Il faudra simplement veiller aux musiques qui les accompagnent, et au besoin, s'acquérir des droits nécessaires à leur diffusion sur Internet.

Pour les coproductions de la RTBF, l'entreprise devra vérifier au cas par cas et trouver un compromis avec le coproducteur ou ses ayants droit. Si des contrats de diffusions avaient déjà été signés lors de la création des programmes, il faudra vérifier que leur mise en ligne sur Internet soit autorisée. Pour des émissions des années 60, je ne pense pas que ce sera le cas !

Pour éviter des plaintes, il sera aussi nécessaire de faire attention aux droits <sup>à</sup> l'image. Selon l'article 10 de la loi du 30 juin 1994 relative au droit d'auteur et aux droits voisins « "Ni l'auteur, ni le propriétaire d'un portrait, ni tout autre possesseur ou détenteur d'un portrait n'a le droit de le reproduire ou de le communiquer au public sans l'assentiment de la personne représentée ou celui de ses ayants droit pendant vingt ans à partir de son décès". Il faut cependant préciser que pour invoquer ce droit <sup>à</sup> l'image, la personne doit être identifiable et qu'elle ne doit pas être de dos, ni dans une foule.

En France, le service en charge des droits d'auteurs à l'INA vérifie toutes les archives à la recherche de monuments, de décors... soumis au droit d'auteur<sup>12</sup>. Ensuite il fait en sorte d'obtenir les autorisations nécessaires pour la diffusion des archives sur Internet. En cas de doute, l'Institut de l'audiovisuel préférera ne pas mettre en ligne une vidéo plutôt que de risquer un procès. À la RTBF, ce principe de précaution devra lui aussi être respecté.

### 2.2.2. La normalisation des contenus audiovisuels pour le web

En plus de poser des problèmes au niveau des droits d'auteurs, la diffusion de vidéos sur Internet demande une vraie réflexion sur la normalisation, les formats et le matériel. Pour que tous les internautes puissent visionner les archives audiovisuelles de la RTBF, j'ai du envisager durant mon stage, les précautions techniques et normatives <sup>à</sup> prendre avant leur mise en ligne.

Tout d'abord pour des raisons éditoriales, de fidélisation et de stockage, il n'est pas possible pour l'entreprise de proposer des extraits d'archives trop longs sur son site web. En effet, « aujourd'hui pas question de mettre en ligne des séries qui dépassent quelques

<sup>&</sup>lt;sup>12</sup> CLUBIC.COM. Quand l'INA fait ses premiers pas sur le web, 2005 [en ligne]. Disponible sur : <http://www.clubic.com/article-34863-8-quand-l-ina-fait-ses-premiers-pas-sur-le-web.html> (page consultée le <sup>5</sup> août 2007)

minutes de peur de lasser l'internaute  $*^{13}$  et « d'un point de vue éditorial, les contenus du petit écran n'ont pas été adaptés pour le web  $\mathbb{R}^{14}$ . Internet est un média d'immédiateté, qui doit diffuser des vidéos courtes, rapidement téléchargeables et qui ne fatiguent pas le visiteur même si elles sont regardées dans une petite fenêtre. Lors de mon benchmark, j'ai étudié la durée moyenne des vidéos proposées sur les sites d'archives audiovisuelles. Le plus souvent, elles durent entre 30 secondes et 10 minutes et <sup>à</sup> l'INA, si l'internaute veut voir un extrait dans son intégralité, il doit l'acheter. Pour faciliter le travail de la RTBF, j'ai proposé que les séquences n'excèdent pas 10 minutes sauf exceptions. Lorsque le stockage sera moins onéreux, qu'il permettra la diffusion de vidéos dans de meilleures qualités et résolutions, il sera peut être possible de capter plus longuement l'attention de l'internaute et donc de lui proposer des extraits plus longs.

Selon une étude réalisée par Comscore en juin 2007 $15$ , plus de 79% de la population française ayant Internet regarde des vidéos en streaming. Les français passeraient 13% de leur temps sur Internet, <sup>à</sup> visionner des vidéos.

Face <sup>à</sup> ces chiffres et pour contenter un maximum d'internautes, il est important de prendre des précautions en ce qui concerne le format de compression des vidéos, pour que leur diffusion puisse se faire en streaming. Si pour les DVD ou la télévision terrestre numérique, c'est le mpeg2 qui est utilisé car il offre une meilleure qualité d'image (débit allant de <sup>2</sup> <sup>à</sup> 50Mbit/s), pour la diffusion sur Internet, c'est plutôt le mpeg4 qu'on choisira. En effet, ce format conçu pour une compression bas débit (2Mbits/s au maximum) est adapté aux nouveaux médias et en particulier à la diffusion de vidéos sur Internet. Le mpeg4 et ses extensions (par exemple le « .avi ») peuvent être lus par différents lecteurs vidéo comme Quicktime, Realmedia Player ou encore Windows média Player. En choisissant ce format, la RTBF pourra offrir la possibilité aux internautes de visionner les images d'archives avec leur lecteur favori comme le font déjà la RAI et la TSR (cf. annexe n°l page 29 et 61).

La qualité du visionnage des archives audiovisuelles doit aussi être pensée. Il faut que les visiteurs puissent lire les vidéos sans saccade et ce, quelque soit leur connexion Internet. Pour cela, il est nécessaire que le débit de données envoyées (bitrate) soit inférieur <sup>à</sup> celui de la réception (download speed). Prenons un exemple : en considérant que le débit minimum des connexions Internet aujourd'hui est de IMbit/s, les vidéos devront être encodées au maximum <sup>à</sup> 125Ko/s (lMbit/8 = 125Ko) pour rester fluides. Pour ne pas

<sup>&</sup>lt;sup>13</sup>KRESSMAN, Marion. À la recherche de l'internaute fidèle. In Les dossiers de l'audiovisuel. juillet-août 2000, n°92, p.16-17

<sup>&</sup>lt;sup>4</sup> AGNOLA, Michel, LE CHAMPION, Rémy. La télévision sur Internet. Paris : PUF, 2003. p.90

<sup>&</sup>lt;sup>15</sup> COMSCORE. Press release : Internet Users in France Spend 13 Percent of Their Time Online Streaming Videos, 2007 [en ligne]. Disponible sur : <http://www.comscore.com/press/release.asp?press=1488> (page visitée le <sup>5</sup> août 2007)

léser les utilisateurs ayant une meilleure connexion Internet, il serait bon de leur proposer différents débits comme le fait la TSR (cf. annexe n°l page 61)

Le dernier point auquel je me suis intéressée et dont la RTBF devra tenir compte lors du lancement de son site web concerne la protection physique des archives. Comme l'entreprise ne souhaite pas que ses images d'archives puissent être piratées ou récupérées sans son autorisation par d'autres sites, elle devra pour éviter cela, développer un système de Digital Right Management (DRM). Il en existe plusieurs qui peuvent être mis en place selon les besoins de la RTBF. Par exemple, si les droits de diffusion des archives ne sont prévus que pour certains pays, il est possible de limiter l'accès aux vidéos par zones géographiques. La BBC <sup>a</sup> par exemple choisi cette solution pour respecter les conditions de sa Licence Creative Commons (cf. annexe n°l page 76). L'INA <sup>a</sup> préféré mettre en place un système de tatouage et de cryptage sur ses archives pour identifier les acheteurs qui les proposeraient éventuellement sur un réseau de peer to peer. Cette solution est plutôt adaptée pour la vente.

Après m'être entretenue avec le responsable du service Internet, mettre en place de tels systèmes n'est pas possible à la RTBF pour des questions de moyens. De plus, selon lui, comme il y aura toujours des personnes capables de déjouer les systèmes de sécurité, un DRM n'est pas fiable. Il ne faut pas oublier que le fait de proposer des vidéos en streaming est déjà un moyen de bloquer le piratage. En effet, un grand nombre de personnes pensent qu'elles ne peuvent être lues qu'en ligne alors qu'il est tout à fait possible de les récupérer dans les fichiers temporaires du navigateur.

### $2.2.3.$  Les informations textuelles  $:$  entre documentation et contextualisation

Lorsqu'on souhaite valoriser des archives audiovisuelles via un site web, la mise en ligne de contenus multimédia ne suffit pas. L'idée de valorisation suppose un ajout d'informations, qui permet au public auquel on s'adresse d'en apprendre plus sur l'extrait vidéo.

Lors de mon benchmark, j'ai ainsi pu remarquer que les sites pour professionnels (ITN Source) proposaient des informations documentaires très spécialisées avec une description très poussée des images. Les sites grand public comme celui de l'INA et de la TSR, misaient quant à eux, sur un contenu éditorial permettant de contextualiser les vidéos.

Face à ce constat, je me suis interrogée sur les informations textuelles devant accompagner les archives audiovisuelles. Valait-il mieux récupérer celles rédigées par les archivistes dans le cadre de leur travail d'indexation ou bien en rédiger de nouvelles spécialement pour le site web ?

Durant mon analyse des besoins, aux yeux des personnes interrogées, la contextualisation des vidéos pour le site web des archives de la RTBF semblait primordiale. Les archivistes du service imadoc, travaillant toute l'année à la description de ces archives, j'ai initialement pensé pouvoir réutiliser ces informations saisies dans la base de données mistral. Malheureusement, je me suis rapidement rendue compte qu'elles ne convenaient pas à la contextualisation. En effet, le champ « description » apporte certes des informations sur le contenu de la vidéo, mais celles-ci sont écrites dans un style beaucoup trop descriptif. Parfaites pour un usage documentaire (recherche, publication d'un guide), elles ne le sont pas pour informer ou instruire le grand public.

Pour parvenir <sup>à</sup> cela, avec son site d'archives audiovisuelles, la RTBF va devoir utiliser les compétences d'un journaliste, d'un chargé éditorial ou d'un rédacteur web. Selon moi, ce dernier sera plus <sup>à</sup> même de reprendre les données issues de l'indexation des archivistes afin de les adapter au public mais également au média.

La lecture sur Internet reste quelque chose de difficile. Selon une étude de Jacob nielsen, spécialiste de l'usabilité des sites web<sup>16</sup>, la lecture à l'écran est environ 25% plus lente que celle sur papier, ce qui a une incidence sur notre temps et notre capacité de concentration. Pour être sûrs d'être lus, les journalistes écrivant pour le web sont aujourd'hui obligés d'adapter leurs textes. Lors de la table ronde du 9 février 2007 à l'Université de Lille 3, intitulée « Existe-t-il une écriture électronique ? », le débat <sup>a</sup> ainsi montré qu'il est indispensable de respecter quelques règles d'écriture pour le web. Pour Jean-Marc HARDY, l'un des intervenants également rédacteur du site « redacteur.be  $*^{17}$ , il faut parvenir <sup>à</sup> adapter les règles journalistiques de base (technique de la pyramide inversée, la règles des cinq « w ») avec les nouvelles offertes par Internet. Par exemple, au lieu d'écrire un texte trop long qu'un internaute risque de ne pas lire dans son intégralité, il vaut mieux être concis et intégrer des liens hypertextes renvoyant vers d'autres écrits. Pour Sébastien billard, également présent lors de la table ronde et spécialiste en référencement<sup>18</sup>, dans notre société tout doit pouvoir être lu rapidement. Il faut donc aller droit au but pour que le lecteur n'ait pas l'impression de perdre son temps.

Un rédacteur web me paraît avoir les compétences nécessaires <sup>à</sup> la fois pour adapter ses écrits au web mais aussi pour réaliser cette tâche de contextualisation si chère <sup>à</sup> la RTBF.

<sup>&</sup>lt;sup>16</sup> NIELSEN, Jackob, SCHEMENAUR, PJ, FOX, Jonathan. Writing for the web, 2006 [en ligne]. Disponible sur : <http://www.sun.com/980713/webwriting/wftw9.html> (page consultée le 9 mai 2007)

<sup>17</sup> HARDY, Jean-Marc. Redaction.be, 2007 [en ligne]. Disponible sur : <http://www.redaction.be> (page consultée le 9 mai 2007)

<sup>&</sup>lt;sup>18</sup> BILLARD, Sébastien. *Référencement, design et Cie*, 2007 [en ligne]. Disponible sur : <http://s.billard.free.fr/ referencement/> (page consultée le 9 mai 2007)

Néanmoins, la contextualisation ne fait pas tout, dans un site web d'archives. Un minimum d'informations documentaires comme la date de diffusion, le nom du producteur, doivent être aussi proposées, pour faciliter l'identification et la recherche des archives. Sur le site des archives de la TSR ou celui de Radio Canada, on retrouve des informations comme le nom des animateurs, la durée (cf. annexe n°l page 69 et 44) rattachées <sup>à</sup> chaque extrait vidéo en plus des textes facilitant la contextualisation. Pour cette partie du travail, ce sont les données entrées dans la base mistral qui seront récupérées.

Au final, c'est un savant mélange d'informations contextualisantes et documentaires qui sera proposé sur le site des archives audiovisuelles de la RTBF et qui demandera la participation d'un rédacteur web et des archivistes.

## 2.3. Le développement du site web

### 2.3.1. Mise en place de l'architecture de l'information

Après avoir défini quels sont les contenus devant être présentés sur le site web des archives audiovisuelles de la RTBF, il est important de les organiser de manière <sup>à</sup> ce que tous les publics envisagés puissent y accéder facilement. Il s'agissait donc pour moi de réfléchir <sup>à</sup> l'architecture de l'information et au rubricage du site.

« L'architecture de l'information est la structure d'organisation sous-jacente à un système de contenu  $v^{19}$ . Le système de contenu sur lequel je me suis penchée durant mon stage est le site web des archives de la RTBF. Pour parvenir <sup>à</sup> développer correctement son architecture de l'information, j'ai travaillé <sup>à</sup> partir de la méthode dite du tri des cartes. Cette méthode, qui se déroule en deux temps, consiste tout d'abord <sup>à</sup> lister les contenus envisagés pour le site, puis <sup>à</sup> les regrouper sous différentes catégories qui seront ensuite labélisées (nommées). Comme il est vivement recommandé d'effectuer ce travail <sup>à</sup> plusieurs, j'ai demandé aux archivistes du service imadoc de réfléchir avec moi à cette organisation. Pour que celle-ci corresponde aux besoins de la RTBF, nous n'avons pas perdu de vue que le site s'adresserait à un public varié et que son contenu, que l'on qualifier d'original, laissait présager des rubriques incontournables. Voici donc ce que j'ai pu retirer de cette réflexion.

Tout d'abord une organisation thématique des contenus est apparue comme indispensable. Comme le site s'adresse à des personnes sachant précisément ce qu'elles recherchent, elles doivent pouvoir trouver rapidement les archives qui les intéressent.

<sup>19</sup> ERGOLAB. Architecture de l'information, 2004 [en ligne]. Disponible sur : <http://www.ergolab.net/articles/ architecture-information.html> (page consultée le <sup>5</sup> août 2007)

Proposer un regroupement par collections nous a semblé être une bonne idée, afin que les internautes nostalgiques puissent revoir entièrement les programmes qui les ont marqués. Ce regroupement est aussi l'occasion de mettre en avant les émissions phares de la RTBF.

Nous avons regroupé les contenus en rapport avec l'histoire de la Belgique, son folklore, ses traditions... dans une catégorie intitulée « découvrir la Belgique ». Cet ensemble d'archives pourra intéresser les internautes étrangers.

Les archives traitant d'un sujet pédagogique ou en rapport avec les programmes scolaires en Belgique ont été rassemblées dans une catégorie appelée « bancs d'école ». Elle s'adressera essentiellement aux élèves et aux professeurs.

Enfin les contenus insolites, ne pouvant être classés dans les catégories précédentes, ils ont été réunis dans celle appelée « focus ».

À partir de cette architecture (qui permet le classement d'un contenu dans plusieurs catégories) et de l'analyse des sites web étrangers d'archives audiovisuelles, j'ai pu réfléchir <sup>à</sup> un rubricage complet que j'ai présenté <sup>à</sup> la RTBF sous la forme d'un cahier des charges et d'un plan de site (cf. annexe n°2 page 132 et 161). Voici de quelles rubriques sera composé le site :

- « thèmes » qui se divise en sous-catégories (« histoire », « vie quotidienne », « sport »...).
- « collections » qui présentera les programmes phares de la RTBF comme « Strip Tease », « Féminin présent » ... dans leur intégralité.
- « focus » qui se divise en sous-catégories (« insolite », « on en parle encore... »). Le nom de la rubrique <sup>a</sup> été choisi pour attirer l'attention des visiteurs sur des archives particulières, inclassables.
- « découvrir la Belgique » qui se divise en sous-catégories (« monarchie », « le cœur de l'Europe », « Folklore et traditions »...). Grâce <sup>à</sup> des contenus centrés sur la Belgique, elle permet une découverte du pays, de sa culture...
- « bancs d'école » qui présentera des contenus pédagogiques destinés en priorité aux élèves et enseignants.
- « index » qui listera tous les contenus disponibles sur le site web.

En plus d'organiser les contenus de manière à ce que tous les publics puissent trouver les vidéos qu'ils souhaitent, j'ai proposé des rubriques plus interactives, essentielles pour fidéliser le public :

- « souvenez-vous » qui propose une éphéméride ainsi qu'une ligne du temps.
- $\sim 100$ « le blog des archives » qui sera rédigé par les archivistes du service imadoc et qui présentera leur travail, leurs découvertes...
- « le projet archive » qui présentera avec des vidéos, des interviews, le travail de numérisation et de mise en valeur fait à la RTBF.
- «l'espace personnel » qui permettra aux visiteurs de sauvegarder leurs archives favorites.
- « abonnements » qui offre aux internautes la possibilité de s'abonner à une newsletter et <sup>à</sup> un flux rss, afin d'être tenus informé des dernières mises <sup>à</sup> jour du site.

Enfin, les rubriques que l'on retrouve normalement sur tous les sites web ergonomiques et accessibles, seront aussi présentes sur le site des archives audiovisuelles de la RTBF :

- « FAQ » pour aider et informer les visiteurs en cas de problème sur le site.
- « contact » pour les questions diverses des internautes.
- « plan du site » présentant toutes les rubriques du site, pour aider les internautes perdus à se situer.
- « crédits et mentions légales » qui indique les textes juridiques, les noms des responsables du site...

Un moteur de recherche sera également mis en place pour faciliter l'accès direct aux vidéos.

Pour que ce rubricage permette aux visiteurs de se repérer facilement dans le site et que ces derniers puissent savoir <sup>à</sup> l'avance ce qui se cache derrière chaque rubrique, il <sup>a</sup> fallu trouver des noms informatifs et « parlants » <sup>à</sup> celles-ci. De plus, pour des questions d'accès simplifié <sup>à</sup> l'information, j'ai délibérément limité le nombre de sous-rubriques et donc la profondeur du site.

Finalement, le rubricage et l'architecture de l'information peuvent être considérés comme les colonnes vertébrales des sites web. Si elles ne sont pas bien pensées, le visiteur ne parviendra pas à trouver les informations qu'il recherche et ne reviendra plus sur le site. A long terme, si un tel phénomène survenait pour le site des archives de la RTBF, il faudrait reconsidérer son architecture et éventuellement utiliser <sup>à</sup> ce moment là, la méthode des personas<sup>20</sup> (méthode qui consiste à jouer des personnages types pour vérifier l'usabilité, l'ergonomie, l'architecture d'un site).

### 2.3.2. Préconisations ergonomiques et création d'une maquette

Pour organiser les contenus de manière originale, se démarquer de ses concurrents et attirer son public, le site web des archives audiovisuelles de la RTBF devra se doter d'une identité graphique bien <sup>à</sup> lui. Aujourd'hui, proposer des informations « brutes », aussi

<sup>&</sup>lt;sup>20</sup> GOFFIN, Laurent. Tout savoir sur les personas en quelques slides, 2007 [en ligne]. Disponible sur : <http://www.gwix.net/web\_gwix/article.asp?filID=367> (page consultée le 5 août 2007)

originales soient elles, ne suffit plus aux internautes. Il leur faut du spectacle, une charte graphique inédite, des performances artistiques ...

N'ayant pas les compétences nécessaires pour développer tout cela, je me suis contentée de faire des préconisations en matière d'ergonomie et de créer une maquette du site (cf. annexe n°5 page 166) qui organise <sup>à</sup> la fois les contenus, les informations de contextualisation et les grandes rubriques, vus précédemment. Dans un premier temps arrêtons-nous sur certains points qui me paraissent essentiels <sup>à</sup> l'ergonomie du site web des archives audiovisuelles.

Tout d'abord, le guidage me semble être primordial pour faciliter la navigation des internautes. En plus d'un rubricage qui se veut clair et présent sur toutes les pages, le site devra aussi proposer un fil d'Ariane (exemple : accueil>le projet archives) permettant au visiteur de revenir rapidement sur ses pas. Des titres devront être donnés à chacune des pages et si celles-ci sont trop longues, il faudra prévoir des aides pour revenir à leur sommet.

Au niveau des liens, ceux-ci devront être facilement reconnaissables. Il est préférable de garder une cohérence tout au long du site en leur attribuant des couleurs bien définies indiquant s'ils sont actifs, déjà visités ou survolés. Pour respecter les standards, il faudrait même qu'ils soient soulignés et écrits en bleu ou violet (lien visité). Il est également conseillé d'indiquer vers quoi le lien renvoie, plutôt que de rédiger un « cliquez ici », totalement dénué de sens et n'offrant aucune indication concrète à l'internaute.

Pour éviter les surcharges cognitives, il faut proposer au maximum sept informations sur la page d'accueil du site. Au-delà, l'internaute ne sera plus capable de les retenir.

Le site doit être homogène aussi bien au niveau de son écriture que de ses icônes, couleurs, tailles de polices... Pour cela, une feuille de style devra être créée comme pour tous les autres sites de la RTBF.

Il existe encore de nombreux points pour renforcer l'ergonomie d'un site web mais tous ne peuvent être mis en place sur celui des archives audiovisuelles de la RTBF. De plus, l'ergonomie va de pair avec l'architecture de l'information, l'accessibilité, la normalisation des langages, ce qui en fait un champ trop vaste que je ne peux pas totalement traiter dans ce mémoire. Les quelques idées que j'ai évoquées dans le cahier des charges (cf. annexe n°2 page 132) et dans le paragraphe précédent, donneront au moins des pistes de réflexion aux personnes qui développeront le site web.

Venons en <sup>à</sup> présent aux maquettes du site, qui ont été conçues <sup>à</sup> partir du logiciel de publication assistée par ordinateur, Indesign. Avec celles-ci, il ne s'agissait pas pour moi de créer dans son intégralité le site web des archives audiovisuelles de la RTBF, mais plutôt de proposer une mise en page qui respecte à la fois l'ergonomie, les rubriques et la présentation des archives.

Pour la page d'accueil, (cf. annexe n°5 page 166) j'ai mis en avant les nouveautés du site, l'éphéméride qui changera tous les jours, et un dossier sur l'Exposition 58. Ce dossier sera modifié tous les mois ou tous les ans selon l'importance du sujet développé. La mise en forme est faite principalement <sup>à</sup> partir de cases qui lorsqu'on clique dessus, renvoient <sup>à</sup> la fiche intégrale de l'archive et <sup>à</sup> la vidéo (cf. annexe n°5 page 169).

Au sommet de chaque page, un menu déroulant horizontal donne accès aux différents sites de la RTBF, tandis qu'un autre menu permet la navigation dans le site. Ils sont tous deux présents quelque soit la page du site. Le moteur de recherche et l'accès <sup>à</sup> l'espace personnel sont aussi récurrents.

Enfin, pour développer l'interactivité et montrer aux internautes que le site s'adresse à eux, l'accès au blog et aux abonnements (flux rss et newsletters) se fait sur la page d'accueil.

Qu'il passe par les rubriques ou le moteur de recherche pour trouver une vidéo, avant de pouvoir visionner celle-ci, l'internaute aura accès à une liste de résultats (cf. annexe n°5 page 167). Ceux-ci seront toujours présentés sous forme de bloc, avec :

- une image extraite de la vidéo
- le titre de l'extrait
- un petit résumé (information contextuelle)
- la date de diffusion (information documentaire)  $\frac{1}{2}$
- la durée de l'extrait (information documentaire)

Le public aura la possibilité de trier les résultats par date de diffusion, par titre... et il pourra naviguer entre les pages de résultats grâce à un système de flèches.

Les blocs sont entièrement cliquables et permettent d'accéder <sup>à</sup> la fiche complète de l'archive audiovisuelle.

Cette fiche (cf. annexe n°5 page 169), je l'ai conçue pour que les internautes puissent <sup>à</sup> la fois visionner la vidéo, obtenir des informations sur le contexte (contexte, émissions), des informations documentaires (nom du réalisateur, date de diffusion, durée, présentateur), des mots-clés (facilitent la navigation entre les archives traitant du même sujet), des liens externes mais surtout pour qu'ils puissent interagir avec le contenu. On retrouvera ainsi les commentaires et les notes laissées par les visiteurs, lesquels pourront également imprimer la fiche, envoyer la vidéo à des amis (partage des informations) et la sauvegarder dans leur espace personnel. Tous ces petits plus aideront <sup>à</sup> fidéliser le public.

Pour parvenir <sup>à</sup> un tel résultat, il faudra que la base de données des archives qui remplacera mistral, ait des champs adaptés. Si certains comme « date diffusion », « cast id » (personne ayant participé à la création de l'émission) pourront être récupérés pour le site web, il ne faudra pas oublier d'en ajouter d'autres pour gérer les résumés éditoriaux, les notes, les liens, les photos... (cf. annexe n°2 page 139). On peut se demander combien tout cela coûtera <sup>à</sup> l'entreprise.

### 2.3.3. La pérennisation du site : les moyens humains et financiers nécessaires

Pour développer son site web d'archives audiovisuelles, la RTBF va avoir besoin de moyens humains, matériels et financiers importants. Afin de se faire une idée des fonds nécessaires pour la mise en marche du site et sa maintenance pendant une année, j'ai réalisé un budget prévisionnel (cf. annexe n°4 page 164).

Tout d'abord au niveau de la conception du site, du développement des graphismes, il faudra compter près de 49 000 euros répartis de la façon suivante.

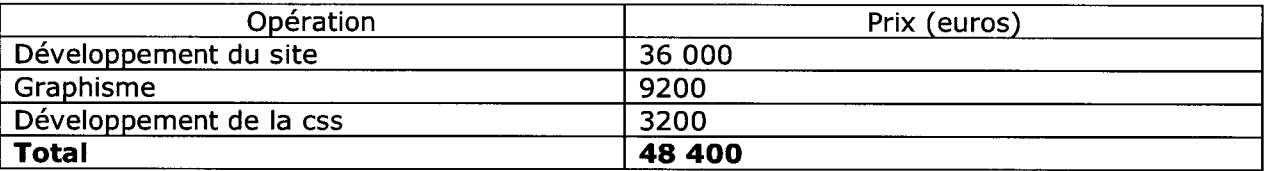

A cela vient s'ajouter un travail quotidien pour que le site soit mis <sup>à</sup> jour et reste attractif. Comme nous l'avons vu précédemment, les compétences d'un archiviste et d'un chargé éditorial sont indispensables. Il faut en effet gérer à la fois la saisie, la sélection des vidéos, la modération des commentaires... par conséquent l'embauche de deux personnes à temps plein ayant ces compétences, semble un minimum. De plus, comme le site pourra proposer des sites satellites, des pages promotionnelles, des informations ponctuelles qui ne sont pas insérées automatiquement, il serait souhaitable qu'un electronic content manager travaille <sup>à</sup> mi-temps sur le site et qu'un monteur s'occupe de l'habillage des vidéos. Au final, pour la mise en ligne des contenus, le site web des archives audiovisuelles de la RTBF aurait besoin de 3 équivalents temps plein.

Pour mettre en ligne les archives, il faudra aussi que l'entreprise s'assure d'avoir un espace de stockage suffisant sur ses serveurs d'hébergement. La RTBF héberge en effet tous ses sites. Si pour commencer son projet de valorisation, elle choisit de mettre en

ligne 250 heures d'archives vidéo avec une résolution à 4Mbits/s, il lui faudra prévoir environ 450 Go d'espace de stockage et une bande passante suffisante.

Au final pour la conception de son site web la RTBF aura besoin d'un budget de 58 400 euros auquel il faudra ajouter pour chaque année d'activité, le salaire de trois équivalents temps plein.

# 3. Enjeux et perspectives pour le site web : une visibilité accrue et un accès personnalisé pour tous

### 3.1. Optimiser le référencement du site web

### 3.1.1. Pourquoi référencer un site web ?

Depuis l'avènement des moteurs de recherche, les responsables marketing, les chargés de communication et autres professionnels d'Internet répètent inlassablement qu'il est essentiel de référencer son site web. Pour comprendre en quoi cela consiste et pourquoi cette étape semble cruciale, arrêtons-nous un instant sur le sujet.

Apparu au milieu des années 90, en même temps que les premiers outils de recherche sur Internet, le référencement se définit à la fois comme un « corps de techniques visant à optimiser la visibilité d'un site  $x^{21}$  et « une phase d'inscription [...] dans les bases de données des outils de recherche  $*^{22}$ .

Aujourd'hui, cette phase d'inscription, aussi appelée indexation, est faite automatiquement par les spiders des moteurs de recherche qui explorent le web afin de recenser les pages existantes. Il n'est donc plus indispensable de s'inscrire auprès d'eux, seuls les annuaires le demandent encore. Désormais, le référencement permet d'augmenter la visibilité d'un site et son positionnement.

Lorsque l'on sait qu'en août 2007, on estimait à plus de 128 millions le nombre de sites sur Internet<sup>23</sup> et que les internautes « ne consacrent plus que 0,2 seconde à 0,3 seconde aux derniers résultats  $x^{24}$  d'une page sur un moteur de recherche, on comprend que pour être vu et lu, un référencement bien fait est indispensable. Pour cela, il existe différentes solutions comme nous le verrons dans la partie suivante (cf. partie 3.1.2).

En plus d'améliorer le positionnement d'un site web, le référencement aide à développer le trafic de ce dernier. Un site bien référencé sera placé dans les premières pages de résultats d'un moteur de recherche. Cette visibilité accrue lui offre plus de chance d'être visité que celui placé en  $11<sup>eme</sup>$  page. Si en plus le contenu du site est intéressant, on peut

<sup>&</sup>lt;sup>21</sup> JOURNAL DU NET. *Référencement,* 2006 [en ligne]. Disponible sur : <http://www.journaldunet.com/encyclopedie/definition/303/45/21/referencement.shtml> (page consultée le 5 août 2007)<br><sup>22</sup> DICO

<sup>22</sup> DICO DU NET. Référencement, 2006 [en ligne]. Disponible sur : <http://www.dicodunet.com/definitions/commenter-92.htm> (page consultée le 5 août 2007)

<sup>&</sup>lt;sup>23</sup> NETCRAFT. *August 2007 : Web server survey,* 2007 [en ligne]. Disponible sur : <http://news.netcraft.com/archives/2007/08/06/august\_2007\_web\_server\_survey.html> (page consultée le 5 août 2007)

<sup>&</sup>lt;sup>24</sup> BERANGER, Anne-Laure. Comment les internautes lisent les résultats de recherche, 2007 [en ligne].<br>Disponible sur : <http://www.journaldunet.com/diaporama/070329-net-lecture-resultats-moteur-<http://www.journaldunet.com/diaporama/070329-net-lecture-resultats-moteurrecherche/2.shtml> (page consultée le <sup>5</sup> août 2007)

espérer fidéliser l'internaute. Si le trafic peut paraître sans importance pour certains sites, pour d'autres il est capital. Prenons l'exemple d'un site d'e-commerce, le trafic représente pour lui des acheteurs potentiels. Pour un site personnel ou un blog, il illustre d'une certaine manière, une reconnaissance sociale, professionnelle... Bien évidemment, le fait d'être visité ne prouve pas forcément que le site est lu mais on peut néanmoins l'imaginer. Un trafic important sur le site des archives audiovisuelles de la RTBF permettrait de justifier les dépenses faites pour sa création et ses mises à jour. On peut aussi envisager que ce soit un argument de poids dans le cas d'une demande de budget plus important pour développer le site.

Si le référencement permet <sup>à</sup> un site d'être visible et bien positionné dans les résultats des moteurs de recherche, il sert aussi <sup>à</sup> promouvoir ce dernier même si les internautes ne le visitent pas. À long terme, l'exposition <sup>à</sup> une marque, <sup>à</sup> une information... <sup>a</sup> le même effet qu'une publicité : les internautes risquent de céder <sup>à</sup> la curiosité et de visiter le site. C'est un moyen promotionnel non intrusif contrairement au spam.

Finalement, aujourd'hui les techniques de référencement sont principalement faites dans un but de promotion, de mise en valeur et de marketing.

### 3.1.2. Les différents types de référencement : lequel choisir pour le site web des archives ?

Pour bien référencer un site web et faire en sorte qu'il soit visible, il est possible d'utiliser un ensemble de méthodes mêlant <sup>à</sup> la fois la technique (optimisation du site, choix des balises, normalisation...) et le marketing (choix des mots-clés selon les besoins des visiteurs, optimisation des contenus...). En plus de cela, il existe différents types de référencement, chacun ayant ses spécificités et étant adapté à certains sites ou types de contenus.

Voyons comment chacun se présente et lequel permettrait au site des archives audiovisuelles de la RTBF d'être visible et bien positionné sur les outils de recherche généralistes.

Tout d'abord, il existe le référencement naturel qui consiste <sup>à</sup> optimiser les pages de son site web <sup>à</sup> partir des métadonnées « keyword », « author »..., en développant les liens, le contenu, en respectant les normes du w3c... Toutes ces manipulations peuvent être faites par un professionnel (trafic manager, search engine officer) ou par le créateur du site luimême. Aucune transaction financière n'intervient entre le responsable du site web et les moteurs de recherche ou annuaires. Comme le référencement naturel ne fait pas intervenir de publicité, il <sup>a</sup> également un impact positif sur l'image de l'entreprise, de la marque ou de l'association, que le site met en avant. Même si les résultats de ce référencement ne sont pas immédiats, il permet une visibilité du site sur le long terme. Il n'est donc pas adapté <sup>à</sup> un contenu ponctuel ou marketing qui <sup>a</sup> souvent une durée limitée dans le temps et qui doit toucher rapidement les internautes.

Le second type de référencement appelé référencement payant consiste « à payer le moteur de recherche pour une offre commerciale, proposant la garantie d'indexation mais pas la garantie de positionnement  $v^{25}$ . Les index des moteurs sont mis à jour plus rapidement (entre 2 et 5 jours) et cette méthode est surtout utilisée par les sites de ecommerce pour référencer tous leurs produits. Le référencement payant est également pratique pour les pages web ayant des adresses étranges (avec de nombreux signes de ponctuation, des suites de lettre n'ayant aucun sens...), car les spiders des moteurs de recherche ne les prennent pas en compte, croyant avoir <sup>à</sup> faire <sup>à</sup> du spam.

Le positionnement publicitaire ou liens sponsorisés est le dernier type de référencement existant. Son fonctionnement repose sur un système de mise aux enchères de mots-clés. Les créateurs de sites web choisissent combien ils sont prêts <sup>à</sup> payer le clic par mot-clé et sont placés dans la liste des résultats des moteurs de recherche, en fonction des enchères que d'autres sites ont mis sur le même mot-clé. Le site qui aura fait la meilleure offre sera classé en tête des liens sponsorisés. Ceux-ci sont facilement repérables sur les pages de résultats des moteurs de recherche, car ils sont inscrits sur un fond de couleur, au-dessus et <sup>à</sup> droite des résultats dits «classiques ». Le site qui choisit ce système de référencement, doit payer <sup>à</sup> chaque clic d'un internaute le prix qu'il a fixé, lequel est généralement compris entre 0,20 et 0.80 cents<sup>26</sup>.

L'avantage avec les liens sponsorisés, c'est qu'ils offrent une visibilité immédiate, un positionnement optimal et qu'ils captent en moyenne 10 à 13% des clics effectués sur une recherche<sup>27</sup>. Bien évidemment les inconvénients budgétaires ne sont pas négligeables. Si le créateur du site n'a pas prévu suffisamment d'argent pour sa campagne, son site va immédiatement disparaître de la liste des liens sponsorisés et s'il souhaite être visible longtemps, sur plusieurs moteurs de recherche, ce système risque rapidement de lui revenir cher.

<sup>&</sup>lt;sup>25</sup> ABONDANCE. Quelle différence y a-t-il entre "référencement naturel", "référencement payant" et "liens sponsorisés, 2006 [en ligne]. Disponible sur : <http://docs.abondance.com/question93.html> (page consultée le <sup>5</sup> août 2007)

<sup>&</sup>lt;sup>26</sup> et <sup>26</sup> KARAYAN, Raphaële. Liens sponsorisés : comment ça marche ?, 2006 [en ligne]. Disponible sur : <http://www.journaldunet.com/0607/060712-qr-liensponso.shtml> (page consultée le 5 août 2007)

<sup>&</sup>lt;sup>27</sup> BILLARD, Sébastien. Etude sur la complémentarité entre référencement naturel et liens sponsorisés, 2006 [en ligne]. Disponible sur : <http://s.billard.free.fr/referencement/?q=liens+sponsoris%E9s> (page consultée le 5 août 2007)

Face <sup>à</sup> ces différentes possibilités, il n'est pas simple de choisir celle qui sera bénéfique au site web des archives audiovisuelles de la RTBF. Bien sûr, comme l'entreprise est publique et qu'elle ne propose pas un produit mais des informations culturelles à travers les archives, il est déconseillé d'utiliser un référencement payant.

Pour Sébastien billard, auteur du blog « Référencement, Design et Cie », utiliser <sup>à</sup> la fois un référencement naturel et les liens sponsorisés c'est l'idéal, car « ils se complètent, chacun ayant les défauts de ses qualités  $*^{28}$ . Un site bien positionné dans les résultats naturels et les liens commerciaux, montre en <sup>à</sup> la fois qu'il est populaire et qu'il <sup>a</sup> de l'argent. Pour les internautes, c'est un indicateur de confiance. Olivier ANDRIEU, spécialiste des outils de recherche et créateur du site Abondance, pense que c'est une utopie de ne faire que du référencement payant si on a une réelle ambition sur le web<sup>29</sup>.

Leurs positions peuvent effectivement se défendre pour des sites commerciaux, mais pour le site des archives audiovisuelles de la RTBF, utiliser les liens sponsorisés ne semble pas nécessaire, aussi bien pour des raisons de budget que d'image. Un référencement naturel avec des mots-clés comme « archives », « télévision » et « RTBF » devrait être suffisant pour bénéficier un bon positionnement.

### 3.1.3. Indexer les vidéos en ligne, le nouveau défi des moteurs de recherche

L'indexation des contenus vidéo est devenu un enjeu majeur pour les moteurs de recherche. Si indexer du texte ne pose plus de problème aujourd'hui, il n'est pas encore évident de faire la même chose avec des images et du son.

Comme le site des archives audiovisuelles de la RTBF va mettre en ligne de nombreuses vidéos, voyons comment il faudra procéder dans l'immédiat pour que celles-ci soient indexées par les moteurs de recherche, et comment cela risque d'évoluer dans quelques années.

Aujourd'hui, pour qu'une vidéo soit correctement indexée par un moteur de recherche, il n'y a guère d'autre solution que de l'accompagner de textes. En effet, des algorithmes capables de comprendre le contenu des vidéos n'ont pas encore été développés. Pour contourner ce problème, il suffit donc d'habiller les extraits de résumés, mots-clés, titres... bref, de tout ce qu'un moteur de recherche est capable de comprendre et d'indexer.

Dans le cas des archives audiovisuelles de la RTBF, prendre ces précautions ne sera pas nécessaire car des textes servant à la contextualisation et des informations documentaires accompagneront chacune des vidéos.

<sup>&</sup>lt;sup>28</sup> ANDRIEU Olivier. Référencement et moteur de recherche : toute l'info et l'actu sur le référencement avec Abondance, 2007 [en ligne]. Disponible sur : <http://www.abondance.com/> (page consultée le <sup>5</sup> août 2007)

Pour être plus facilement indexé, il est aussi possible de réaliser des partenariats avec des moteurs de recherche spécialisés. C'est ce qu'a fait par exemple l'INA avec Yahoo Vidéo, lors du lancement de son site « archives pour tous ». Les internautes peuvent rechercher <sup>à</sup> partir de ce moteur des archives puis les visionner sur le site producteur. L'indexation se fait toujours grâce au texte mais elle est réalisée exclusivement par Yahoo Vidéo.

Venons-en <sup>à</sup> présent aux évolutions sur lesquelles travaillent désormais les moteurs de recherche. Plusieurs technologies sont à l'étude et certaines ont déjà été mises en place sur le marché. Tout d'abord, pour indexer les vidéos, il est envisageable de recourir <sup>à</sup> la reconnaissance vocale. La bande son est transformée en texte (« speech to text »), lequel est ensuite indexé par le moteur. Ce système permet aux internautes de rechercher dans une vidéo une expression et d'accéder directement au passage où celleci <sup>a</sup> été prononcée. Le moteur américain Blinkx fonctionne sur ce principe mais il n'indexe pour le moment que les contenus proposés en ligne par les chaînes de télévision Fox news, CNN, BBC News... Si ce système peut paraître à première vue intéressant, on peut se demander néanmoins s'il est vraiment adapté pour l'indexation de tous les types de vidéo. Dans le cas par exemple d'une retransmission sportive où les commentaires sonores des présentateurs sont moins importants que les images, l'indexation ne sera pas pertinente. Il lui manquera des informations clés tandis que d'autres n'auront pas forcément de rapport direct avec la vidéo. Ce cas de figure peut aussi se produire avec un documentaire ou des archives audiovisuelles proposant une bande son musicale.

Pour que cette technologie soit performante quelque soit le genre de vidéos, il faudrait la coupler à une reconnaissance d'images. La société LTU technologies en est capable ; elle <sup>a</sup> créé un système de reconnaissance d'images qui fonctionne par rapprochement visuel. Le logiciel va comparer les images vidéo avec celles présentes dans un dictionnaire conçu au préalable. Si les images des vidéos se rapprochent de celles de la base, aussi bien au niveau de l'environnement visuel, que des personnes..., elles pourront être classées et indexées selon les mêmes critères. Un système d'apprentissage automatique est attaché <sup>à</sup> ce système pour que la base évolue.

Pour le moment, ce logiciel de reconnaissance est utilisé par les forces de l'ordre, la défense et des entreprises privées comme Bizrate, un comparateur de prix qui recherche les articles par similarités visuelles. Il participe également <sup>à</sup> un important projet en rapport avec les moteurs de recherche et l'indexation : Quaero.

Quaero est un projet franco-allemand lancé en 2006, qui a pour objectif de « proposer une panoplie de techniques de transcription, d'indexation et de traduction automatique de documents audiovisuels multilingues ainsi que la reconnaissance et l'indexation d'images pour la gestion du fonds du patrimoine audiovisuel  $\frac{1}{2}$ <sup>30</sup>. Pour cela, il utilise différentes briques logicielles comme celles de LTU et de Vectsys (système de reconnaissance vocale, concurrent de Blinkx), afin de développer un moteur de recherche qui indexerait en priorité les archives audiovisuelles. Quaero n'a pas encore été lancé sur le marché, mais il représente ce que tous les outils de recherche souhaitent atteindre : l'indexation des informations sur Internet, tout média confondu.

Si le site des archives de la RTBF pouvait être indexé avec de tels outils, la visibilité des vidéos serait plus importante et leur valorisation d'autant plus réussie.

## 3.2. Développer l'accessibilité des sites web

### 3.2.1. Pourquoi rendre un site accessible ?

L'un des grands défis du web aujourd'hui, est de pouvoir le rendre accessible <sup>à</sup> des personnes ayant des besoins particuliers à la fois en termes d'interface et de contenu. Définie par Tim berners-Lee, directeur du w3c, comme étant le fait de «mettre le Web et ses services à la disposition de tous les individus, quel que soit leur matériel ou logiciel, leur infrastructure réseau, leur tangue maternelle, leur culture, leur localisation géographique, ou leurs aptitudes physiques ou mentales»<sup>31</sup>, l'accessibilité touche aujourd'hui en France plus de 12 millions de personnes. Voyons pourquoi il est si important que cette notion soit l'affaire de tous les développeurs web.

Tout d'abord, l'accessibilité concerne un public extrêmement large, composé <sup>à</sup> la fois de personnes handicapées et de personnes valides. En effet, si les handicaps visuels, auditifs, moteurs et cognitifs sont considérés comme des facteurs bloquants pour un accès aisé <sup>à</sup> l'information, l'évolution rapide des outils informatiques l'est tout autant. Un ordinateur de bureau est considéré comme étant vétusté après seulement quelques années d'utilisation. Si une personne utilise un écran avec une résolution maximale de 640\*480 ou une carte graphique 3DFX, elle ne pourra pas atteindre les nouveaux sites demandant trop de ressources et n'ayant pas été conçus pour être accessible. Les utilisateurs n'ayant pas accès au haut débit, les personnes âgées ou celles ayant peu de compétences informatiques se retrouvent aussi face à ce type de problèmes.

<sup>&</sup>lt;sup>30</sup> REPITON, Isabelle. Quaero, moteur du futur. In Les nouveaux dossiers de l'audiovisuel, mars-avril 2006, n°9,

p.60<br><sup>31</sup> ACCESSIWEB. *Label AccessiWeb,* 2007 [en ligne]. Disponible sur : <http://www.accessiweb.org/fr/Label\_ Accessibilite/> (page consultée le <sup>5</sup> août 2007)

L'accessibilité oblige également au respect des normes et standards du web, ce qui <sup>a</sup> pour conséquences :

- une maintenance simplifiée des sites car le code source est plus clair et le fond est séparé de la forme (html et css).
- une amélioration de l'interopérabilité. Le contenu du site est visible quels que soient le navigateur et le système d'exploitation de l'utilisateur.
- un meilleur référencement puisque les moteurs de recherche interprètent mieux un code normalisé.

Même si toutes ces opérations ont un coût conséquent lors de leur mise en place (audit, refonte du site, formation du personnel), <sup>à</sup> long terme, une entreprise peut espérer faire de réelles économies au niveau de la maintenance. Le temps que les développeurs de site web gagneront dans la mise <sup>à</sup> jour pourra être utilisé pour d'autres projets. Idem en ce qui concerne le référencement.

Face à tous ces avantages réels ou potentiels, on est en droit de se demander pourquoi en 2003, aucun des 30 sites publics étudiés par l'association BrailleNet<sup>32</sup> n'a atteint le niveau A du wcag. Pour Christian heilmann, consultant en accessibilité, le fait que personne ne se plaigne n'incite pas les entreprises à prendre les dispositions nécessaires sur leurs sites. A ce jour, un seul procès <sup>a</sup> été remporté pour discrimination (plainte déposée contre le Comité d'Organisation des Jeux Olympiques de Sidney)<sup>33</sup>. On peut donc comprendre que les dirigeants ne se sentent ni concernés, ni inquiétés par ces problèmes.

Cependant, la législation est en train de se durcir en France et en Europe, ce qui risque de rapidement faire évoluer les mentalités.

### 3.2.2. La législation et les difficultés à évaluer l'accessibilité

Le 12 février 2005, l'Assemblée Nationale <sup>a</sup> adopté la loi pour « l'Égalité des droits et des chances », dans laquelle l'article 47 indique que « les services de communication publique en ligne des services de l'État, des collectivités territoriales et des établissements publics qui en dépendent doivent être accessibles aux personnes handicapées ». Si auparavant, rendre son site accessible était avant tout un choix citoyen, à partir d'aujourd'hui les services publics français ont trois ans pour se mettre en conformité.

<sup>&</sup>lt;sup>32</sup> BRAILLENET. Des sites Web français de la vie quotidienne sont inaccessibles aux personnes handicapées, 2003 [en ligne]. Disponible sur : <http://braillenet.org/eval\_30sites\_France\_10sept2003.htm> (page consultée le <sup>5</sup> août 2007)

<sup>&</sup>lt;sup>33</sup> HEILMANN, Christian. *10 raisons expliquant pourquoi les clients n'ont que faire de l'accessibilité*, 2007 [er ligne]. Disponible sur : <http://pompage.net/pompe/10-raisons/> (page consultée le 5 août 2007)

Cette loi française n'est pas la première du genre car depuis une dizaine d'années de nombreuses initiatives internationales se sont développées pour favoriser l'accessibilité numérique<sup>34</sup>. Au Royaume Uni, une loi contre la discrimination (Disability Discrimination Act) impose depuis 1995, que les sites publics et commerciaux fournissant des marchandises ou un service, soient accessibles. En Allemagne la loi du 1<sup>er</sup> mai 2002 exige que tous les sites des organismes publics et les sites fédéraux soient entièrement accessibles. Au niveau européen, le 13 juin 2002 le Parlement <sup>a</sup> adopté une résolution visant <sup>à</sup> rendre obligatoire l'accessibilité des sites web publics de l'Union Européenne et une réflexion s'est engagée pour l'harmonisation des législations dans les différents pays membres (plan e-Europe).

En ce qui concerne la Belgique, il n'existe pour le moment aucune obligation légale pour l'accessibilité des sites web. Cependant en 2003, le gouvernement wallon <sup>a</sup> adopté une mesure visant <sup>à</sup> rendre accessibles tous les sites de la Région Wallonne. N'étant pas financée par la Région Wallonne, la RTBF n'est pas soumise <sup>à</sup> cette mesure, néanmoins durant mon stage la question de l'accès <sup>à</sup> l'information pour tous <sup>a</sup> été soulevée. Si pour des raisons budgétaires, il n'est actuellement pas possible de travailler sur l'accessibilité des différents sites web de l'entreprise, des efforts ont été faits pour la diffusion des journaux télévisés. Depuis le mois d'août 2007 les interventions en direct des correspondants étrangers sont retranscrites en temps réel par trois scriptes, pour le télétexte. Les nouveaux journaux sont donc intégralement sous-titrés, ce qui pourra être réexploité plus tard pour le site web des archives audiovisuelles.

Le problème aujourd'hui avec ces différentes lois, ce sont les recommandations qui doivent les accompagner. Contrairement au langage html, qui est une norme dont la structure peut être validée grâce au « Html Validator » du w3c, l'évaluation de l'accessibilité d'une page web n'est pas une opération automatique offrant une réponse positive ou négative. Pour tenter de cadrer tout cela, le w3c <sup>a</sup> lancé depuis 1997 la « Web Accessibility Initiative » (wai) qui travaille pour la promotion de l'accessibilité sur Internet et qui <sup>a</sup> rédigé des recommandations internationales regroupées dans le Web Content Accessibility Guidelines (wcag). Ces recommandations, au nombre de quatorze, doivent être suivies le plus scrupuleusement possible par les webmasters pour que leurs sites web obtiennent un niveau de conformité (ou label) allant de A ou AAA. D'autres niveaux de conformité ont également été mis en place <sup>à</sup> partir du wcag par des organismes nationaux spécialisés dans les problèmes d'handicap, mais le label de référence au niveau mondial reste celui du w3c, reconnaissable par ce logo :

<sup>&</sup>lt;sup>34</sup> AFCHAIN, Alexandre, LANCERAUX, Julien. *Créer des sites web accessibles à tous*. Saint Gilles : Liaisons, 2003. p.29

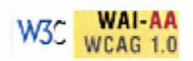

Malgré tous ces efforts, aujourd'hui il est encore délicat de déterminer si un site web est accessible et plus encore de lui attribuer un label. Les outils d'évaluation sont des supports utiles, certaines recommandations comme celle préconisant l'utilisation des technologies du w3c peuvent être vérifiées concrètement, mais le jugement de l'homme reste peu fiable et peut venir fausser ce travail. De plus, il semble évident <sup>à</sup> la vue des recommandations établies, que tous les sites web présents sur Internet ne peuvent pas être accessibles. Il faut que le contenu du site se prête <sup>à</sup> cela et comme les coûts de mises en oeuvre sont relativement élevés (acquisition des logiciels, des compétences nécessaires...), le besoin doit être justifié. Pour la RTBF, c'est le cas : l'accès à l'histoire, à un patrimoine unique, à l'éducation, doit être possible pour tous.

#### 3.2.3. Les points clés de l'accessibilité pour un site web d'archives audiovisuelles

Avec leur contenu essentiellement composé d'extraits vidéo et sonores, les sites d'archives audiovisuelles, pour être considérés comme accessibles auprès du wai, doivent suivre tout particulièrement la recommandation numéro un du wcag. Voyons comment celle-ci se présente, comment la RTBF pourrait l'appliquer <sup>à</sup> long terme et si les sites d'archives étrangers ont respecté cela.

La recommandation <sup>à</sup> suivre pour un site web d'archives audiovisuelles, est la numéro un du wcag qui stipule que les sites proposant des vidéos ou des extraits sonores, doivent fournir des alternatives équivalentes <sup>à</sup> ces contenus.

En effet, prenons le cas d'un étudiant malentendant souhaitant travailler à partir d'une présentation vidéo de l'exposition 68 ou bien du discours de Lumumba face au Roi Baudouin en 1960. Comment fera-t-il pour être autonome et retirer les informations dont il <sup>a</sup> besoin si aucun support complémentaire n'a été prévu par le concepteur du site web ? L'une des solutions pour parer <sup>à</sup> ce problème, c'est la retranscription du contenu sonore sur un fichier téléchargeable et l'intégration de sous-titres dans la vidéo. Comme je l'ai signalé précédemment, pour des raisons de coûts, la RTBF ne peut pas mettre en place un tel système pour son site d'archives audiovisuelles. À terme, seuls les journaux TV diffusés après août 2007 pourront être considérés comme des contenus accessibles pour un public de malentendants.

Pour une personne malvoyante les alternatives <sup>à</sup> mettre en place sont tout autres, ne serait ce déjà qu'au niveau du lancement de l'extrait vidéo ou sonore. Même si la personne possède un synthétiseur vocal, il sera délicat pour elle de trouver le bouton de lecture. Il faut donc lui proposer des raccourcis claviers, mettre en place des indicateurs

sonores et éventuellement faire en sorte, que le lancement de l'extrait se fasse dans un lecteur non imbriqué sur les pages pour qu'il soit justement lisible avec son synthétiseur vocal ? Pour la visualisation, des solutions d'agrandissement de l'image, de modification des couleurs peuvent être envisagées. Il serait possible de proposer des extraits en audiovision (« procédé qui consiste à décrire l'environnement, les costumes, les lumières, les mouvements, les expressions corporelles et tous les aspects d'un spectacle qui sont, par définition, inaccessibles aux déficients visuels  $*^{35}$ ) mais les coûts, le temps et les besoins en traducteurs pour un tel développement seraient certainement prohibitifs

Pour les personnes ayant des déficiences cognitives, la vidéo est également un obstacle mais dans une toute autre mesure. Si pour les éventuels problèmes de compréhension des contenus il n'y a pas beaucoup de solutions <sup>à</sup> apporter, les développeurs web doivent cependant faire en sorte de ne pas bloquer l'utilisateur dans sa réflexion ou ses actions et ce, en respectant les normes, les codes visuels et en utilisant un langage clair. Pour le lancement des extraits vidéo ou sonores, il faut mettre en place une barre de navigation classique faisant appel aux schémas cognitifs appris. Un lancement automatique pourrait aussi être envisagé.

Enfin, pour les personnes ayant un handicap moteur, c'est l'accès au contenu visuel ou sonore qui doit être facilité. Pour cela, des périphériques et des solutions comme le clavier digital ou l'eyes traking... sont disponibles. Le travail d'un webmaster consistera alors <sup>à</sup> vérifier et <sup>à</sup> faire en sorte que le site web soit compatible avec ces outils. Il devra aussi penser <sup>à</sup> une navigation simplifiée ne demandant pas trop de manipulation <sup>à</sup> l'aide du clavier ou de la souris. Après, une modification des contenus multimédia n'est pas vraiment possible pour ce type d'handicap.

Si pour chaque type d'handicap, il existe une solution à mettre en œuvre, il ne faut cependant pas oublier que l'accessibilité est une démarche globale et qu'elle ne concerne pas uniquement les personnes handicapées. Un ensemble important de publics est lui aussi « empêché », que ce soit pour des raisons technologiques, d'âge... L'adaptation d'un site d'archives pour cette catégorie de personnes passera entre autres par :

la possibilité de visionner une vidéo en basse résolution. Il faut donc laisser au visiteur plusieurs choix possibles au niveau de la qualité, avant la lecture d'un extrait vidéo. Le site des archives de la TSR exploite très bien ce système en proposant pas moins de 3 types de résolutions différentes.

<sup>35</sup> ASSOCIATION VALENTIN HAUY. L'audiovision, 2007 [en ligne]. Disponible sur : <http://www.avh.asso.fr/index.php?module=3&nameRub=audiovision&opt=4> (page consultée le 5 août 2007)

une proposition de contenus simples et compréhensibles, même pour des personnes ayant des connaissances limitées en informatique (suppression des termes trop techniques, choix d'un langage naturel adapté...)

Après ce rapide panorama de toutes les solutions pouvant être mises en œuvre pour l'accessibilité d'un site web d'archives audiovisuelles, il peut sembler délicat de les intégrer. Cependant, il faut savoir que cela a déjà été entrepris notamment par Radio Canada, le radiodiffuseur public national au Canada. En effet, son site d'archives audiovisuelles suit une politique d'accessibilité qui lui <sup>a</sup> permis d'obtenir le premier niveau du wai. Même si on ne trouve pas encore de retranscription intégrale des extraits, il est possible d'agrandir la taille des textes, de modifier la couleur de fond du site, des raccourcis claviers sont disponibles, des éléments graphiques peuvent être supprimés pour éviter une surcharge cognitive... Cette initiative se devait d'être soulignée car durant mon analyse des différents sites d'archives audiovisuelles, sur un corpus de huit sites, c'est le seul qui était accessible et labellisé.

Même si actuellement la RTBF ne souhaite pas labéliser son site web des archives, il me semblait important de faire un point sur ce sujet et d'évoquer les différents critères dont il faudra tenir compte pour un éventuel développement. Celui-ci devrait sans doute intervenir rapidement si la RTBF veut tenir ses engagements, surtout lorsque l'on sait que l'une de ses missions est de « s'adresser à tous les publics y compris aux minorités, quelles que soient leurs appartenances sociales, culturelles, politiques ou religieuses  $\frac{1}{2}$ <sup>36</sup>.

# 3.3. Le développement des services personnalisés en ligne : la fin des mass média ?

Avec l'apparition du web 2.0 et des services personnalisés en ligne, on entend de plus en plus souvent parler de la fin des mass média. Voyons dans cette partie ce qu'il en est réellement et en quoi cela concerne les archives audiovisuelles de la RTBF.

### 3.3.1. Des services pour fidéliser et partager

Pour attirer le public et le fidéliser, il est important de lui offrir en plus des vidéos d'archives, des services <sup>à</sup> forte valeur ajoutée. Voyons lesquels ont été envisagés pour le site web des archives audiovisuelles de la RTBF, pourquoi et quelles conséquences ils risquent d'avoir sur les internautes.

<sup>36</sup> RTBF. Nos missions, nos valeurs, <sup>2007</sup> [en ligne]. Disponible sur : <http://www.rtbf.be/corporate/historique /ARTICLEXML\_014549> (page consultée le 5 août 2007)

Le premier service que la RTBF souhaite offrir au public, c'est la possibilité de laisser des commentaires, des avis sur chacune des vidéos et de les faire partager aux autres. Pour Jean Louis MISSIKA<sup>37</sup>, la télévision en ligne, et à plus forte raison la vidéo, va provoquer un repli des personnes sur elles-même et la fin des échanges autour de ce qu'elles ont vu. Chacun regarde les vidéos de son côté. Il n'y plus cette notion de rassemblement collectif, même à distance, autour d'une émission. C'est pour tenter de conserver un semblant de contact que nous avons choisi de laisser aux internautes la possibilité d'envoyer un commentaire sur ce qu'ils ont vu.

Pour lier le visiteur au projet de valorisation et de numérisation de ses archives, la RTBF, a pensé mettre en place un blog, qui serait tenu par les personnes participant au projet. Pour le public, c'est un service qui va lui permettre de découvrir le travail des archivistes, des restaurateurs... mais c'est également un moyen de s'intégrer <sup>à</sup> une communauté. L'internaute n'est plus seul dans sa découverte des archives, il suit le travail des personnes, comprend leur choix, il échange des points de vue... Aujourd'hui sur Internet, les blogs sont devenus des sources d'informations <sup>à</sup> part entière, avec des rédacteurs qui restent accessibles. Ces rédacteurs sont les « nouvelles stars » d'Internet avec lesquelles les internautes veulent partager des conversations, des connaissances... un peu de leur quotidien. Leur influence est considérable que ce soit sur la mode, les nouvelles technologies, la politique et les regroupements de bloggueurs qui sont en train de se développer risquent bien de continuer à alimenter ce phénomène. Avec un blog, la RTBF peut espérer étendre son influence dans le milieu des archives et pourquoi pas développer une communauté.

Veiller les sites pour être tenu informé des dernières nouveautés, demandait auparavant beaucoup de temps et n'aboutissait pas toujours au résultat escompté. Pour tenir le public informé, nous avons choisi de lui proposer des flux rss thématiques ainsi qu'une newsletter hebdomadaire. Certes, les flux rss ont tendance <sup>à</sup> réduire le trafic des sites web, mais les internautes qui s'y abonnent sont souvent des passionnés qui finissent par être fidélisés. La newsletter, elle, s'adresse <sup>à</sup> un public ayant moins besoin d'informations fraîches, mais on peut la aussi la considérer comme une forme de promotion qui agit sur l'internaute pour lui signifier que le site existe et qu'il est toujours actif. Cette preuve de vitalité est bénéfique et peut jouer sur la fidélisation du public.

Avec un site d'archives audiovisuelles et malgré tous ces services, il reste difficile de fidéliser le public et de partager des informations avec ce dernier. La télévision parvient <sup>à</sup> réaliser cela car elle offre une grille de programmes que le public ne peut que suivre.

<sup>37</sup> MISSIKA, Jean-Louis. La fin de la télévision. Paris : Seuil, La République des Idées, 2006. 108 p.

Avec un site de vidéos en ligne, cette contrainte n'existe plus. Le visiteur est livré à luimême et s'il n'est pas un minimum guidé ou si on ne lui propose pas de services interactifs, il ne reviendra pas. Pour tenter de le fidéliser, nous avons pensé mettre en place des rendez-vous récurrents comme l'éphéméride (rubrique « souvenez-vous »). Ce point fixe pourrait servir de repère aux personnes perdues sans grille de programmes.

Malgré tous les services mis à leur disposition, on peut se demander si les internautes feront réellement l'effort d'y participer. Les médias que l'on pourrait qualifier d'actifs sont encore peu utilisés (seule la classe des 15-25 ans semble avoir désertée la télévision au profit de la vidéo sur Internet<sup>38</sup>) et ont connu de nombreux échecs par le passé. Ainsi en 1990, une société québécoise offrait la possibilité à ses téléspectateurs, de regarder à la télévision un concert des Rolling Stones sous différents angles de caméra et de choisir leur angle préféré<sup>39</sup>. Ce service n'a pas eu le succès escompté et s'est soldé par un échec.

On remarque également que le web comme média participatif n'est pas encore une réalité. D'après une étude réalisée par le cabinet Forrester en avril 2007<sup>40</sup>, seulement 19% des internautes disent laisser des commentaires, 15% utilisent des flux rss et 52% déclarent participer <sup>à</sup> aucune de ces activités. La majorité des personnes restent encore passives.

Créer un site avec de nombreux services pour fidéliser et permettre aux visiteurs de partager ne sera pas suffisant. La conquête de nouveaux supports de diffusion devrait peut être permettre d'atteindre ces objectifs.

### 3.3.2. Les nouveaux supports de diffusion à conquérir

L'accès <sup>à</sup> des vidéos n'est plus aujourd'hui circoncit <sup>à</sup> une plateforme en particulier. Grâce au développement de la technique et l'avènement du numérique, il est possible de visionner des films, des documentaires, des clips... depuis de nombreux supports personnels. Le but avoué de cela, est de pouvoir toucher un public de plus en plus important mais aussi de plus en plus individualiste, et de lui offrir la possibilité, où qu'il soit, d'avoir un accès à l'information.

Voyons quels nouveaux supports et médias pourraient être utilisés pour valoriser les archives audiovisuelles de la RTBF, en plus de son site web.

<sup>&</sup>lt;sup>38</sup> MISSIKA, Jean-Louis. La fin de la télévision. Paris : Seuil, La République des Idées, 2006. 108 p.

<sup>39</sup> GAILLAUD, Lionel. La télévision ou ma télévision. In Les nouveaux dossiers de l'audiovisuel, mars-avril 2006, n°9, p.56<br><sup>40</sup> ERTZSCHEID,

<sup>&</sup>lt;sup>40</sup> ERTZSCHEID, Olivier. *Échelle participative*, 2007 [en ligne]. Disponible sur : <http://affordance.typepad.com/mon\_weblog/2007/04/echelle\_partici.html> (page consultée le 5 août 2007)

Tout d'abord, la téléphonie mobile pourrait être un média adapté aux archives audiovisuelles. La télévision est d'ores et déjà disponible via ce canal et un festival du film, réalisé avec téléphones mobiles est organisé depuis deux ans<sup>41</sup>. Les offres se développent de plus en plus mais les coûts restent prohibitifs. Par l'exemple, un abonnement mensuel <sup>à</sup> la télévision mobile chez l'opérateur Orange en France, coûte entre 6 et 12€ selon les options choisies, sans compter les frais de connexion facturés <sup>à</sup> la minute. Il faut ajouter <sup>à</sup> cela l'achat d'un matériel adapté, que tout le monde ne peut pas s'offrir. La vidéo sur téléphone portable n'est donc pas destinée dans l'immédiat au grand public, mais la RTBF peut espérer à terme toucher un public jeune, adepte des nouvelles technologies et qui aime être informé, diverti, où qu'il soit. Comme son produit est déjà adapté aux contraintes du média en ce qui concerne la durée des extraits vidéos (pour éviter que leur visionnage coûte trop cher et pour des raisons ergonomiques, il est préférable de ne proposer que de courts extraits), il ne lui reste plus qu'à l'encoder au format approprié c'est-à-dire le 3G.

Avec un tel service, la RTBF suivrait les pas de son illustre aîné l'INA, qui avait proposé lors du lancement de son site « archives pour tous », un service de téléchargement, de phrases célèbres, pour téléphones portables.

Pour suivre cette idée de mobilité et d'accès aux vidéos depuis n'importe quel lieu, pourquoi ne pas proposer un service de téléchargement des vidéos pour lecteurs portables. Cette solution qui est basée sur un système de Video On Demand, permettrait aux détenteurs de lecteurs portables (Ipod Video, Archos) de regarder les archives audiovisuelles de la RTBF depuis de multiples endroits.

Même si un tel projet pouvait valoriser les archives de la RTBF, il renforcerait aussi le sentiment d'individualisme qui se développe avec les nouveaux services de vidéo en ligne. Les extraits ne pourraient être regardés que par une seule personne (c'est le principe même des lecteurs mp3 et vidéo) et au niveau technique, il faudrait les encoder sous différents formats car tous les lecteurs ne lisent pas le même. Enfin, un tel développement demanderait des financements importants qui ne seraient pas forcément rentables face au public potentiel et <sup>à</sup> l'acquisition des droits de diffusions.

D'autres supports pourraient être utilisés pour valoriser les archives audiovisuelles de la RTBF. La Rai développe actuellement un projet nommé « Matrix » qui permettra à terme, le téléchargement gratuit d'archives audiovisuelles et sonores, pouvant être lues sur différents supports.

Mais est-ce vraiment là une bonne solution de que multiplier les supports de diffusion pour un tel contenu ? Les archives audiovisuelles rencontreront-elles leur public via ces

<sup>41</sup> MOBILE FILM FESTIVAL, 2007 [en ligne]. Disponible sur : <http://mobile-film-festival.france2.fr> (page consultée le <sup>5</sup> août 2007)

nouveaux médias ? Quand on sait qu'en 2006 chez l'opérateur de téléphonie mobile Orange, ce sont M6, RTL9 et les chaînes musicales qui ont été les plus regardées,<sup>42</sup> on peut en douter.

#### 3.3.3. De nouvelles perspectives pour les services de vidéos en ligne

La vidéo est devenue en l'espace de quelques années, un contenu incontournable sur Internet. Trois services de vidéo en ligne ont tout particulièrement retenu mon attention car ils illustrent selon moi, ce que sera la télévision de demain et risquent d'être des concurrents sérieux au site des archives audiovisuelles de la RTBF.

Penchons-nous donc sur les web TV, la Vidéo On Demand et sur les plateformes de partage de vidéos afin de comprendre pourquoi certains les considèrent comme les responsables de la future disparition de la télévision traditionnelle.

Les web TV sont des télévisions en ligne hyperspécialisées, qui s'adressent <sup>à</sup> un public particulier et souvent restreint, aussi appelé niche. Contrairement à la télévision traditionnelle, elles sont souvent réalisées par des amateurs car le matériel nécessaire à la production, diffusion et promotion des contenus, n'est plus réservé qu'aux professionnels. Les web TV proposent toujours une grille de programmes comme les chaînes de télévision généraliste, mais il est possible la plupart du temps de revoir une émission en différé.

Aujourd'hui, ces web TV sont concurrencées par les plateformes de partage de vidéos comme Youtube, Dailymotion, Google Vidéo, Wat..., qui illustrent parfaitement la disparition de la frontière qui existait entre les professionnels de l'image et les amateurs. Pour Jean Louis missika, ce qui différenciait ces deux groupes c'était la diffusion : l'une était faite <sup>à</sup> grande échelle, l'autre restait confidentielle. Il n'y <sup>a</sup> pas que dans le milieu de la vidéo que l'on assiste <sup>à</sup> un effacement de cette frontière entre professionnels et amateurs. Grâce <sup>à</sup> Internet, le journalisme participatif se développe et des sites comme « Agora Vox » ou « Come4news » possèdent chacun une communauté active de plus en plus importante.

Comme les annonceurs n'arrivent plus <sup>à</sup> toucher le public voulu <sup>à</sup> travers des spots publicitaires télévisés, on assiste également à une réallocation des budgets vers les médias de niche et les plateformes de partage de vidéos. Avec plus de 63 millions de visiteurs uniques recensés par mois (étude d'octobre 2006) $43$ , Youtube est le leader sur

<sup>&</sup>lt;sup>42</sup> GUILLEMIN Christophe. La vidéo sur mobile en tête des usages de la téléphonie 3G, 2006 [en ligne]. Disponible sur : <http://www.zdnet.fr/actualites/telecoms/0,39040748,39302139,00.htm> (page consultée le <sup>5</sup> août 2007)

<sup>43</sup> COMSCORE. ComScore Data Confirms Reports of 100 Million Worldwide Daily Video Streams from YouTube.com in July 2006, 2006 [en ligne]. Disponible sur : <http://www.comscore.com/press/release.asp ?press=1023> (page consultée le 5 août 2007)

ce marché et est devenu en l'espace de 2 ans le diffuseur idéal. Des spots publicitaires que les internautes ne peuvent pas passer (pas d'avance rapide possible), sont désormais placés avant le lancement des vidéos. On estime que d'ici 2008, 10% des budgets publicitaires iront à Internet contre seulement 3% en 2005<sup>44</sup>.

Les plateformes de partage de vidéos rencontrent néanmoins des problèmes au niveau des droits d'auteurs. Initialement, elles n'étaient pas prévues pour diffuser des contenus soumis aux droits d'auteurs et aux droits voisins, mais les internautes en ont détourné l'usage comme cela arrive fréquemment avec les médias (par exemple les gramophones que l'on pensait utiliser comme outils d'enregistrement, ont servi uniquement à écouter de la musique). Actuellement, comme les différentes plateformes n'ont pas encore mis au point des systèmes de protection (DRM) efficaces, elles suppriment autant que possible les vidéos sous licence et bannissent les internautes les ayant mis en ligne. Elles invitent également les visiteurs eux-même, <sup>à</sup> signaler tout abus rencontré.

Le dernier service de vidéos en ligne qui se développe sur Internet aujourd'hui, c'est la Video On Demand plus communément appelée VOD. Son principe repose sur la location ou la vente de vidéos en ligne. Si sa mise en marche reste encore laborieuse, car les utilisateurs ont encore le réflexe de la location dans les vidéoclubs ou bien celui du piratage, les grands groupes de médias investissent néanmoins de grosses sommes d'argent dans ce service. Ils pensent y avoir trouvé la relève de la télévision traditionnelle. Cependant, ils ne parviennent pas <sup>à</sup> développer un modèle économique viable qui les contenterait ainsi que les utilisateurs. On recense ainsi des offres payantes <sup>à</sup> l'acte ou forfaitaires (les coûts varient généralement entre <sup>1</sup> et 15 euros selon si c'est une location pour 48 heures ou une vente), des offres financées par la publicité (modèle choisit par M6 et Allociné) et des offres gratuites (Rai Click en Italie). Comme les utilisateurs paient déjà leur abonnement triple play, ils ne veulent pas débourser quelque chose en plus pour accéder aux vidéos, sur les plateformes de VOD de leur fournisseur d'accès <sup>à</sup> Internet. Si cette tendance persiste, c'est la VOD financée par la publicité qui risque de s'imposer. C'est ce modèle que devra alors choisir la RTBF si elle souhaite toujours proposer ses archives dans leur intégralité (cf. partie 2.1.1).

Si on se réfère aux trois âges de la télévision de Jean Louis missika, la post télévision (âge d'or de la télé-réalité), semble avoir cédé sa place à la télévision personnelle, tout du moins auprès des 15-25 ans. Ces derniers n'ont plus seulement envie d'apparaître dans le petit écran, de participer <sup>à</sup> une émission... ils veulent désormais créer leur propre télévision avec les moyens mis <sup>à</sup> leur disposition. Les plateformes de partage de vidéos

<sup>44</sup> MISSIKA, Jean-Louis. La fin de la télévision. Paris : Seuil, La République des Idées, 2006. p.61

leur fournissent un espace de diffusion, pour les programmes qu'ils produisent euxmême, avec leur propre matériel. Leur but est évidemment de partager leurs créations mais certains espèrent aussi devenir connus, comme les participants aux émissions de TV réalité, diffusées sur la télévision traditionnelle.

Les téléspectateurs ont également envie de composer leur grille de programmes, de regarder ce qu'ils veulent, quand ils le veulent. On assiste à un retour à l'individualisme qui semble inquiétant pour certains chercheurs. Avec la télévision traditionnelle, tout le monde regarde en même temps plus ou moins la même chose. Les grilles de programmes sont fixes, les rendez-vous devant le poste de télévision, comme la trilogie du samedi soir sur M6, « rassemblent » devant le petit écran les téléspectateurs, même s'ils sont physiquement éloignés les uns des autres. Le lundi matin, les échanges <sup>à</sup> la machine <sup>à</sup> café tournent autour de ce qu'ils ont vu, de l'intrigue du dernier épisode des « Sopranos »... un véritable dialogue se crée.

Pour Dominique wolton, ces échanges entre individus risquent de disparaître avec les nouveaux services de vidéos en ligne. « Ce fantasme du « one to one » présenté comme un progrès correspond en réalité au degré zéro de toute société, puisque toute société cherche au contraire à dépasser l'égoïsme du « one to one ».[...] Sa généralisation serait même une régression par rapport à l'histoire politique qui depuis des siècles essaie d'éviter, notamment en démocratie, le repli des individus sur eux-même »45.

Ce problème est également dû au piratage vidéo qui prend des proportions de plus en plus importantes. Dans son dernier numéro hors-série, consacré aux séries télévisées, le magazine Technikart<sup>46</sup> explique que désormais il n'est plus possible de parler de séries TV avec des amis car plus personne ne les regarde au même moment. Quelqu'un risque de dévoiler la fin de la saison 3 de « Docteur House », alors que le reste du groupe ne l'a pas encore vu. Le fait est, que l'offre est trop importante et qu'à cause du piratage chacun visionne <sup>à</sup> son rythme la série qui l'intéresse.

Pour éviter ce problème de non communication tout en préservant le choix dont disposent les téléspectateurs, des solutions sont en train d'émerger. Je pense en particulier à « Joost », une plateforme de télévision interactive et gratuite sur Internet, qui offre plus de 150 chaînes thématiques avec des émissions disponibles en peer to peer. Les internautes peuvent les regarder quand ils le souhaitent, dans n'importe quel ordre et <sup>à</sup> tout moment. Il n'y <sup>a</sup> pas de grille de programmes mais lorsque plusieurs internautes visionnent simultanément une vidéo, il leur est possible de chatter entre eux

<sup>45</sup> WOLTON, Dominique. Internet et après ? : une théorie critique des nouveaux médias. Paris : Flammarion, 2003. p.202

<sup>&</sup>lt;sup>46</sup> BORIES, Pascal. « Ne dis rien je regarde ». In Technikart. Juillet 2007, hors-série, p.70-75

et de laisser un commentaire <sup>à</sup> son sujet. Un lien social se crée alors, même si le public se trouve aux quatre coins du globe.

Finalement, les différents services de vidéos en ligne ne doivent pas être vus comme les concurrents du site web des archives audiovisuelles de la RTBF. Au contraire, les nouveaux concepts et fonctionnalités qu'ils développent pourraient être repris par ce dernier, ce qui lui permettrait de diffuser ses archives plus largement et de toucher un nouveau public.

# **CONCLUSION**

Après avoir réfléchir pendant six mois, à la meilleure façon de valoriser les archives audiovisuelles de la RTBF via un site web, je suis finalement parvenue <sup>à</sup> la conclusion suivante. Chaque média doit diffuser des contenus qui lui sont adaptés s'il veut fidéliser et intéresser son public.

La question qui se pose à présent, est de savoir si le public ciblé par la RTBF est prêt à visionner des archives audiovisuelles sans avoir besoin d'être guidé dans sa démarche.

La télévision permet un accès simple et continu aux contenus. Tout <sup>a</sup> été pensé pour que les informations parviennent directement au téléspectateur, sans que ce dernier ait besoin de faire quoi que ce soit. Dans le cas des émissions d'archives, le public ne peut pas choisir ce qu'il veut visionner, il est totalement dépendant d'une programmation qui <sup>a</sup> été faite sans qu'il soit consulté.

Avec Internet, l'accès aux images vidéo demande une véritable démarche de la part de l'utilisateur. Selon ses besoins et ses centres d'intérêt, il peut aller chercher seul ce qu'il veut visionner, plus rien ne lui est imposé. On ne lui amène plus les contenus, il va les récupérer lui-même (méthode du pull) parmi les différents services de vidéos en ligne disponibles sur Internet.

Si la RTBF souhaite toucher un large public avec son site d'archives audiovisuelles, elle ne peut pas laisser les internautes livrés à eux-même. Ils sont encore trop nombreux à apprécier le confort et la passivité qui ont été instaurés par les médias de masse. L'INA et la TSR ont d'ailleurs bien compris cela puisqu'ils offrent aux visiteurs des pages d'accueil fournies, des parcours vidéo prédéfinis et des services pré-formatés.

Développer de nouveaux services personnalisés et hyperspécialisés est certes une nécessité car un public de plus en plus important en fait la demande, mais il faut aussi penser que ces innovations ne toucheront pas dans l'immédiat l'ensemble de la population. Il peut se passer du temps avant qu'elles arrivent à s'imposer (c'est le cas par exemple de la VOD).

La RTBF devra ainsi prendre en compte cette réalité si elle veut que son site web d'archives audiovisuelles parvienne <sup>à</sup> intéresser et fidéliser tous les publics envisagés.
#### Sauvegarde et valorisation des archives audiovisuelles

Articles de périodique

AMBLARD, Marie-Claire. La numérisation des archives de l'INA. In Bulletin des bibliothèques de France, avril-mai 2007, vol 52, n°2, p.41-43

Le point sur le plan de sauvegarde des archives audiovisuelles de l'INA, avec des explications sur les supports, les formats, le stockage et le site pour les professionnels, Inamédia.

BACHIMONT, Bruno. Les enjeux de la recherche à l'Institut National de l'Audiovisuel. In Culture et recherche, avril-mai-juin 2005, n°105, p.7-8

Présentation des projets sur lesquels travaille l'INA, allant de la préservation <sup>à</sup> l'exploitation des archives.

HOOG, Emmanuel. Une mémoire audiovisuelle qui s'estompe en silence. In Le monde diplomatique, octobre 2004, n°607, p.26-27

Le point sur l'alerte lancée par l'INA en ce qui concerne la sauvegarde des archives audiovisuelles dans le monde. Les efforts financiers, le déficit en formations et le problème de la conservation sont abordés.

#### Articles en ligne

BARBIER, Marie. Télé Narcisse, 2006 [en ligne]. Disponible sur : <http://www.humanite.fr/recherche.html?motcles=t%C3%A9l%C3%A9+narcisse> (page consultée le 9 mai 2007)

Le point sur l'engouement des téléspectateurs, pour les émissions télévisées construites à partir d'archives. Des informations sur les coûts de production de ces programmes sont également fournies.

GILLET, Florence, ROCHET, Bénédicte, ROEKENS, Anne. Patrimoine audiovisuel en péril, 2006 [en ligne]. Disponible sur : <http://www.lalibre.be/article.phtml?id=ll&subi d = 118&art\_id=303355> (page consultée le 9 mai 2007)

La grogne des chercheurs et des historiens belges, qui regrettent de ne pas avoir accès au patrimoine audiovisuel et qui demandent que des mesures concrètes soient prises pour remédier à cela.

HAIK, Stéphane. Gros plan sur la numérisation des archives de l'INA, 2005 [en ligne]. Disponible sur : <http://www.zdnet.fr/actualites/informatique/0,39040745,39267415,00. htm> (page consultée le 9 mai 2007)

Le point sur le travail réalisé par l'INA au niveau de ses archives audiovisuelles. Une attention toute particulière est accordée aux formats de compression choisis ainsi qu'à l'intérêt d'un tel projet.

#### Sites web

FIAT. Fédération internationale des archives de télévision, 2007 [en ligne]. Disponible sur : <http://www.fiatifta.org/> (page consultée le 9 mai 2007)

Site de la Fédération Internationale des Archives de Télévision. Il s'agit d'une association de professionnels, qui travaille sur la valorisation, les standards, la gestion des archives...

PRESTOSPACE. PrestoSpace : Preservation towards storage and access Standardised Practices for Audiovisual Contents in Europe, 2007 [en ligne]. Disponible sur : <http://www.prestospace.org/> (page consultée le 9 mai 2007)

Présentation du projet européen PrestoSpace, qui <sup>a</sup> pour but la création d'outils et de normes, pouvant être réutilisés par tous les pays d'Europe, pour la gestion des archives audiovisuelles.

VIDEO ACTIVE. Video Active : creating access to Europe's television heritage, 2007 [en ligne]. Disponible sur : <http://videoactive.wordpress.com/> (page consultée le 9 mai 2007)

Projet européen auquel participe la RTBF, qui a pour but de valoriser des archives audiovisuelles ayant pour thème l'histoire de l'Europe vue <sup>à</sup> travers la télévision et l'histoire de la télévision <sup>à</sup> travers l'Europe.

#### L'indexation des contenus vidéo

Articles de périodique

ANDRIEU, Olivier. Une première génération d'outils de recherche vidéo. In Les nouveaux dossiers de l'audiovisuel, mars-avril 2006, n°9, p.24-25

Présentation des nouveaux moteurs de recherche de vidéos, qui misent sur l'indexation des contenus grâce <sup>à</sup> la reconnaissance des images, des bandes sonores...

BOUTEILLER, Jérôme. LTU : identifier une image. In Les nouveaux dossiers de l'audiovisuel, mars-avril 2006, n°9, p.31

Présentation du travail fait par la société LTU technologie sur les systèmes de reconnaissance d'images qui ,à terme, pourra être intégré dans un moteur de recherche de vidéos.

BOUTEILLER, Jérôme. Exalead : du texte <sup>à</sup> l'image. In Les nouveaux dossiers de l'audiovisuel, mars-avril 2006, n°9, p.32

Présentation des projets du moteur de recherche Exalead sur l'indexation des contenus vidéo et les questions de stockage que cela pose.

CAROU, Alain. Archiver la vidéo sur le web ? Des documents ? Quels documents ? In Bulletin des bibliothèques de France, avril-mai 2007, vol 52, n°2, p.56-60

Le point sur les différents modèles économiques de vente de vidéos en ligne. Sont présentées les difficultés techniques, juridiques... auxquelles font face les diffuseurs.

REPITON, Isabelle. Quaero, moteur du futur. In Les nouveaux dossiers de l'audiovisuel, mars-avril 2006, n°9, p.60-62

Présentation du projet franco-allemand Quaero, qui <sup>à</sup> terme, devrait déboucher sur un moteur de recherche capable d'indexer n'importe quel contenu sur Internet.

#### La télévision et les nouveaux médias

#### Articles de périodique

GAILLAUD, Lionel. La télévision ou ma télévision. In Les nouveaux dossiers de l'audiovisuel, mars-avril 2006, n°9, p.55-56

Le point sur la télévision et les bouleversements provoqués par l'apparition des web TV, au niveau des publics, des formats...

TOURNAYE, Guy. TV-Internet : convergence ou cannibalisation. In Les dossiers de l'audiovisuel, juillet-août 2000, n°92, p.25-27

Le point sur les mutations de la télévision et sur les chaînes de production, avec l'idée que les contenus doivent être adaptés au média.

#### **Ouvrages**

AGNOLA, Michel, LE CHAMPION, Rémy. La télévision sur Internet. Paris : PUF, 2003. 127 p.

Le point sur les enjeux de la télévision sur Internet, avec une présentation des formes que peut prendre ce nouveau média.

MISSIKA, Jean-Louis. La fin de la télévision. Paris : Seuil, La République des Idées, 2006. 108 p.

Les changements subits par la télévision à travers les âges, à la fois au niveau de ses contenus, des journaux télévisés... Sa disparition future est également envisagée.

WOLTON, Dominique. Internet et après ? : une théorie critique des nouveaux médias. Paris : Flammarion, 2003. 240 p.

Le point sur les enjeux de la communication à travers les nouveaux médias et la place qu'ils occupent dans les relations entre les individus.

#### Accessibilité des sites web

Articles en ligne

HEILMANN, Christian. 10 raisons expliquant pourquoi les clients n'ont que faire de l'accessibilité, 2007 [en ligne]. Disponible sur : <http://pompage.net/pompe/10 raisons/> (page consultée le 5 août 2007)

Site web

ACCESSIWEB. Label AccessiWeb, 2007 [en ligne]. Disponible sur : <http://www.accessiweb.org/fr/Label\_Accessibilite/> (page consultée le 5 août 2007)

Présentation du label AccessiWeb, utilisé pour définir le degré d'accessibilité d'un site web.

**BRAILLENET**. Des sites web français de la vie quotidienne sont inaccessibles aux personnes bandicapées, 2003 [en ligne]. Disponible sur : personnes handicapées, 2003 [en ligne]. Disponible sur : <http://braillenet.org/eval\_30sites\_France\_10sept2003.htm> (page consultée le 5 août 2007)

Le point sur une étude réalisée en 2003 sur l'accessibilité des sites web fréquemment utilisés par les français. Des chiffres clés et des remarques sur trente sites sont disponibles.

#### **Ouvrage**

AFCHAIN, Alexandre, LANCERAUX, Julien. Créer des sites web accessibles à tous. Saint Gilles : Liaisons, 2003. 151 p.

Une présentation de l'accessibilité des sites web avec des informations sur la législation, des chiffres clés et des conseils pratiques pour créer un site accessible.

#### Référencement des sites web

Site web

ANDRIEU, Olivier. Référencement et moteur de recherche : toute l'info et l'actu sur le<br>
référencement avec Abondance. 2007 [en ligne]. Disponible sur : référencement <http://www.abondance.com/> (page consultée le 5 août 2007)

Portail d'informations sur le référencement, les moteurs de recherche et le trafic des sites web. Une méthodologie pour améliorer le positionnement de son site est disponible.

BILLARD Sébastien. Référencement, Design et Cie, 2007 [en ligne]. Disponible sur : < http://s.billard.free.fr/referencement/> (page consultée le 5 août 2007)

Le blog d'un trafic manager, mettant en avant les nouveaux moteurs de recherche et des techniques de référencement, le plus souvent adaptées, pour optimiser son positionnement sous Google.

HARDY, Jean-Marc. Rédaction.be : le site des spécialistes de l'information en ligne, 2007 [en ligne]. Disponible sur : < http://www.redaction.be/> (page consultée le <sup>5</sup> août 2007)

Site d'un spécialiste de l'écriture électronique proposant des informations sur la manière de rédiger un texte pour le web et sur les habitudes des internautes.

#### RÉSUMÉ

Pour valoriser et partager son patrimoine audiovisuel auprès du grand public, la RTBF souhaite mettre en ligne ses archives grâce à un site web. Vous trouverez dans ce mémoire la réflexion menée pour répondre aux besoins du commanditaire, les préconisations faites en matière d'architecture de l'information, de choix des contenus, et enfin les perspectives de développement à long terme de ce site web.

#### MOTS-CLÉS

Archive audiovisuelle, numérisation, valorisation, site web, vidéo en ligne, mass média, vidéo à la demande, télévision

#### ABSTRACT

In order to promote and share its audiovisual heritage towards people, RTBF wish to put online its archives. You will find in this dissertation what I did to meet the sleeping partner's needs and the recommendations I made about information architecture, contents sélection and website future development.

#### **KEYWORDS**

Audiovisual archive, digitize, promotion, website, online video, mass media, video on demand, television

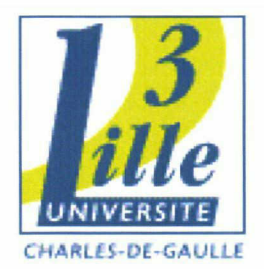

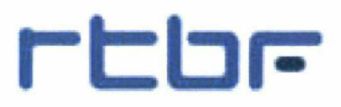

#### **Tiffany TALLEC**

#### **MASTER 2 ICD option GIDE**

(Gestion de l'Information et de la Documentation en Entreprise)

#### RAPPORT DIE STAGE

Mission effectuée du <sup>2</sup> avril au 28 septembre 2007

à La Radio Télévision belge de la Communauté française (RTBF) Bruxelles (Belgique)

#### VALORISER UN FONDS D'ARCHIVES AUDIOVISUELLES ORÂCE À UN SITE WER <sup>=</sup> LE CAS DE LA RTBF

\*\*\*

#### LES ANNEXES

Sous la direction de :

M. COTTE (responsable universitaire)

M. BAYOT (tuteur professionnel)

Soutenu le 25 septembre 2007 <sup>à</sup> l'UFR IDIST Université Charles de Gaulle, Lille <sup>3</sup> (Campus Pont de Bois) BP 60 149, 59 653 Villeneuve d'Ascq Cedex

Année Universitaire 2006-2007

#### SOMMAIRE

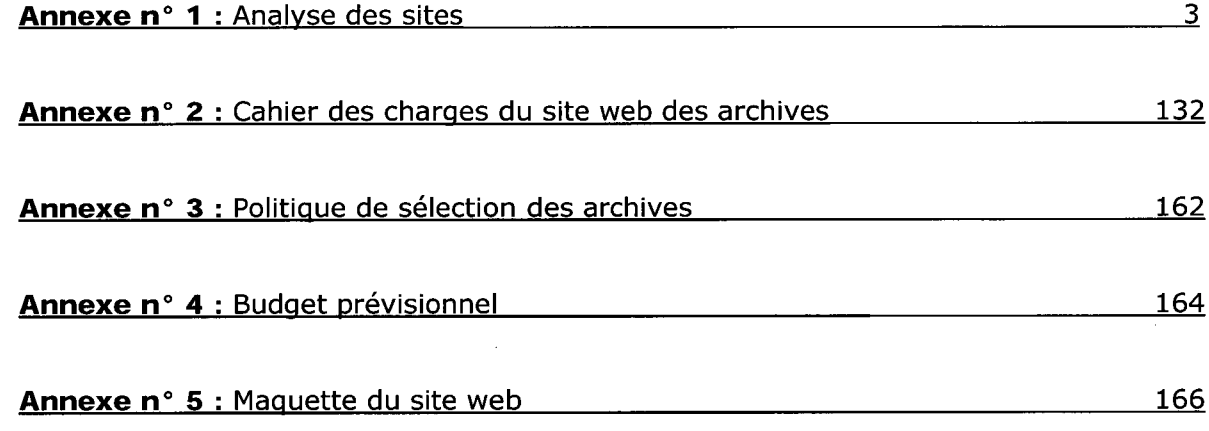

Analyse des sites Annexe n°1

### Analyse des sites web d'archives audiovisuelles

Grilles d'analyse **Illustrations** Tableau récapitulatif

3 -

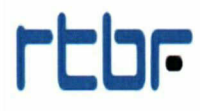

#### **SOMMAIRE**

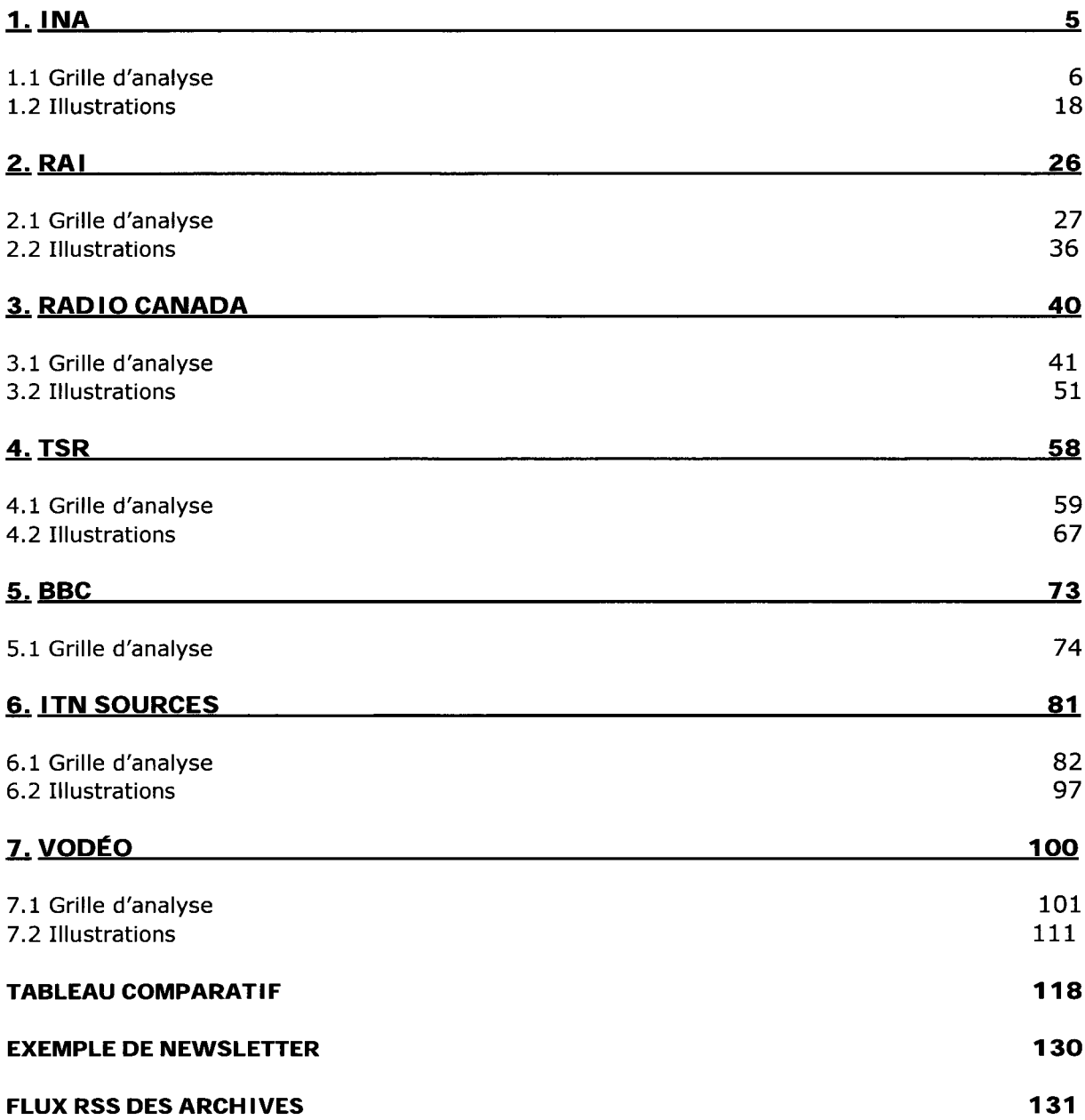

### Ina

#### Analyse du site web de l'Institut National de l'Audiovisuel

5 -

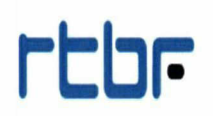

#### Grille d'analyse INA

#### Présentation générale

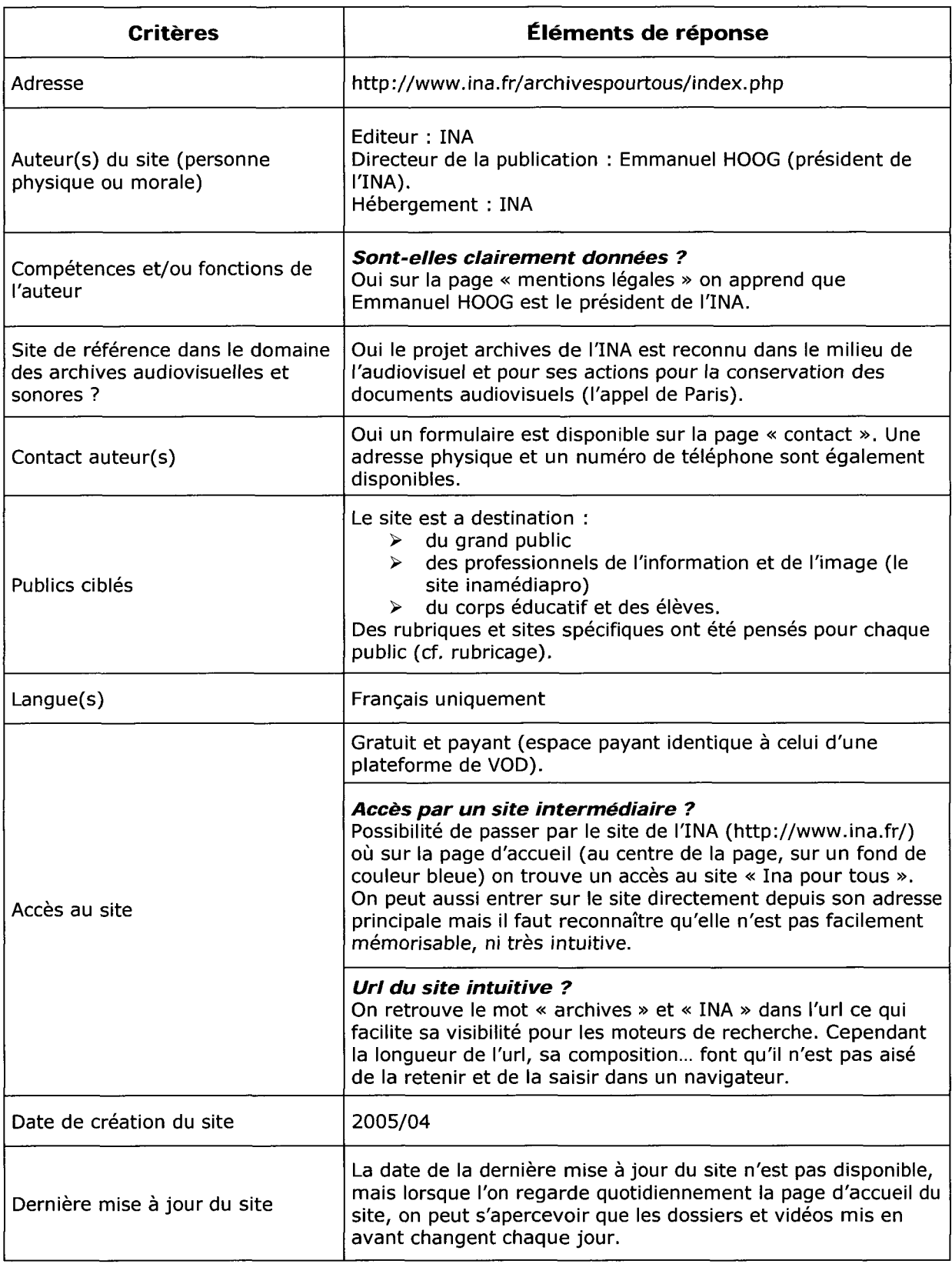

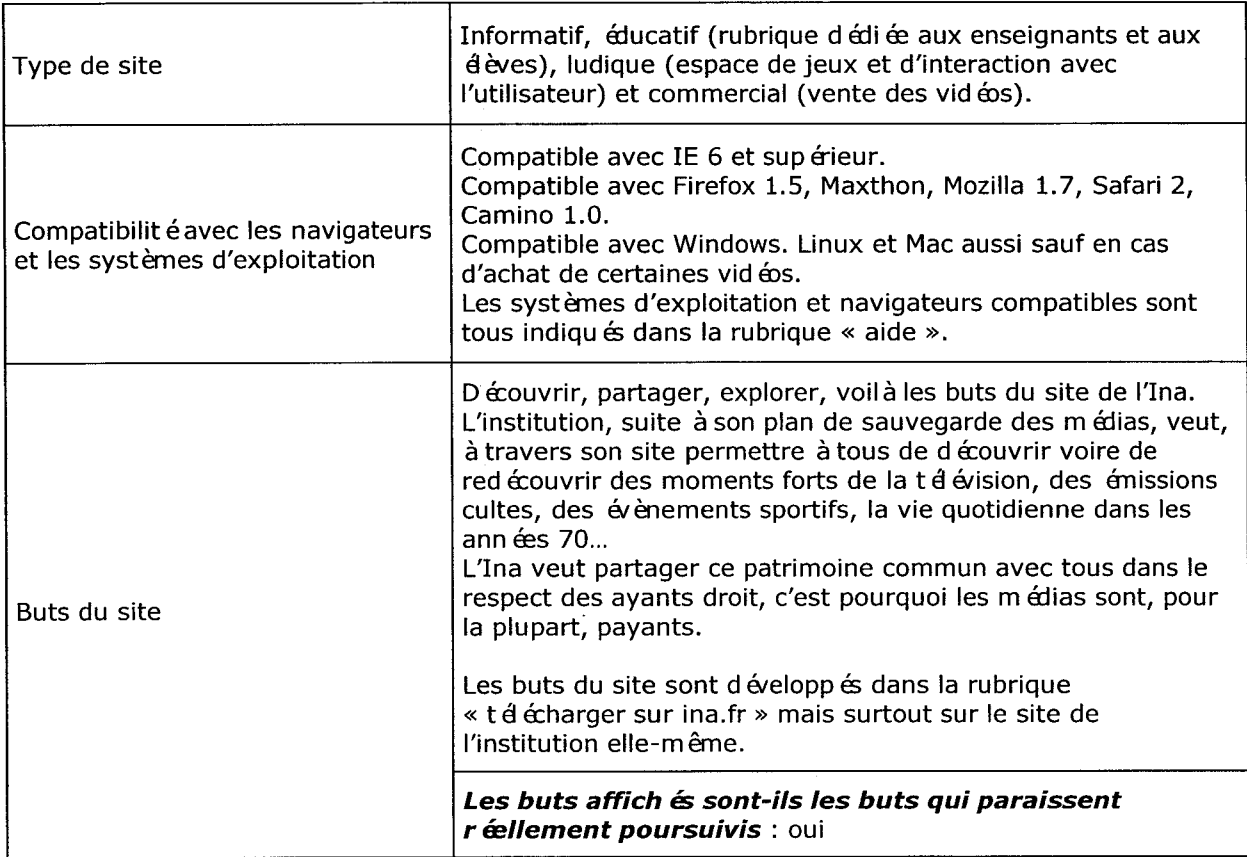

#### **CONTENU**

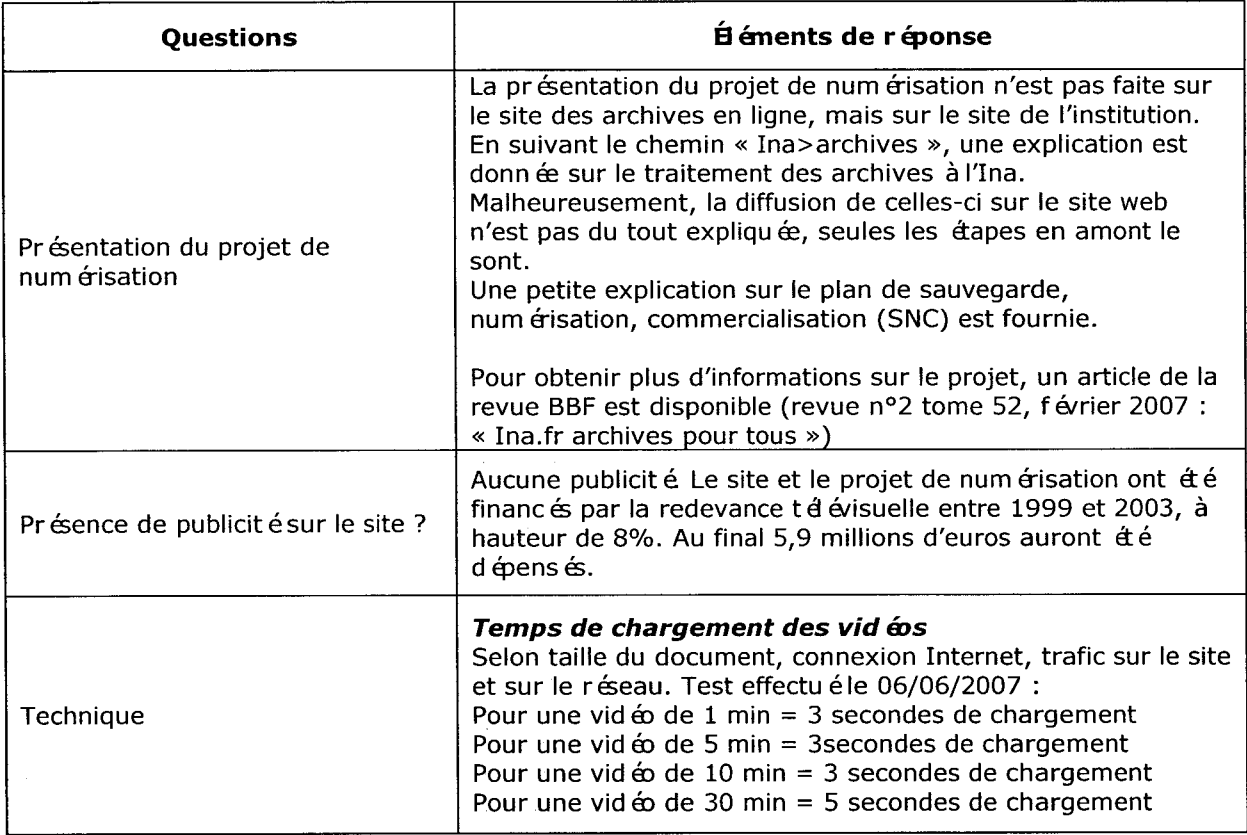

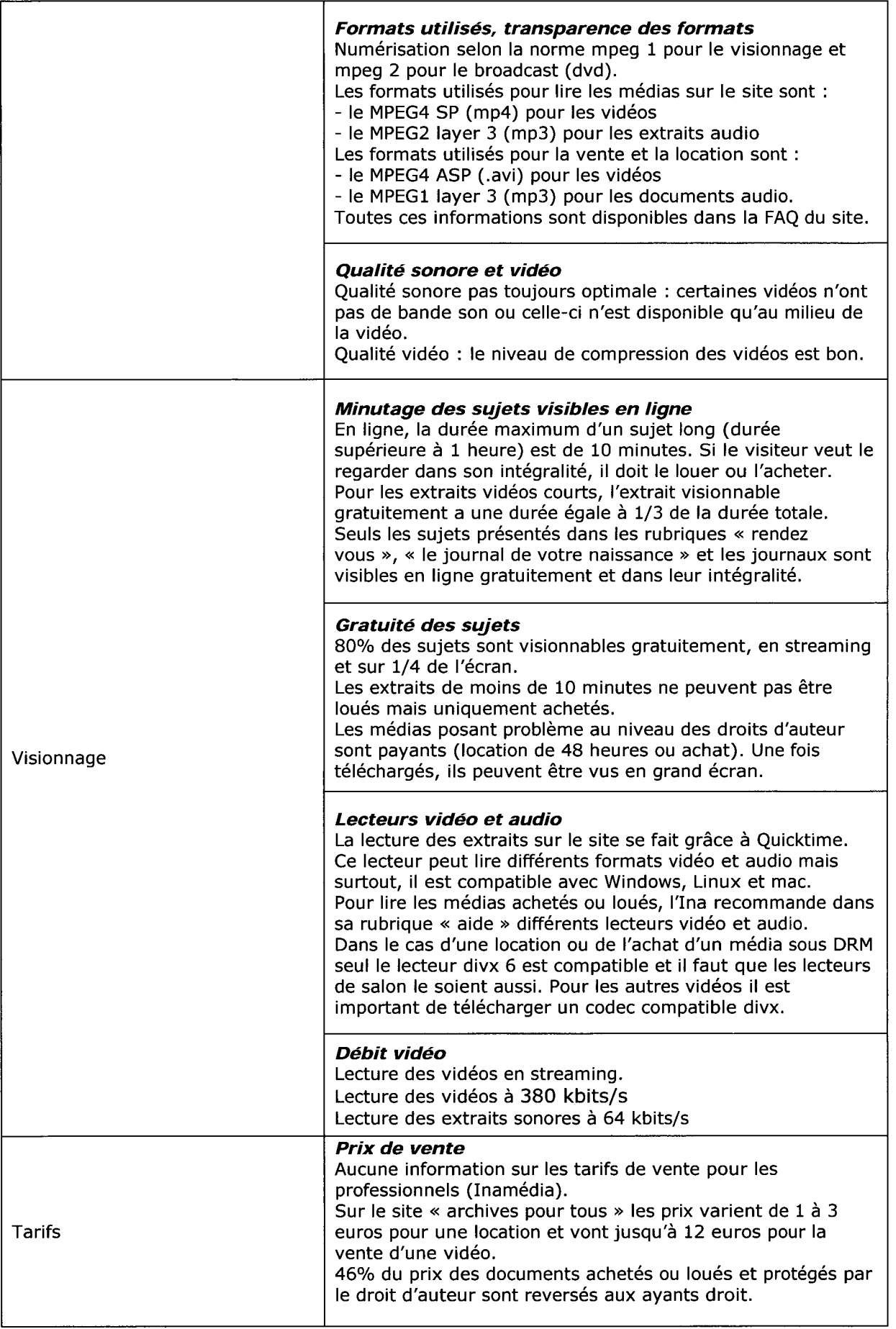

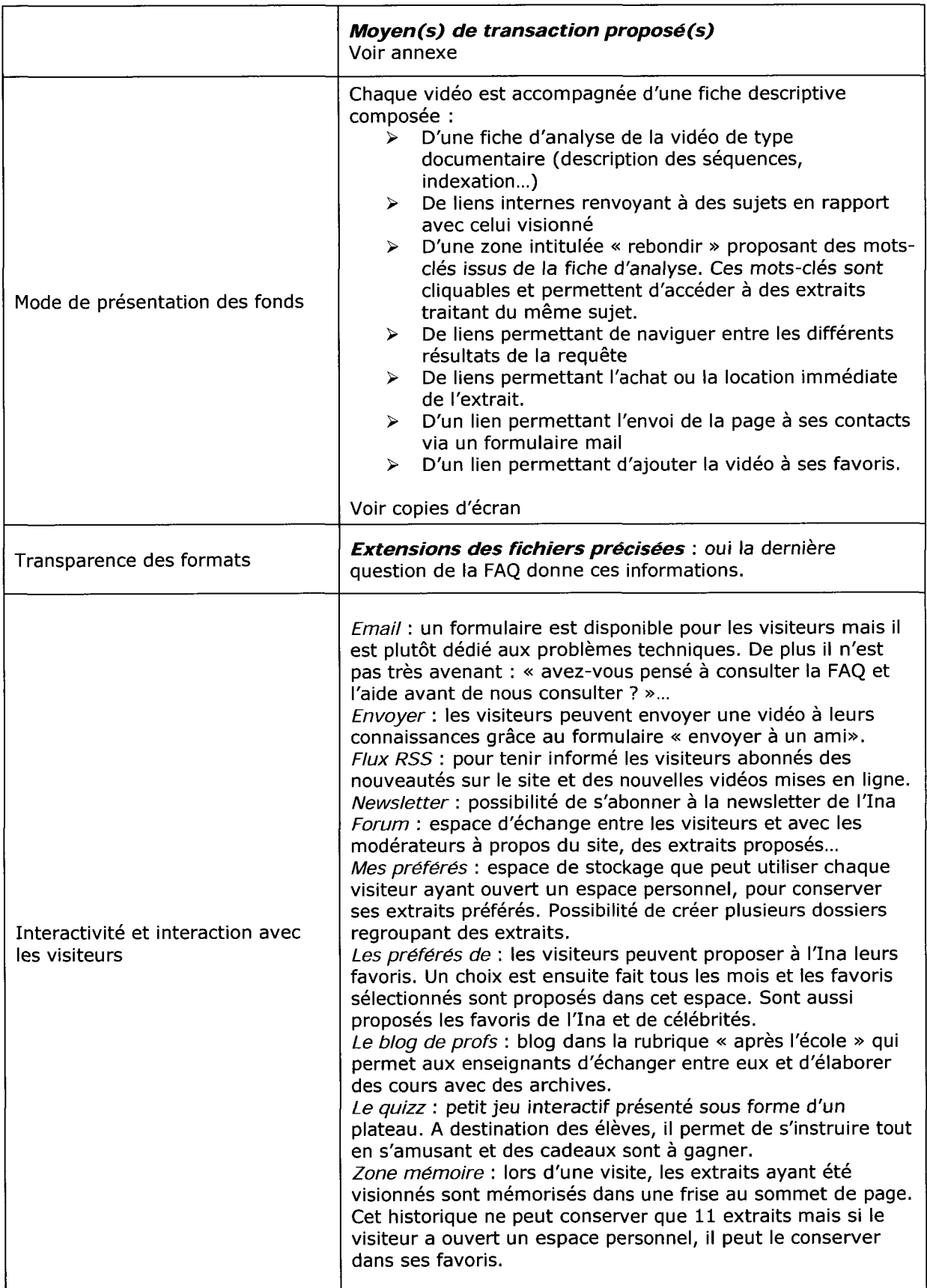

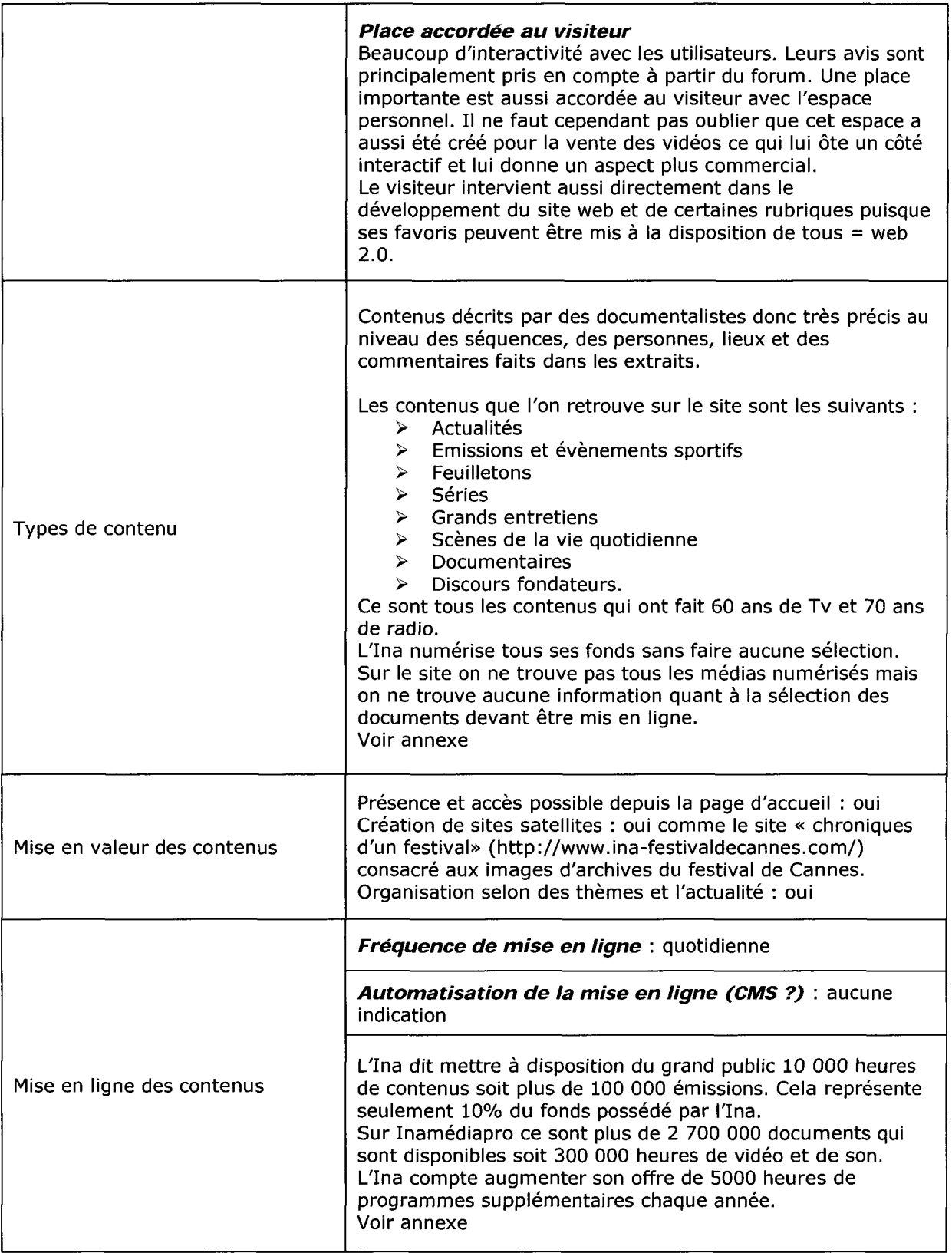

#### Navigation et rubricage

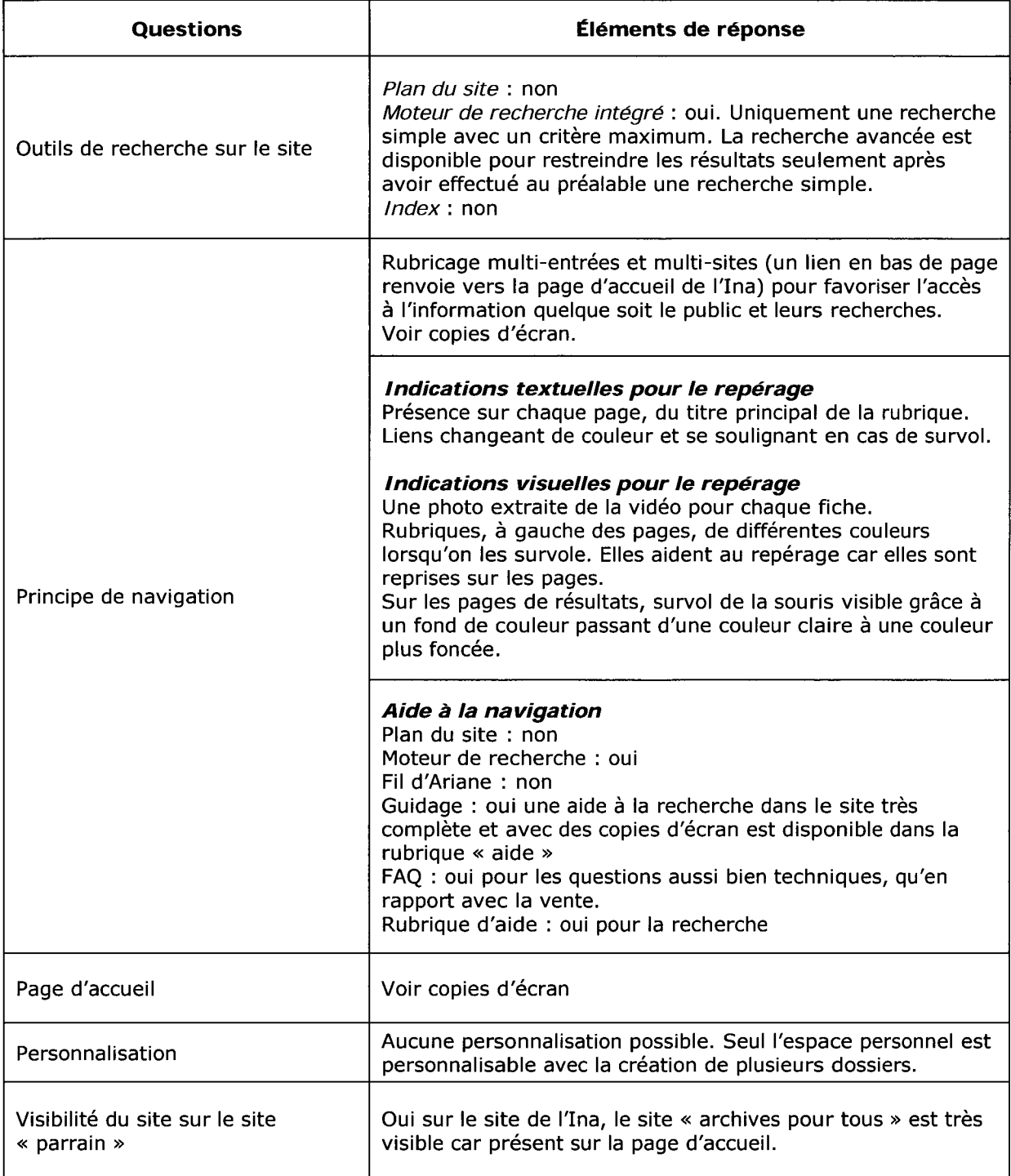

#### Ergonomie et accessibilité

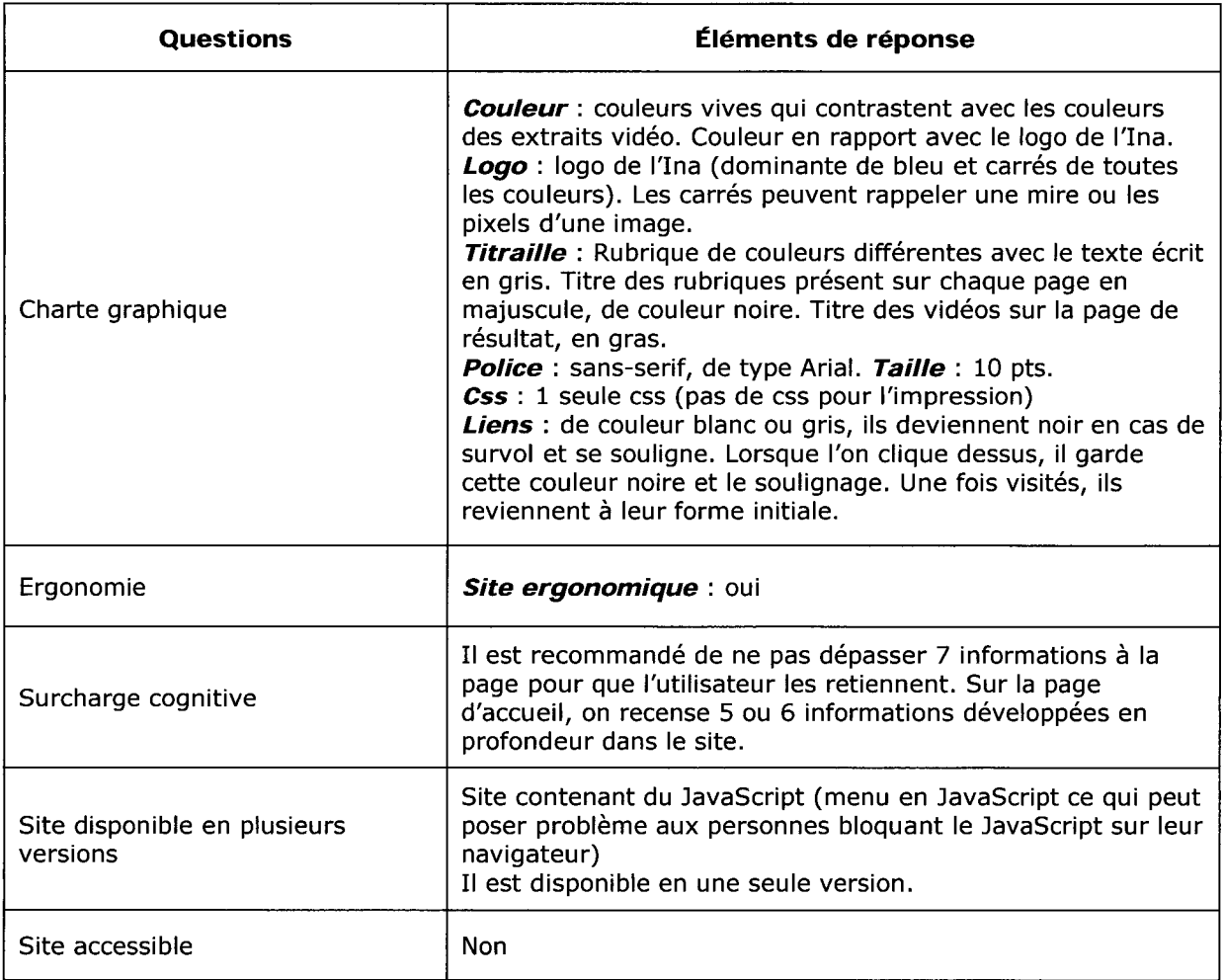

#### référencement

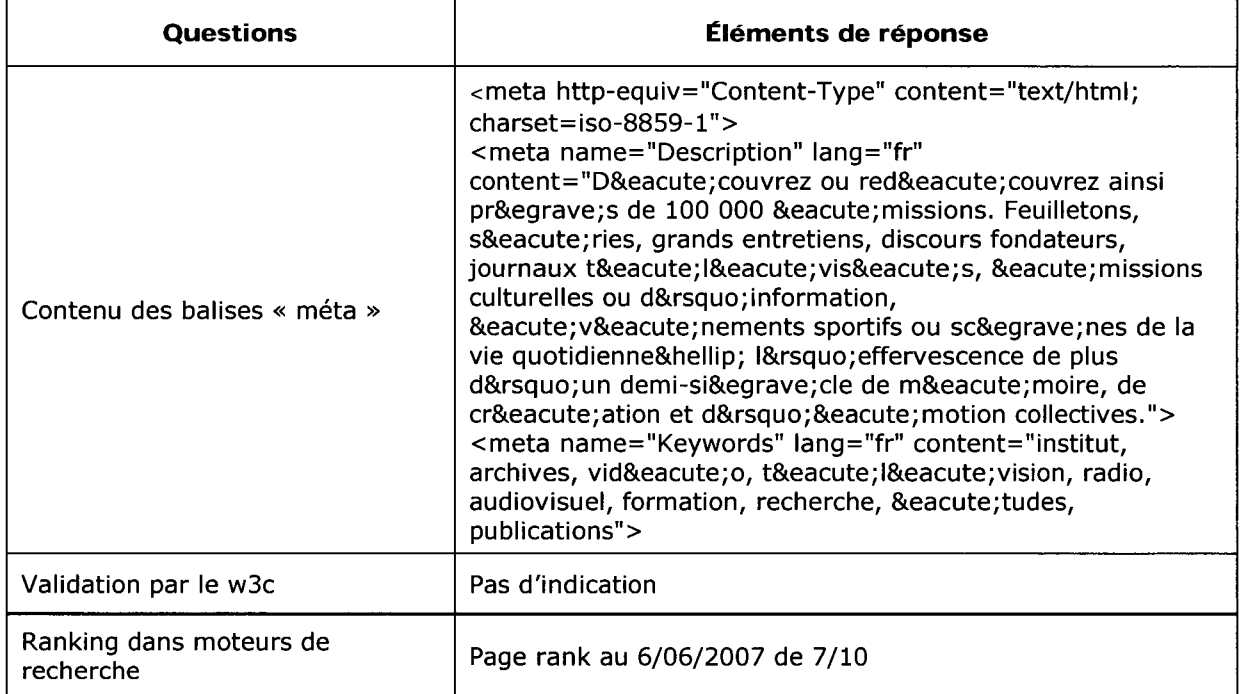

Attention on peut retrouver une même vidéo sous différentes rubriques. Une vidéo ne possède pas une thématique unique.

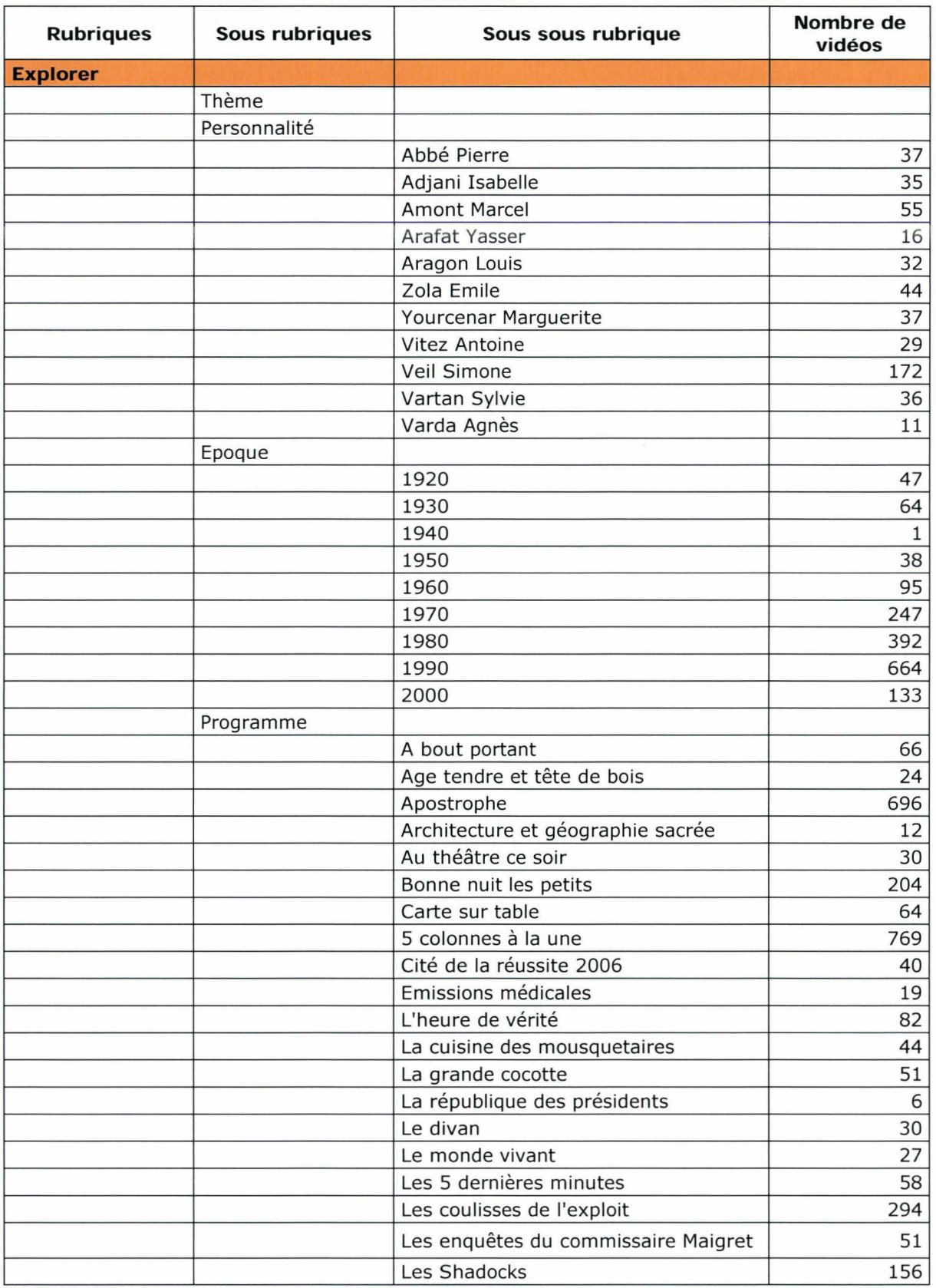

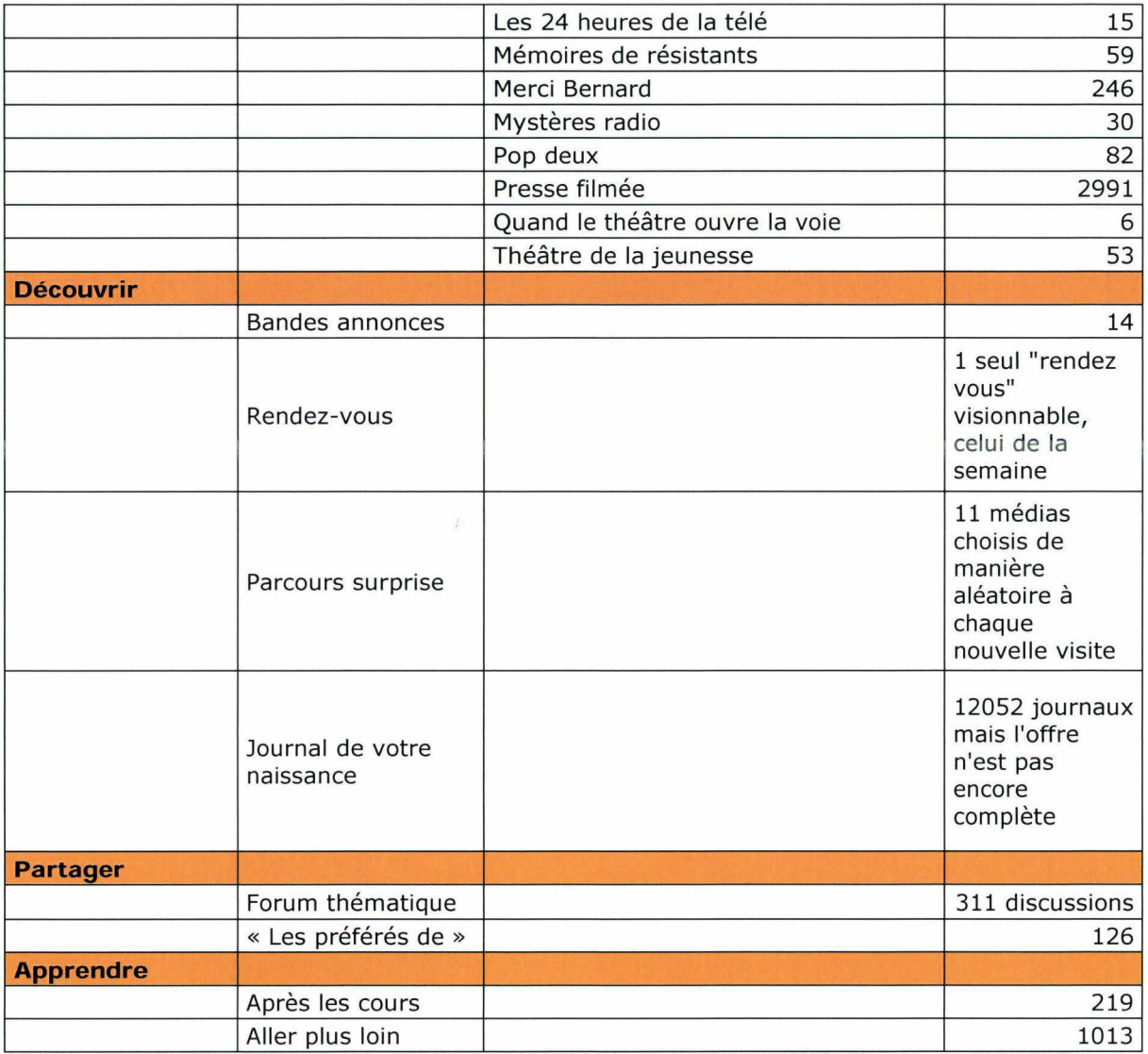

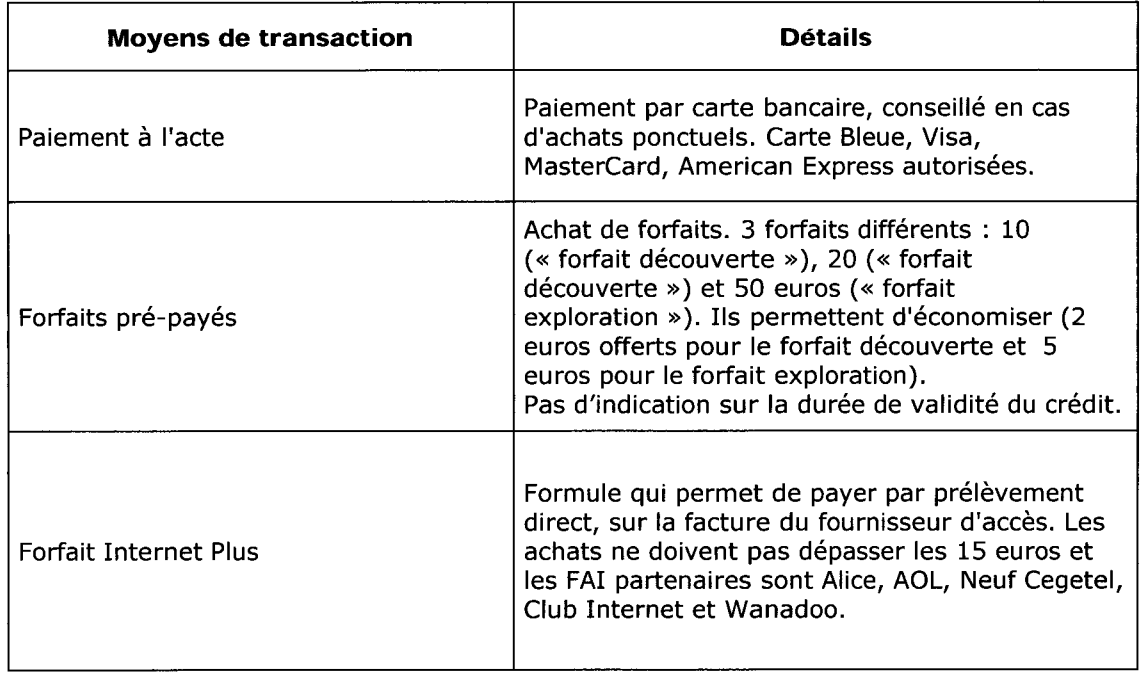

#### Tarifs pour une location de 48h

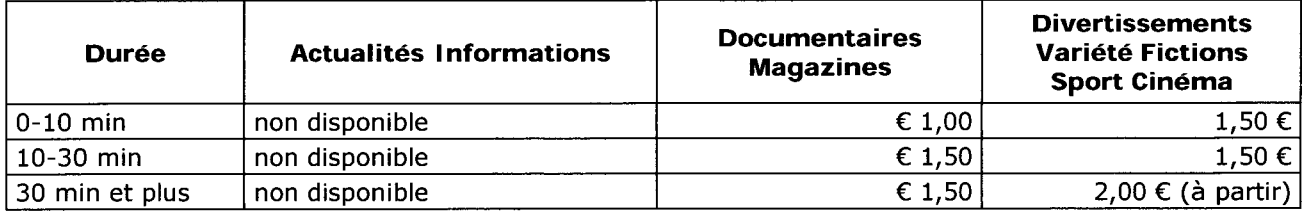

Tarifs pour un achat

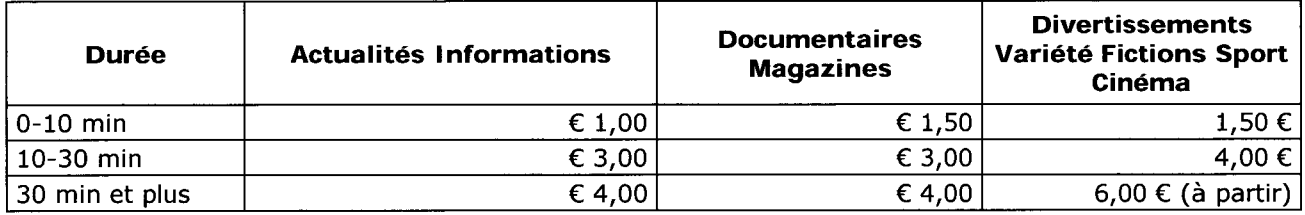

L'Ina ne propose pas de vente sur DVD, ce qui explique les prix toujours identiques (pas de frais de transfert sur Dvd ni d'envoi). Les utilisateurs sont invités <sup>à</sup> graver leurs sélections lors d'un achat. L'achat ne permet pas une diffusion grand public. Il doit rester dans le cadre privé et ne doit pas être utilisé à des fins lucratives.

46% du tarif sont reversés aux ayants droit.

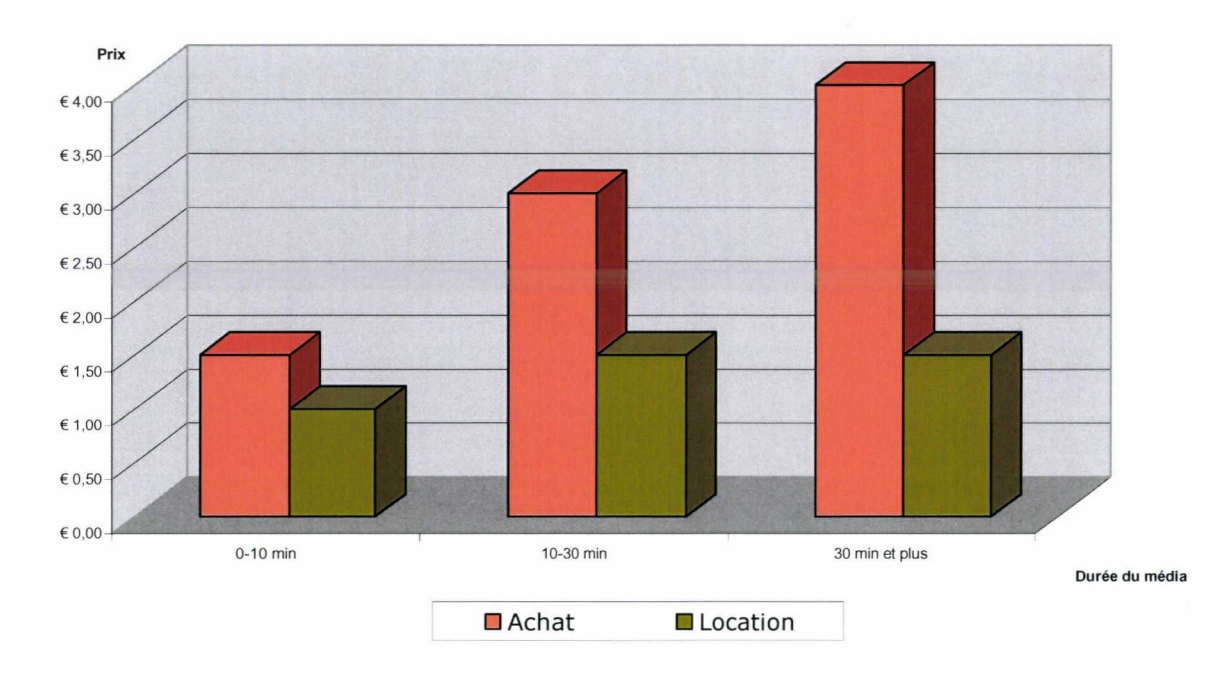

#### Prix pour l'acquisition d'un média de type documentaire

#### Prix pour l'acquistion d'un média de type informatif

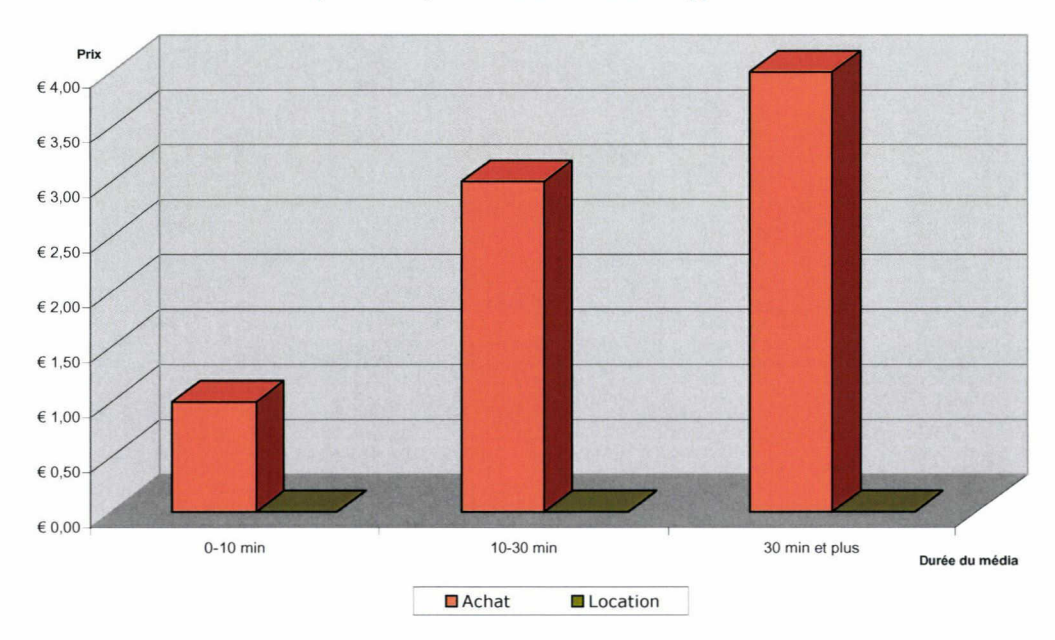

#### Analyse au 06/06/2007 et basée selon les calculs du site Alexa

Pourcentage de visiteurs du site par rapport au nombre global d'internautes

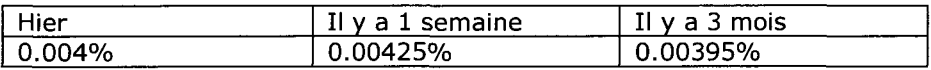

Nombre de pages vues par visiteurs (moyenne)

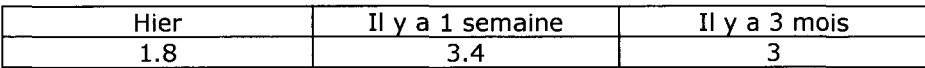

Les visiteurs du site se connectent principalement depuis

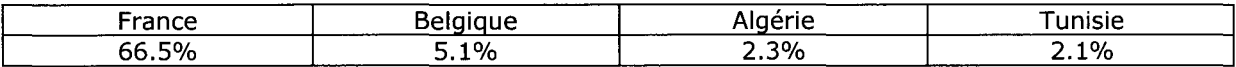

Les visiteurs arrivent sur le site des archives depuis (hors moteurs de recherche) :

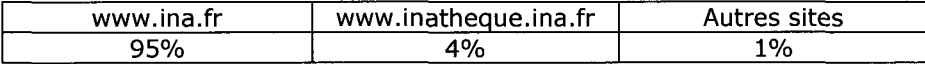

Temps de chargement moyen des pages : 2.4 secondes

Nombre de sites qui pointent vers le site : 147 dont Wikipédia, Universo, Yahoo Search...

Les internautes ayant visité le site, visitent également :

- > www.lacinemathequedetoulouse.com<br>> www.filmfrance.com
- > www.filmfrance.com
- > www.cnc.fr
- > www.unifrance.org

# Organisation de la page d'accueil

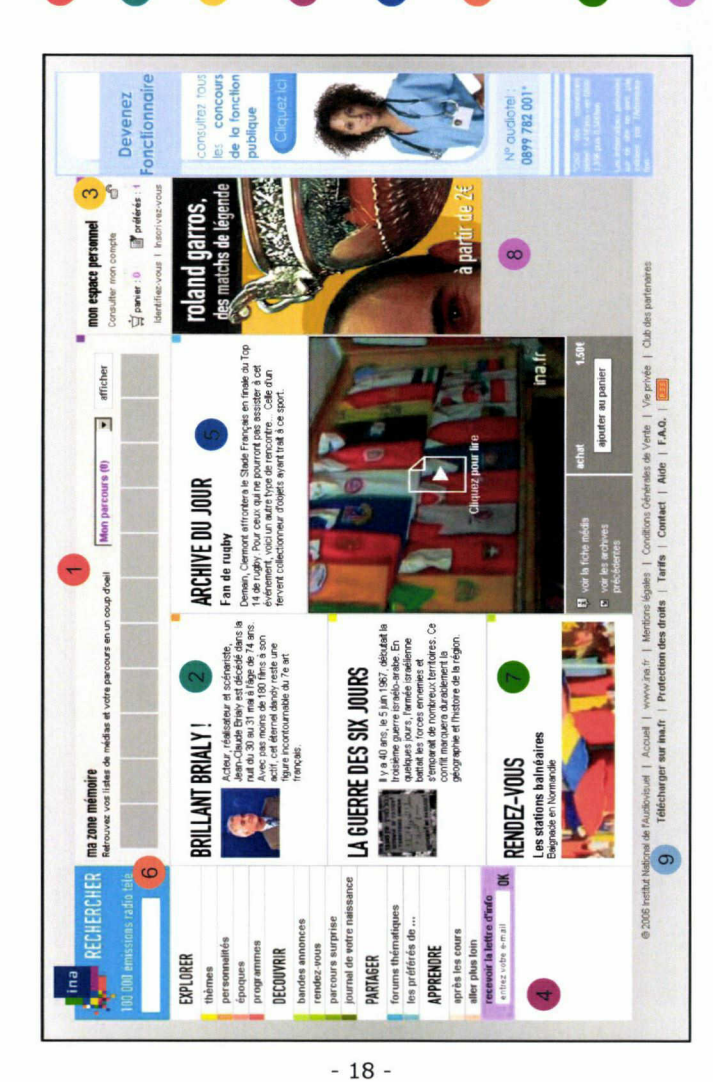

- Espace de mémorisation des recherches, des vidéos regardées. Possibilité de créer plusieurs parcours.
- Dossiers et documents mis en avant car en rapport avec actualité.
- Accès à l'espace personnel et rapide récapitulatif des ransactions et des actions effectuées sur le site.  $\infty$
- Inscription possible à la newsletter de l'INA. Envois hebdomadaires.
- Extrait vidéo modifié quotidiennement et en rapport, lui aussi, avec l'actualité.
- Moteur de recherche simple. Il est présent sur toutes les pages du site et permet également le retour en page d'accueil.
- Documents pouvant être vus dans leur intégralité gratuitement pendant une semaine.
- Accès à des vidéos payantes, traitant d'un thème d'actualité. Un site satellite est souvent créé pour 'occasion sur le thème développé.
- d'auteurs, le téléchargement... Aucune rubrique ne Rubriques en rapport avec la technique, les droits traite des contenus.  $\circ$

## -lor<br>-

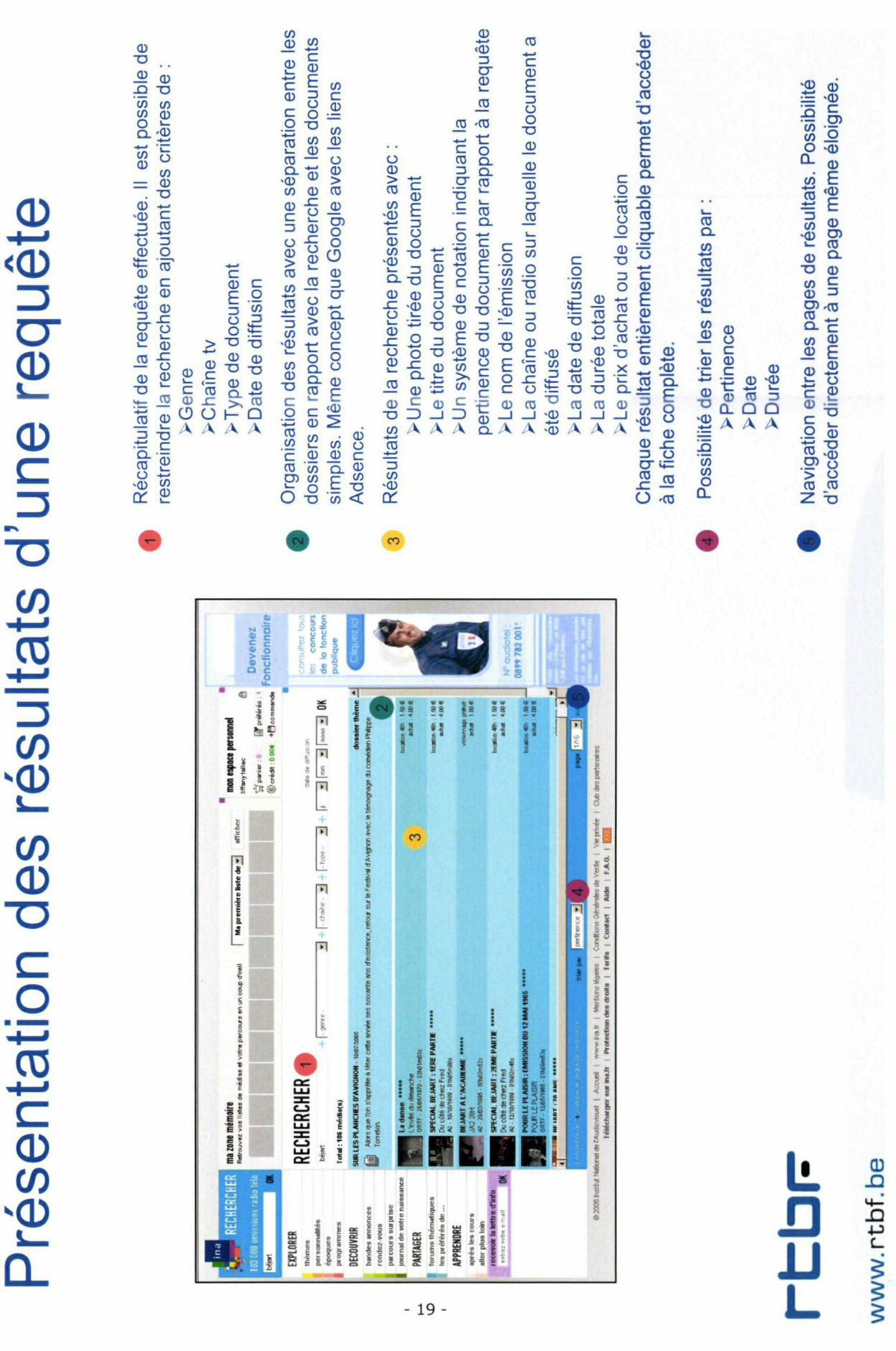

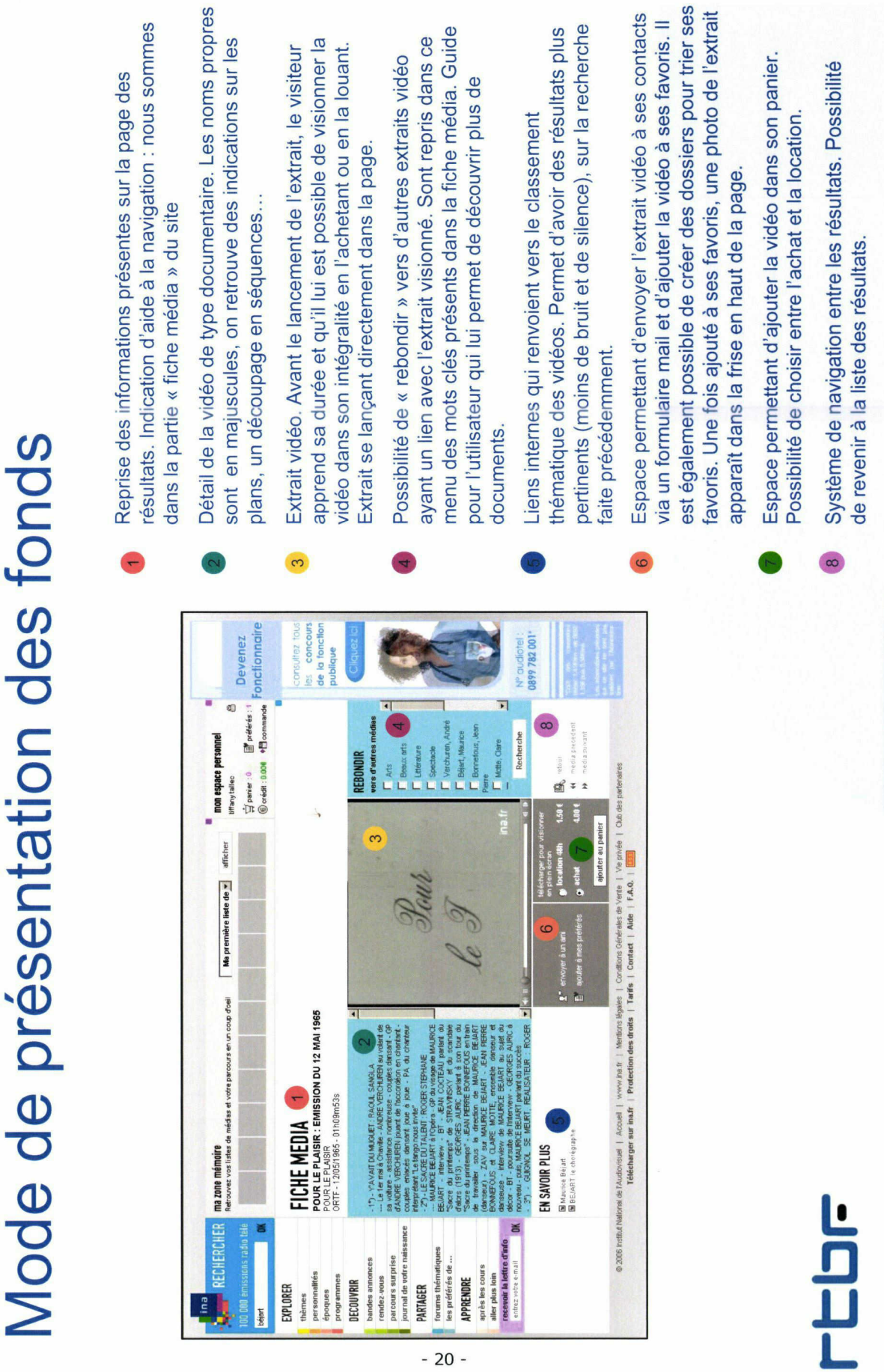

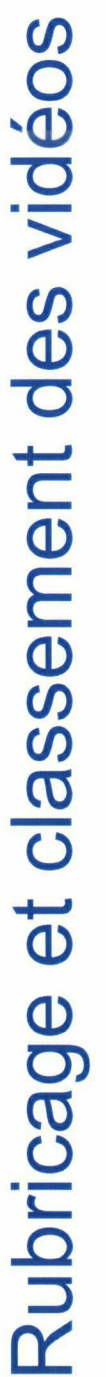

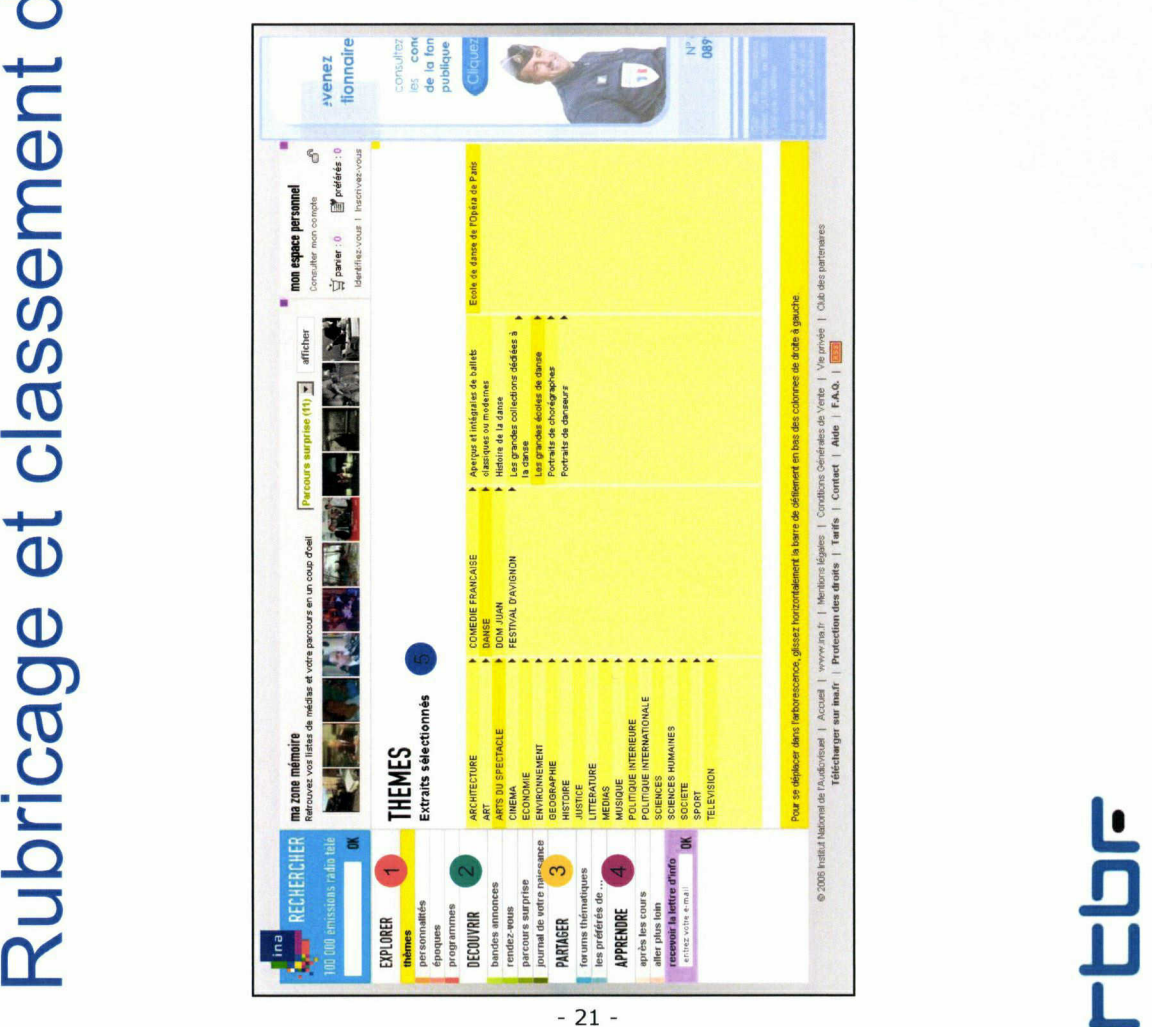

Expl<br>thématiques : thématiques très<br>pointue des pointues médias. Décelistes<br>Décelistes médias. Décelistes

- 
- >Thèmes<br>>Personnalités<br>>Epoques<br>>Programme<br>Découvrir : rubrique destinée aux visiteurs qui errent sans<br>but précis sur le site. Elle leur permet de découvrir :  $\mathsf{Deco}_\mathsf{cut}$

> Les bandes annonces des DV<br>sitiés par l'INA et la présentatio<br>satellites<br>> Les rendez-vous, sortes de pre<br>burant 1 semaine gratuitiement c<br>> Le journal de votre naissance<br>> Le journal de votre naissance<br>r: rubrique dans  $\infty$ 

Partager<br>bermet aux<br>partager le<br>hématique<br>hématique supprendre<br>dans le supprendre<br>souhaitant<br>souhaitant<br>spectacle »<br>Exemple d'

Exemple d'unéroulement à une résult à une résult à une résult à une résult à une résult à une résult à une résult à une résult à une résult à une résult à une résult à une résult à une résult à une résult à une résult à un

#### rtbFraund in 1970.<br>Februari www.rtbf.be

## Navigations originales (1/2)

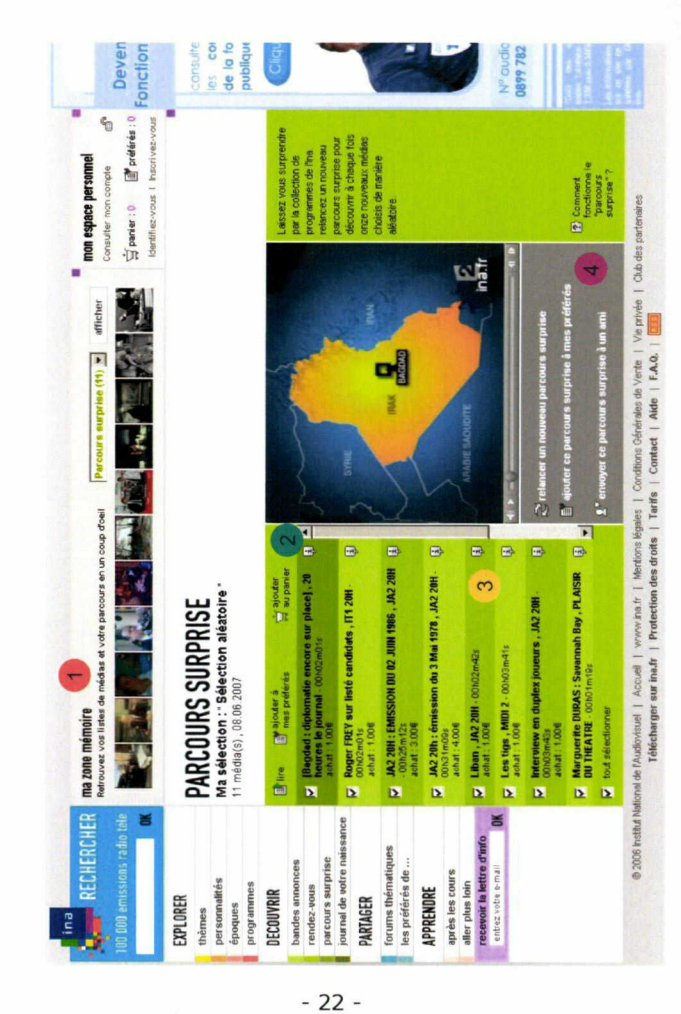

découvrir des vidéos de manière totalement aléatoire. Très utile pour les personnes qui ne viennent pas visionner une archive Le parcours surprise offre aux visiteurs la possibilité de en particulier.

- Liste sous forme d'images des 11 extraits du parcours surprise.
- Possibilité de sélectionner les vidéos que l'on souhaite lire, ajouter au favoris ou acheter
- Indication pour chaque vidéo de son titre, sa durée, de a chaine sur laquelle elle a été diffusée ainsi que son prix à l'achat.  $\infty$ 
	- Les utilisateurs ont également accès à la fiche média entière en cliquant sur le « ? ».
- parcours surprise, de l'envoyer à un ami ou de générer un Liens permettant d'ajouter à ses favoris l'intégralité du nouveau parcours surprise,

## <u>repr</u>

## (2/2) Navigations originales

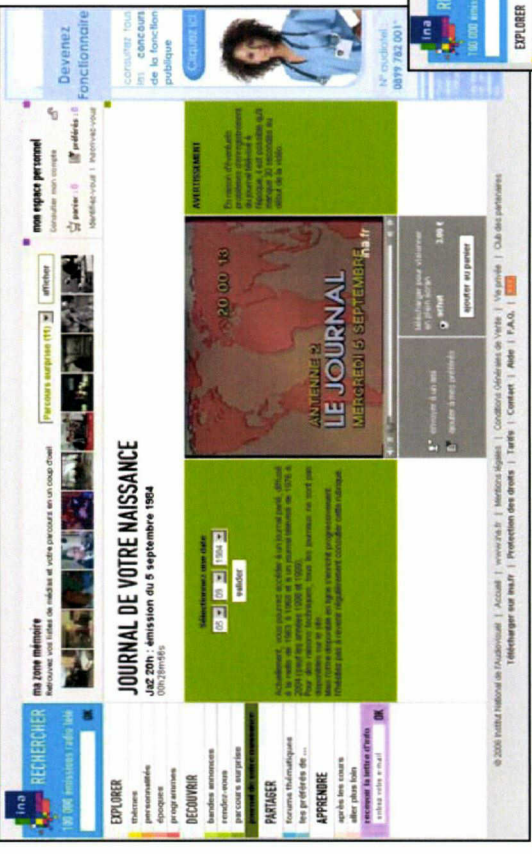

des<br>Pédia<br>Dessible préféréncie préféréncie : il demédia<br>préféréncie visualisers

 $\sim$ 

 $\overline{D}$   $\overline{D}$   $\overline{E}$   $\overline{D}$   $\overline{E}$   $\overline{D}$   $\overline{E}$   $\overline{D}$   $\overline{E}$   $\overline{D}$   $\overline{E}$   $\overline{D}$   $\overline{E}$   $\overline{D}$   $\overline{E}$   $\overline{D}$   $\overline{E}$   $\overline{D}$   $\overline{E}$   $\overline{D}$   $\overline{E}$   $\overline{D}$   $\overline{E}$   $\overline{D}$   $\overline{$ 

fest une façon de découvrir les cer<br>ersonnes mais également de découvrir les cer<br>**. Le mais de maispersonnes un également de découvrir le mais** 

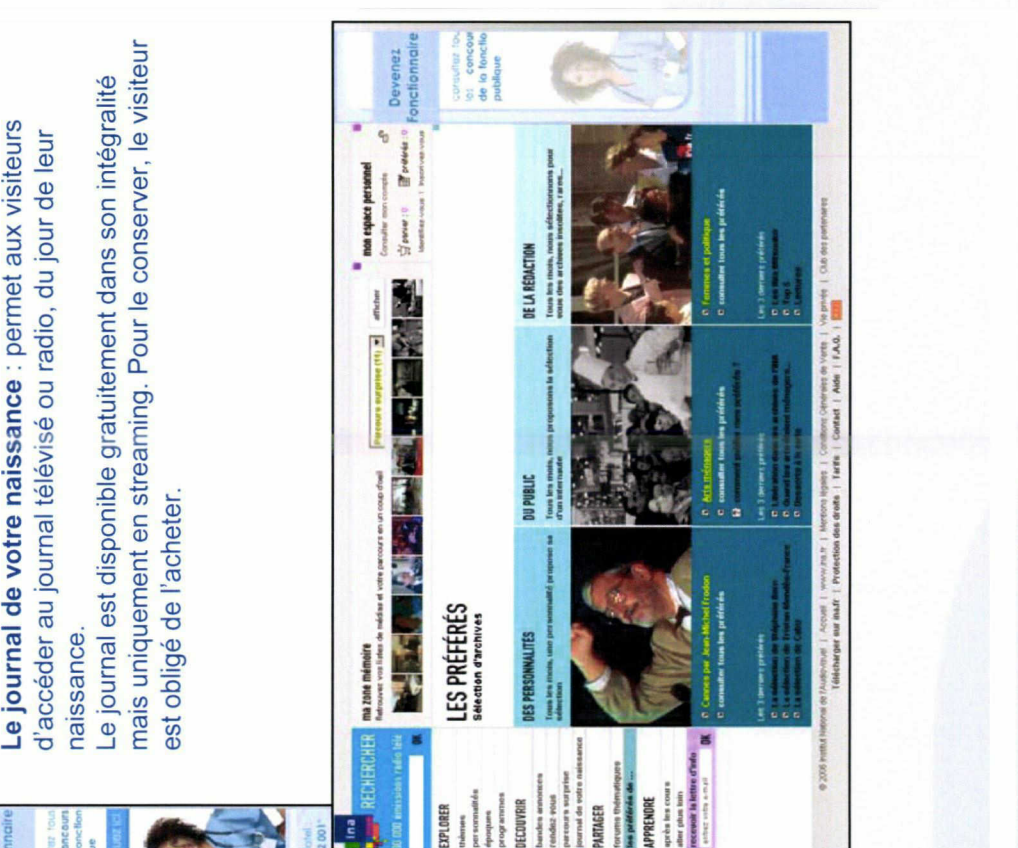

## rtbFreis

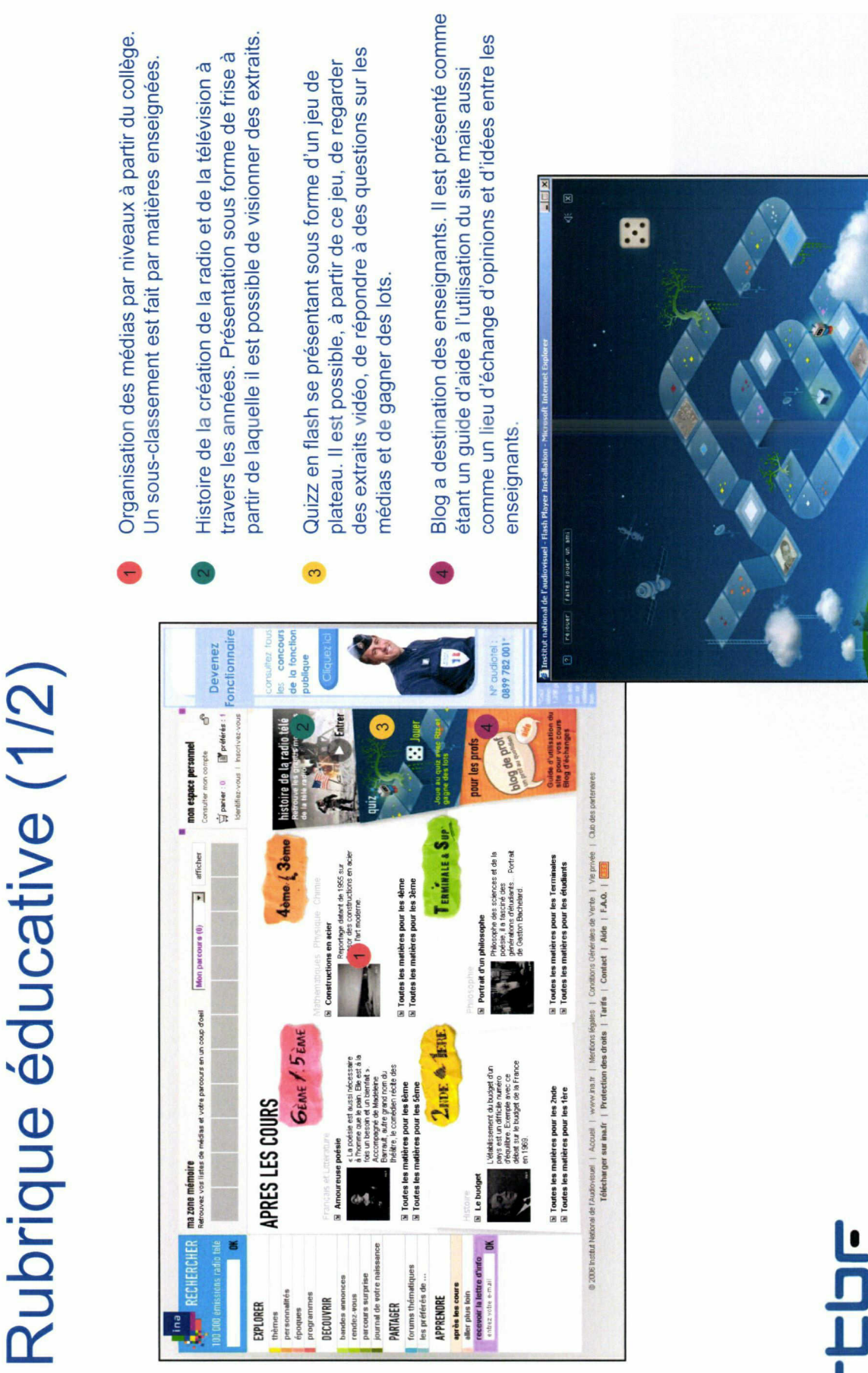

 $-24$ Ĭ.

t

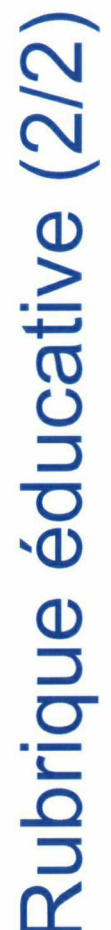

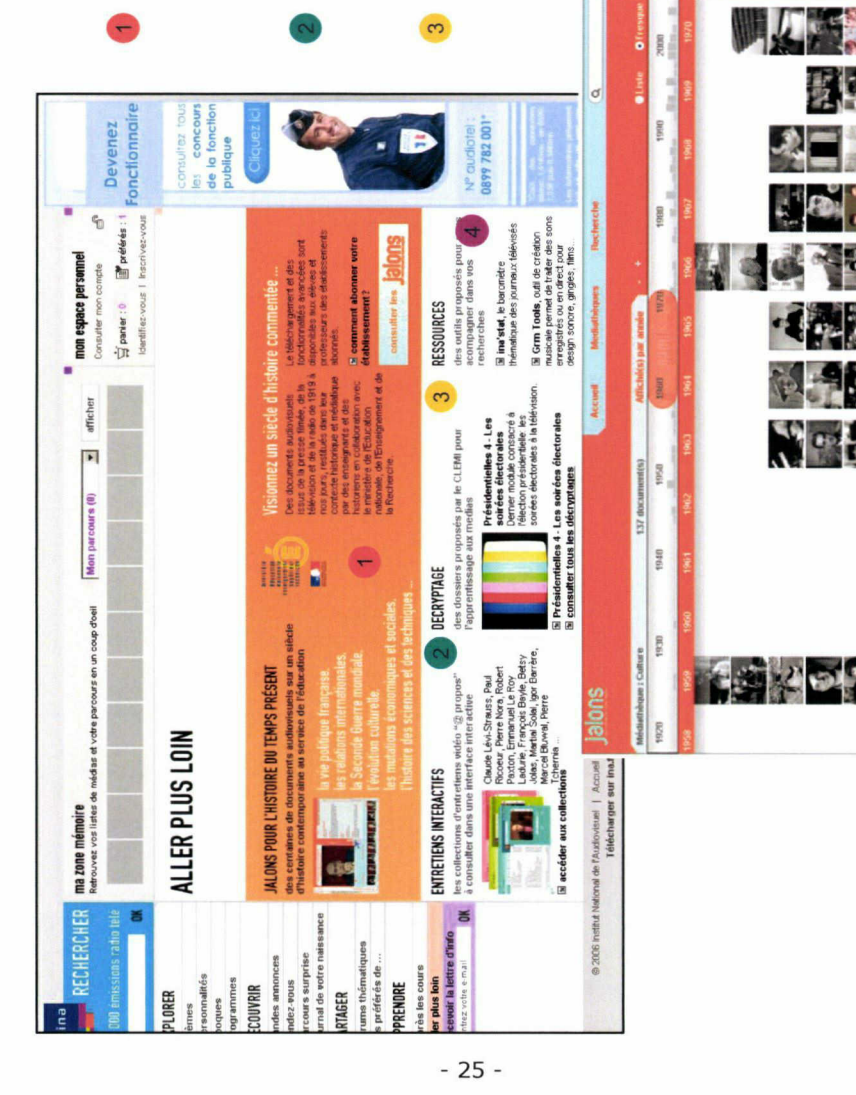

Présentation de médias traitant de l'histoire du 20 et 21ème siècle, sous la forme de frise. Possibilité de n'afficher que certains médias selon une thématique. Chaque média est accompagné d'une fiche avec un résumé, les thèmes développés dans la vidéo...

- Entretiens audio ou télévisé sur des grands thèmes, agrémentés de liens, de commentaires, d'éditoriaux, bibliographies ...
- Extraits vidéo accompagnés d'une analyse de l'image, de la gestuelle, du décor, du discours... Un outil pour mieux comprendre l'évolution de la présentation télé.

Possibilité de s'abonner aux études faites par l'INA en ce qui concerne les thèmes évoqués dans les journaux télé, les tendances médiatiques...

## www.rtbf.be

a "bal de la

**CERTIFICATE** 

**95.91 Jan. 1926** 01 min 10 s 82602

|<br>|<br>|

## La Radiotelevisione Italiana (RAI)

#### Analyse du site web des archives audiovisuelles

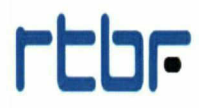

www.rtbf.be

26 -
### Grille d'analyse rai

### Présentation générale

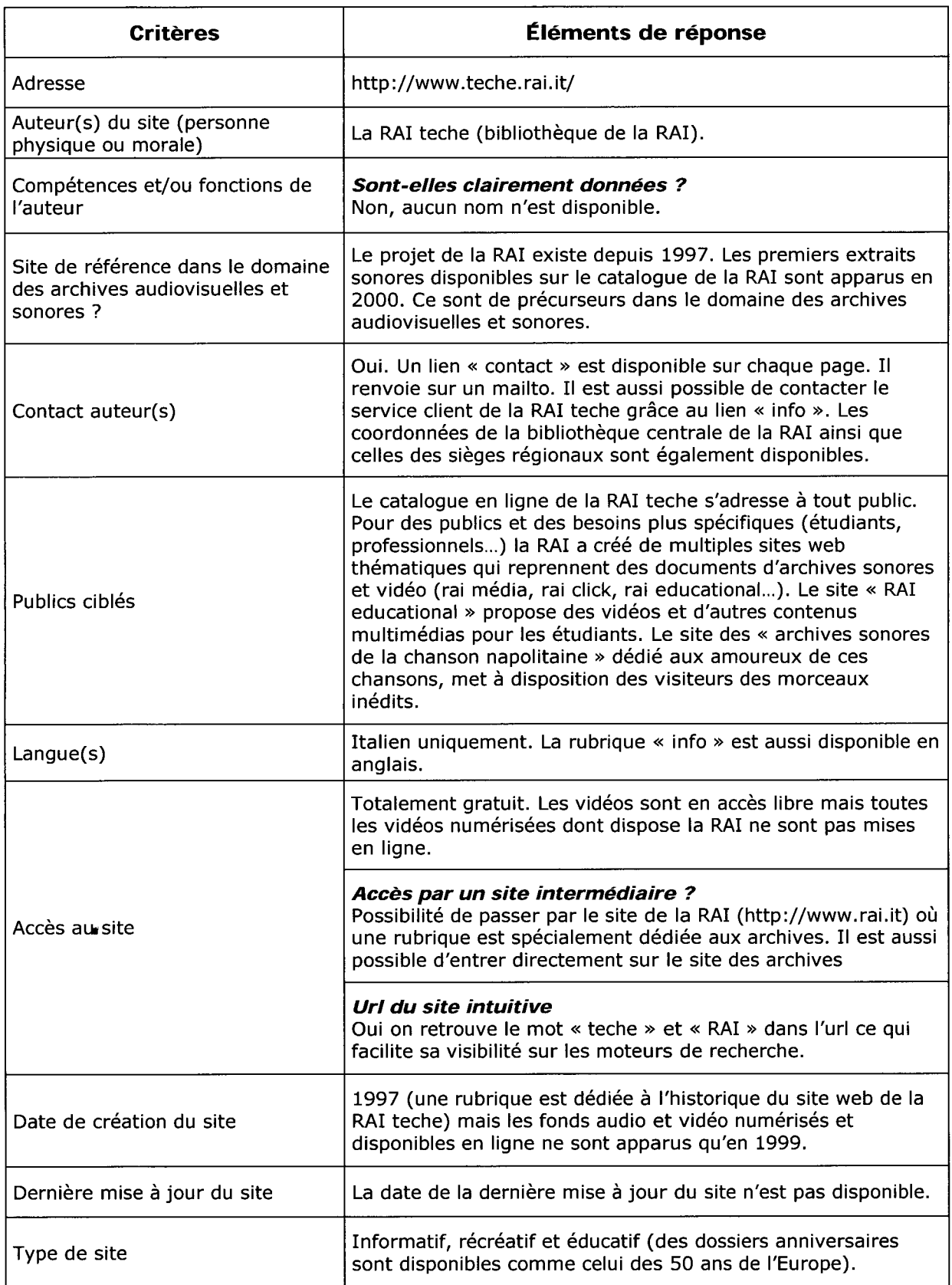

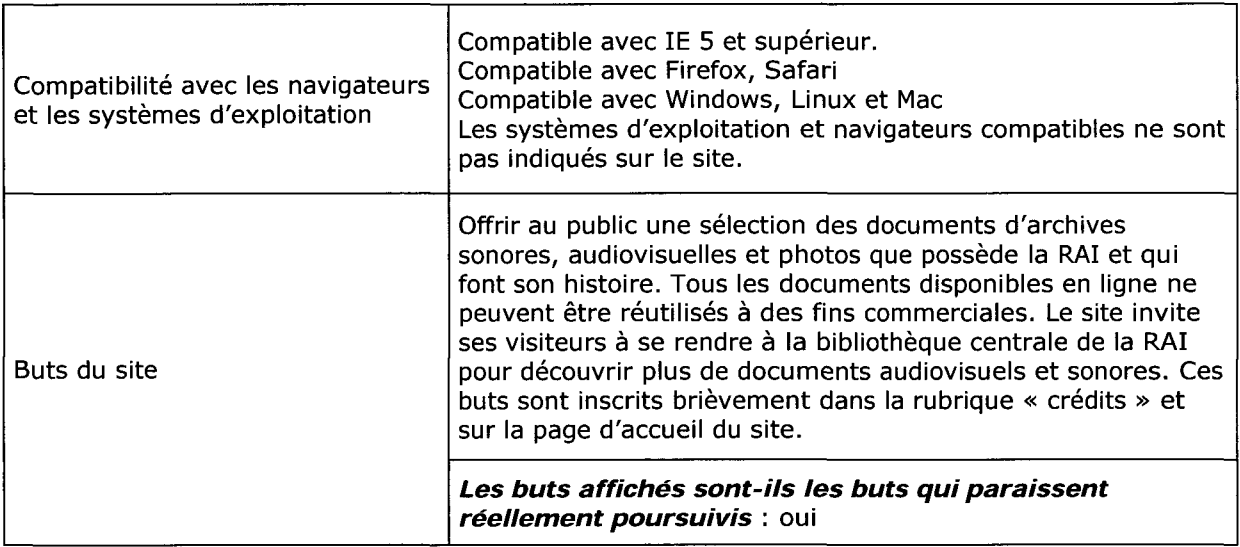

### **CONTENU**

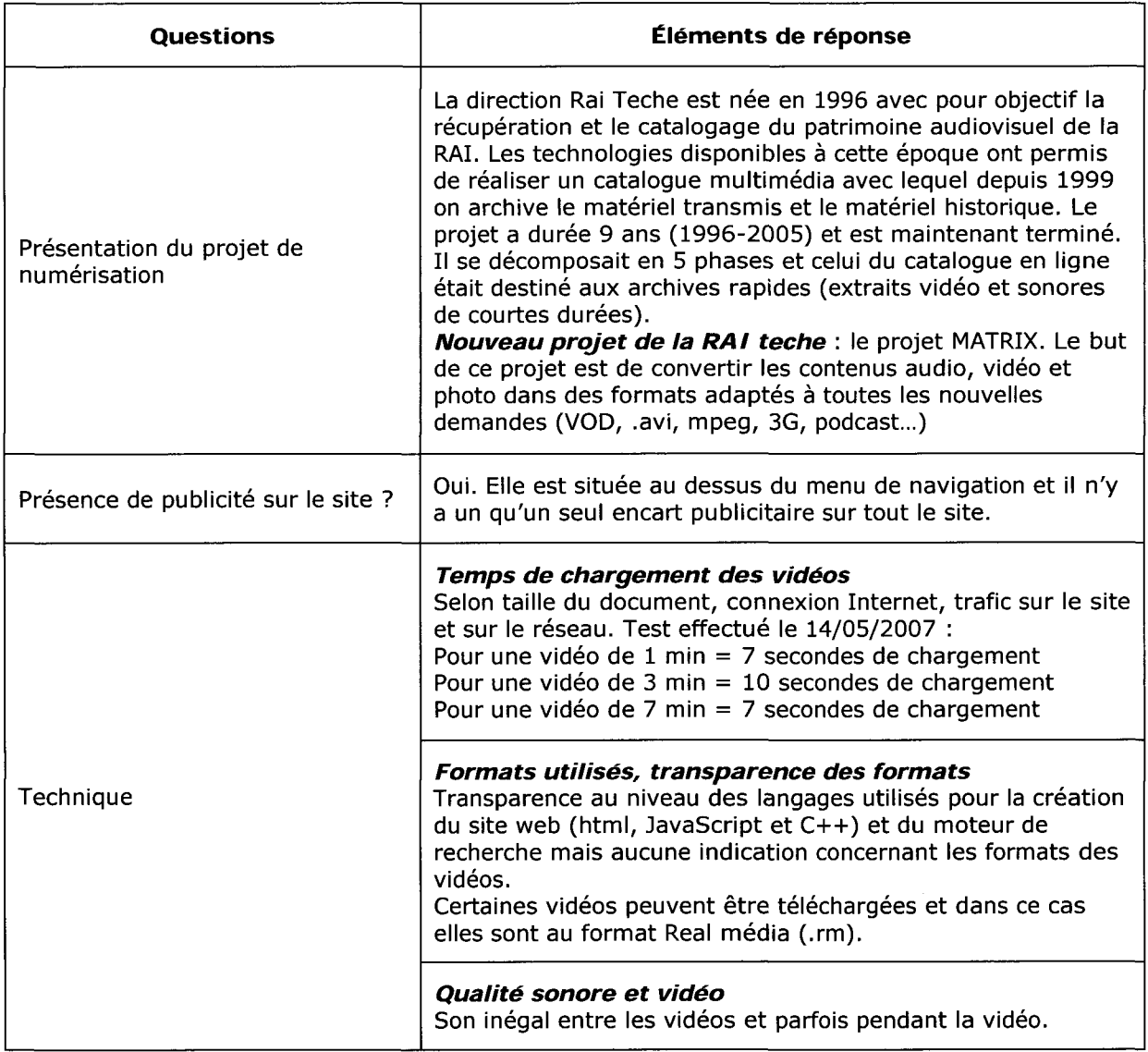

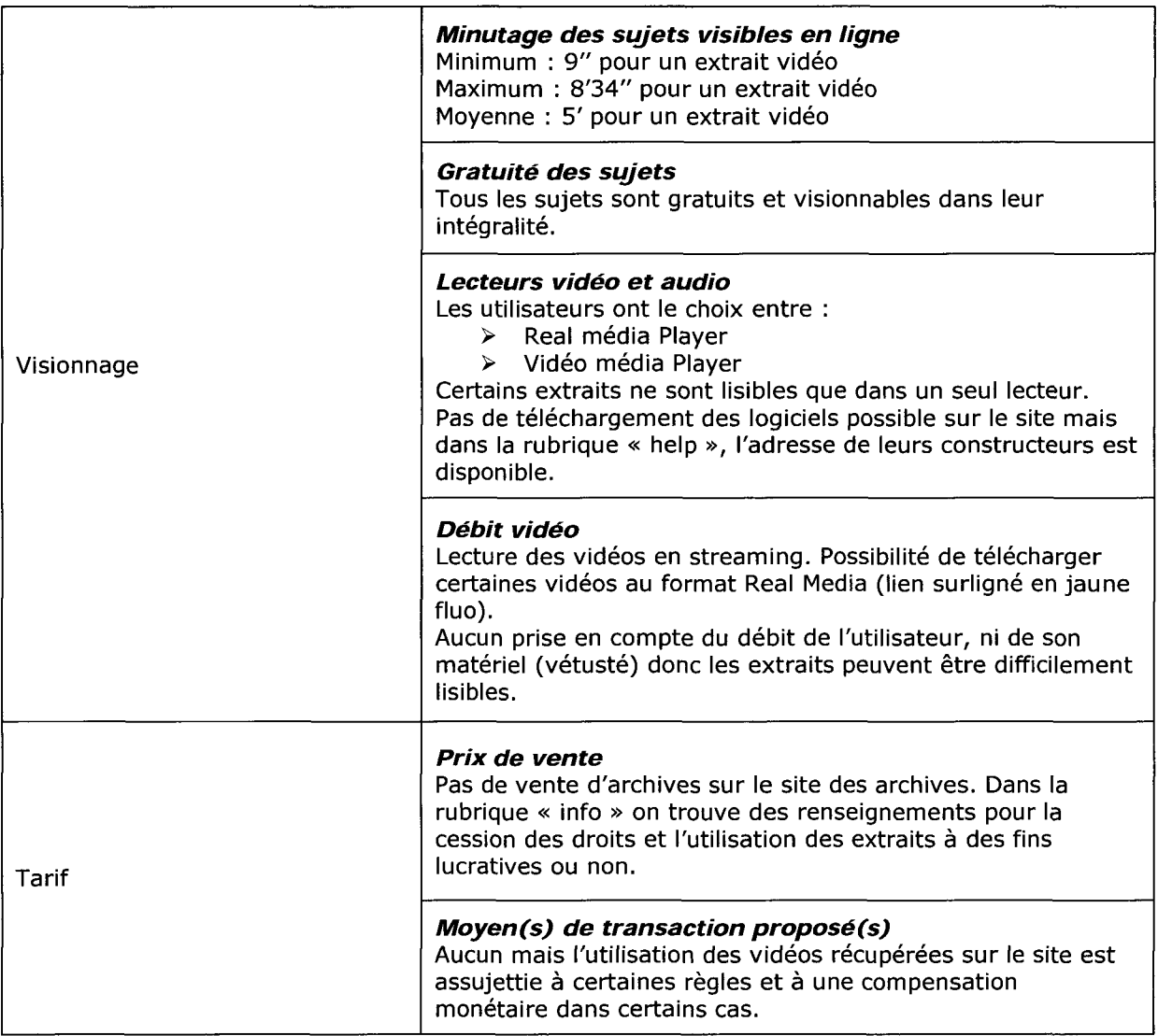

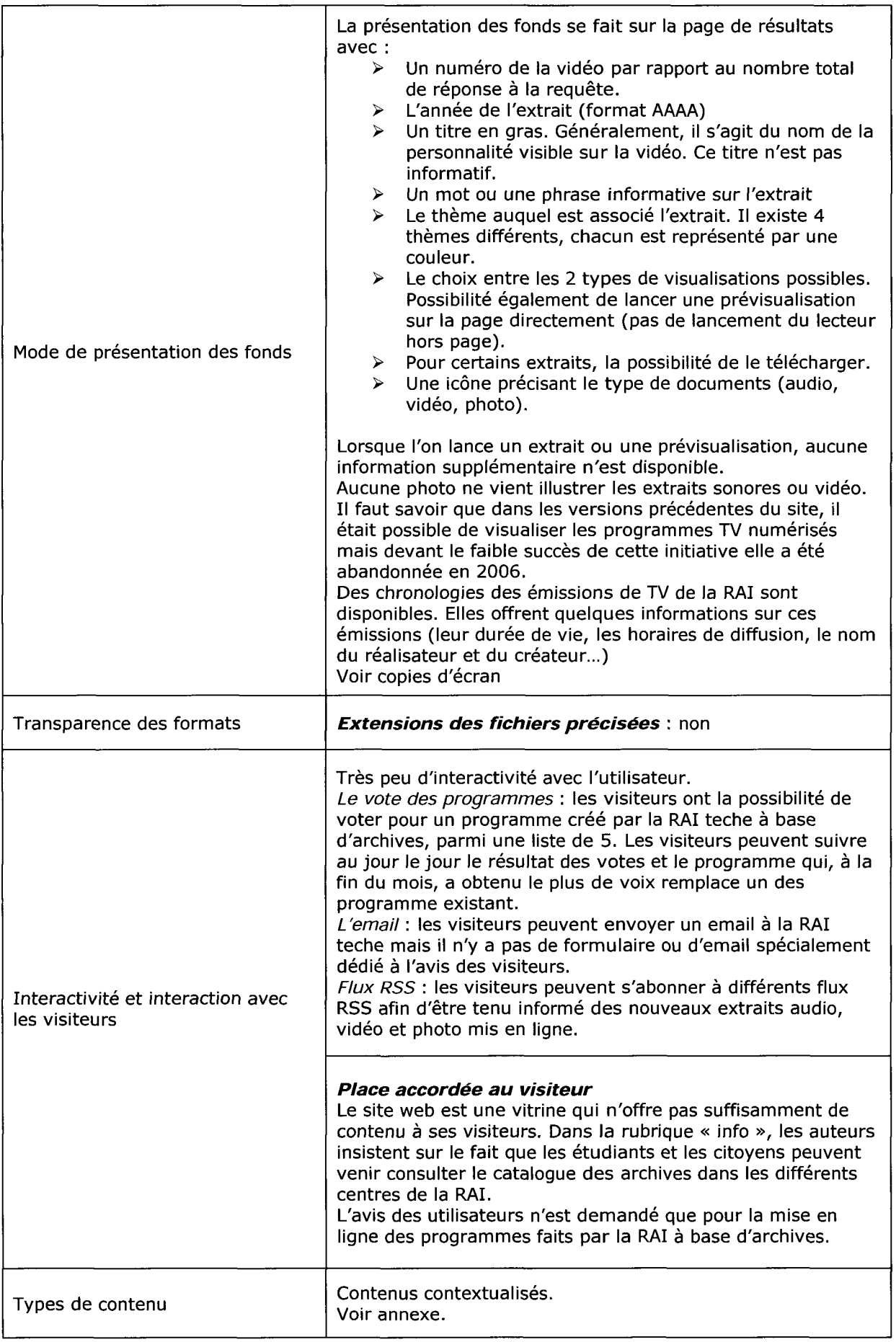

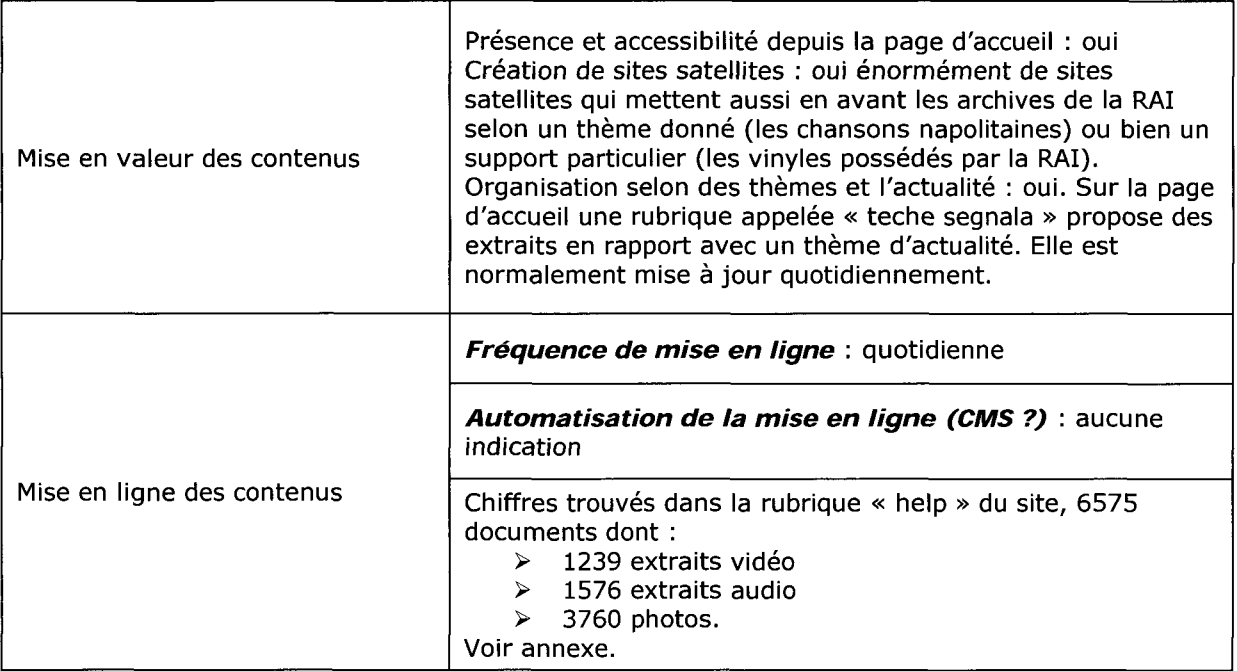

### Navigation et rubricage

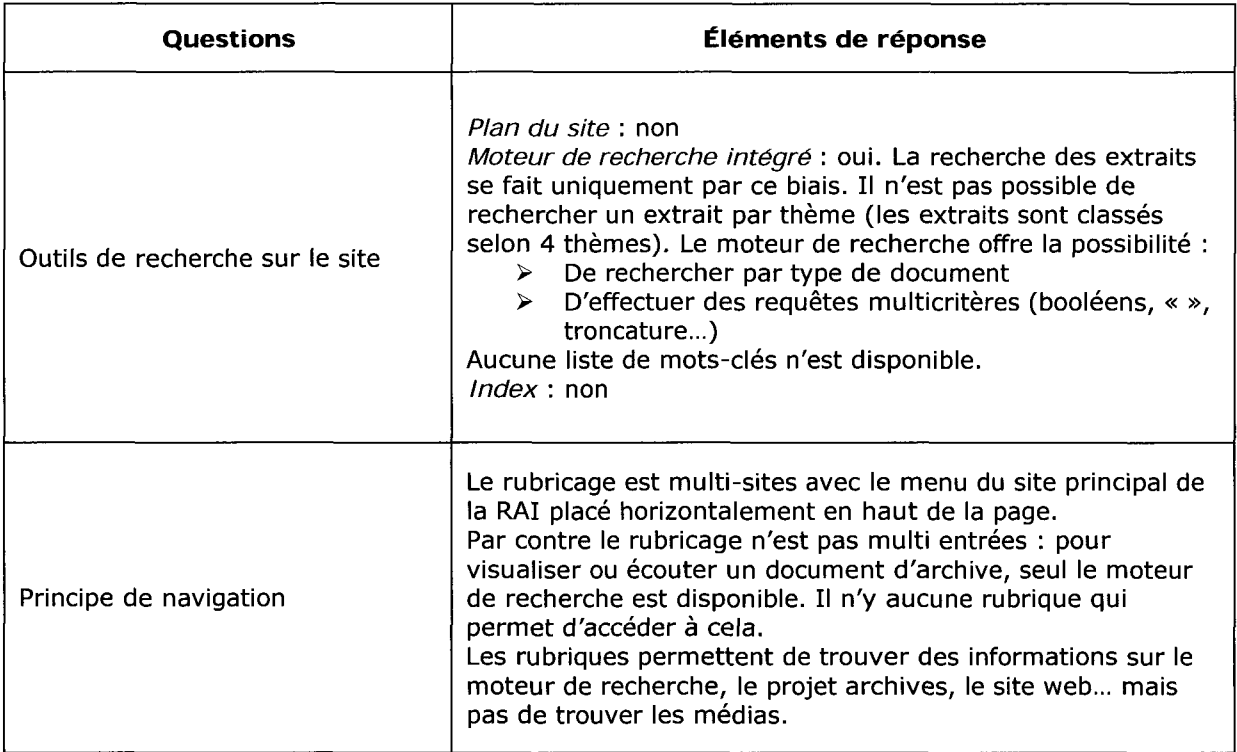

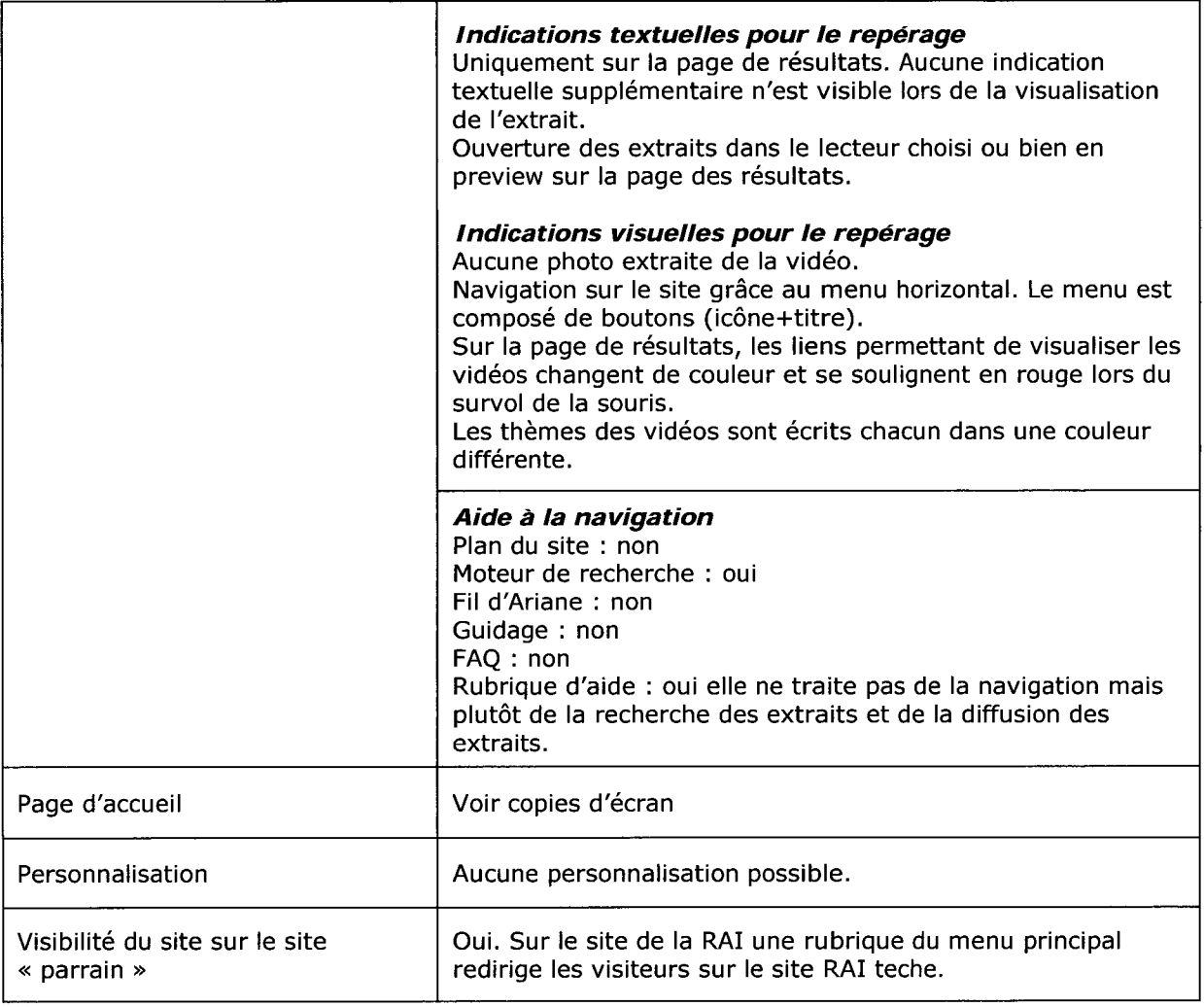

### Ergonomie et accessibilité

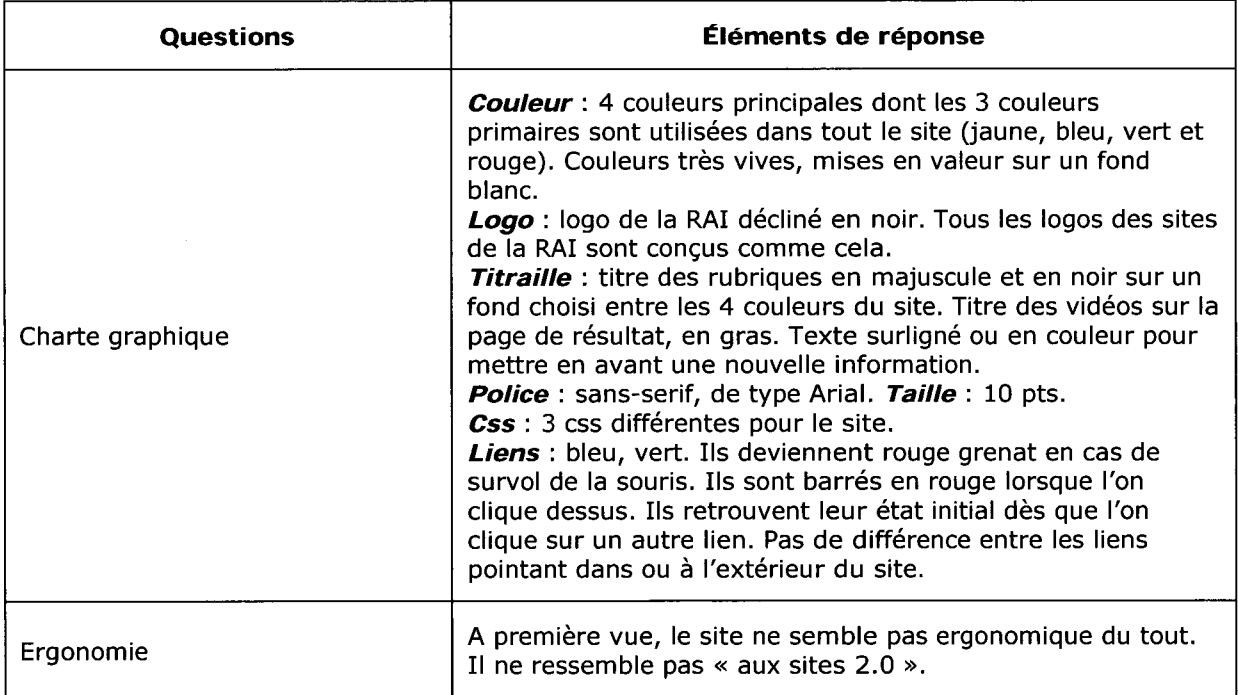

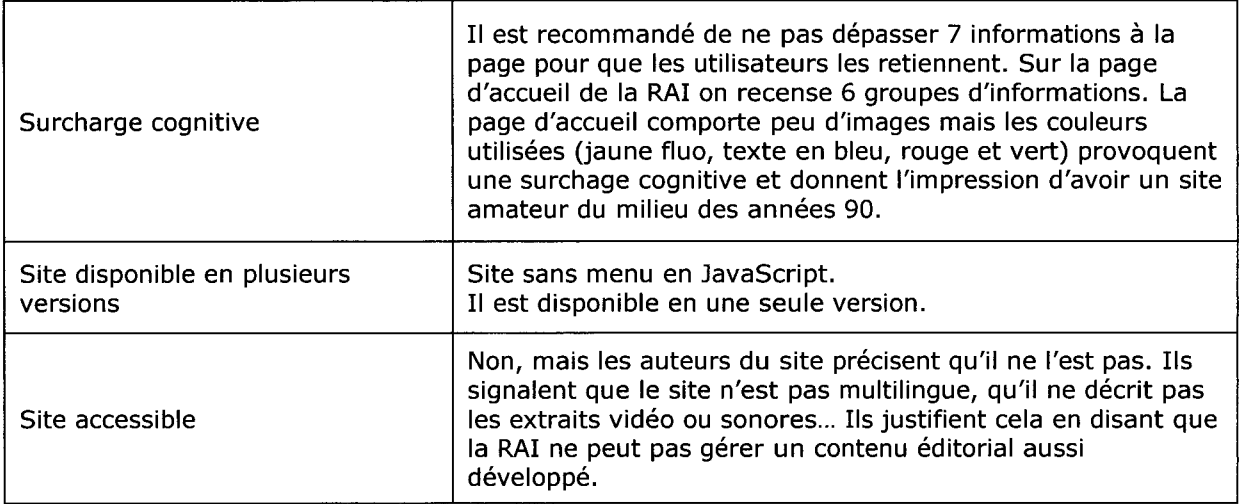

### RÉFÉRENCEMENT

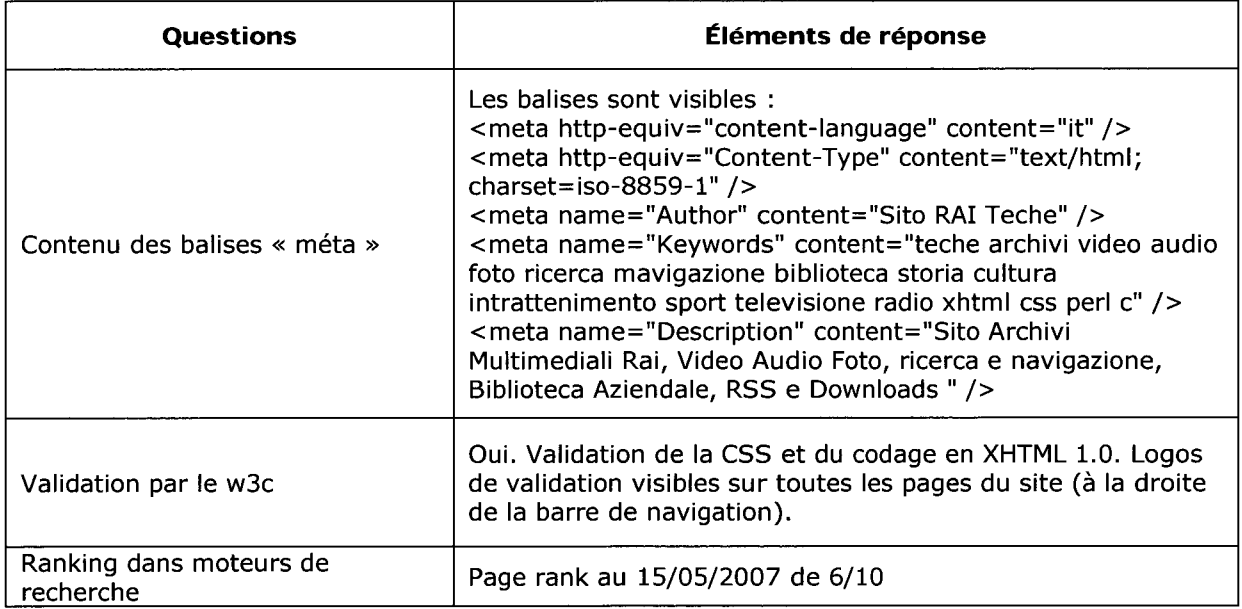

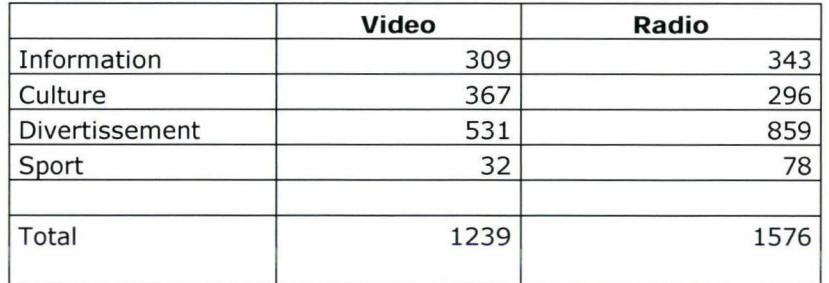

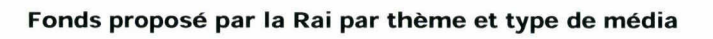

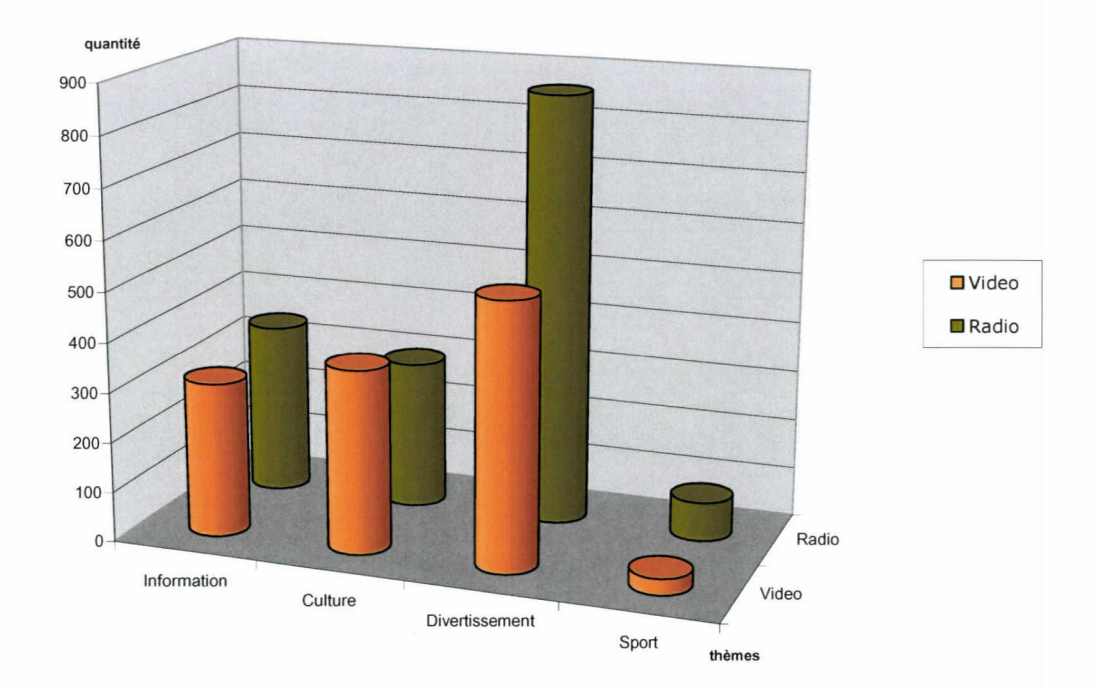

### Analyse au 31/05/2007 et basée selon les calculs du site Alexa

Pourcentage de visiteurs du site par rapport au nombre global d'internautes

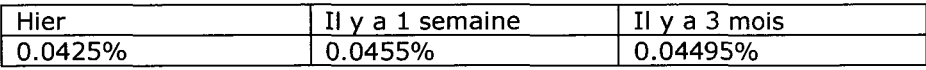

Nombre de pages vues par visiteurs (moyenne)

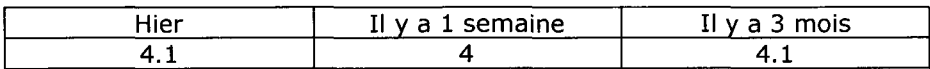

Les visiteurs du site se connectent principalement depuis

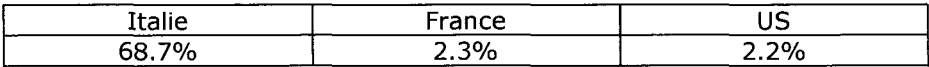

Les visiteurs arrivent sur le site des archives depuis (hors moteurs de recherche)

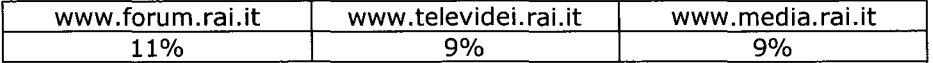

Temps de chargement moyen des pages : 6 secondes (très lent)

Nombre de sites qui pointent vers le site : 207 dont Wikipédia, la Repubblica, Radio Rai...

Les internautes ayant visité le site, visitent également :

- 
- > www.tvspot.it<br>> www.radioalic > www.radioalice.org<br>> www.monitor-radio
- > www.monitor-radiotv.com
- > www.internet-television.it

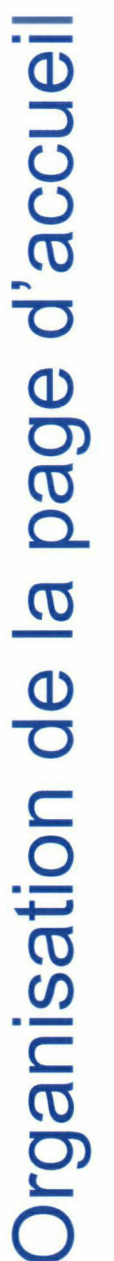

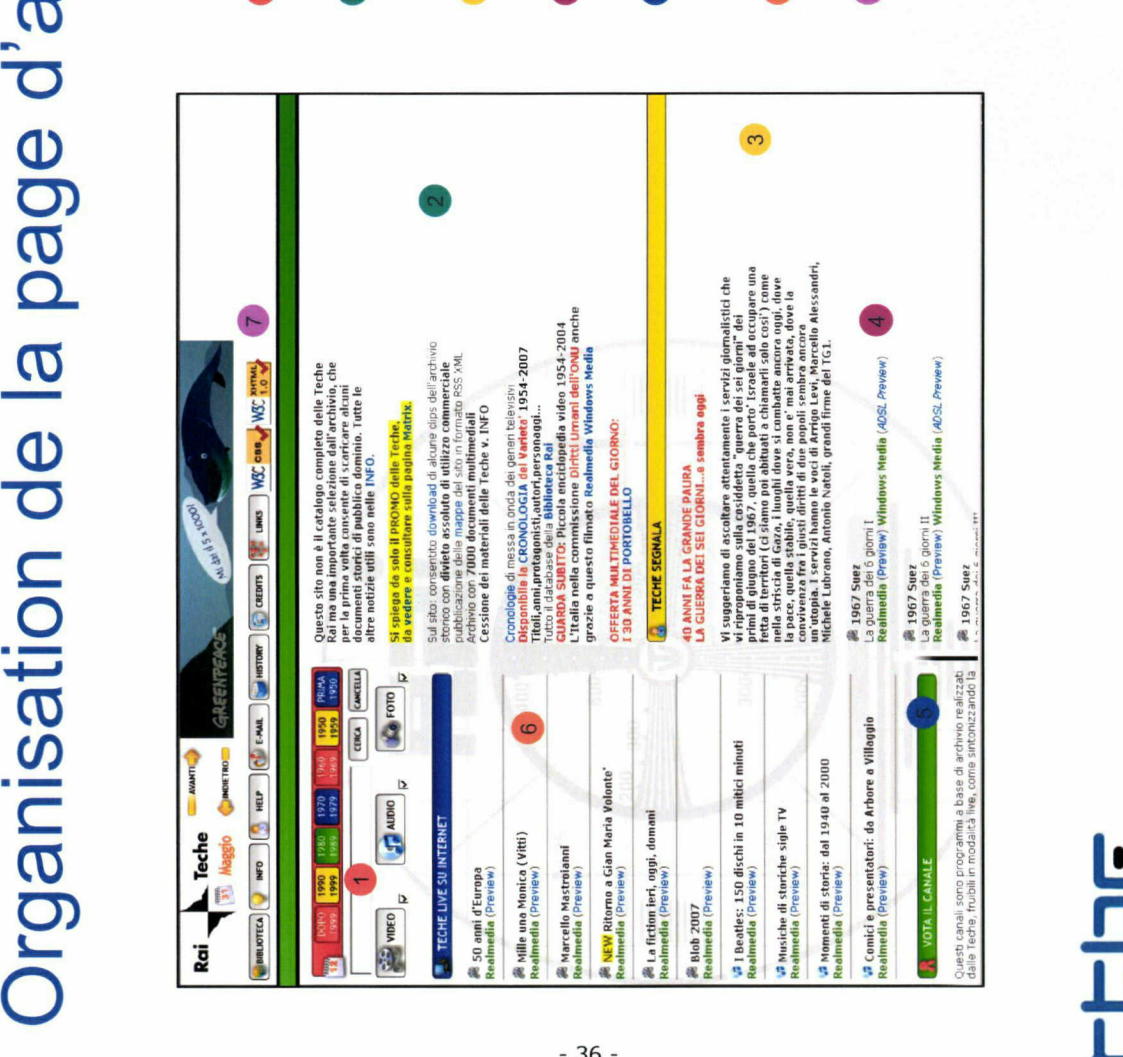

- Moteur de recherche multicritères. Ce moteur est le seul
- CeMotur ledeseulrecherchemulticritères.moteurest <sup>1</sup> outil sur le site permettant d'accéder aux documents.<br>Informations concernant le contenu du site, les possibilités<br>de téléchargement. Mise en avant de certains dossiers,<br>documents et des dernières mises en ligne.<br>Propositi <sup>Q</sup>Informations leduesconcernantcontenu sie,possibilités deMiseossiers, téléchargement. enavantcertains documents desernières ligne. etmises<sup>n</sup>
	-
- 
- Proposition et<br>Sorte d'éphém<br>RAI.<br>Espace d'interne<br>pour un thèmeride<br>vidéos, extraits<br>illustrer ce que<br>illustrer ce que Espace d'inter<br>pour un thème<br>vidéos, extraits<br>illustrer ce que<br>illustrer extraits sonores du<br>**Rubriques du**<br>accompagné i
	- - illustrer ce que l'on peut trouver sur le site.<br>Rubriques du site avec en haut à gauche le logo de la RAI Rubriques haut ledeaRAI<sup>u</sup>àlogo site avecengauche <sup>7</sup> accompagné de la date du jour.

## rtbF-

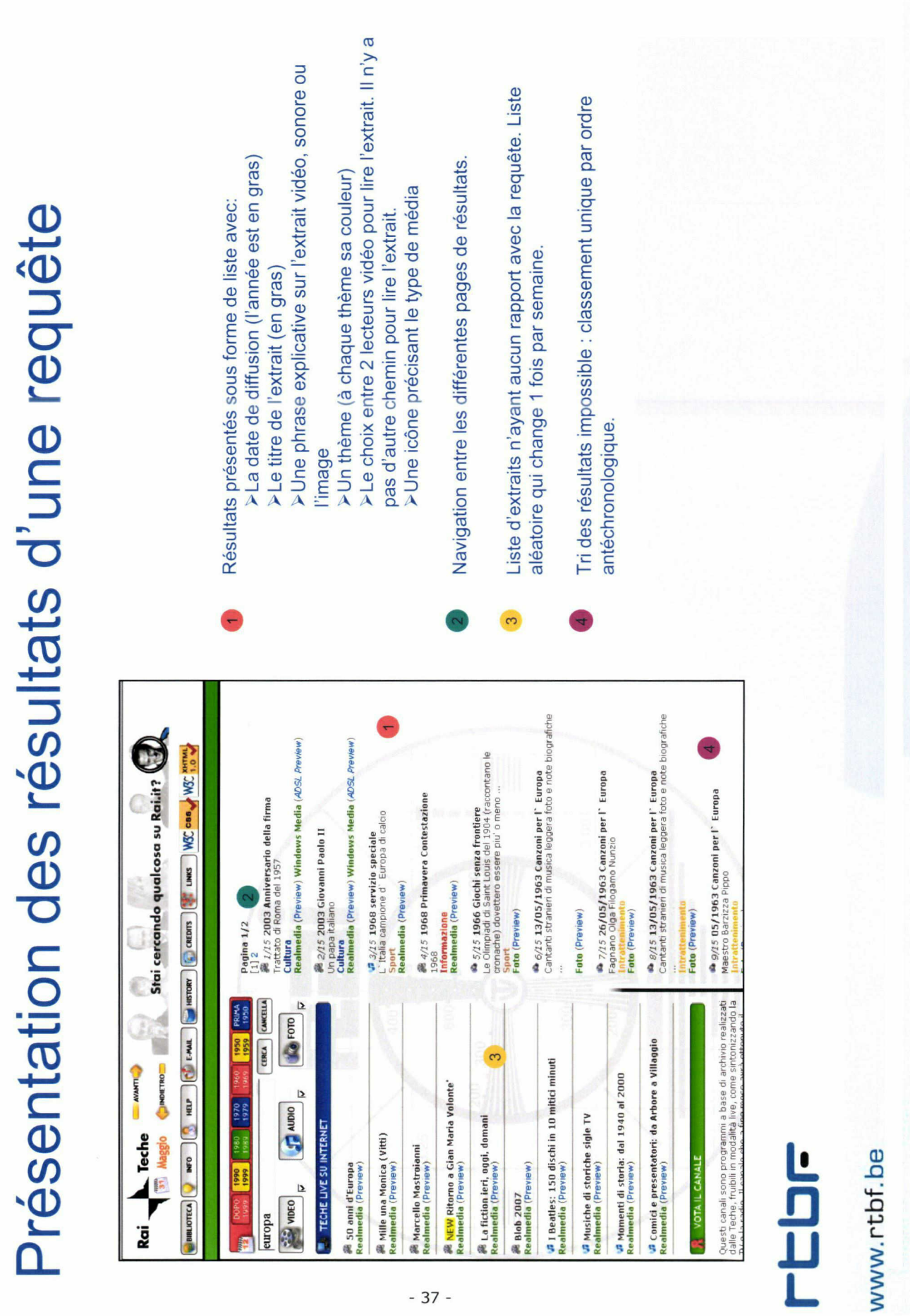

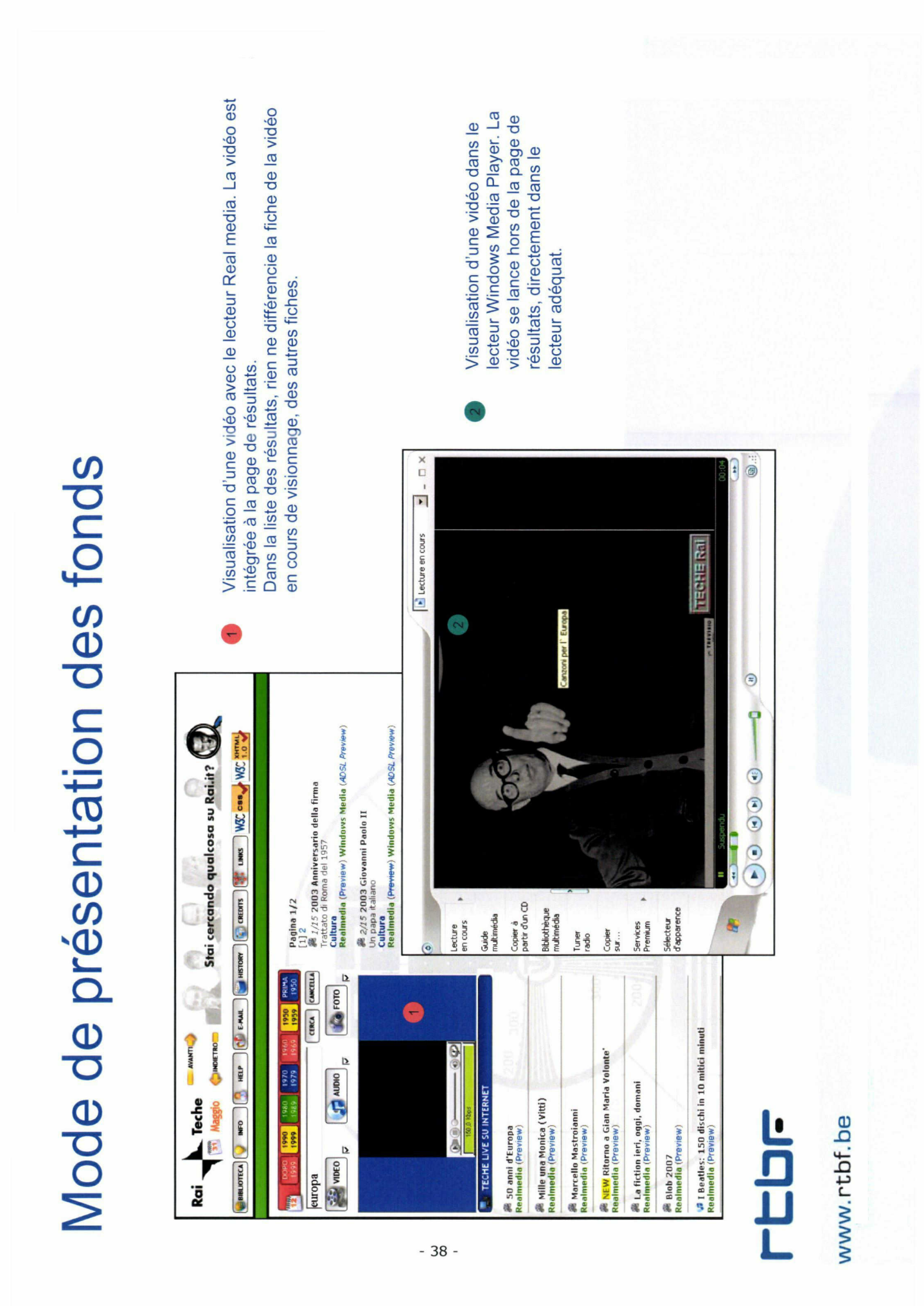

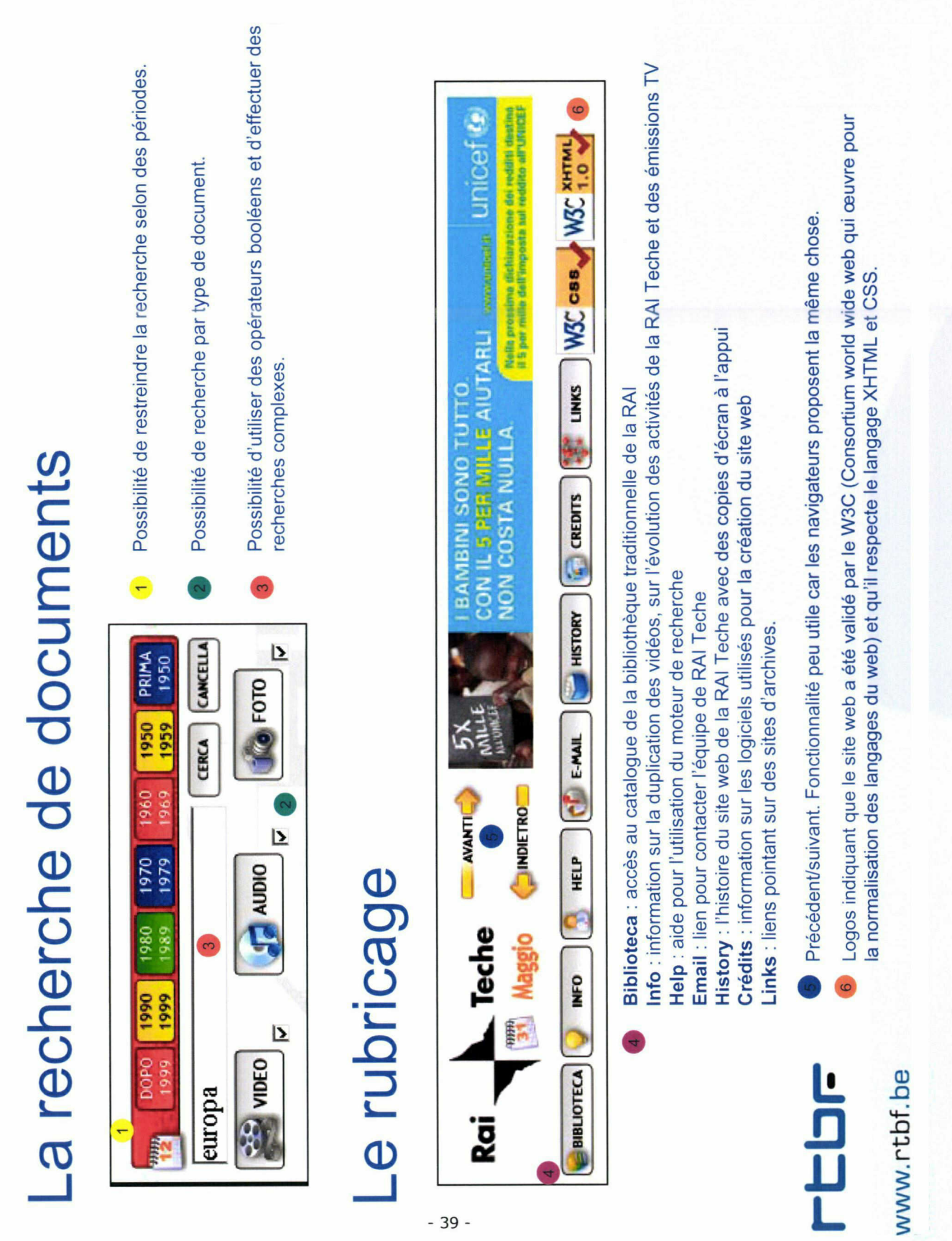

### Radio Canada

### Analyse du site web des archives audiovisuelles

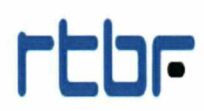

www.rtbf.be

40 -

### Grille d'analyse radio canada

### Présentation générale

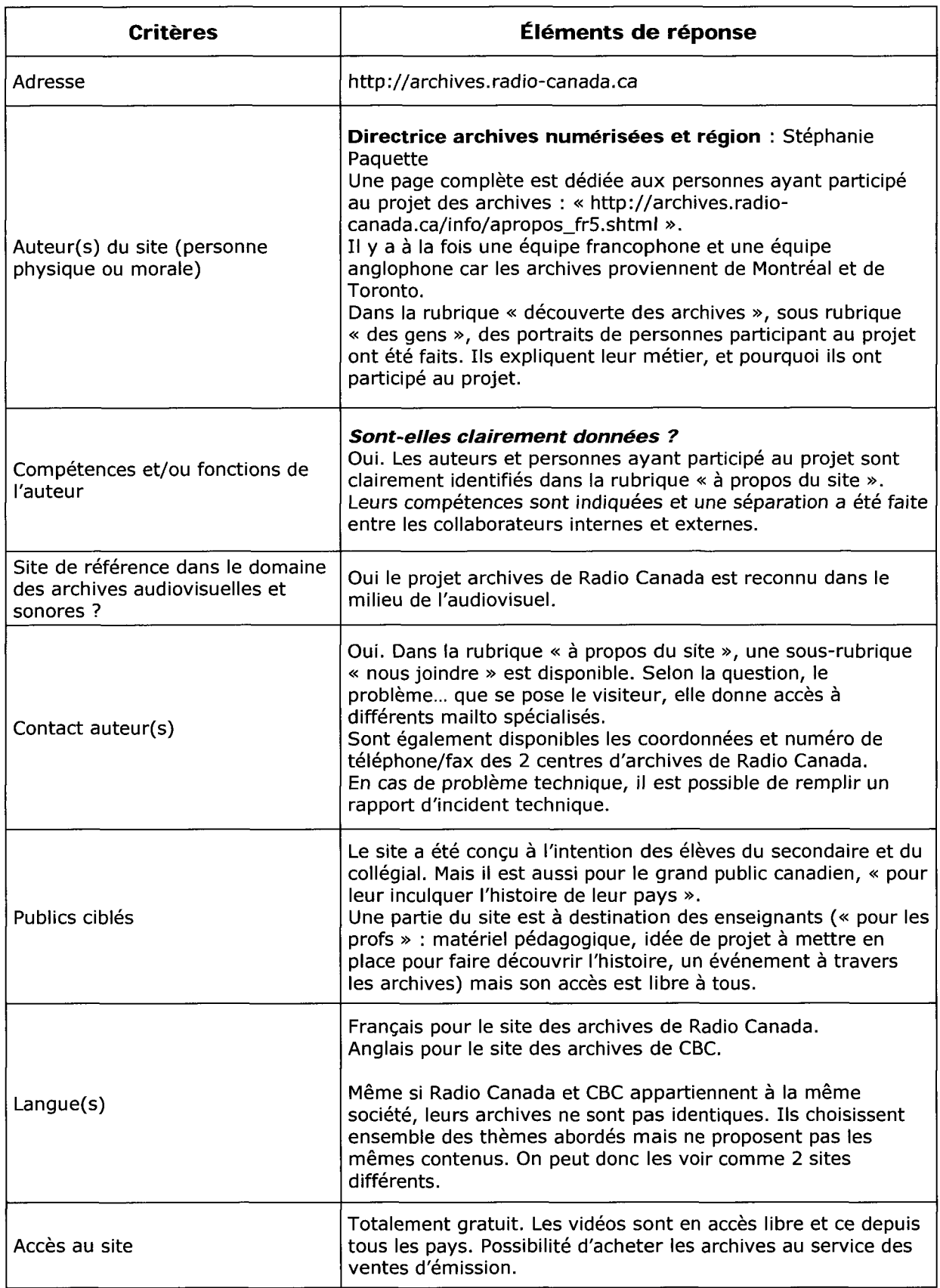

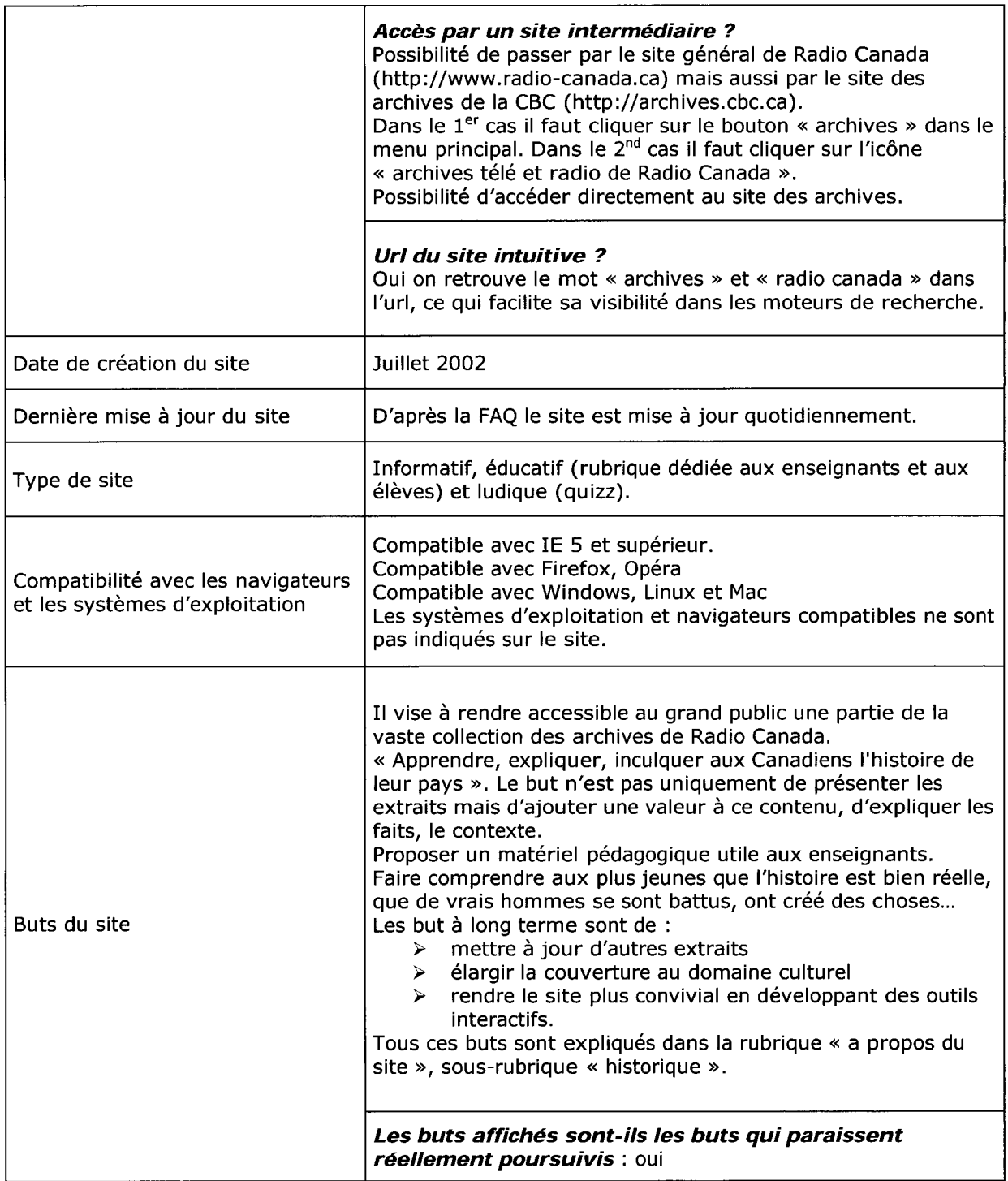

### **CONTENU**

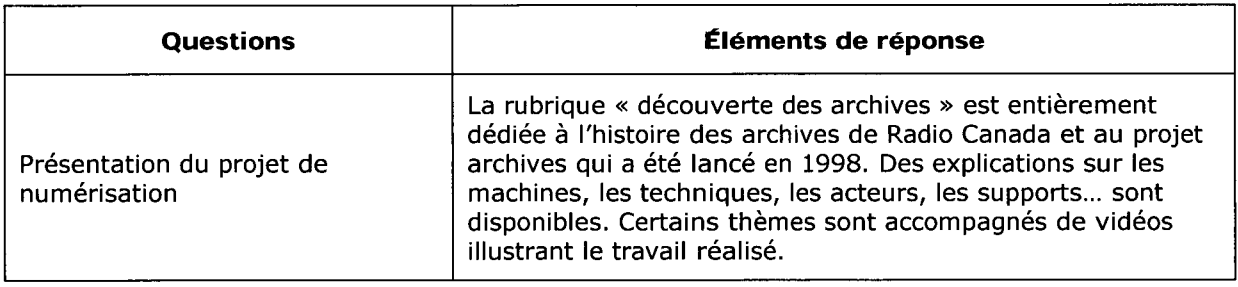

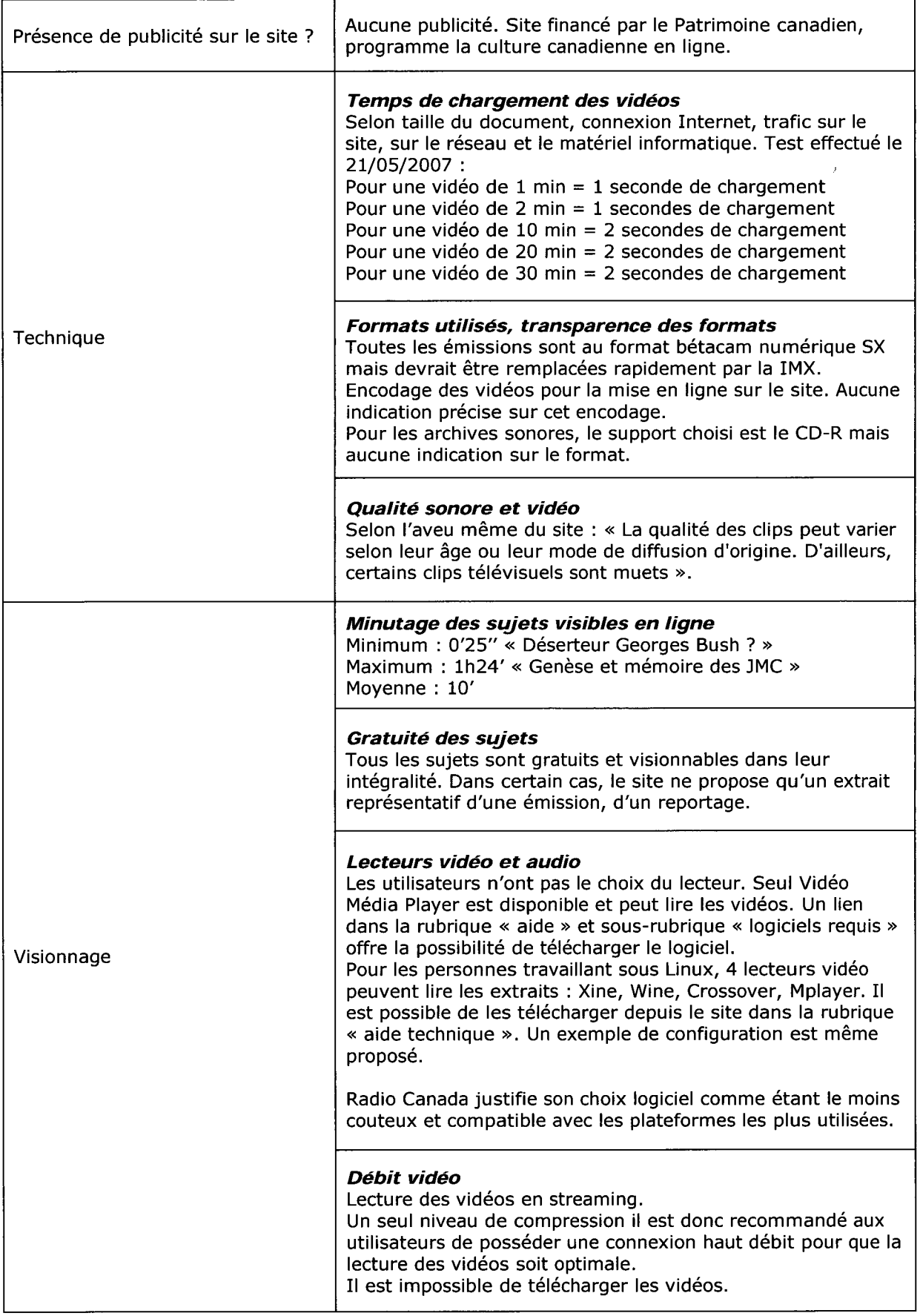

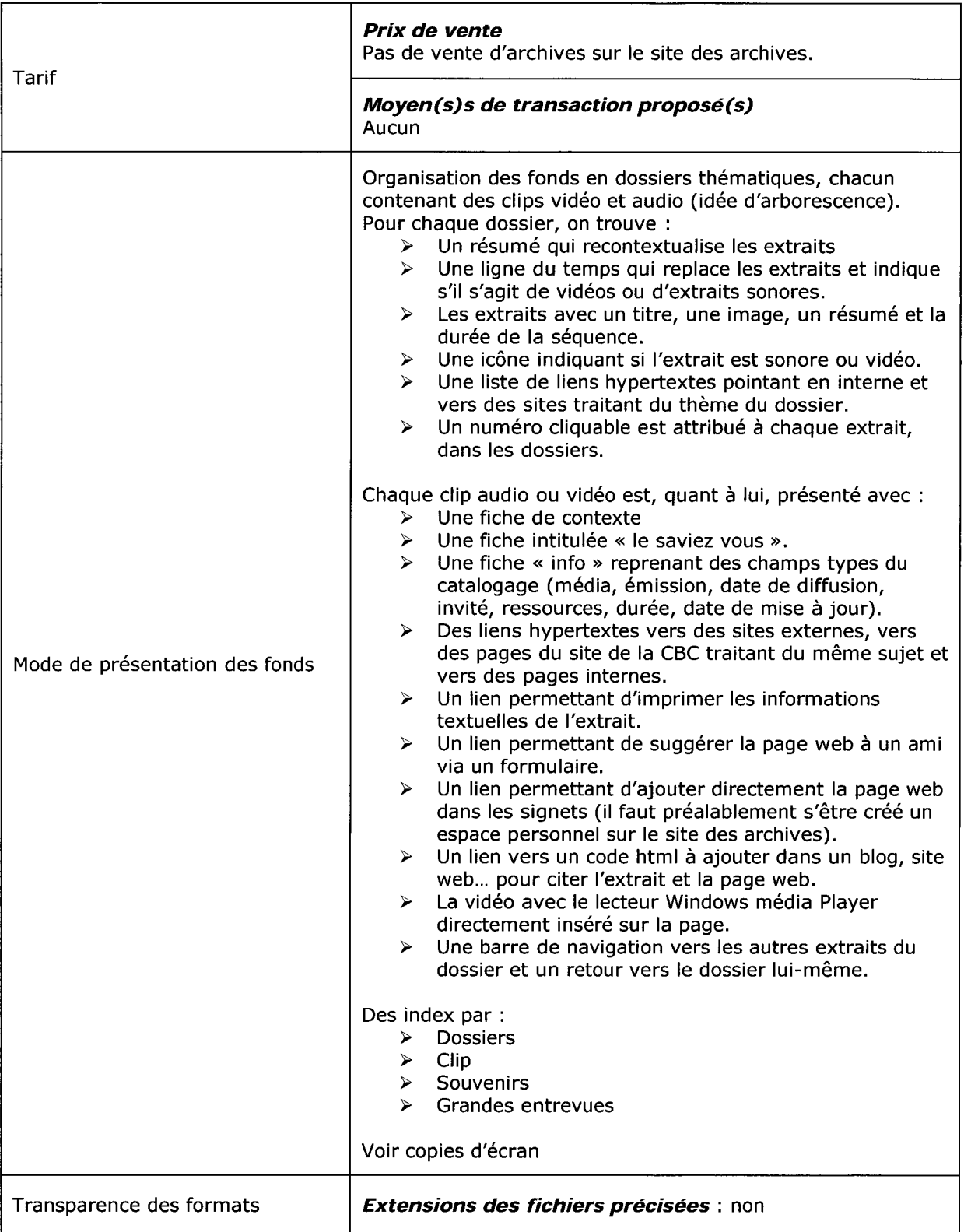

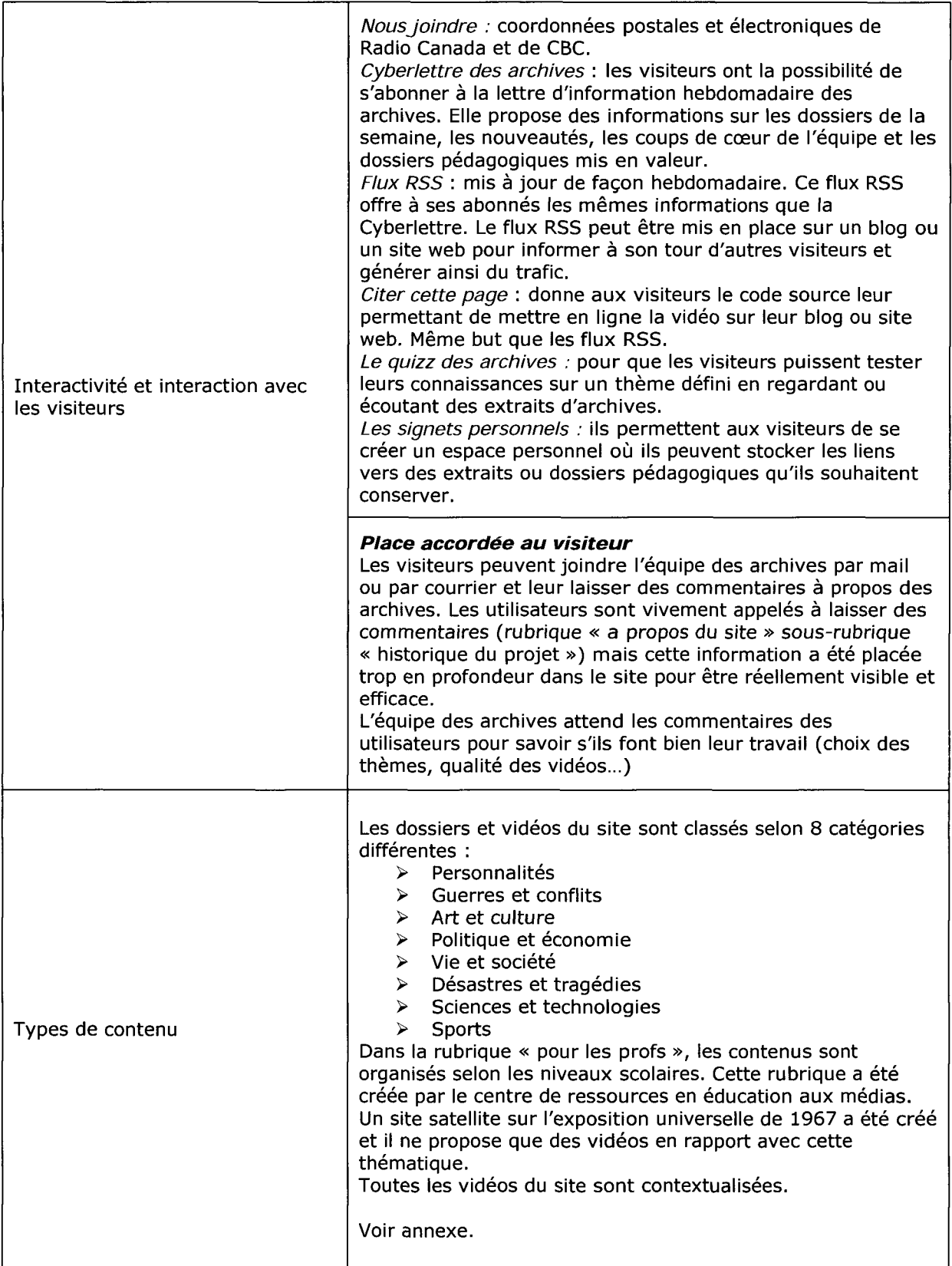

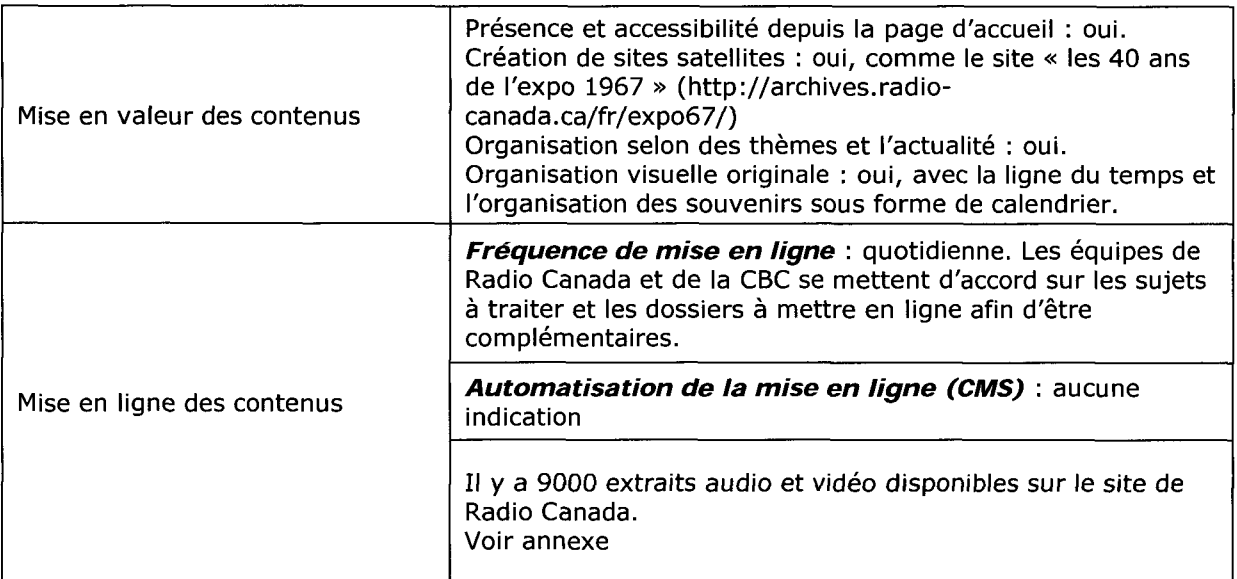

### Navigation et rubricage

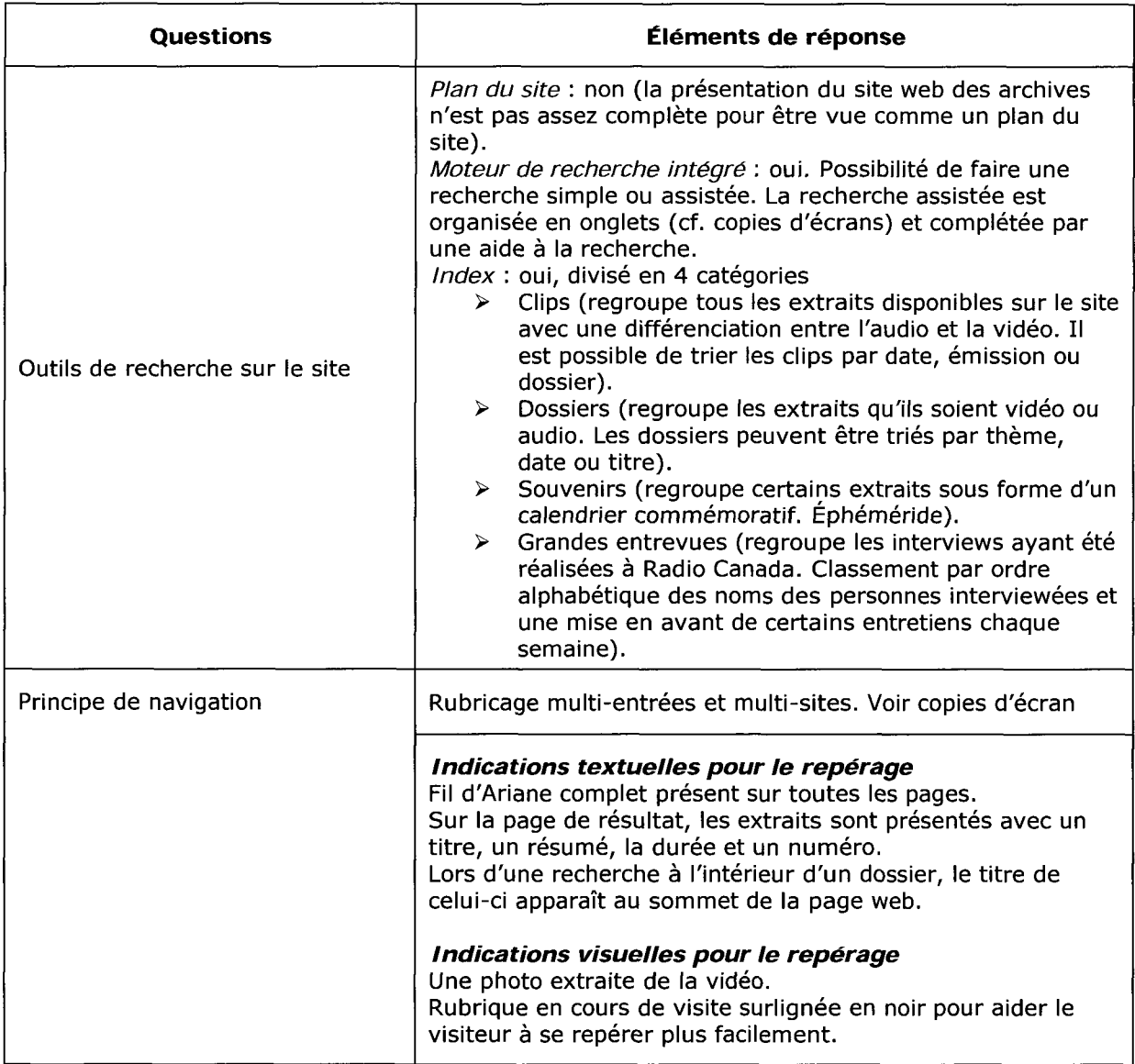

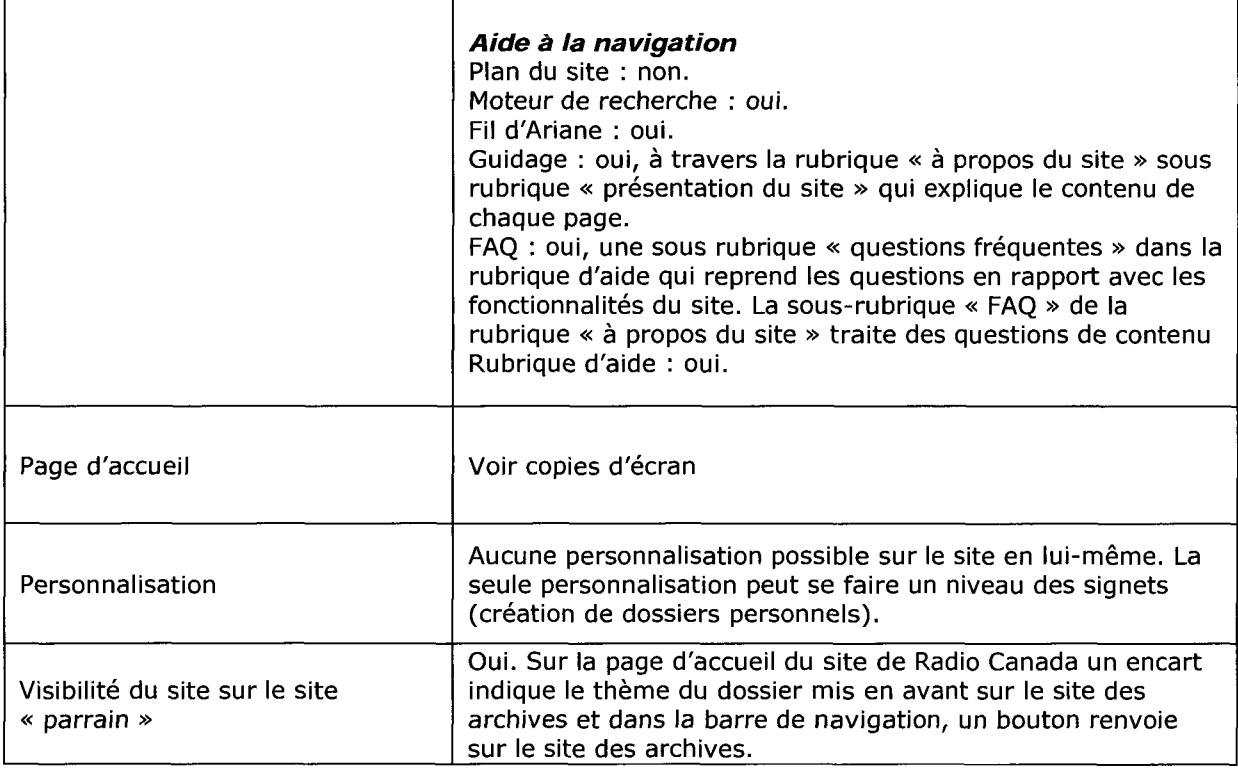

### Ergonomie et accessibilité

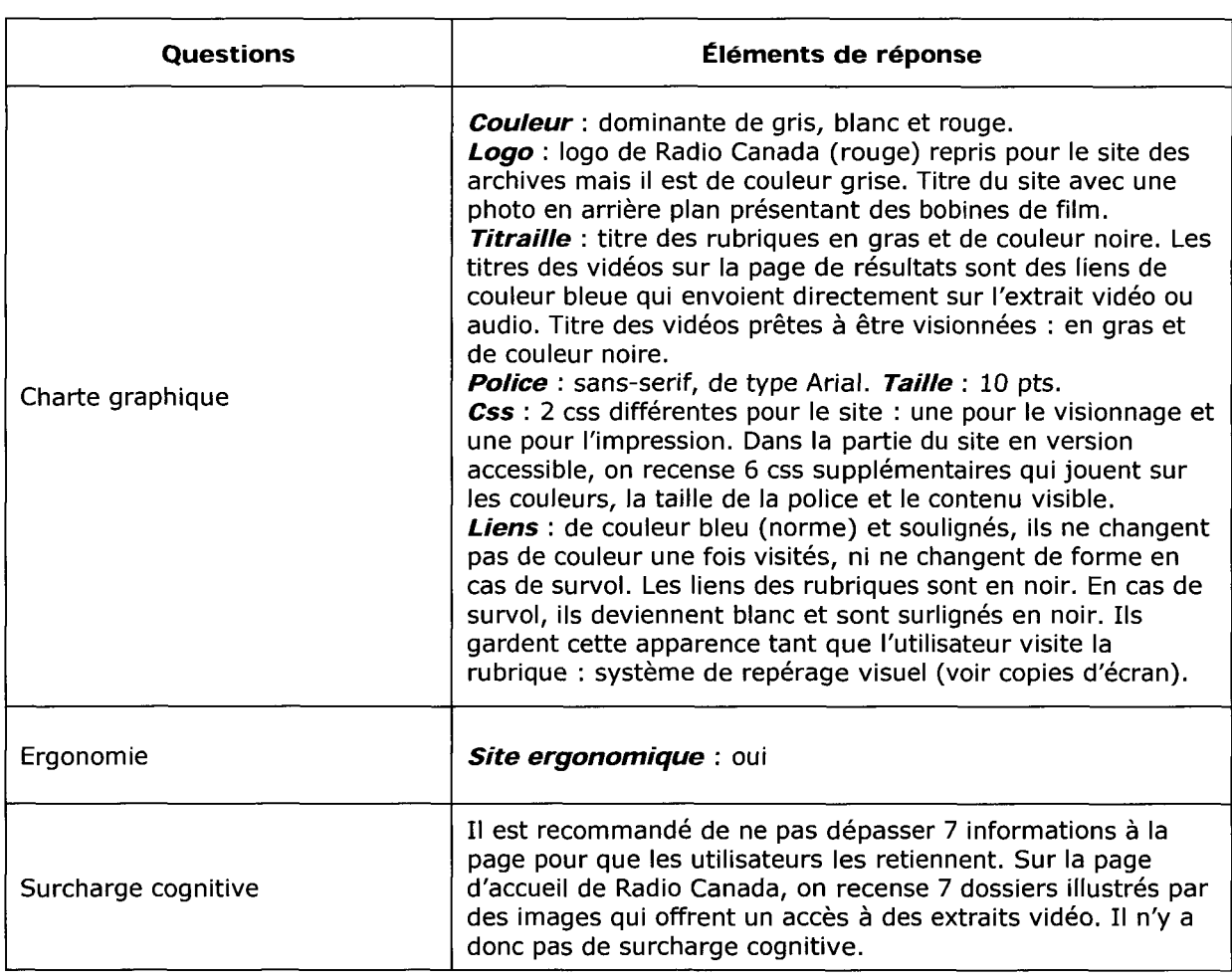

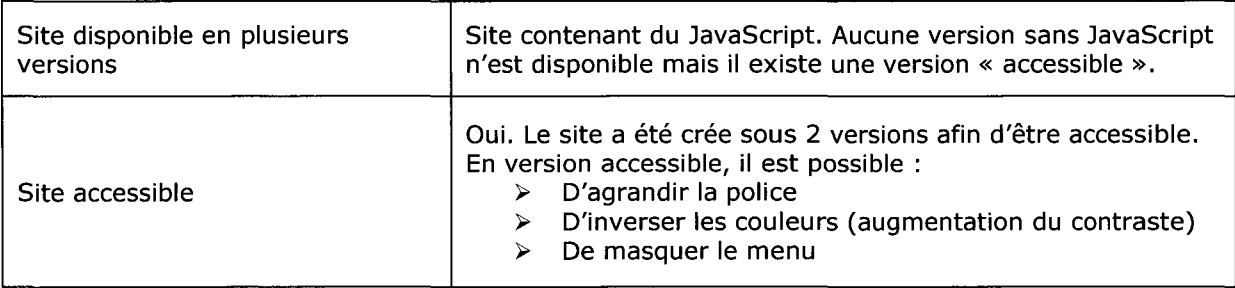

### RÉFÉRENCEMENT

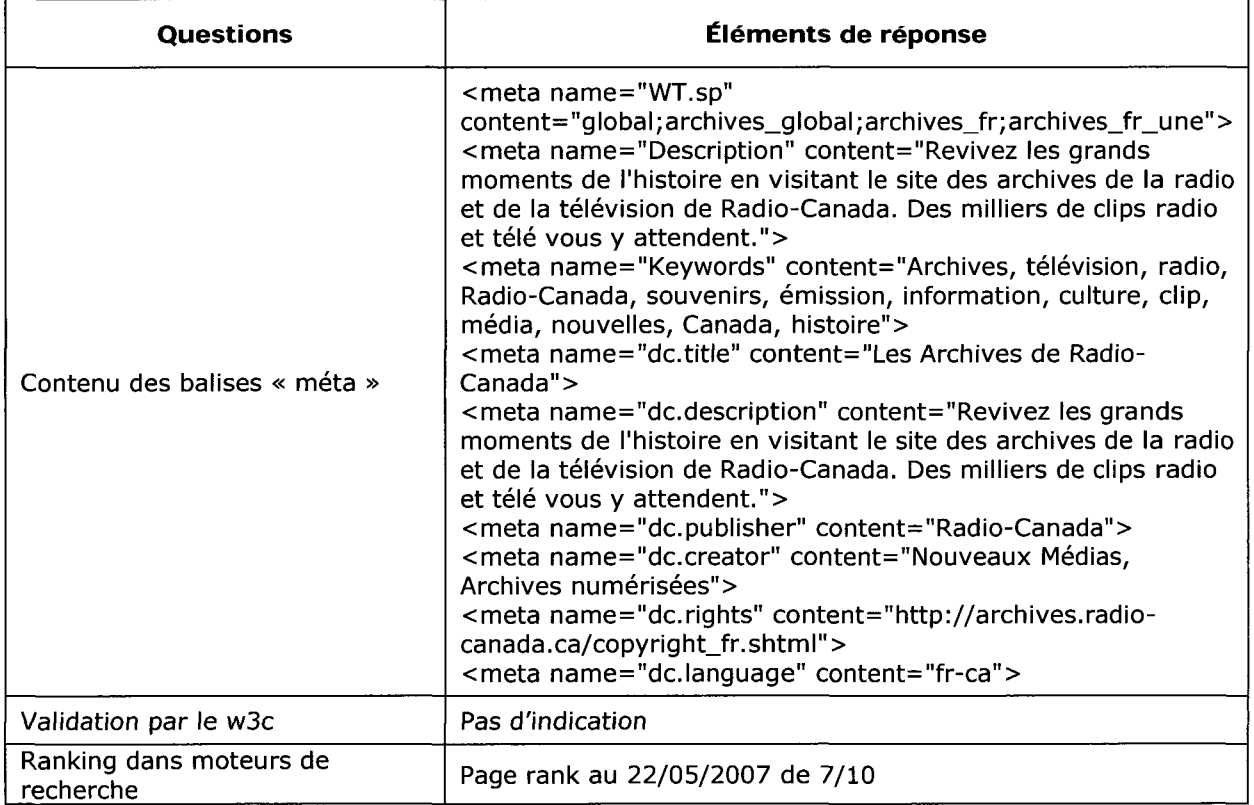

Attention on peut retrouver une même vidéo sous différentes rubriques. Une vidéo ne possède pas une thématique unique.

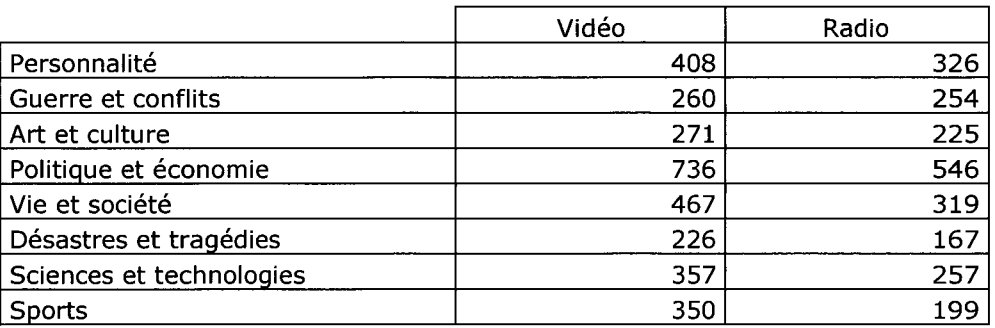

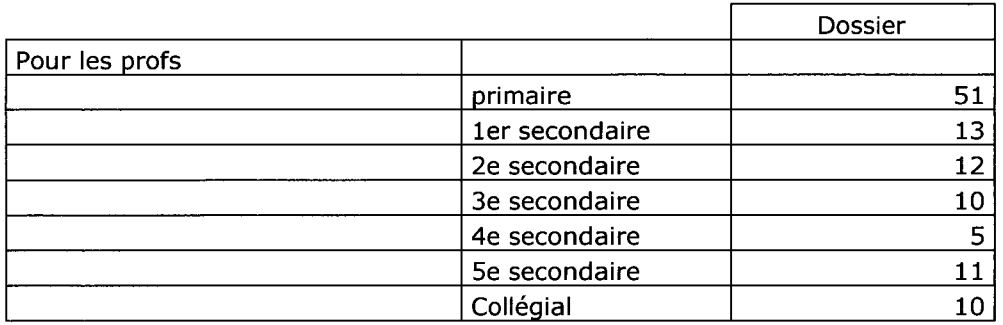

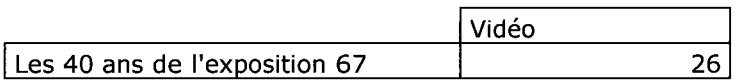

### Analyse au 31/05/2007 et basée selon les calculs du site Alexa

Pourcentage de visiteurs du site par rapport au nombre global d'internautes

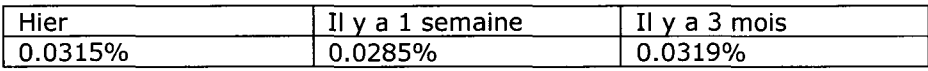

Nombre de pages vues par visiteurs (moyenne)

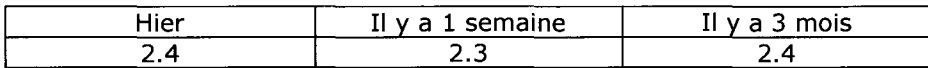

Les visiteurs du site se connectent principalement depuis

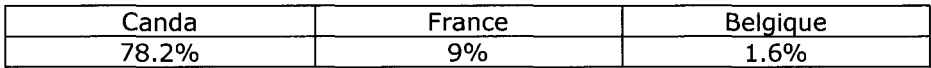

Les visiteurs arrivent sur le site des archives depuis (hors moteurs de recherche)

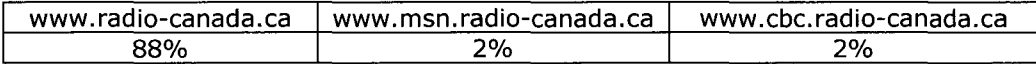

Temps de chargement moyen des pages : 2.2 secondes

Nombre de sites qui pointent vers le site : 277 dont Wikipédia, CBC télévision, le journal du net, l'internaute...

Les internautes ayant visité le site visitent également :

- $\triangleright$  www.tvspot.it<br> $\triangleright$  www.radioalic
- > www.radioalice.org<br>> www.monitor-radio
- > www.monitor-radiotv.com
- > www.internet-television.it

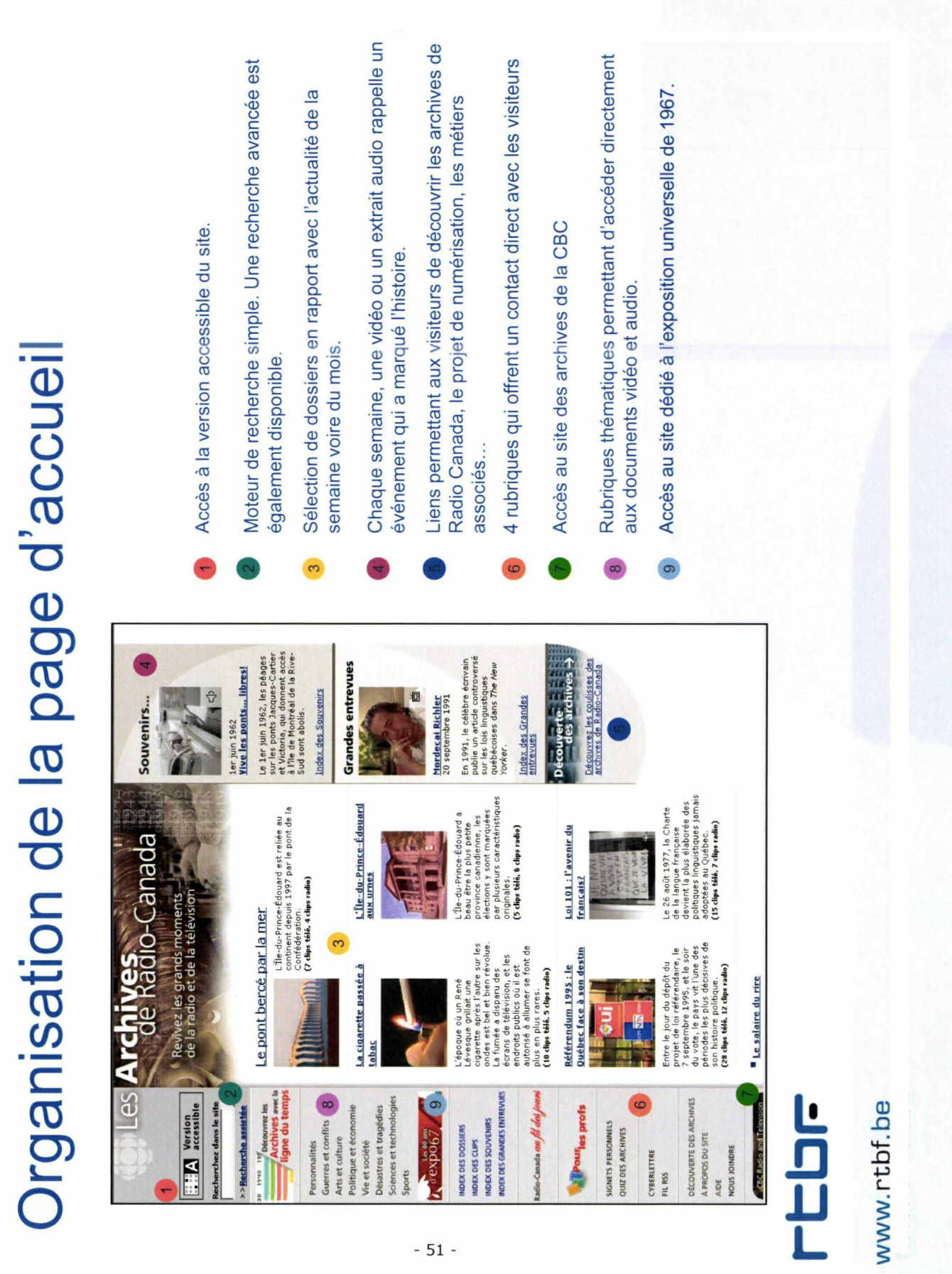

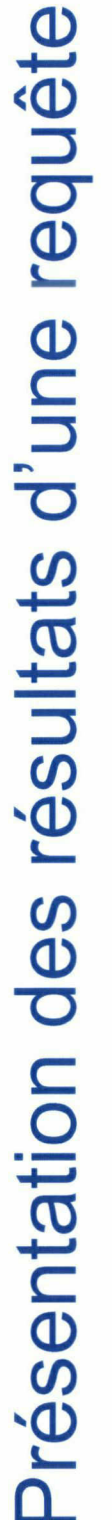

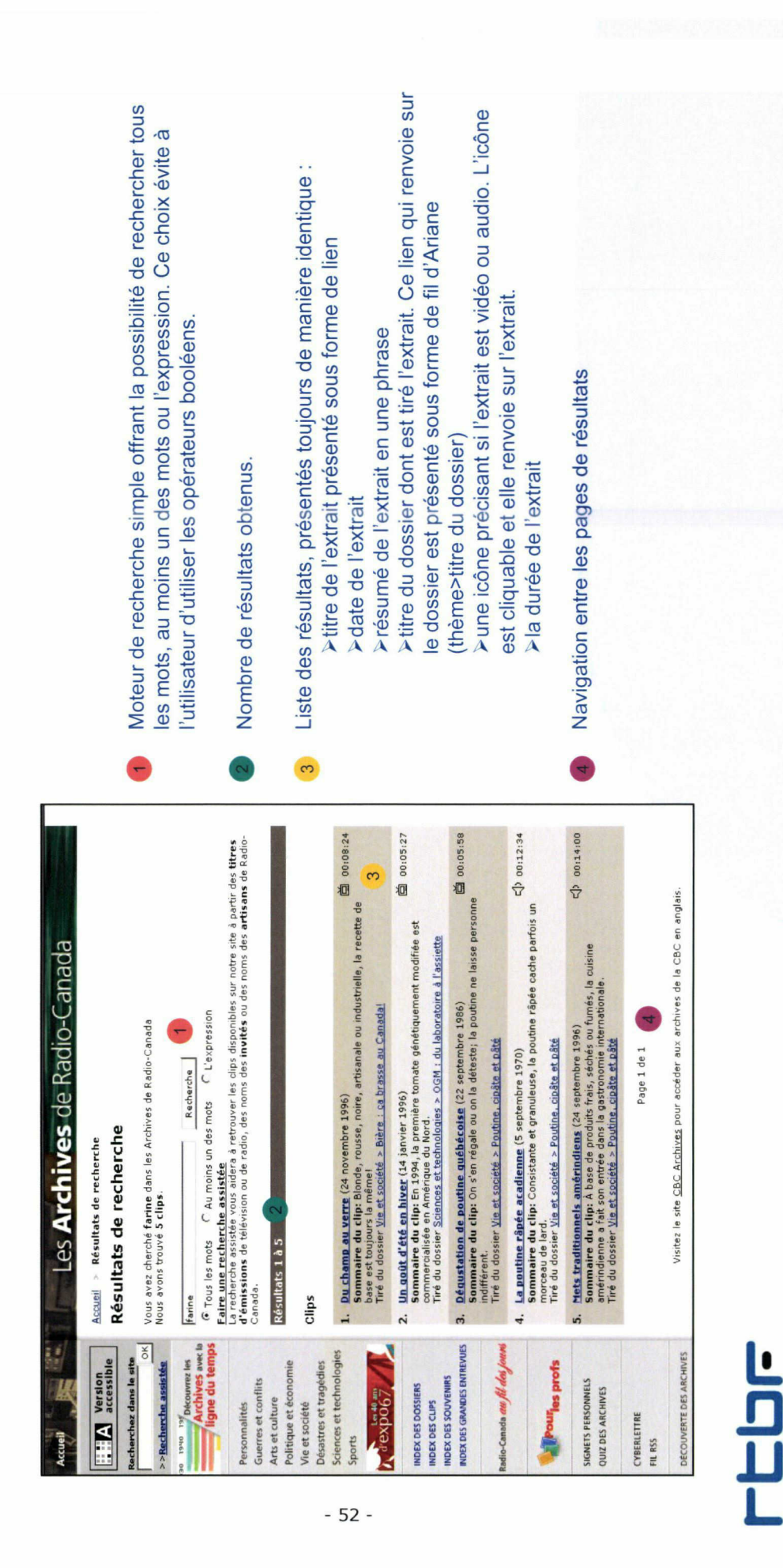

# Mode de présentation des fonds

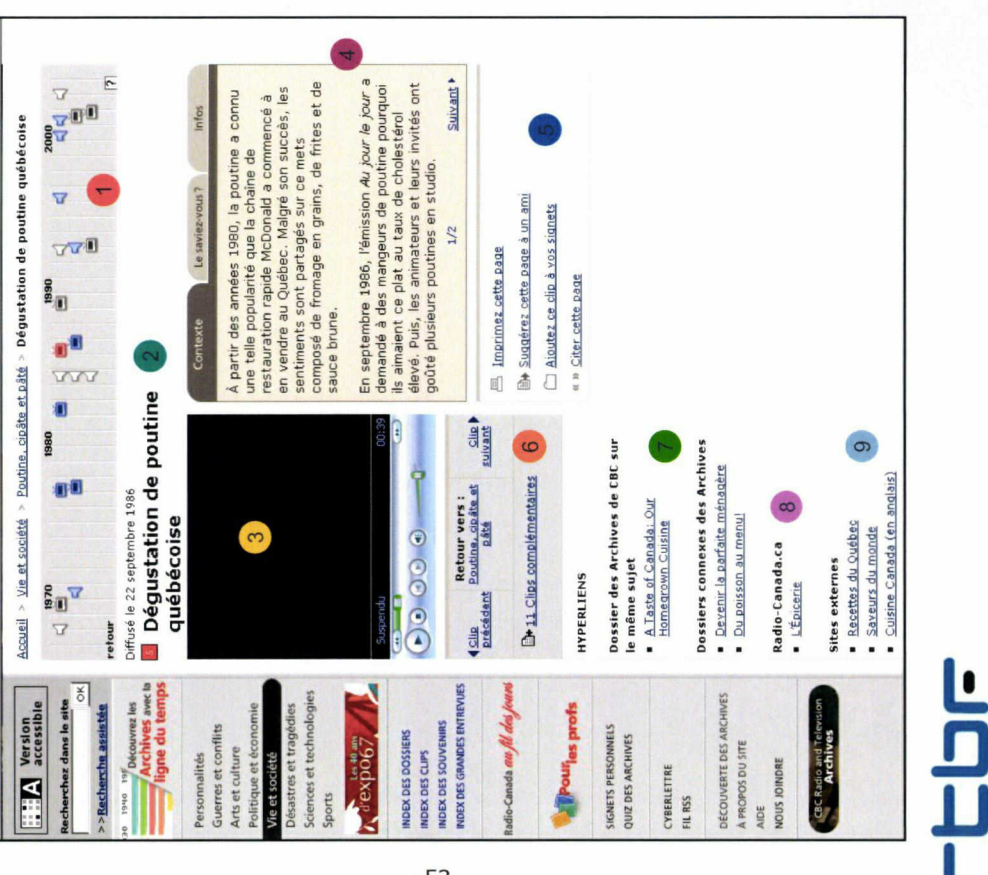

 $-53$ 

Chaîne du temps. Les icônes représentent les extraits et sont placées selon leur date de première diffusion. L'icône colorée ndique l'emplacement dans le temps de l'extrait diffusé.

- Titre et date de diffusion de l'extrait.
- Lecture de la vidéo en streaming directement sur la page du site.
- >Contexte : contextes historique, politique et social en rapport Fiche d'accompagnement de l'extrait composée de 3 onglets: avec le sujet présenté dans la vidéo.

>Le saviez vous? : information originale, anecdote en rapport avec le sujet diffusé.

>Infos : informations plus documentaires sur l'extrait (fiche de catalogage)

- Liens facilitant la visite du site : impression de la fiche, envoi de page à ses signets dans son espace personnel et possibilité de  $\overline{a}$ extrait à un contact via un formulaire, ajout automatique de l citer la page (récupération du code source)
- Navigation entre les différents extraits disponibles dans le dossier
- même sujet, sur le site de la CBC et vers des dossiers similaires Liste de liens hypertextes renvoyant sur des dossiers traitant du sur le site.
- Lien renvoyant vers un dossier connexe à l'extrait, sur le site principal de Radio Canda.
- Liste de liens vers des sites choisis par les documentalistes de Radio Canada et en rapport avec le thème de l'extrait.

# Rubricage et classement des extraits

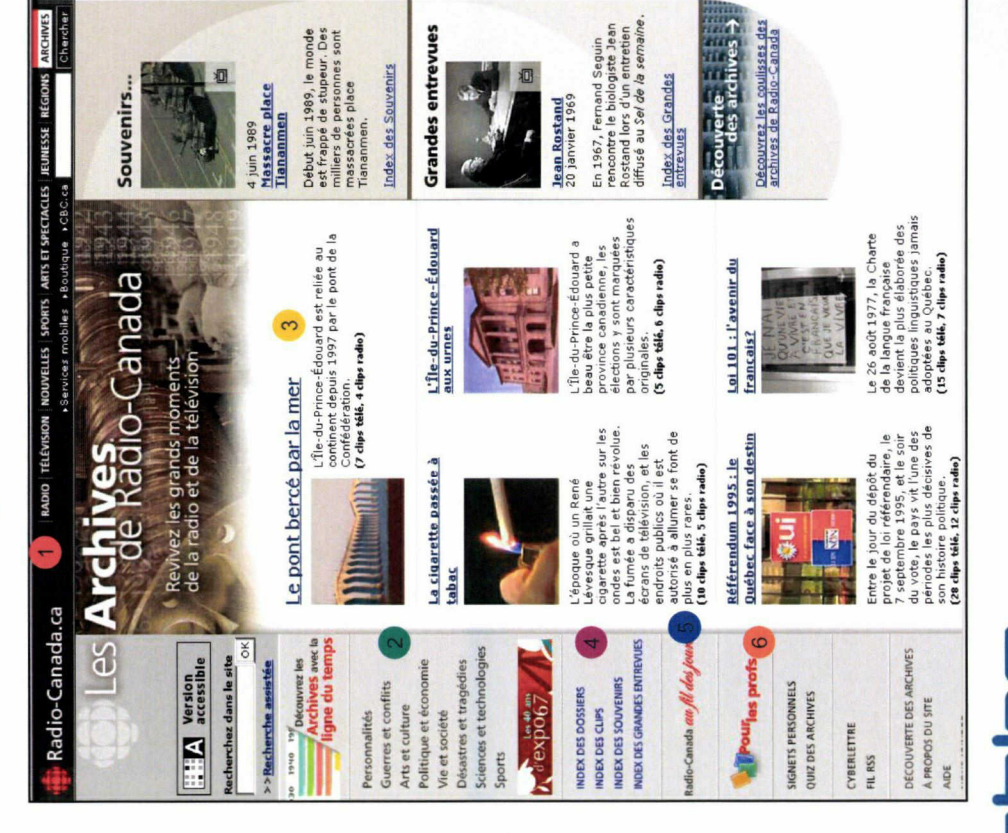

Rubricage multi-entrées pour favoriser l'accès à l'information quelque soit le public et leurs recherches.

- Rubriques communes au site des archives et au site officiel de Radio Canada. Elles permettent de passer d'un site à l'autre aisément (rubricage multi-sites).
- Rubrique permettant d'accéder à des dossiers classés par thématique.
- Sélection de dossiers en rapport avec l'actualité de la semaine voire du mois.
- ndex dans lesquels il est possible d'effectuer des recherches et de trier les résultats.
- Rubrique permettant d'accéder à une journée télévisuelle type depuis les années 30 jusqu'aux années 90. Présentation des extraits à partir d'une grille de programmation.
- faisant intervenir des archives audiovisuelles. Des pistes de réflexion sont développées et des liens en rapport avec les Rubrique dédiée aux enseignants, proposant des projets hèmes traités peuvent être consultés.

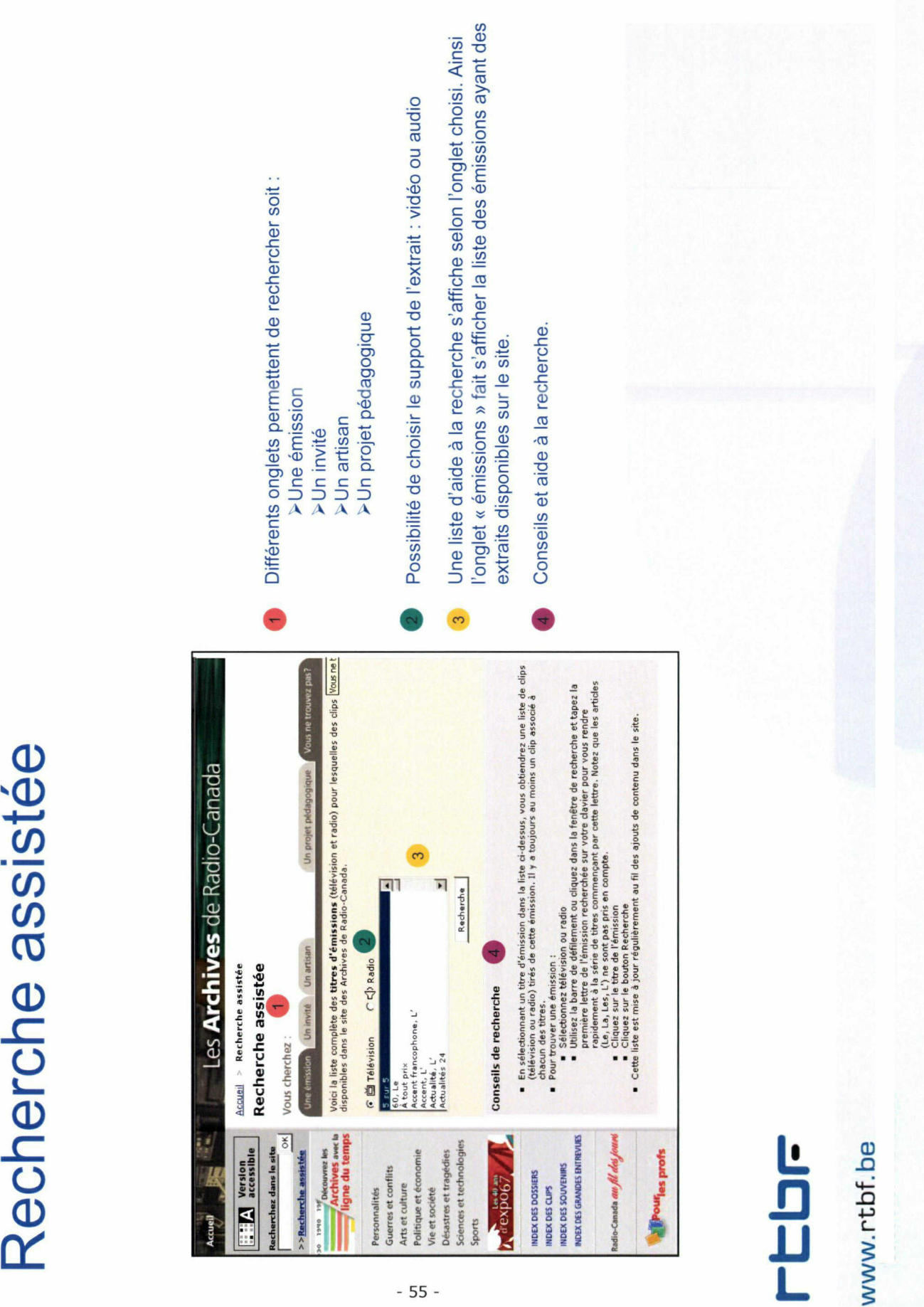

ſ

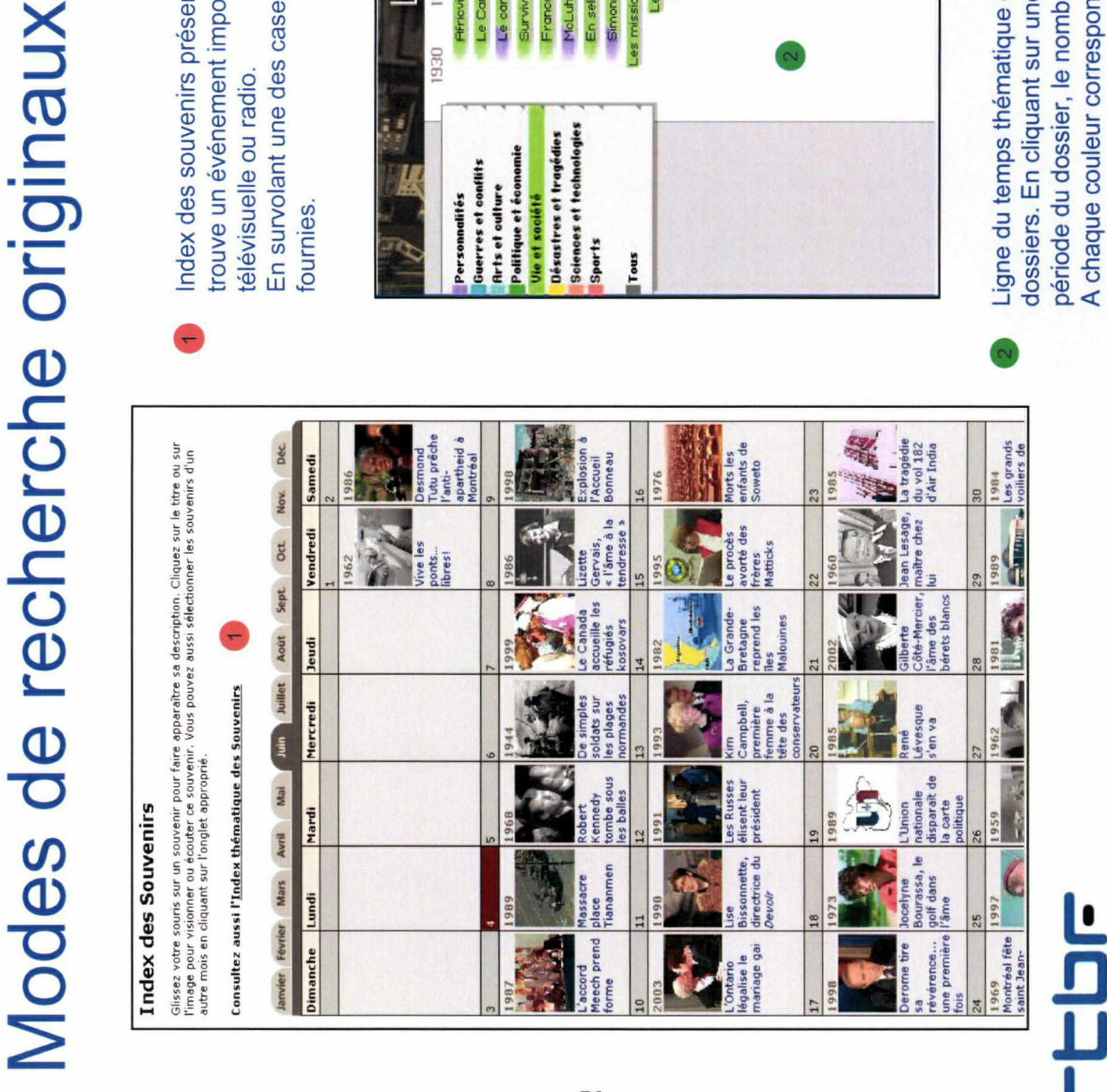

 $-56$ 

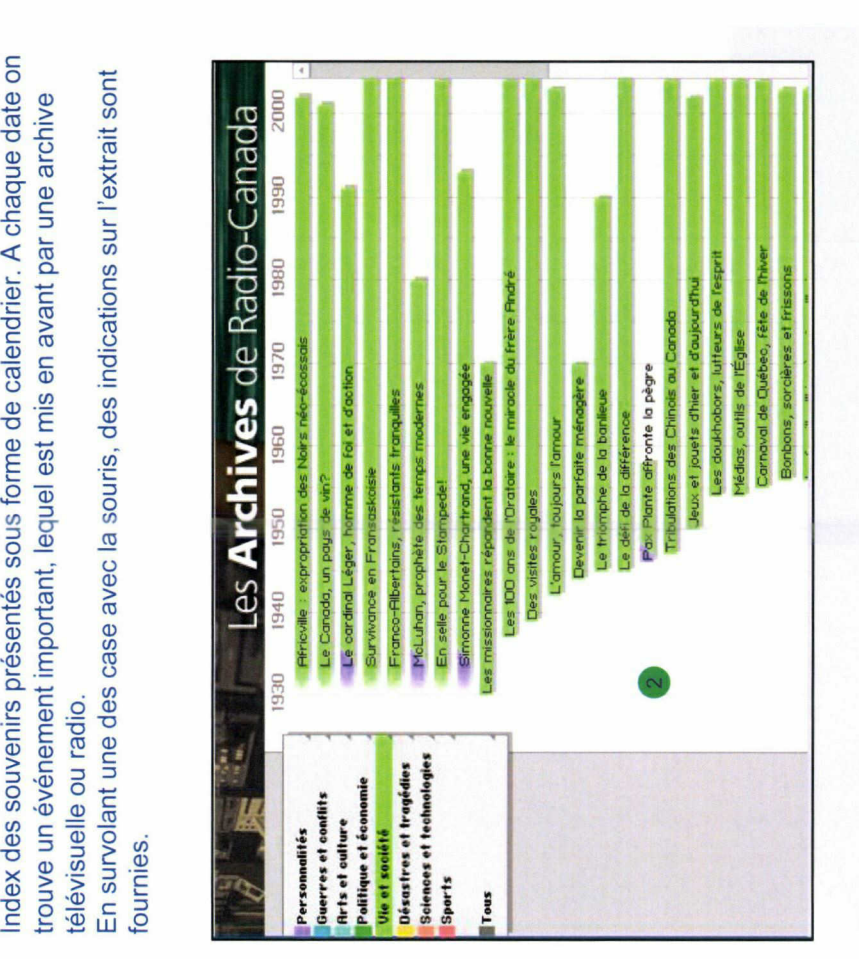

Ligne du temps thématique conservant sur une dossiers. En cliquant sur une dossier, le nombre<br>dériode du dossier, le nombre<br>A chaque couleur correspone<br>couleurs en cas de recouper

## Le site web en version accessible

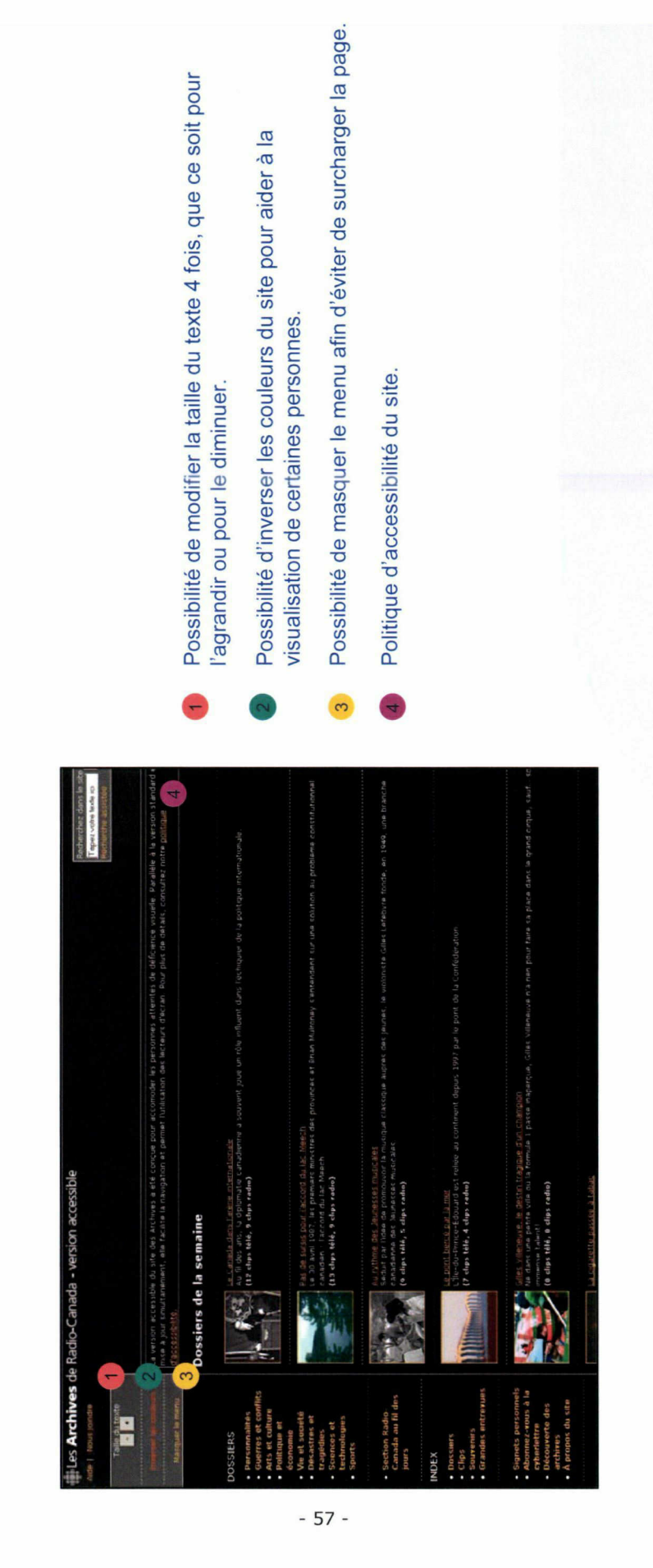

## **TEDF**

### La Télévision Suisse Romande (TSR)

Analyse du site web des archives audiovisuelles

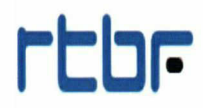

www.rtbf.be

58 -

### Grille d'analyse tsr

### Présentation générale

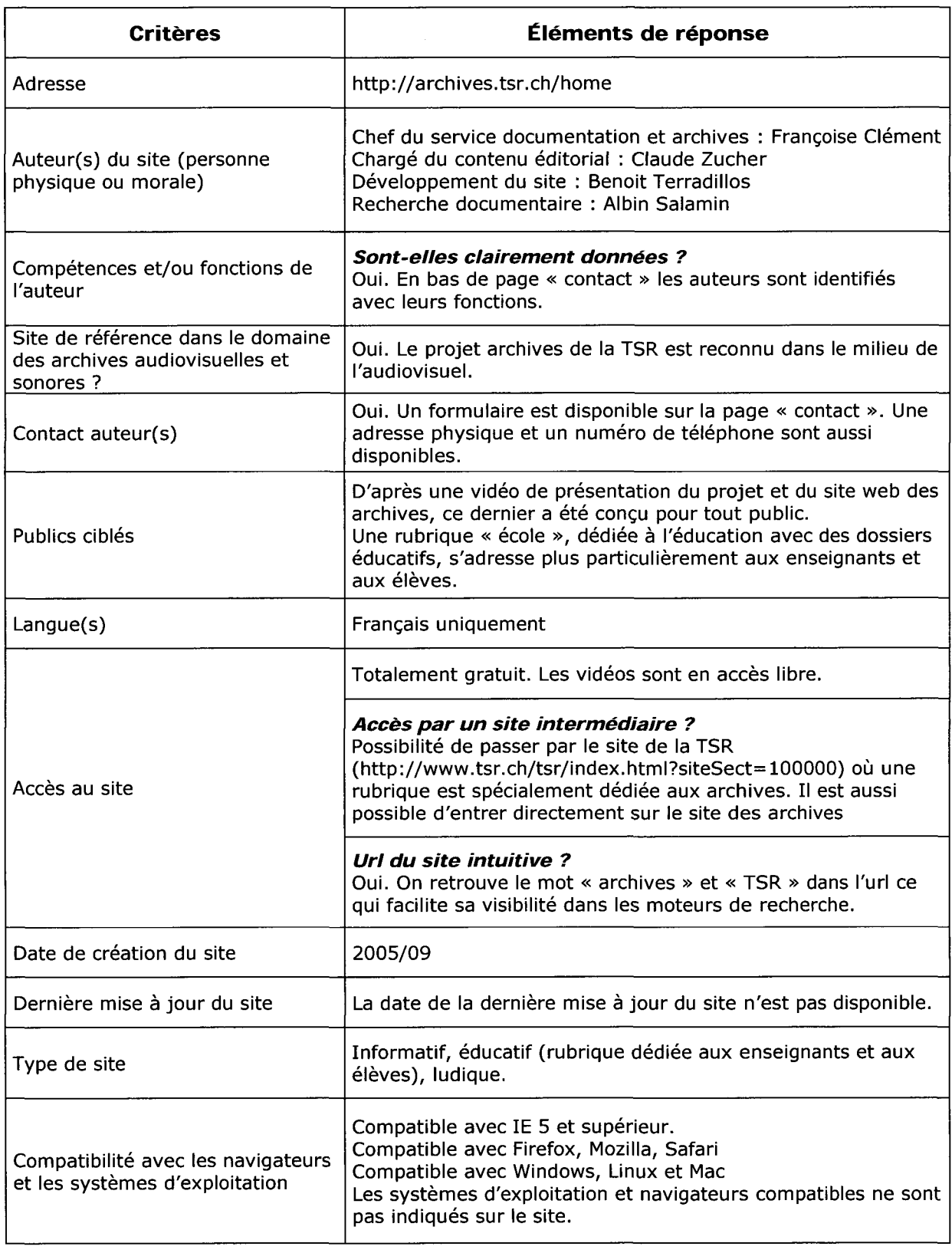

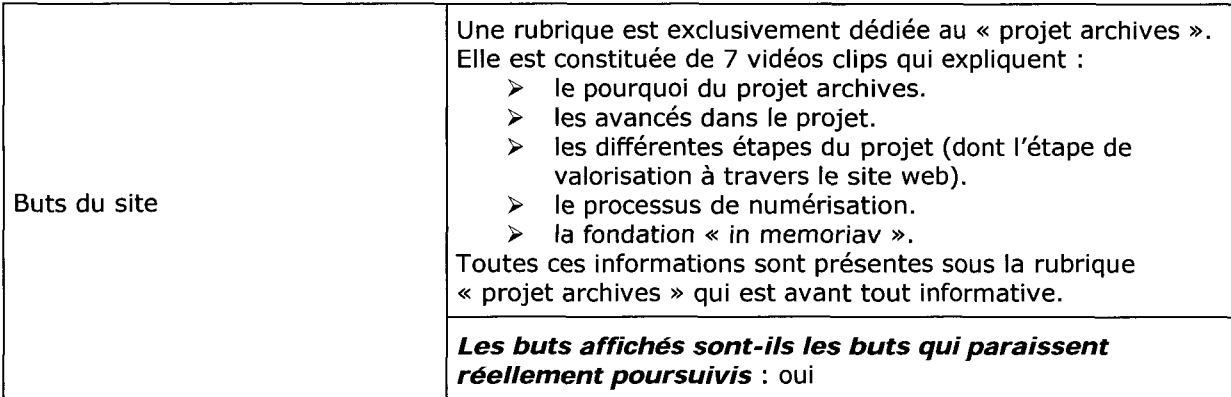

### **CONTENU**

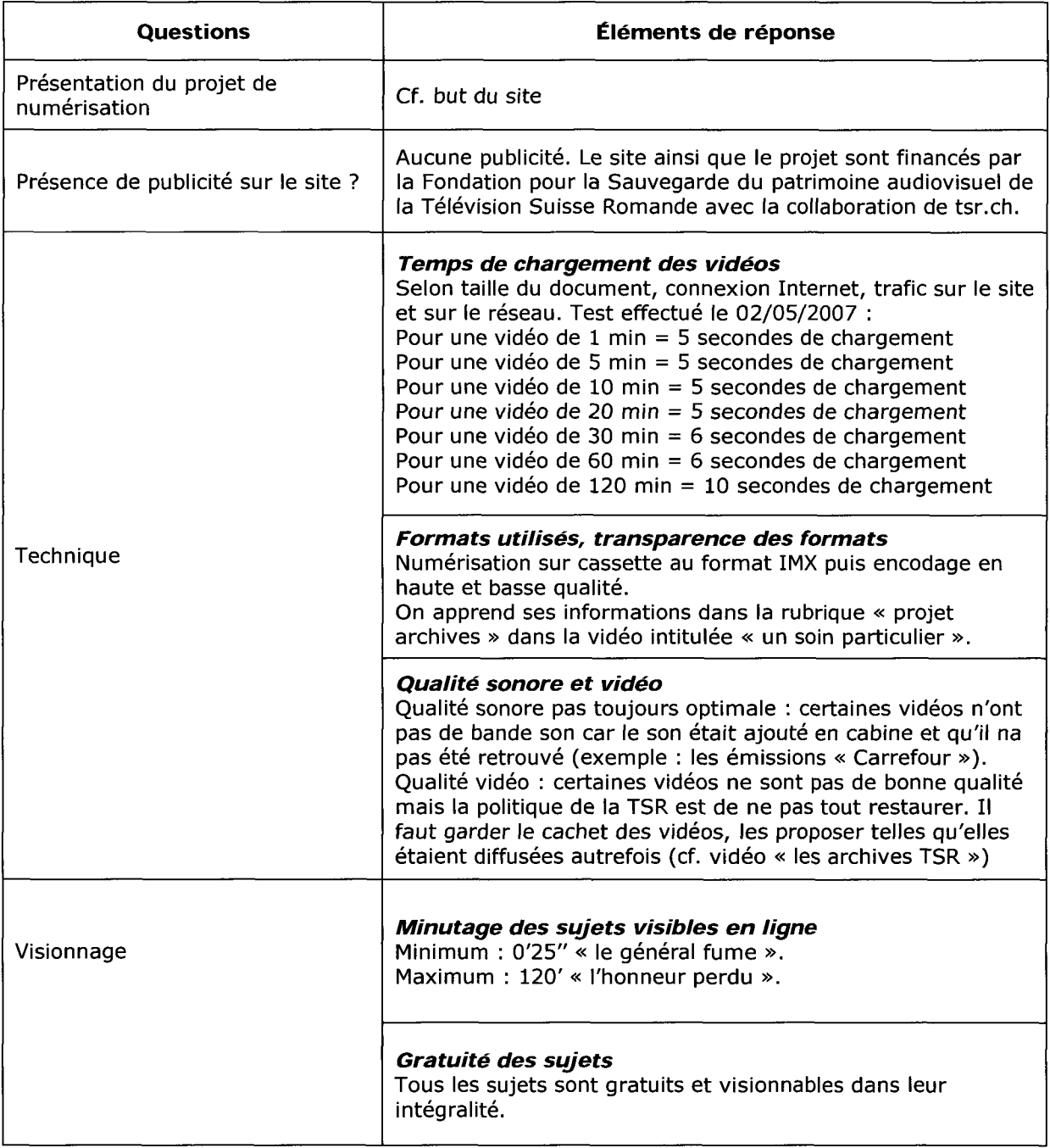

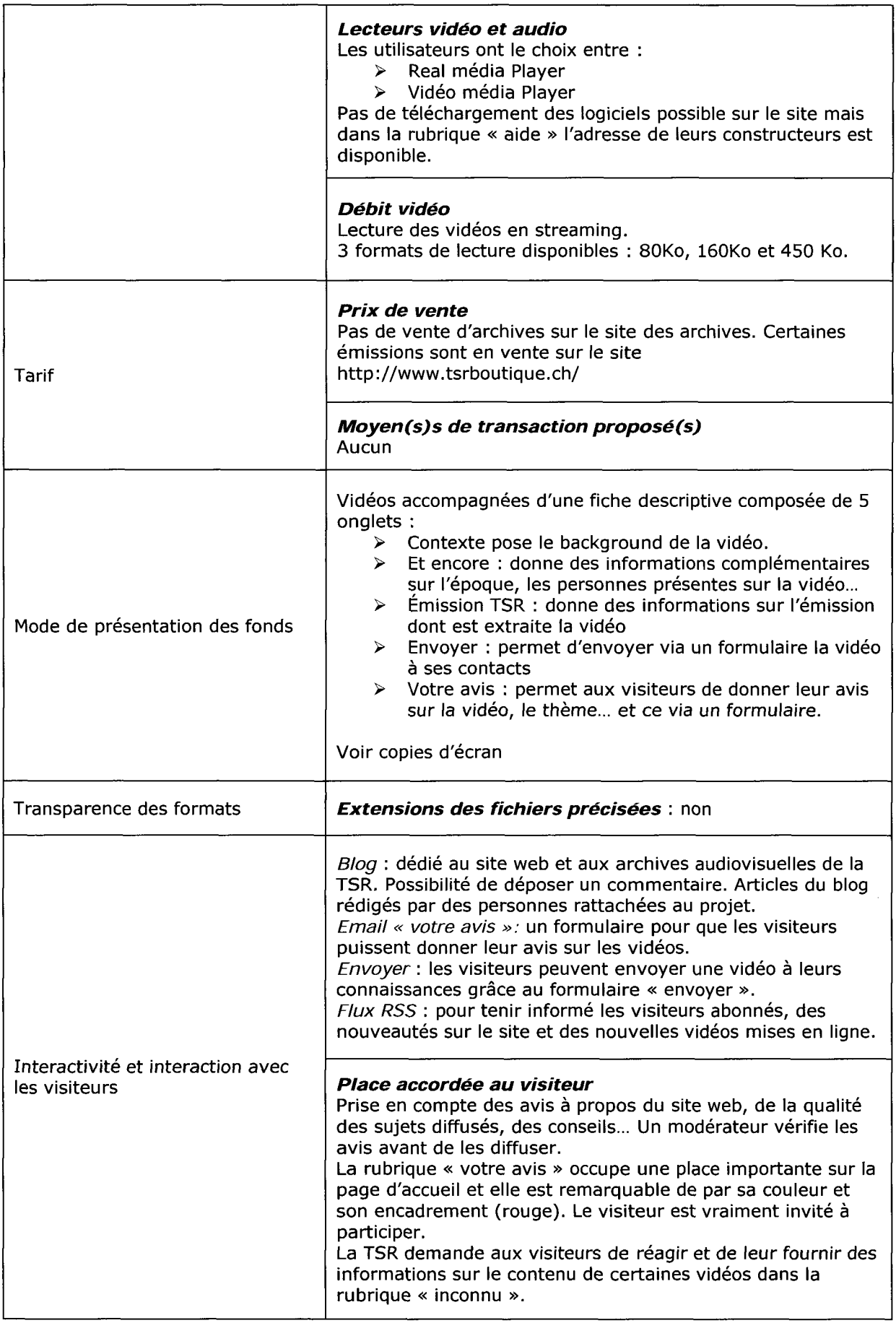

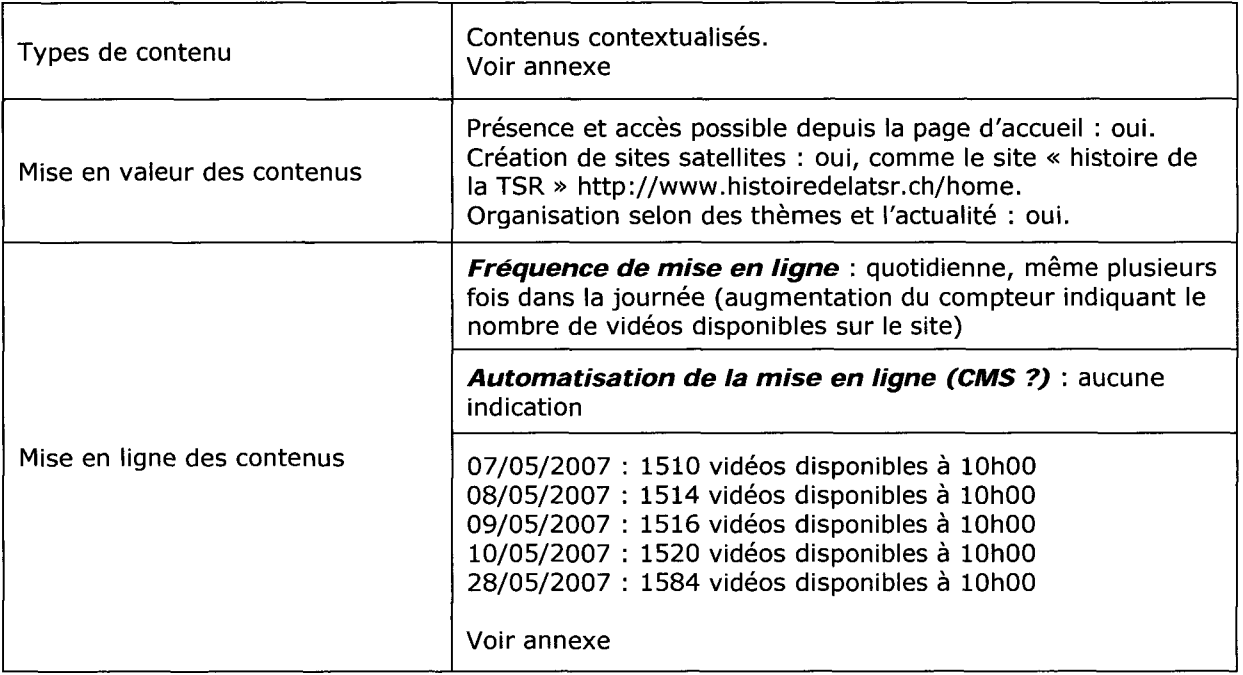

### Navigation et rubricage

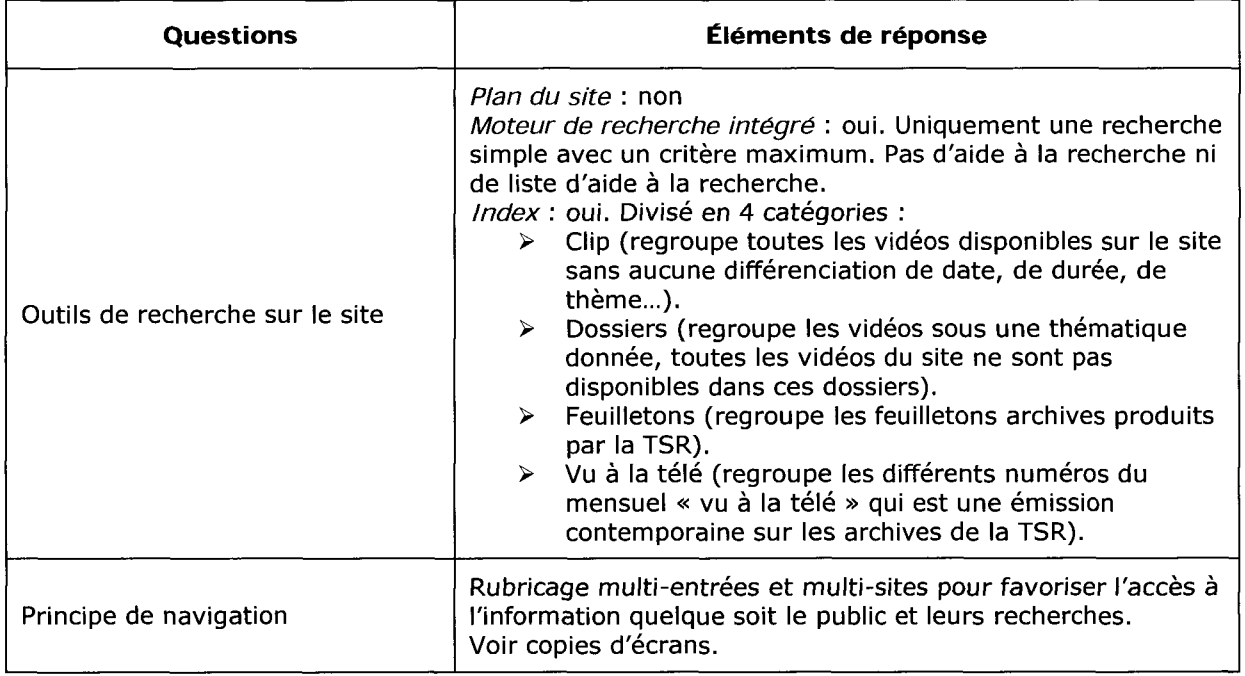
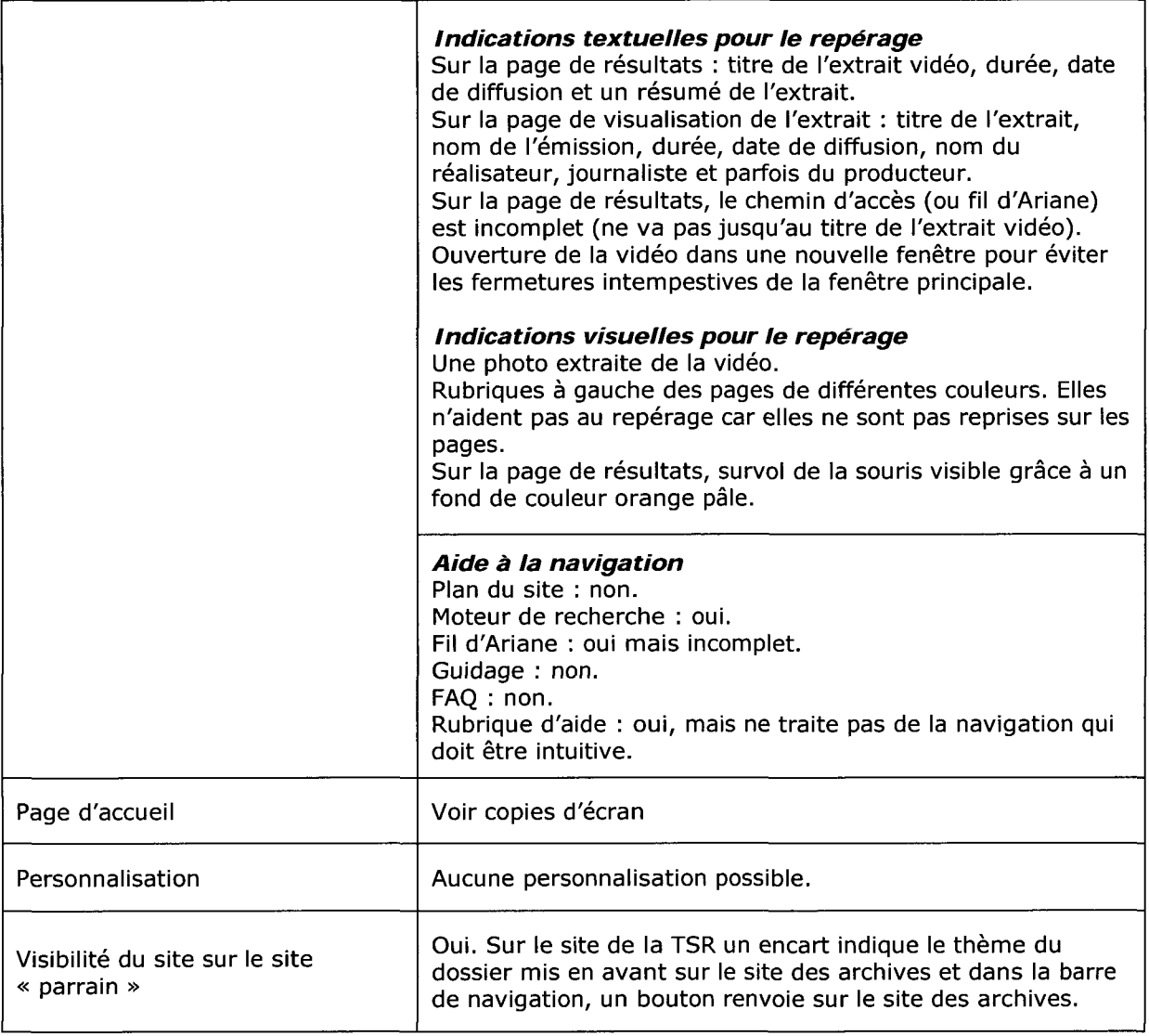

## Ergonomie et accessibilité

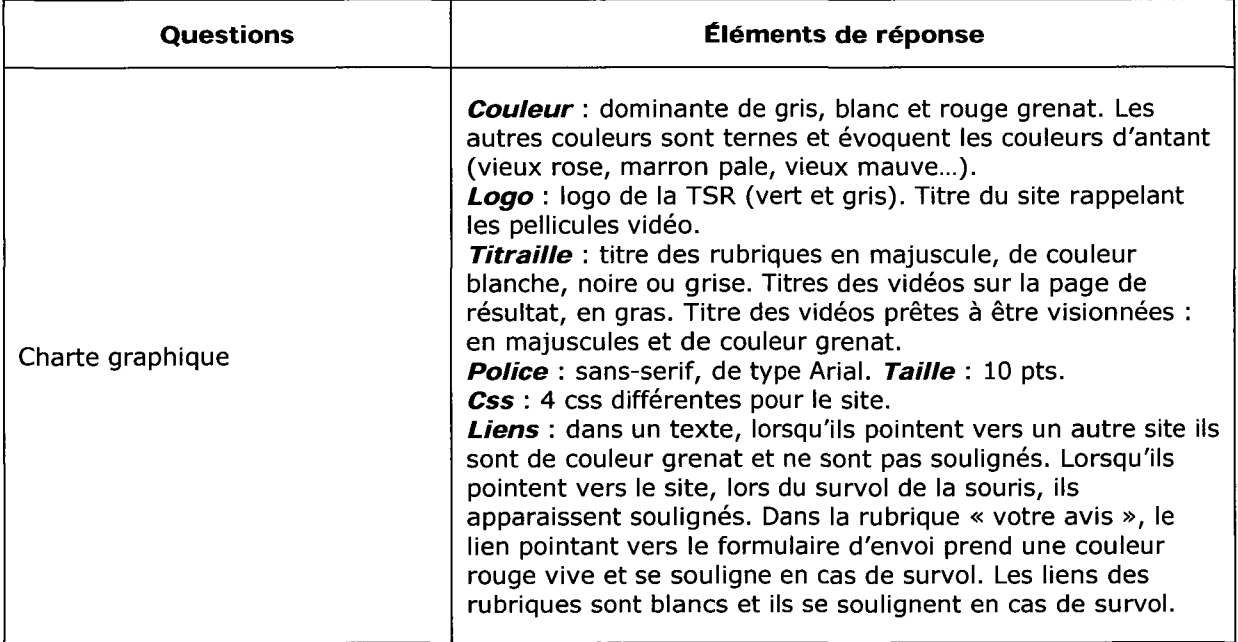

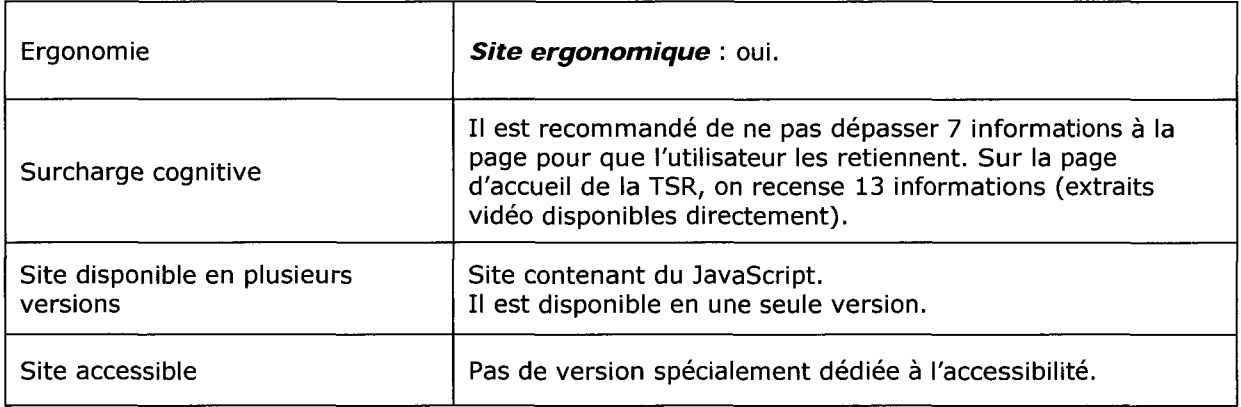

## RÉFÉRENCEMENT

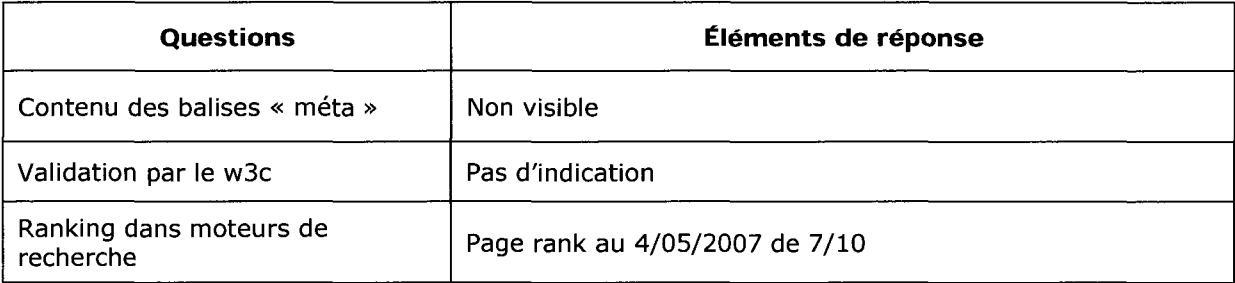

 $\mathcal{L}^{\text{max}}_{\text{max}}$  and  $\mathcal{L}^{\text{max}}_{\text{max}}$ 

Attention, on peut retrouver une même vidéo sous différentes rubriques. Une vidéo ne possède pas une thématique unique.

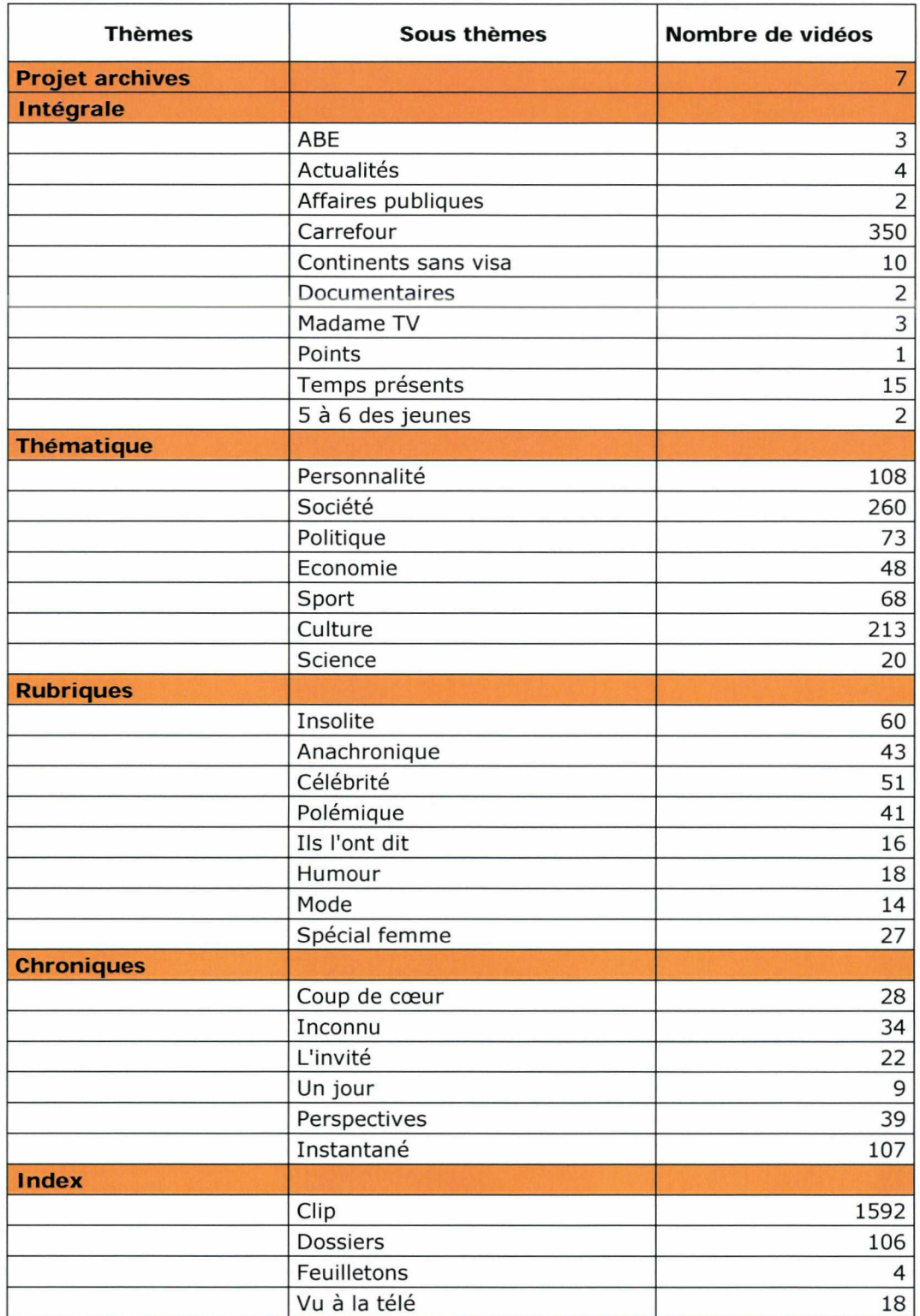

## Analyse au 31/05/2007 et basée selon les calculs du site Alexa

Pourcentage de visiteurs du site par rapport au nombre global d'internautes

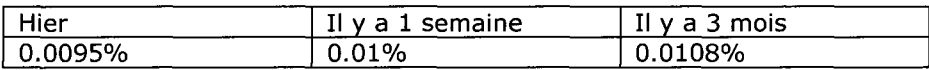

Nombre de pages vues par visiteurs (moyenne)

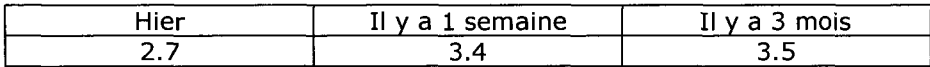

Les visiteurs du site se connectent principalement depuis :

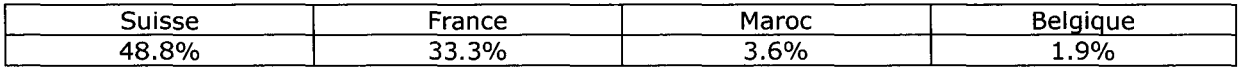

Les visiteurs arrivent sur le site des archives depuis (hors moteurs de recherche) :

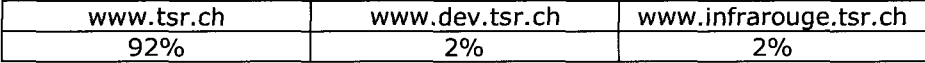

Temps de chargement moyen des pages : 1.9 secondes

Nombre de sites qui pointent vers le site : 27 dont Wikipédia, des Google group...

Les internautes ayant visité le site, visitent également :

- > www.tvrl.ch<br>> www.lemant
- > www.lemanbleu.ch<br>> www.canal9.ch
- > www.canal9.ch<br>> www.be-tv.ch
- www.be-tv.ch
- > www.alphatv.ch

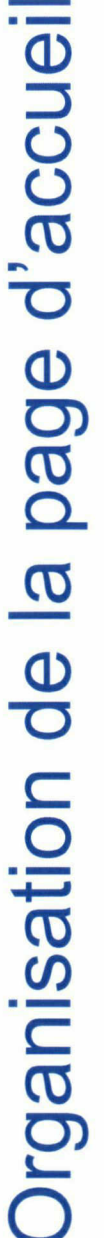

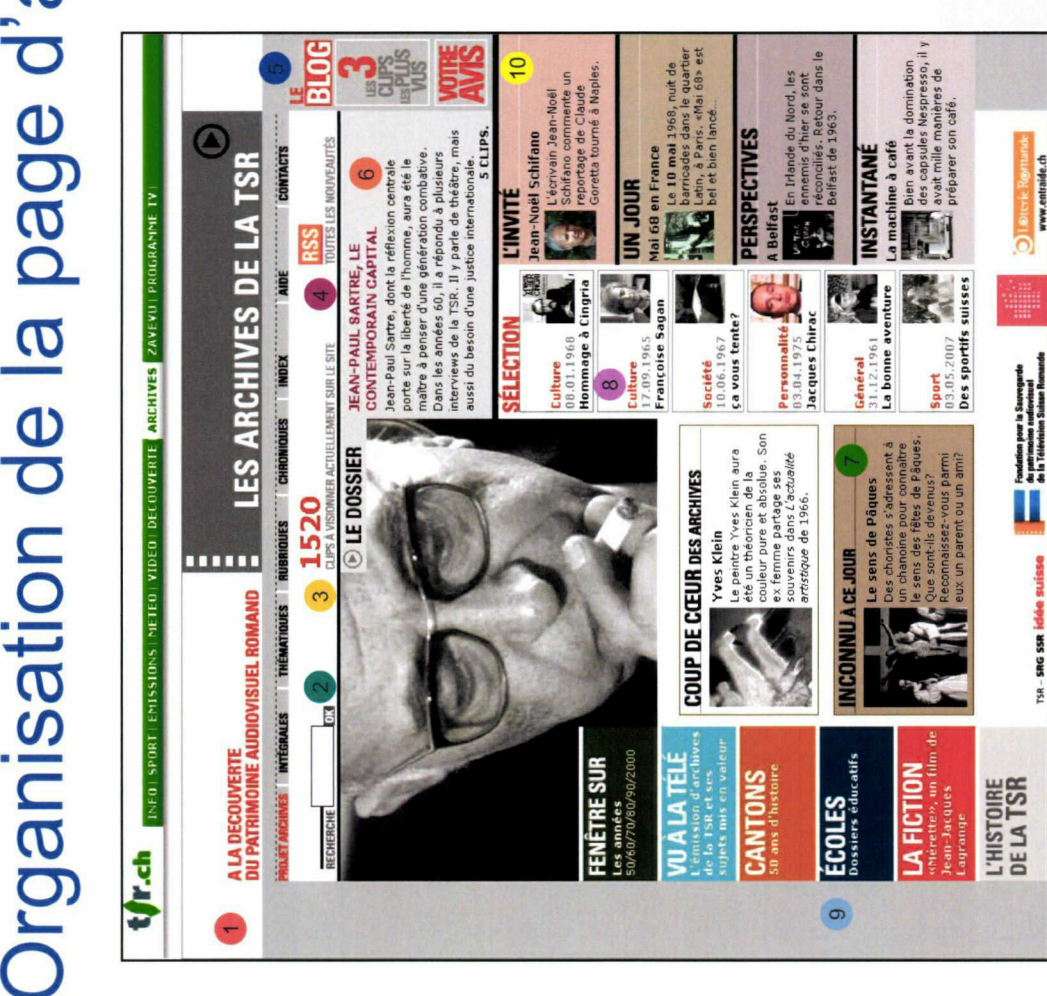

- 
- Titre du site permettant de revenir sur la<br>chemin unique).<br>Moteur de recherche. Pour une recherches<br>es guillemets même si la requête ne con<br>erme.<br>Nombre de vidéos disponibles en lígne.<br>Possibilité, pour les visiteurs, de s
	- #
- 
- 
- Dossier de la semaine en rapport avec l'actualité. Il contient
- les guillemets même si la requête ne<br>terme.<br>Nombre de vidéos disponibles en ligreme.<br>Possibilité, pour les visiteurs, de s'ab<br>pour être tenus informés des dernièr<br>service des archives de la TSR, de d<br>service des archives d plusieurs extraits vidéo.<br>Vidéos en rapport avec l'actualité contemporaine et<br>classées dans une rubrique précise. Si le thème de la vidéo<br>concorde avec l'actualité, alors elle sera affichée sur la<br>page d'accueil du site.<br>S Vidéos en rapport avec l'actualité contemporaine et Vidéos en rapport avec<br>classées dans une rub<br>concorde avec l'actualité.<br>page d'accueil du site.<br>Sélection aléatoire de vidéo sur<br>thématique »).<br>Rubriques sera affichées sur d'accueil sera affichées sur d'accueil sera affic
	- $\frac{36}{16}$ <br> $\frac{45}{16}$ <br> $\frac{45}{16}$ <br> $\frac{45}{16}$ <br> $\frac{45}{16}$ <br> $\frac{45}{16}$ <br> $\frac{45}{16}$ <br> $\frac{45}{16}$ <br> $\frac{45}{16}$ <br> $\frac{45}{16}$ <br> $\frac{45}{16}$ 
		-
- 10

rtbF

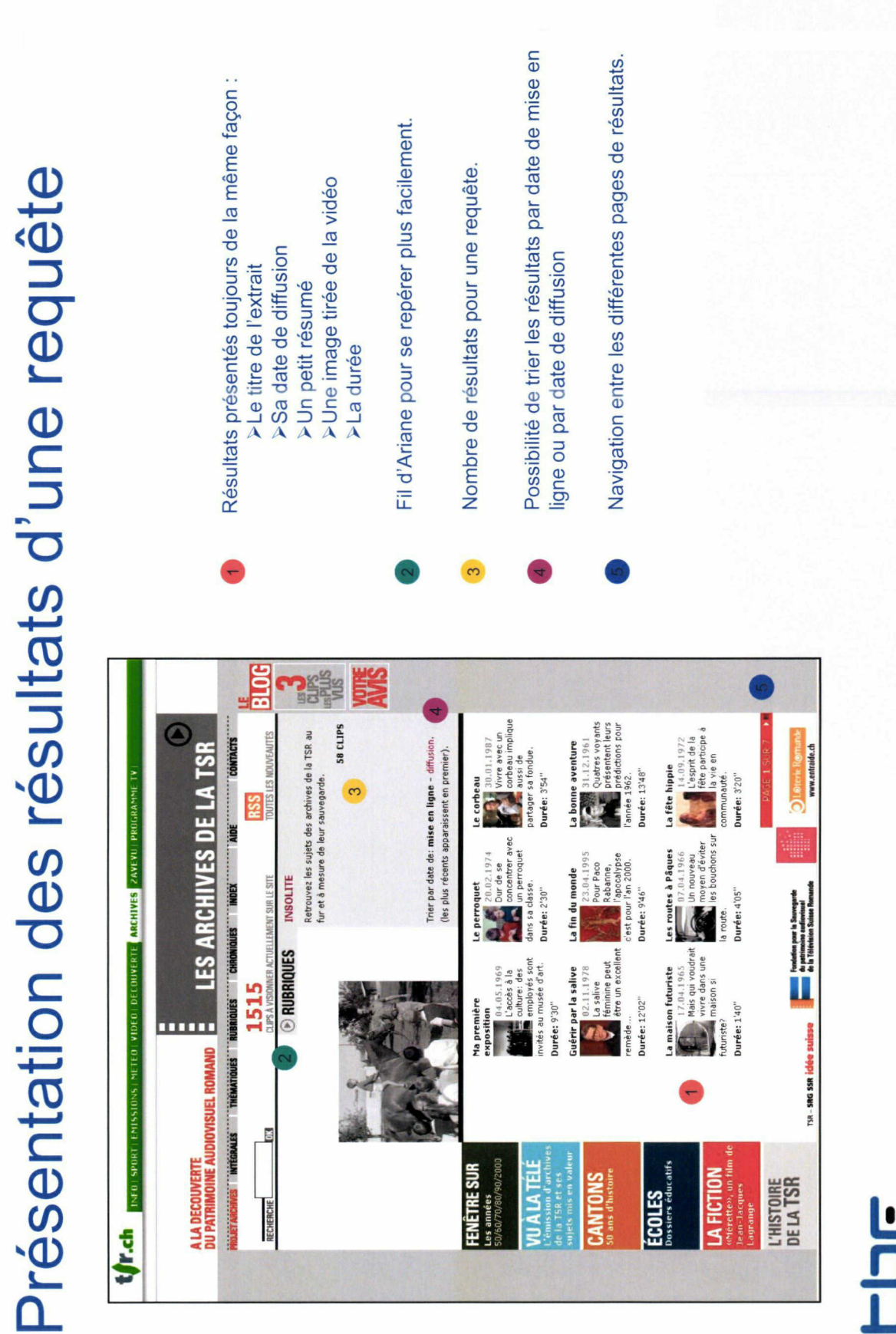

rtbF

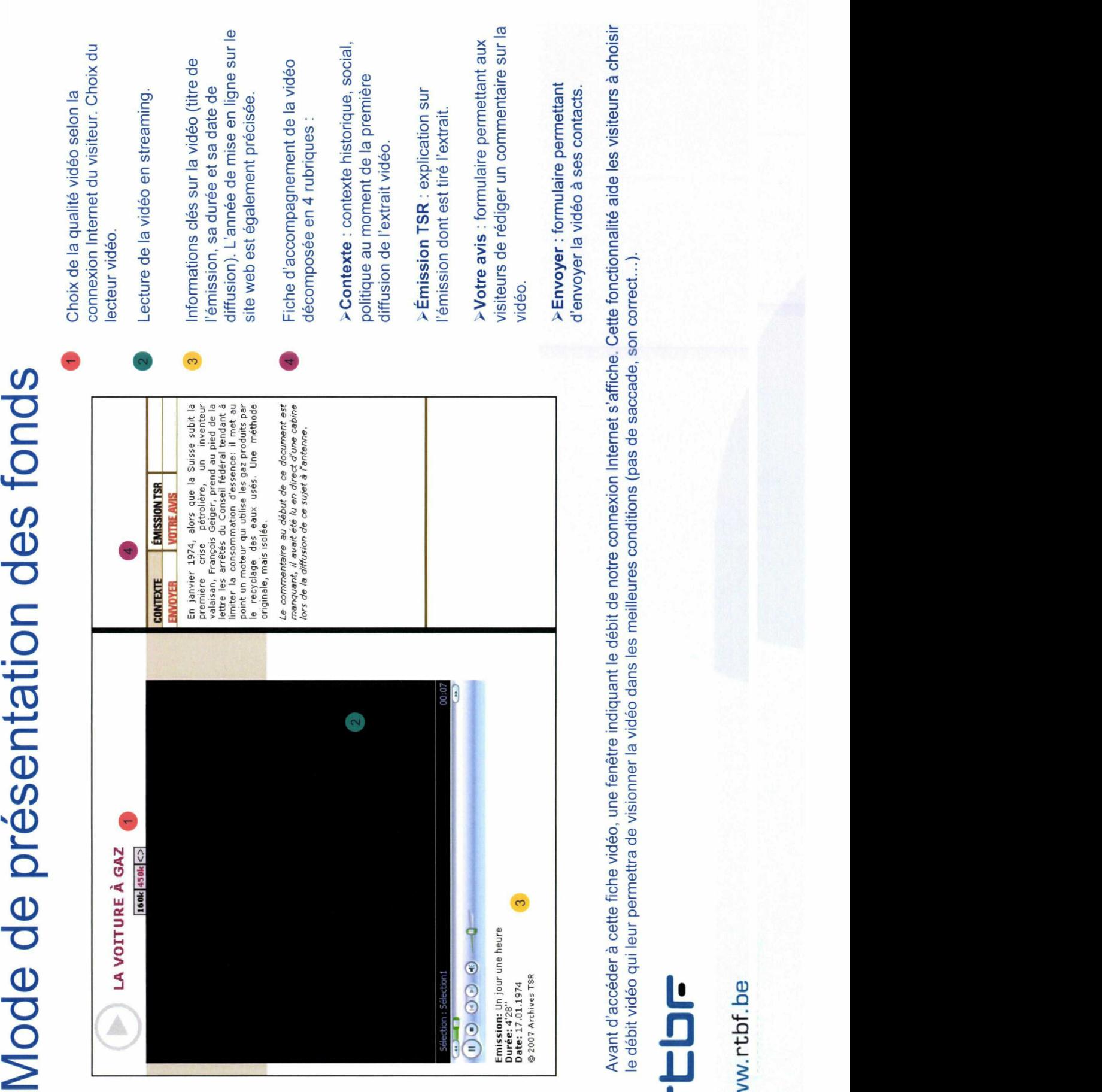

d

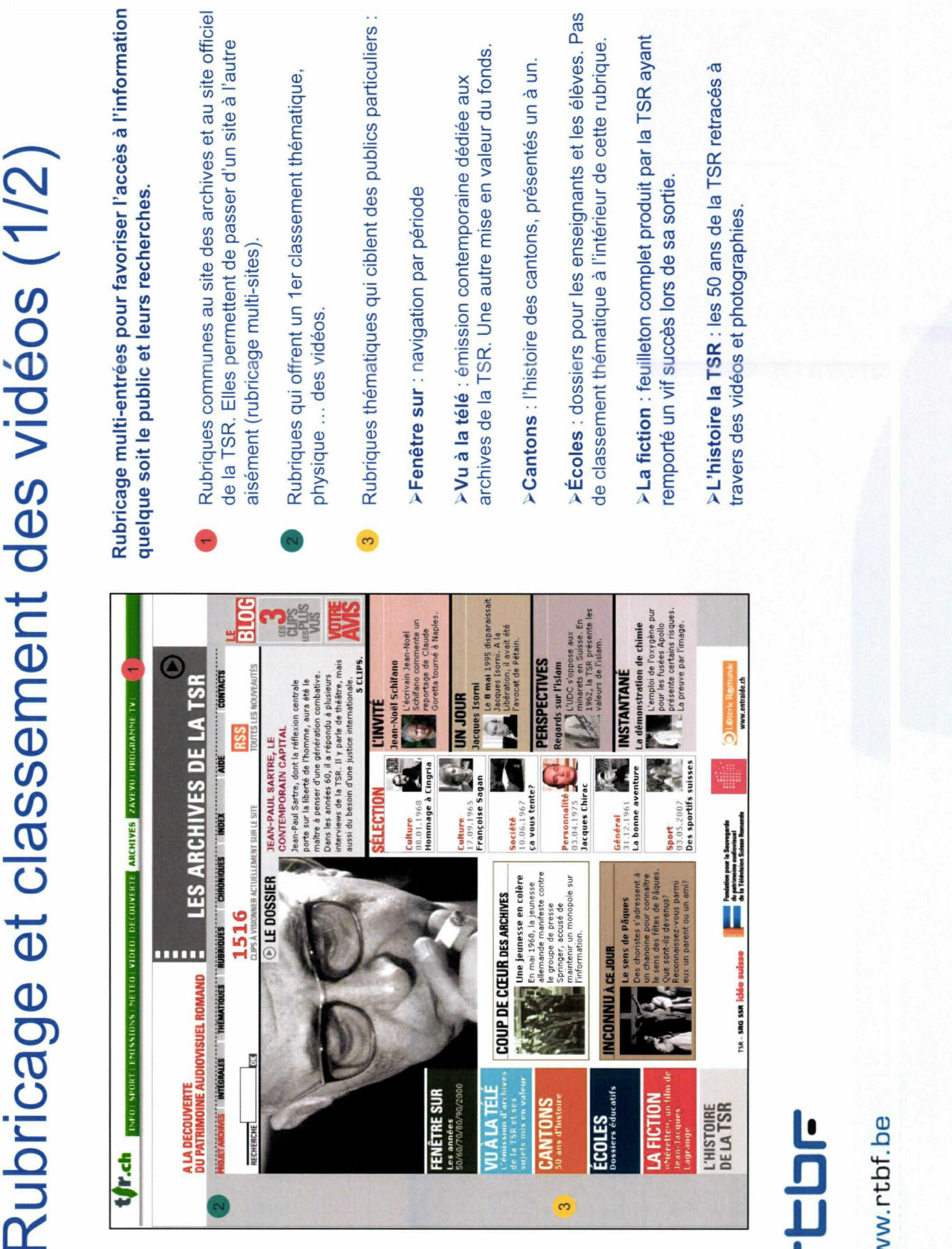

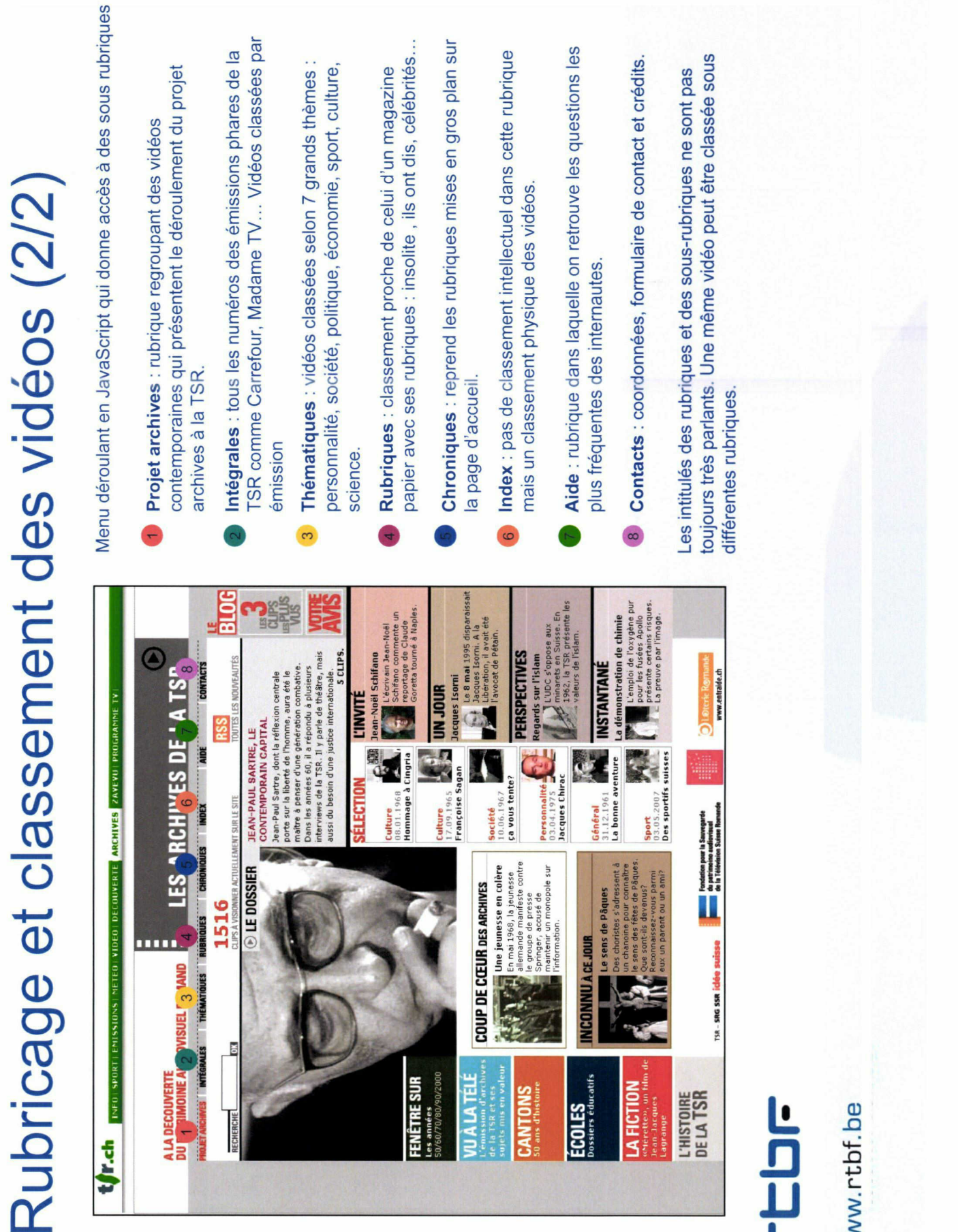

# FOONOMIe du Site<br>
officiel de la TSR.<br>
officiel de la TSR.<br>
choix de couleurs pastelles voir<br>
archives). Couleurs lumineuses<br>
Pas de rapel de couleur pour s<br>
Sur la page d'accueil la photo d<br>
vidéo et 2 au maximum.<br>
Sur la

- 
- 
- 
- $-77$
- Sur la page d'accueil : 50% images, 50% photos. Il faut<br>*i*déo et 2 au maximum.<br>Sur la page d'accueil la photo du dossier de la semaine<br>3ur la page photo semaine occupa.<br>**DE** 
	-

# rtbF\*

www.rtbf.be

## British Broadcasting Company (BBC)

## Analyse du site web des archives audiovisuelles

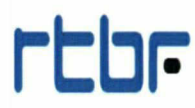

www.rtbf.be

73 -

## Grille d'analyse BBC

## Présentation générale

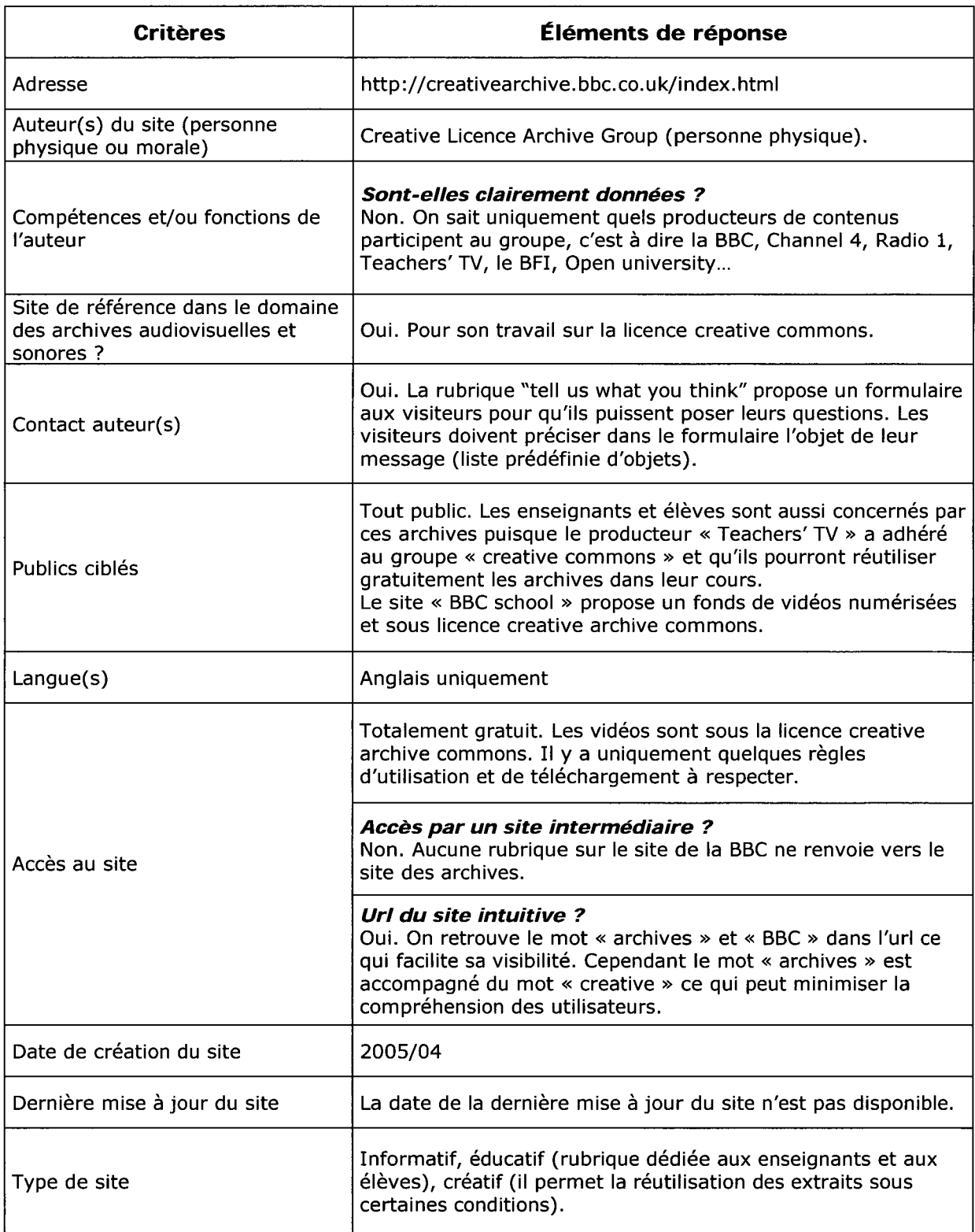

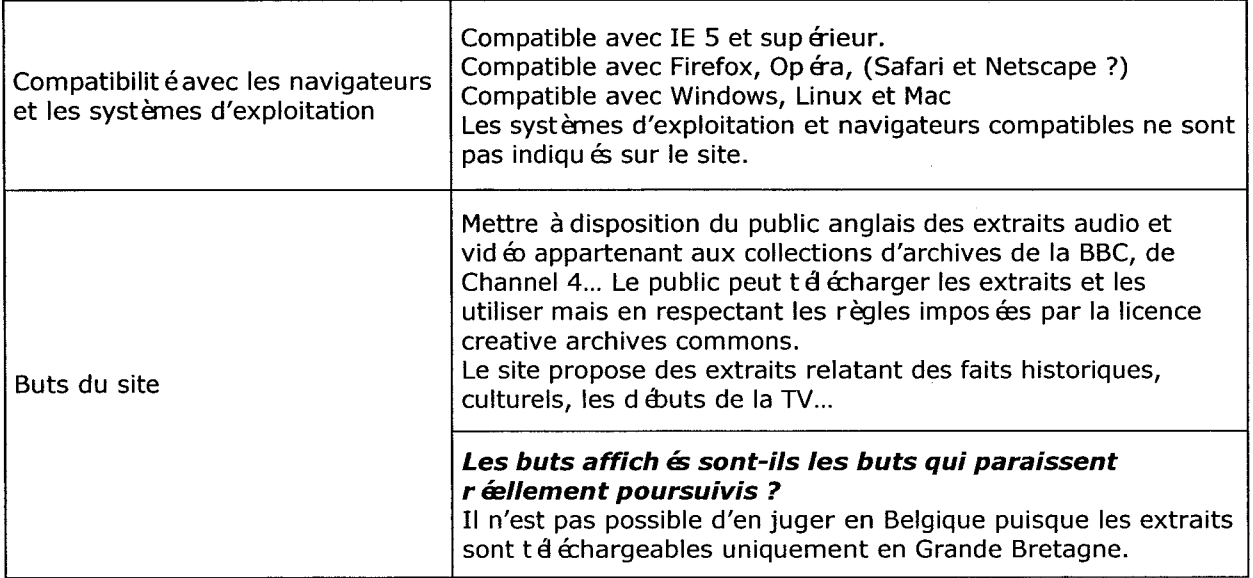

 $\label{eq:2} \frac{1}{\sqrt{2}}\sum_{i=1}^n\frac{1}{\sqrt{2}}\sum_{i=1}^n\frac{1}{\sqrt{2}}\sum_{i=1}^n\frac{1}{\sqrt{2}}\sum_{i=1}^n\frac{1}{\sqrt{2}}\sum_{i=1}^n\frac{1}{\sqrt{2}}\sum_{i=1}^n\frac{1}{\sqrt{2}}\sum_{i=1}^n\frac{1}{\sqrt{2}}\sum_{i=1}^n\frac{1}{\sqrt{2}}\sum_{i=1}^n\frac{1}{\sqrt{2}}\sum_{i=1}^n\frac{1}{\sqrt{2}}\sum_{i=1}^n\frac{1$ 

## **CONTENU**

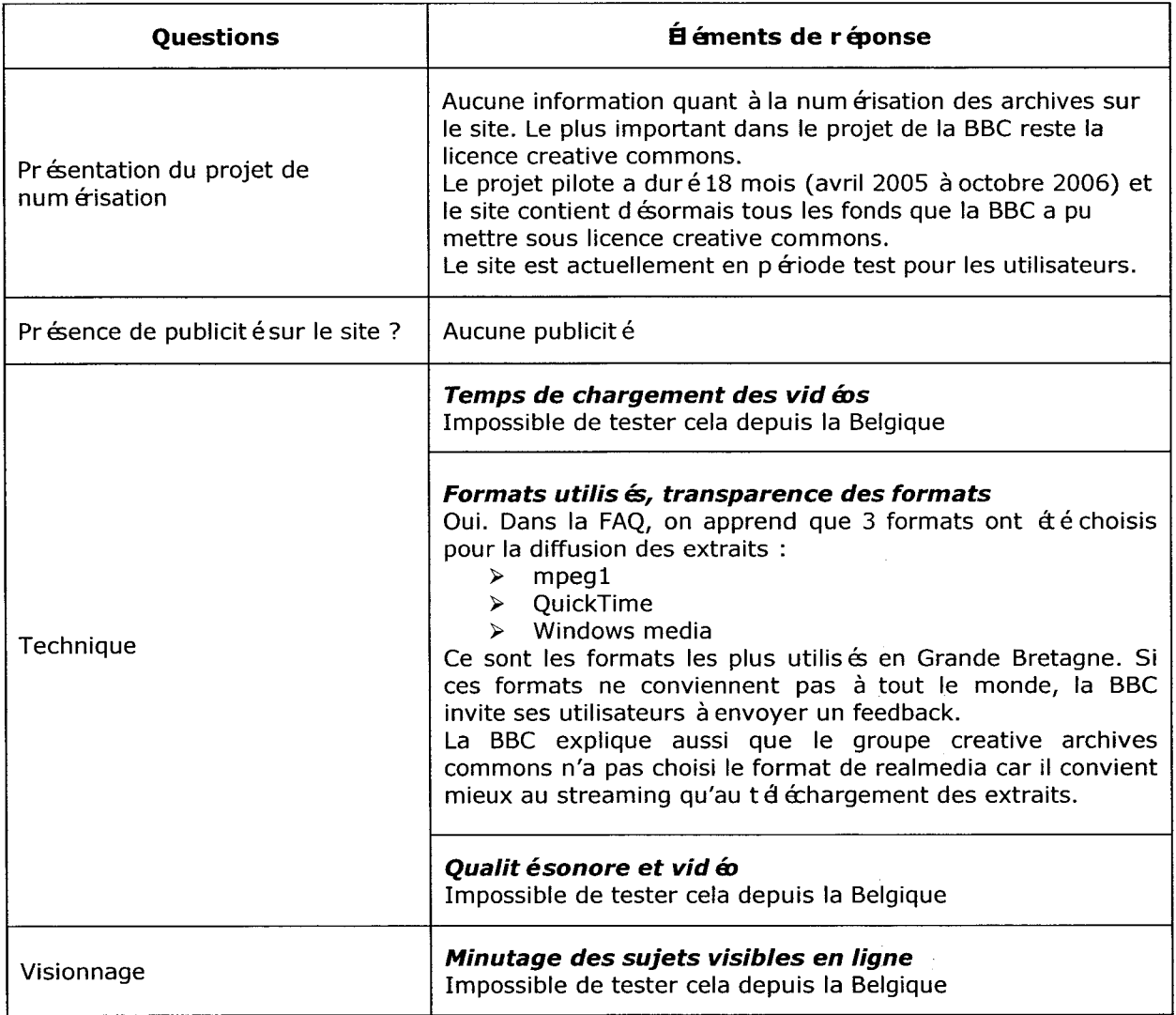

 $\sim 10^{-10}$ 

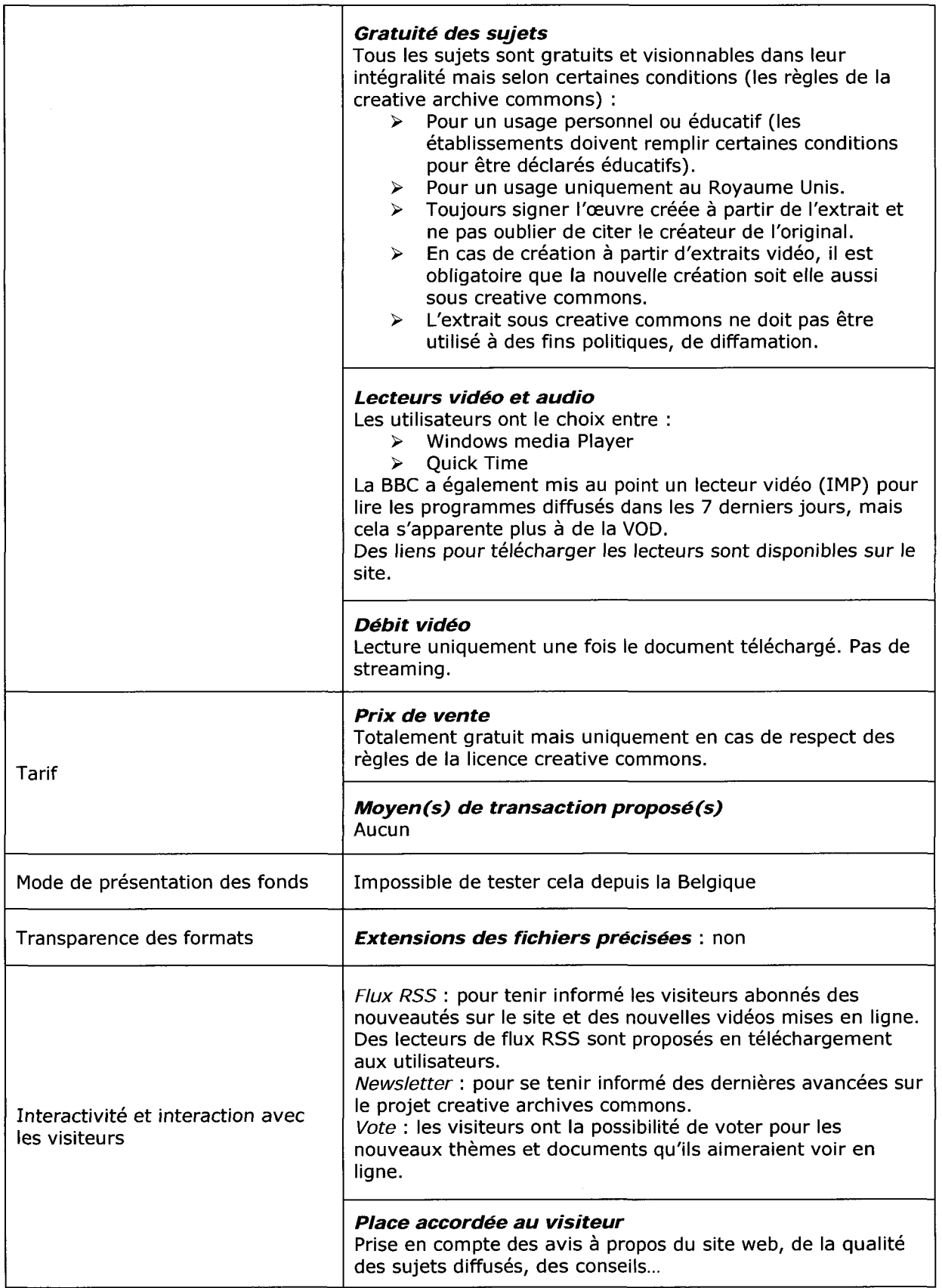

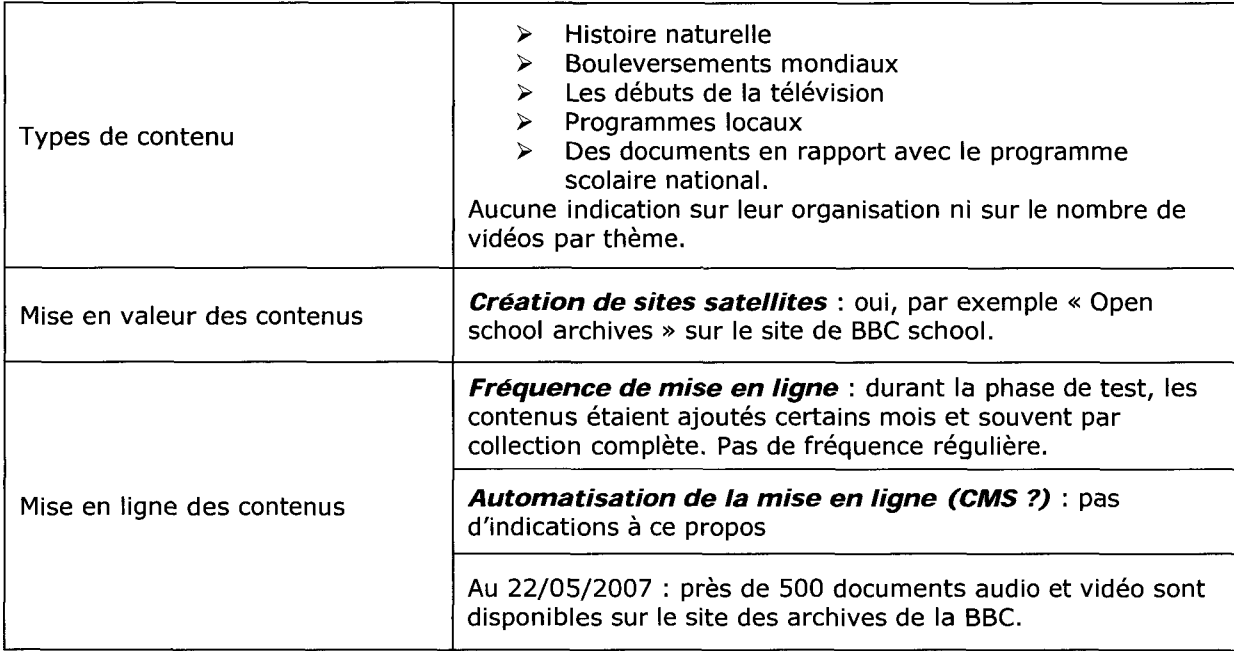

## Navigation et rubricage

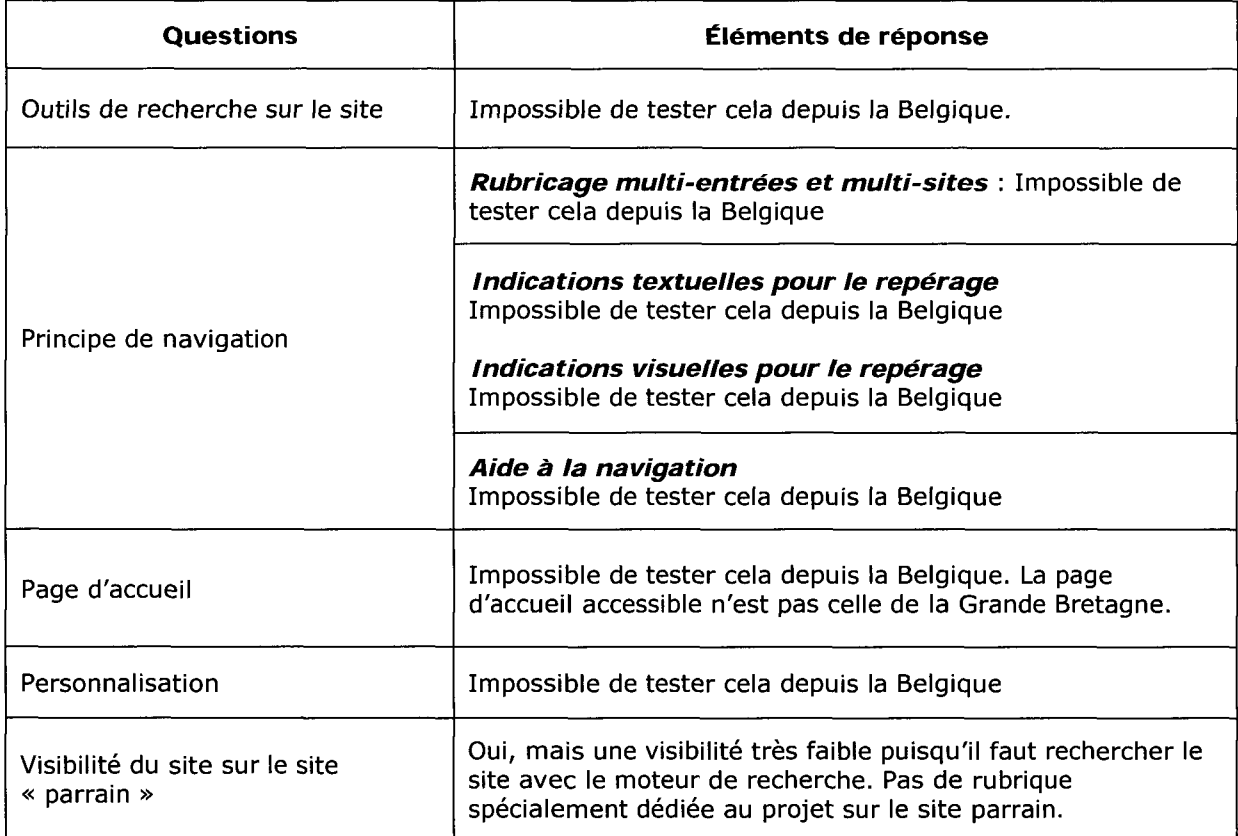

## Ergonomie et accessibilité

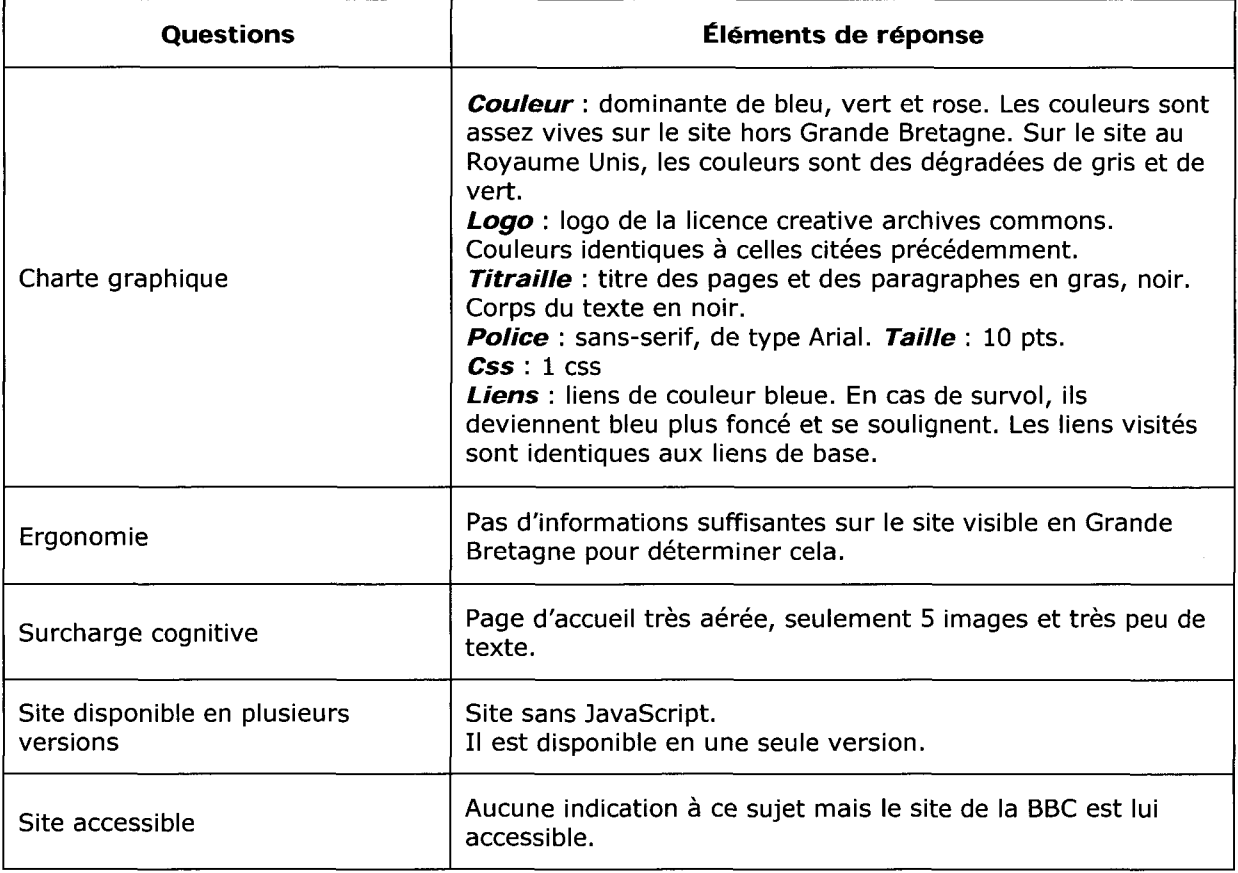

## RÉFÉRENCEMENT

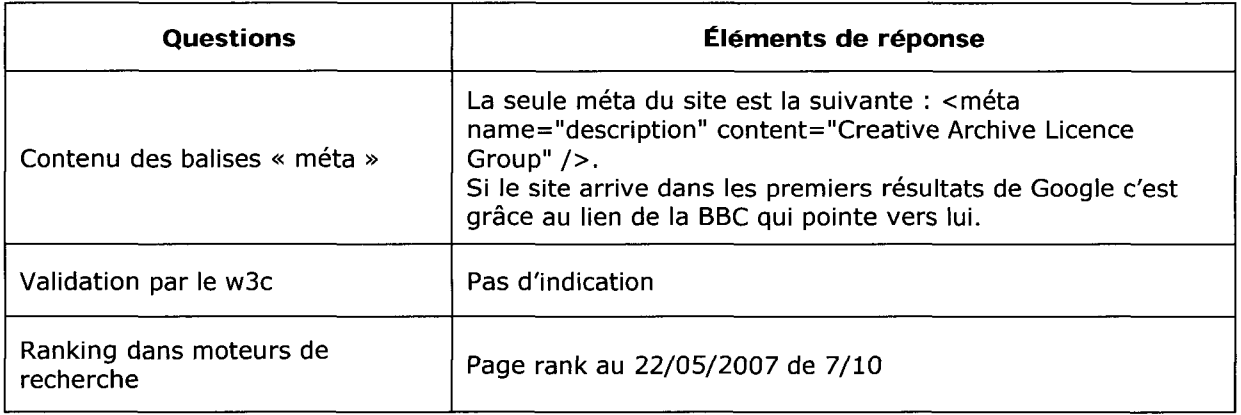

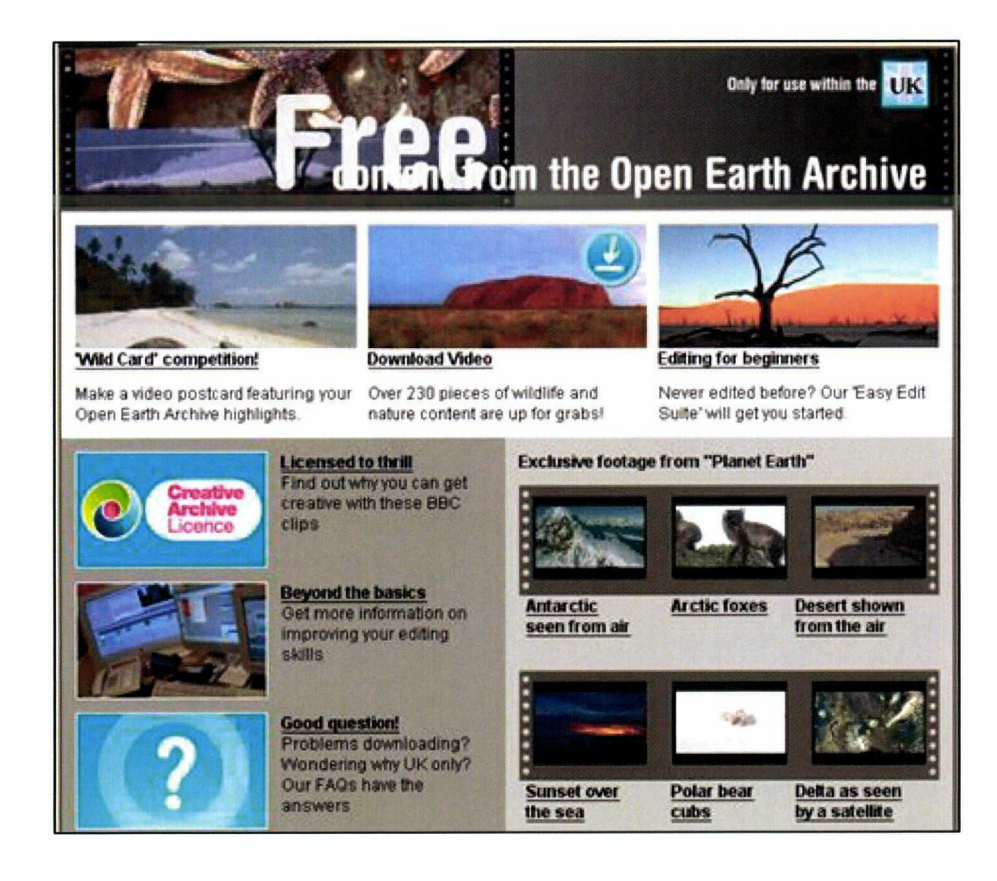

## Analyse au 31/05/2007 et basée selon les calculs du site Alexa

Pourcentage de visiteurs du site par rapport au nombre global d'internautes

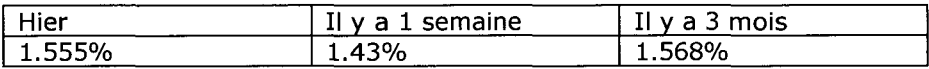

Nombre de pages vues par visiteur (moyenne)

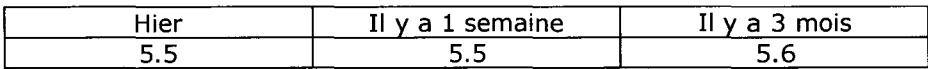

Les visiteurs du site se connectent principalement depuis

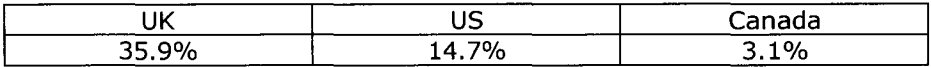

Les visiteurs arrivent sur le site des archives depuis (hors moteurs de recherche)

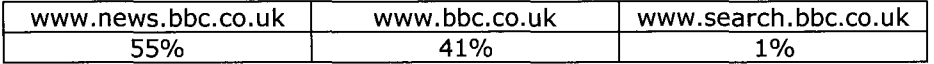

Temps de chargement moyen des pages : <sup>1</sup> seconde

Nombre de sites qui pointent vers le site : 257 dont Youtube, Allegro, Google...

Les internautes ayant visité le site, visitent également :

- > www.open.ac.uk (Open University l'un des membres du groupe creative archives commons)
- $\geq$  www.movabletype.org<br> $\geq$  www.channel4.com
- > www.channel4.com
- > www.flickr.com

## ITN Sources

Analyse du site web du fournisseur d'archives audiovisuelles

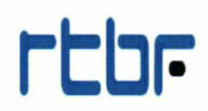

www.rtbf.be

81 -

## Grille d'analyse ITN sources

## Présentation générale

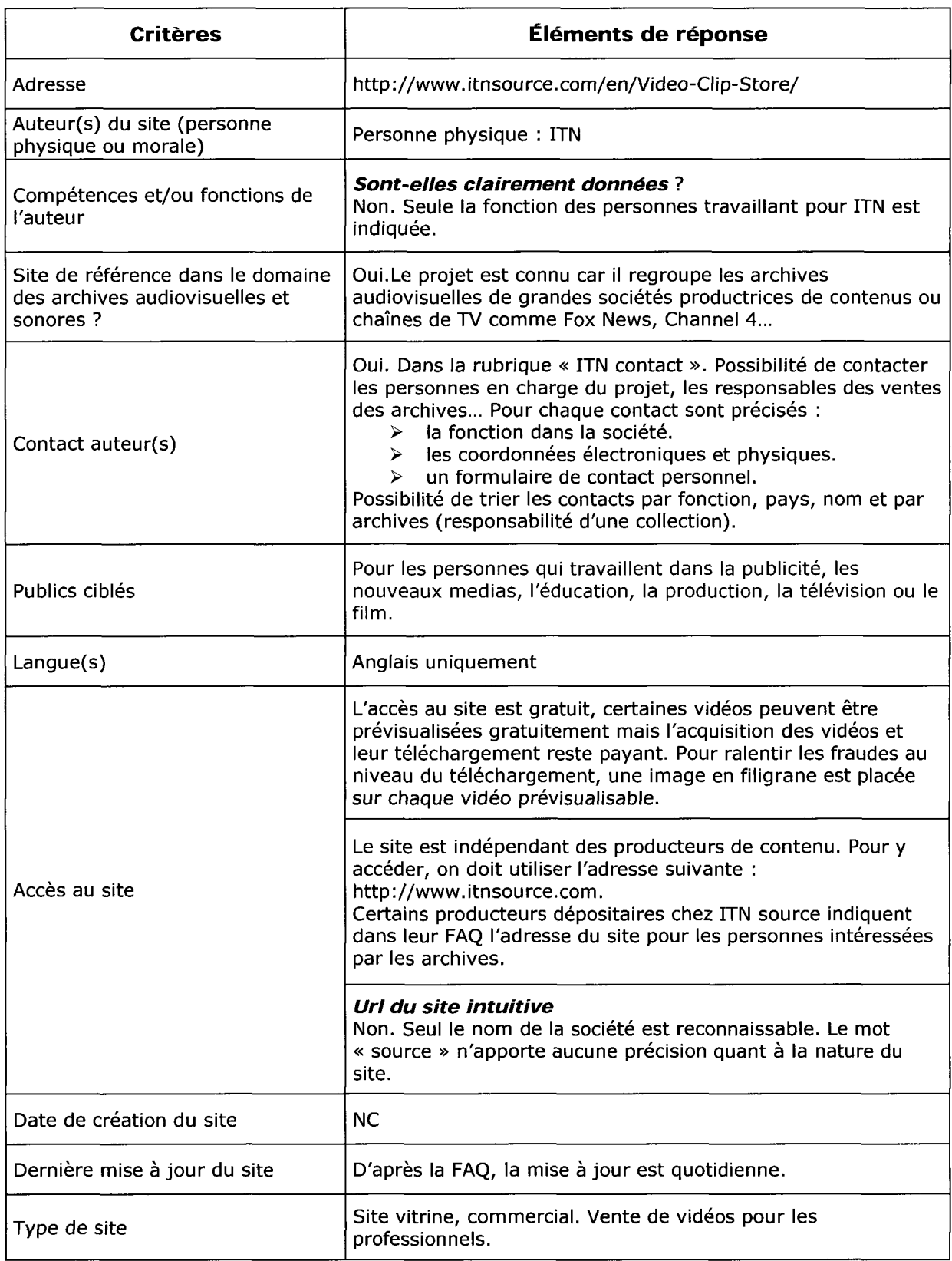

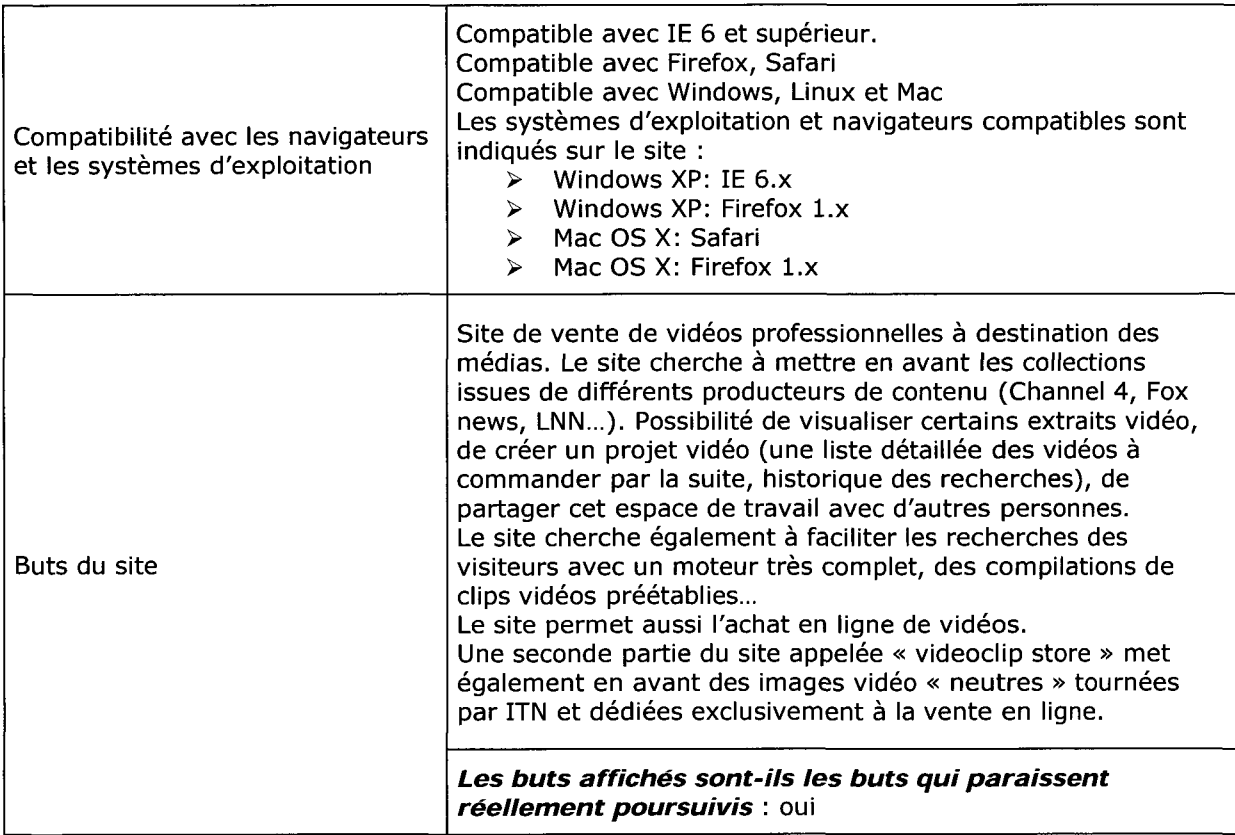

## **CONTENU**

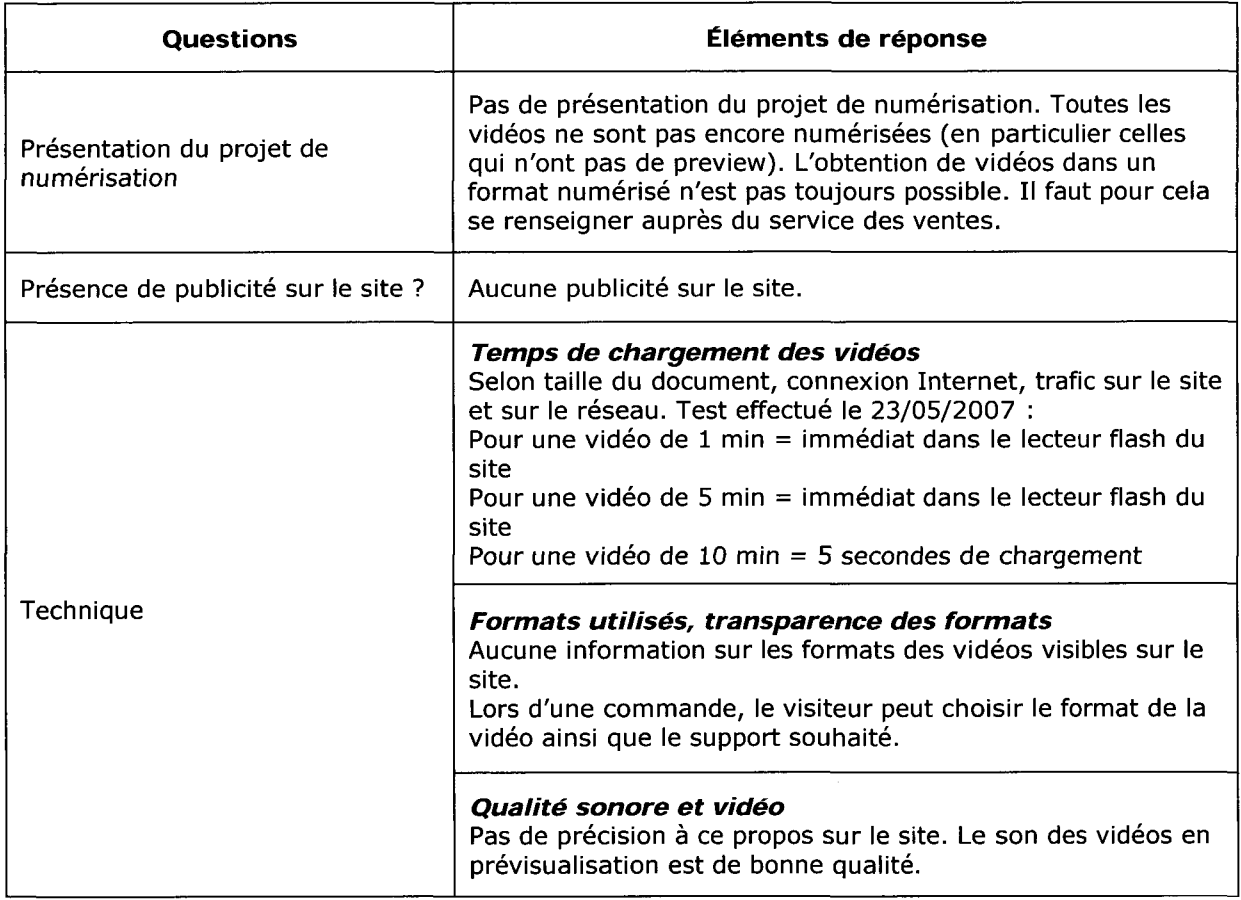

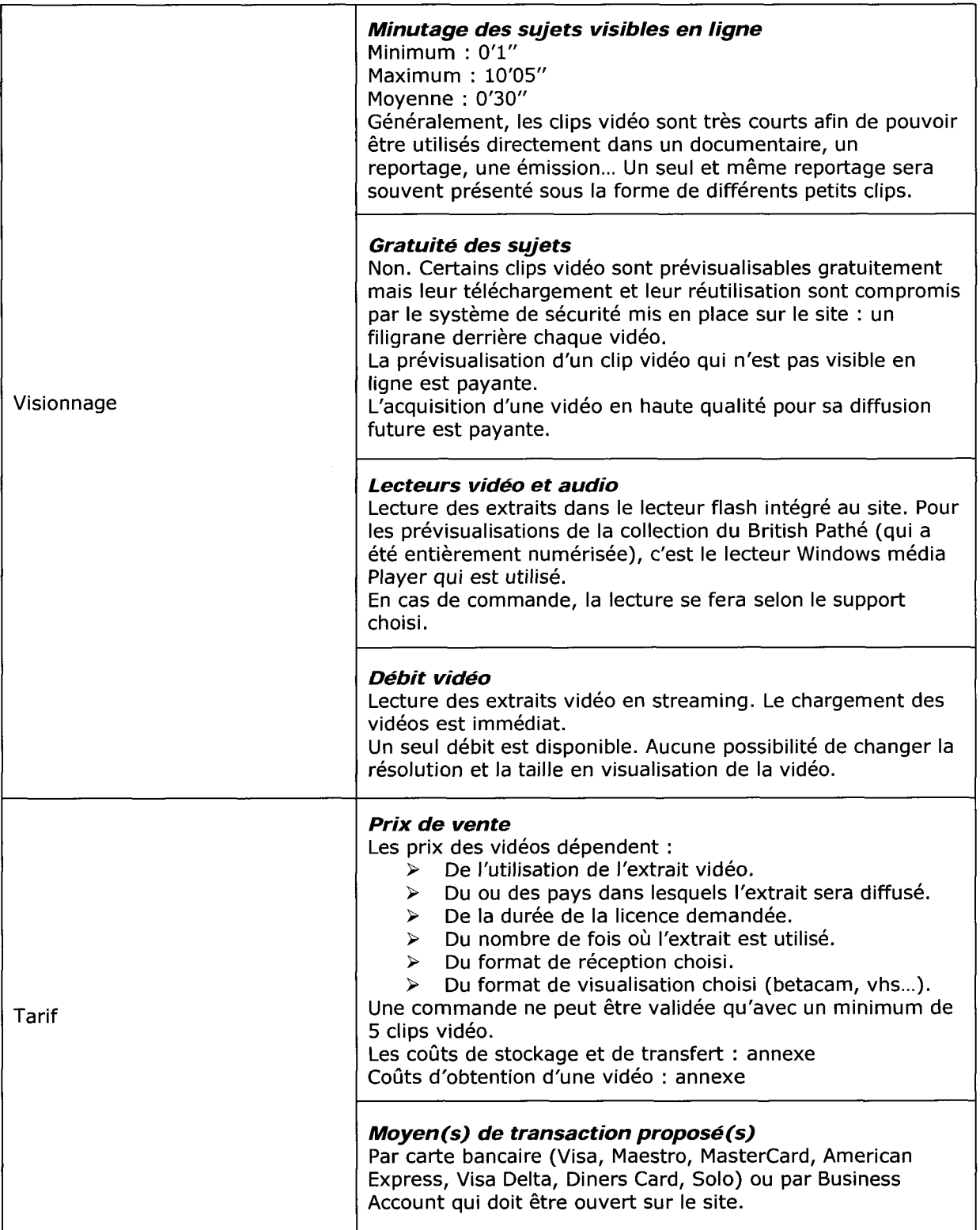

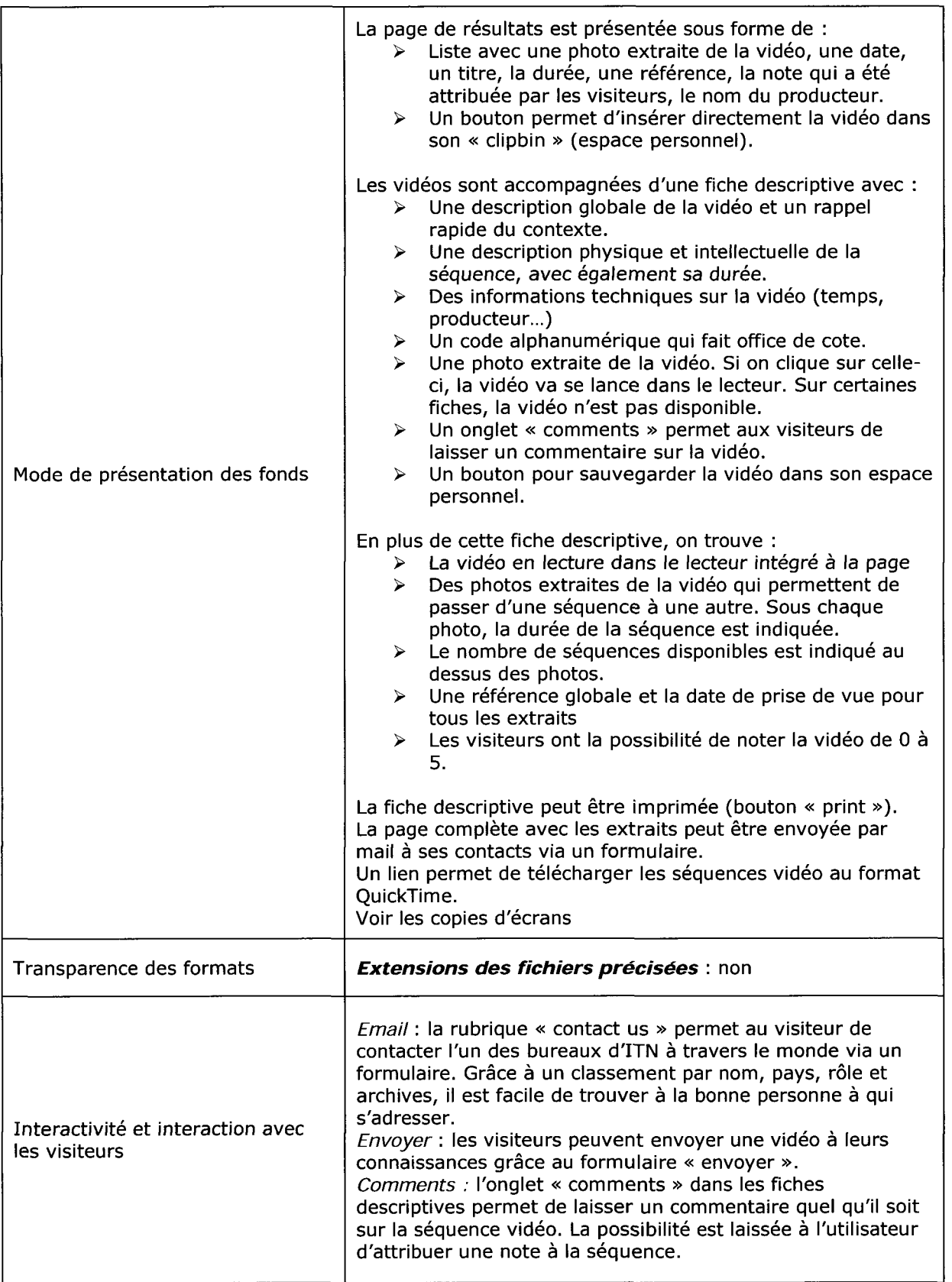

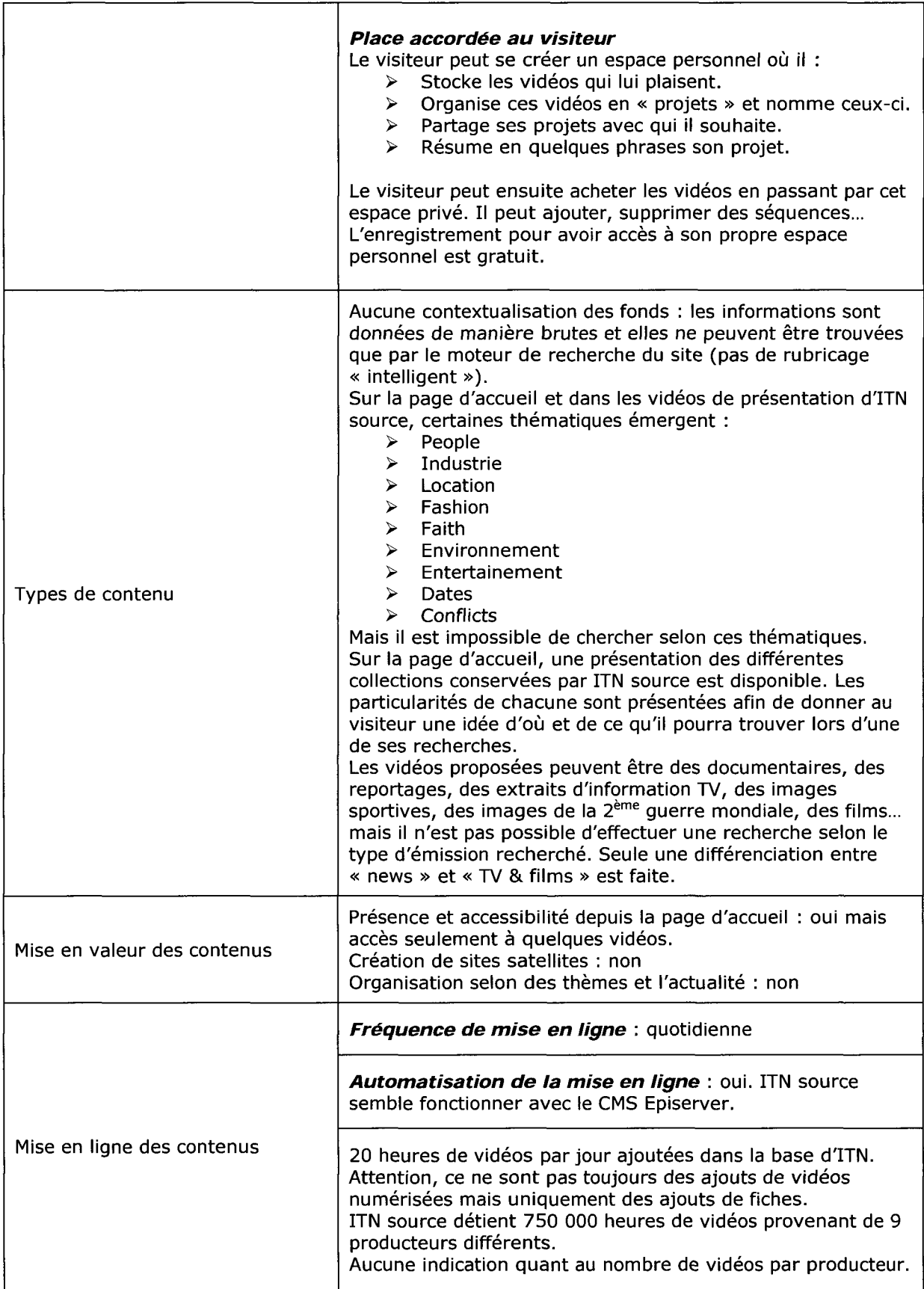

## Navigation et rubricage

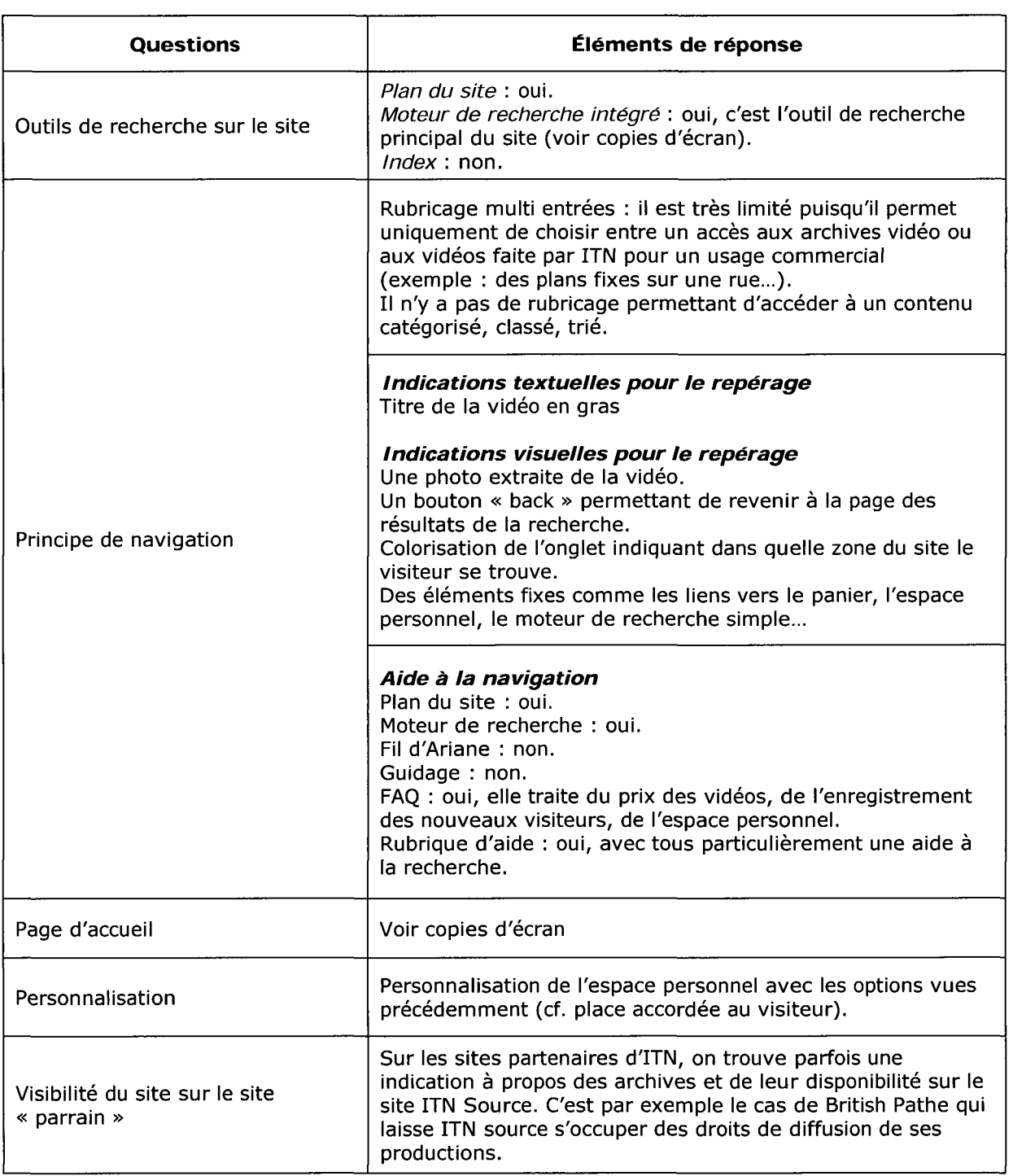

## Ergonomie et accessibilité

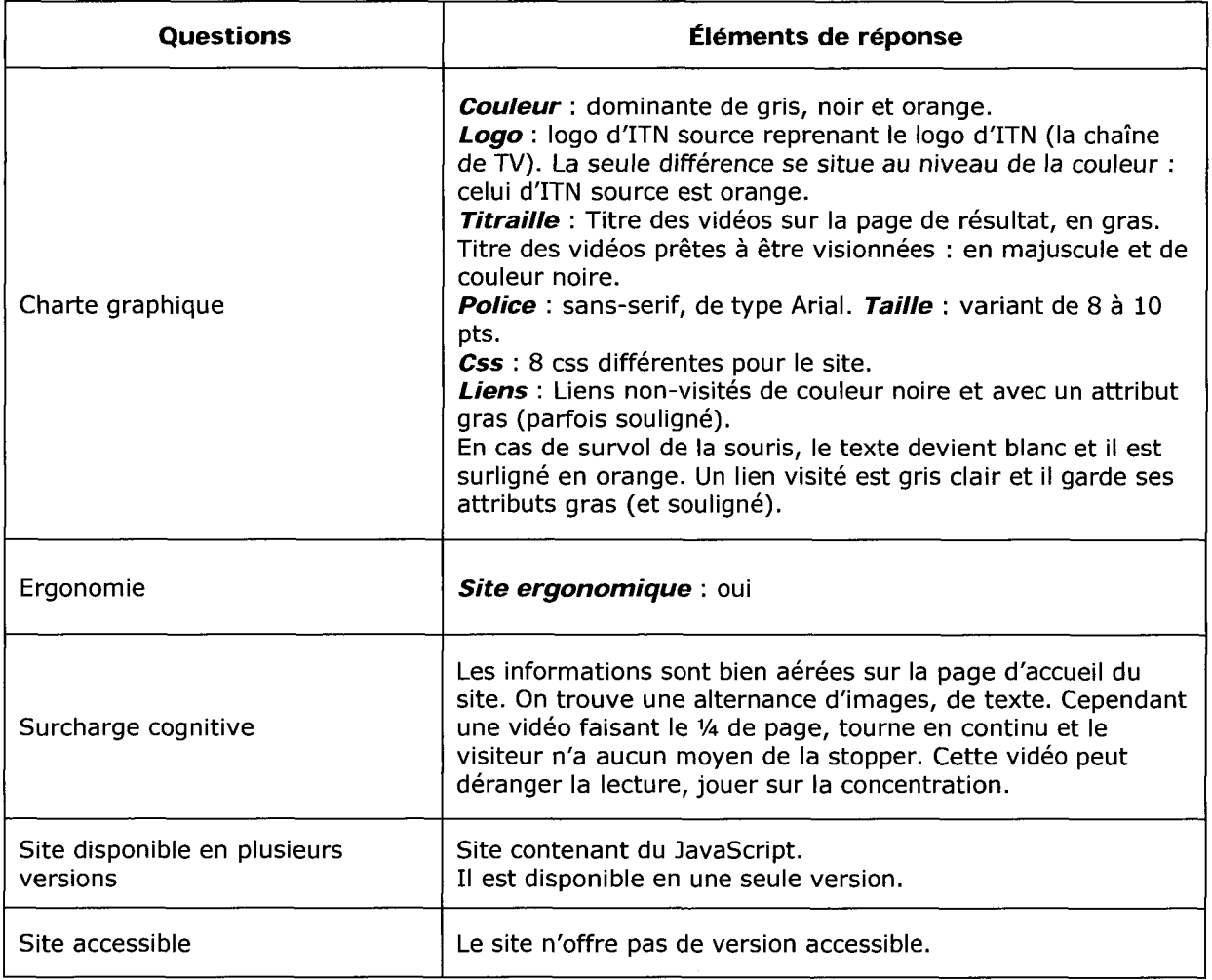

## référencement

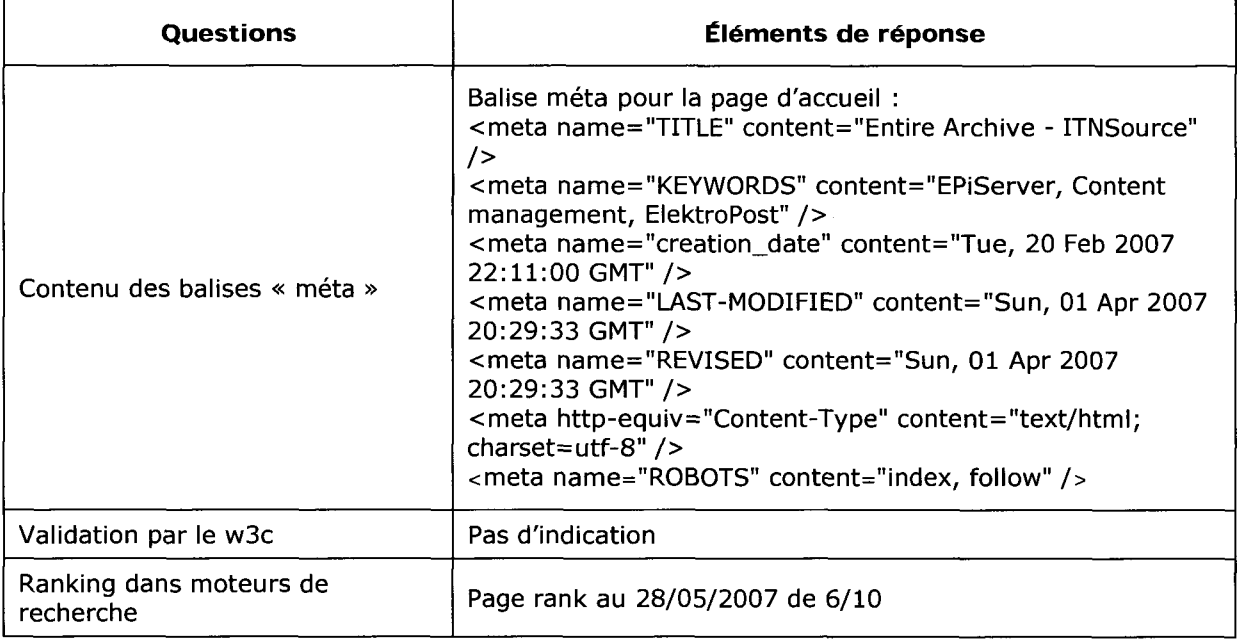

## Transfer/Technical Product

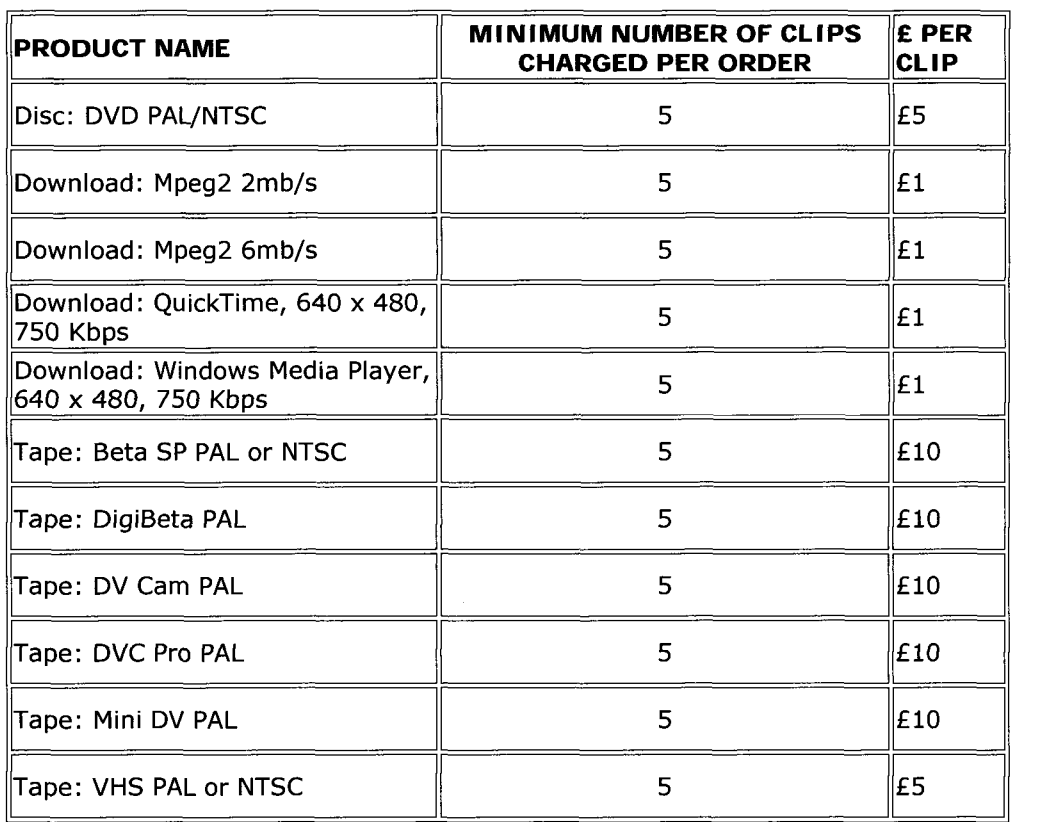

### Stock Products

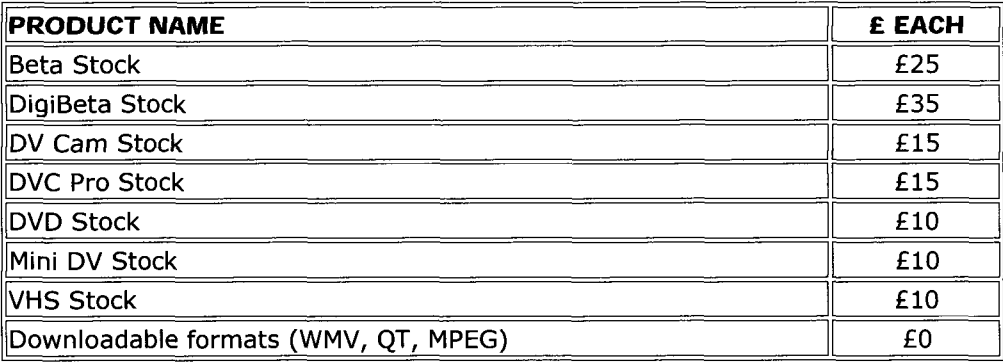

### Pour un screener

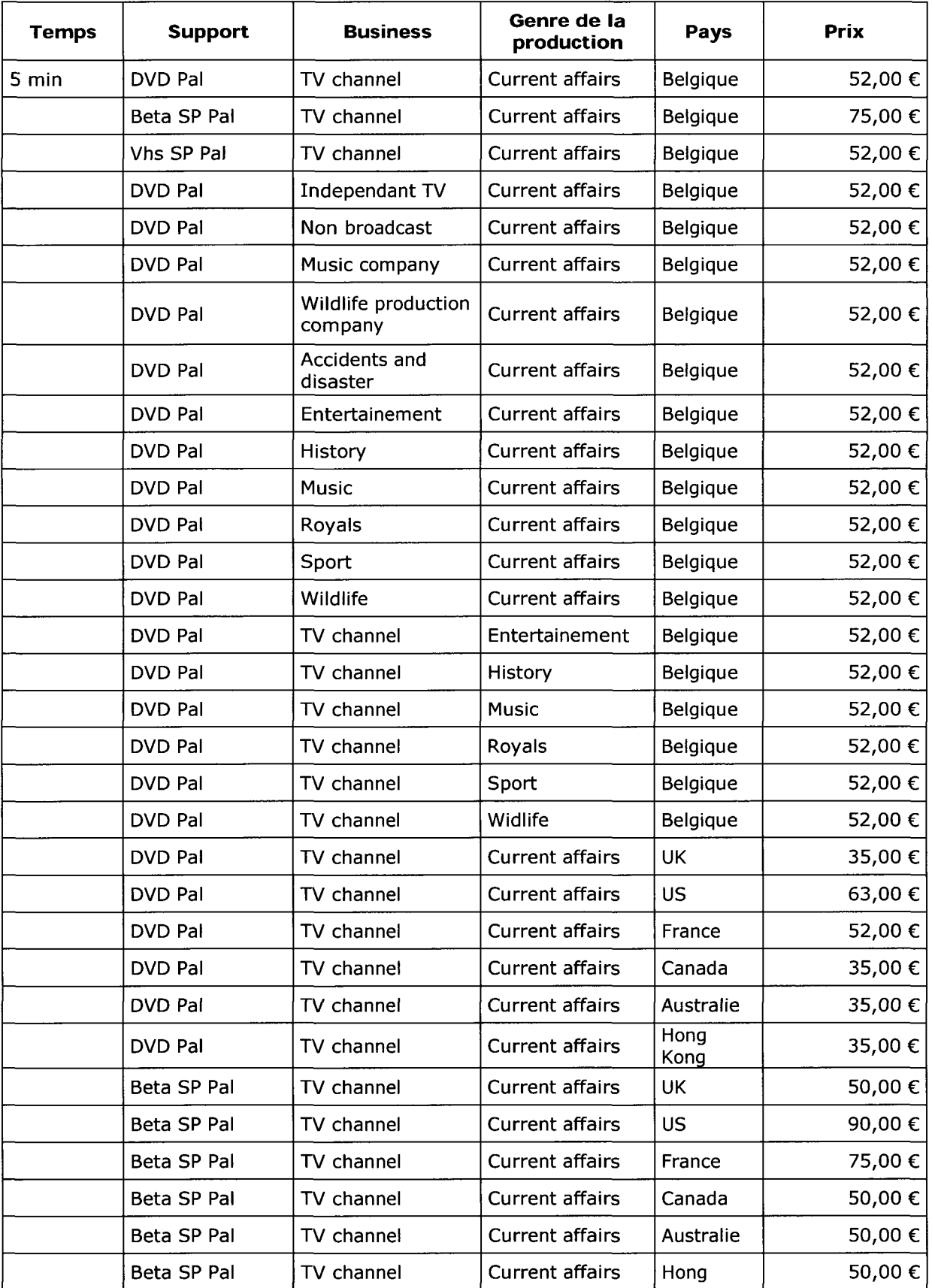

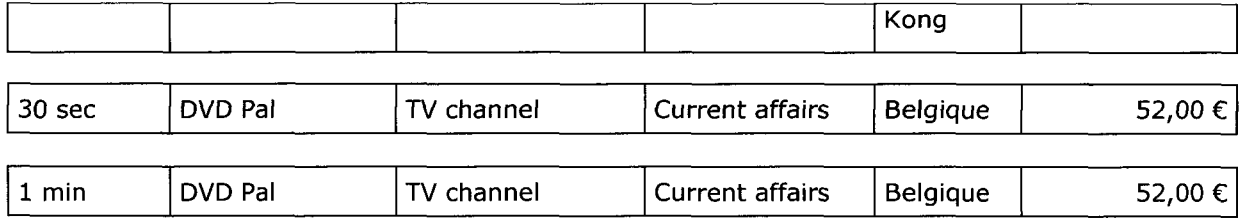

Les critères agissant sur le prix de la vidéo sont : le support et la destination. Quand un pays ne possède pas de bureau ITN, le prix augmente de 25 à 45%.

## Pour une vidéo haute qualité

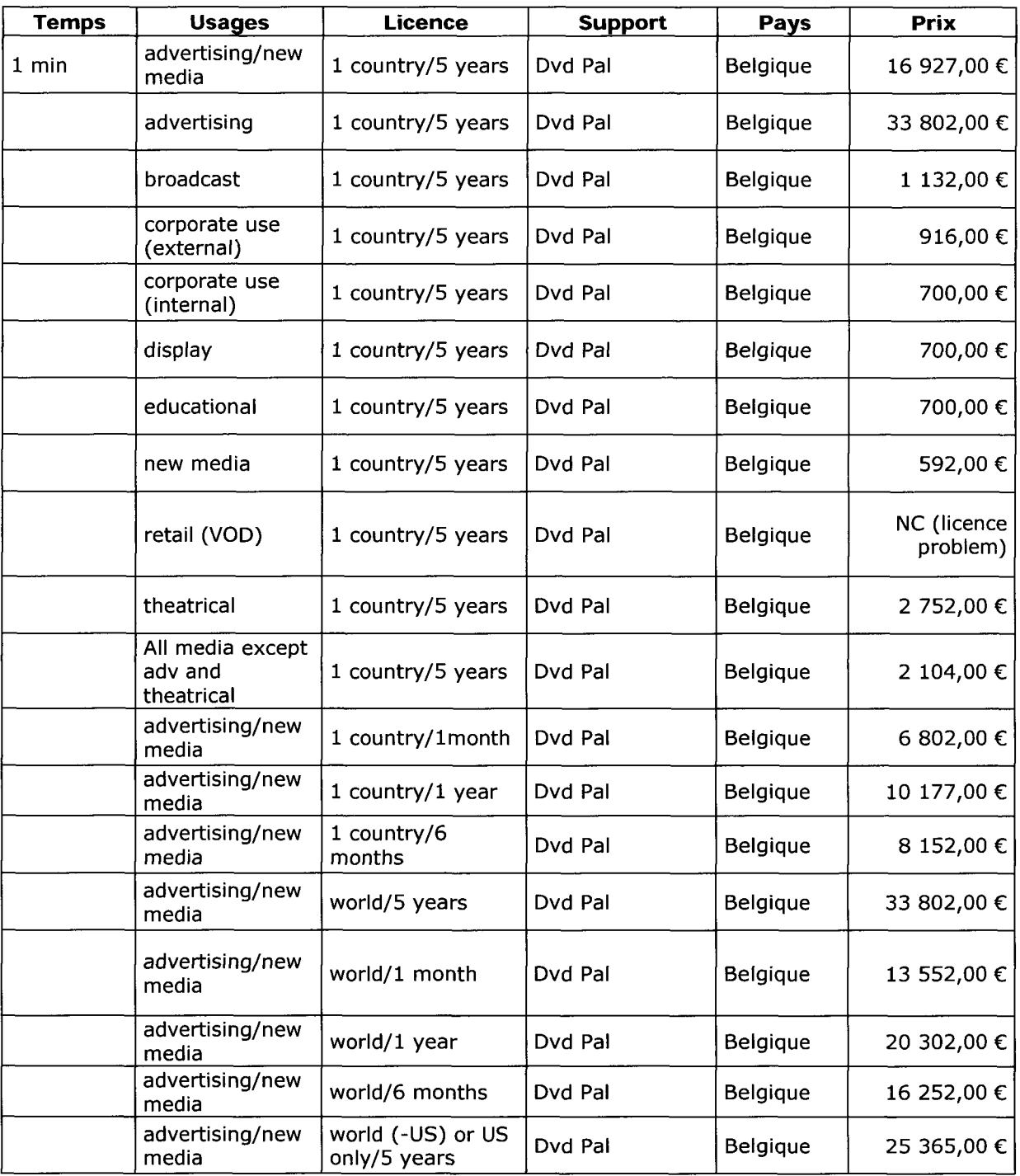

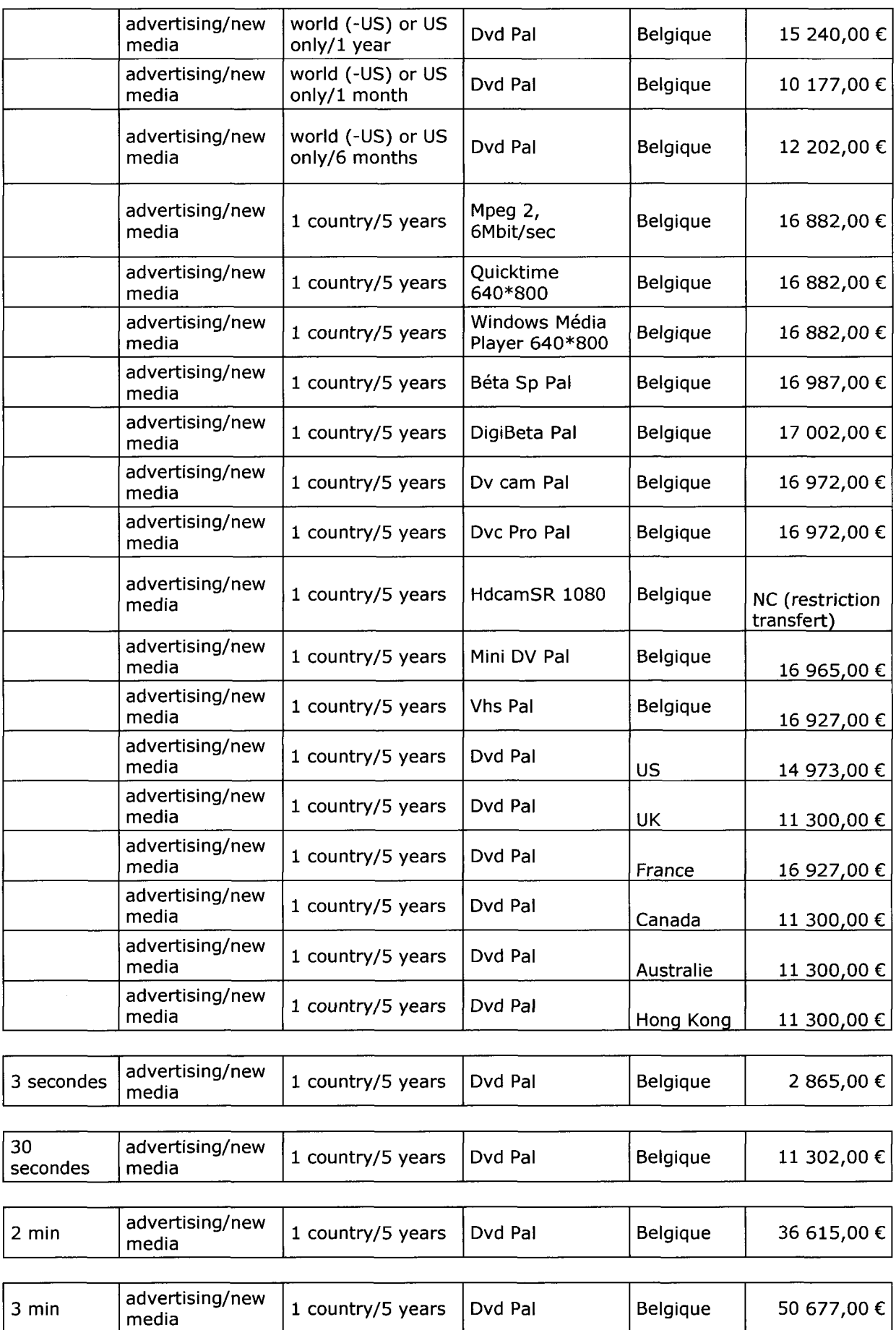

L'usage fait d'un extrait vidéo est pris en compte pour son prix. L'usage des vidéos pour une publicité TV reste le prix le plus élevé.

La durée et le lieu de diffusion influent également sur le prix. La cession des droits de diffusion pour une durée de 5 ans et ce dans le monde entier reste la plus élevée.

Le choix du support joue sur le prix final mais d'une manière moins importante. La DigiBeta Pal reste le support le plus onéreux tandis que le mpeg 2,6Mbit/s est le format qui coûte le moins.

Le pays de destination importe peu dans le prix final (prise en compte pour les frais d'envoi).

La durée de la vidéo joue grandement sur le prix final (cf. graphique).

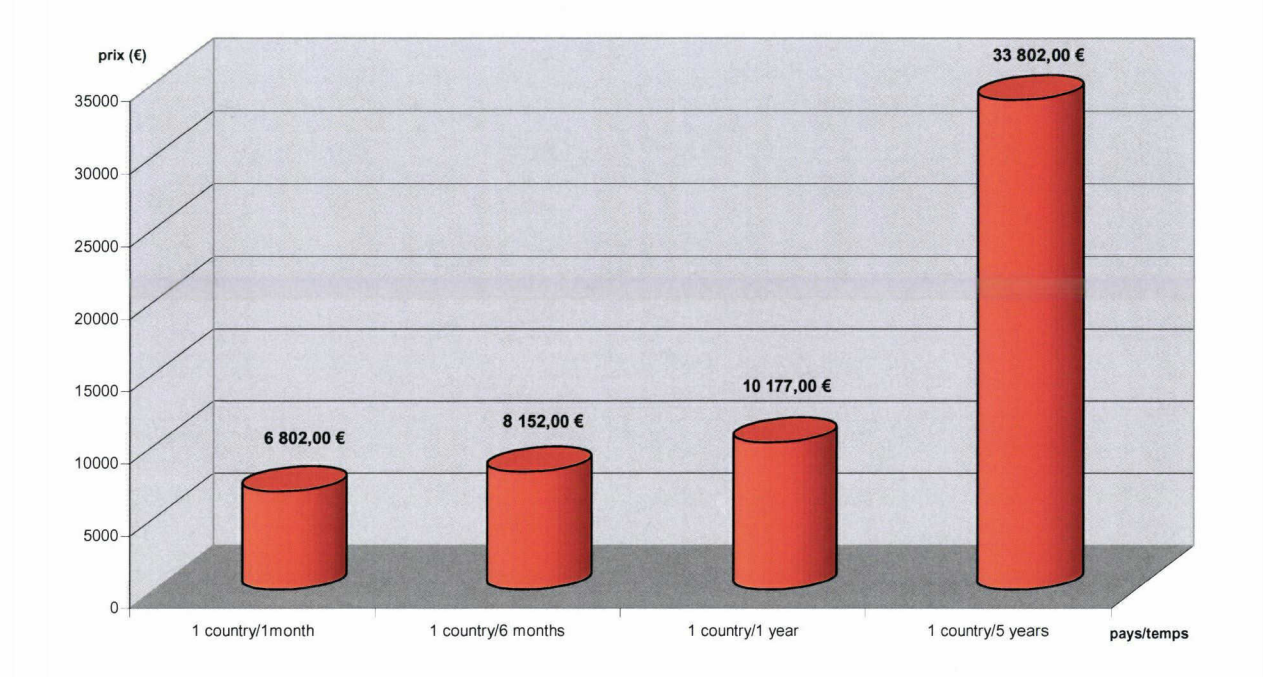

## Prix de l'acquisition des vidéos selon la durée et la localisation pour la cession des droits

Prix de l'acquisition des vidéos selon leur durée

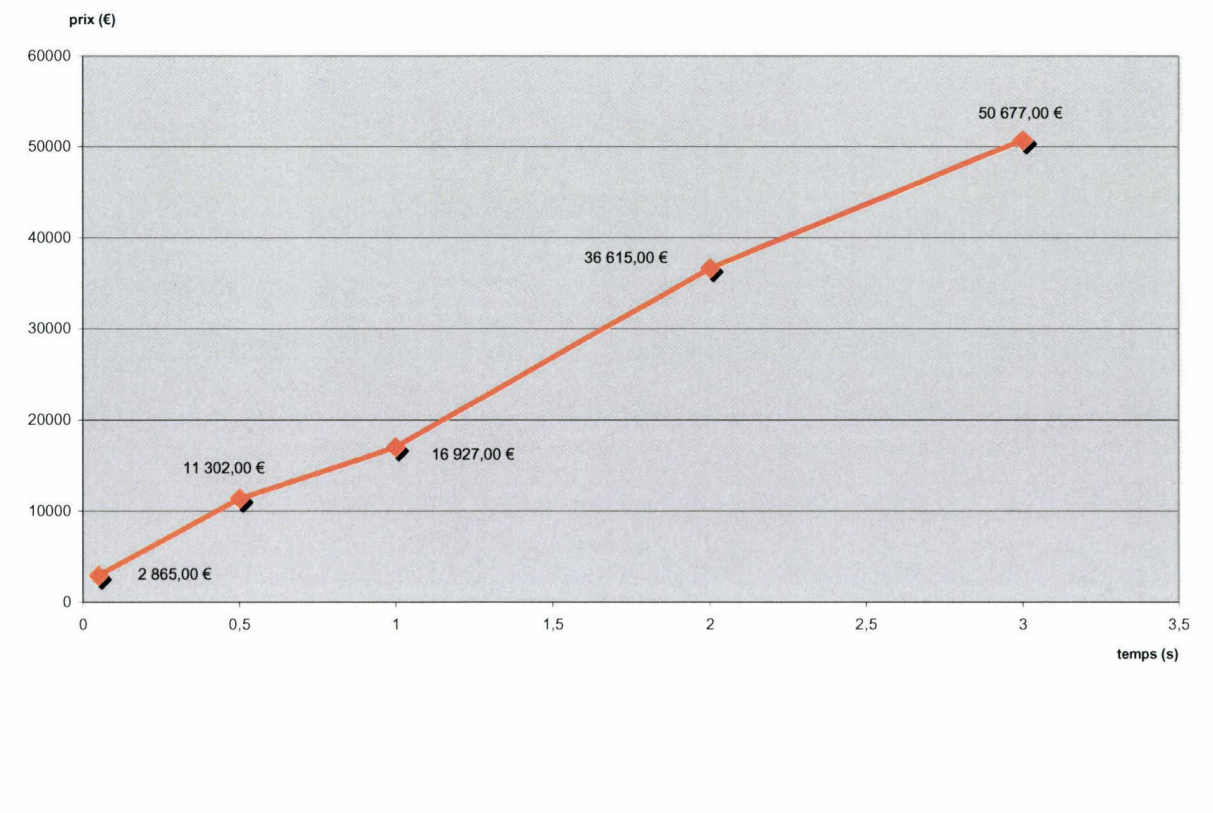

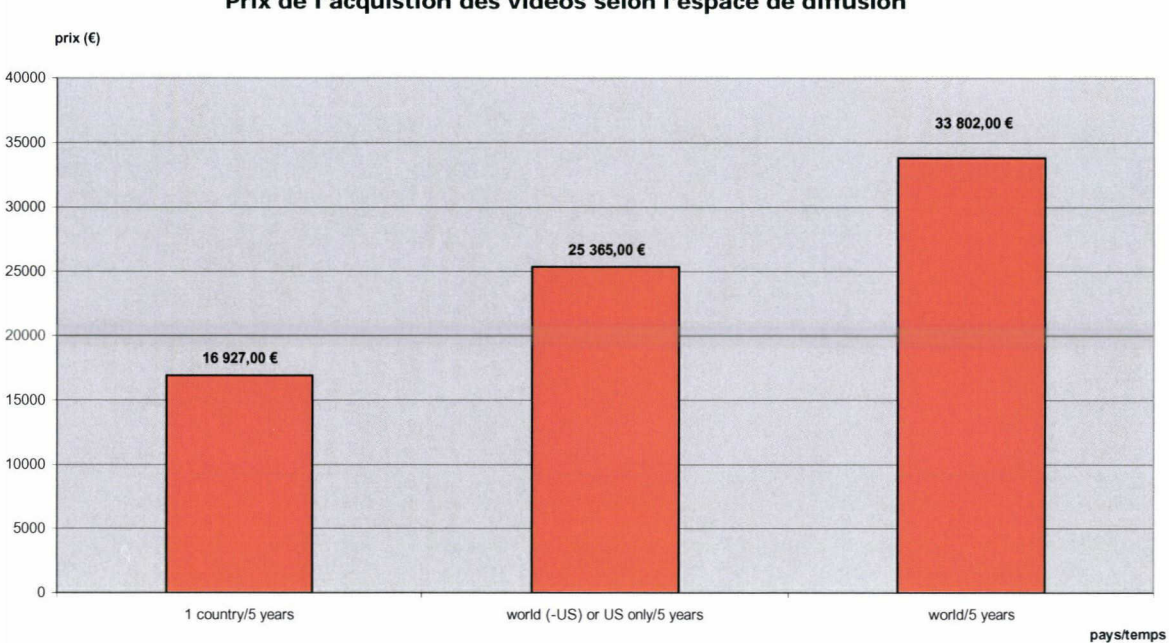

## Prix de l'acquistion des vidéos selon l'espace de diffusion

## Analyse au 31/05/2007 et basée selon les calculs du site Alexa

Pourcentage de visiteurs du site par rapport au nombre global d'internautes

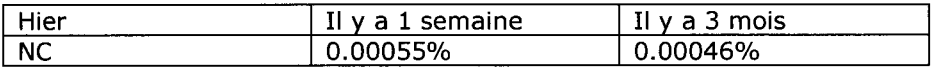

Nombre de pages vues par visiteur (moyenne)

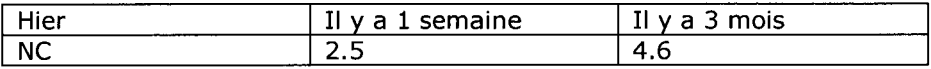

Les visiteurs du site se connectent principalement depuis

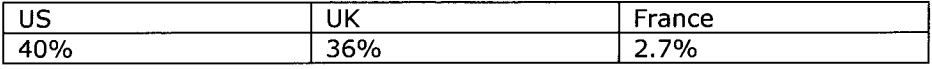

Temps de chargement moyen des pages : 1.3 secondes

Nombre de sites qui pointent vers le site : 24 dont Wikipédia, IMDB, ITN ...

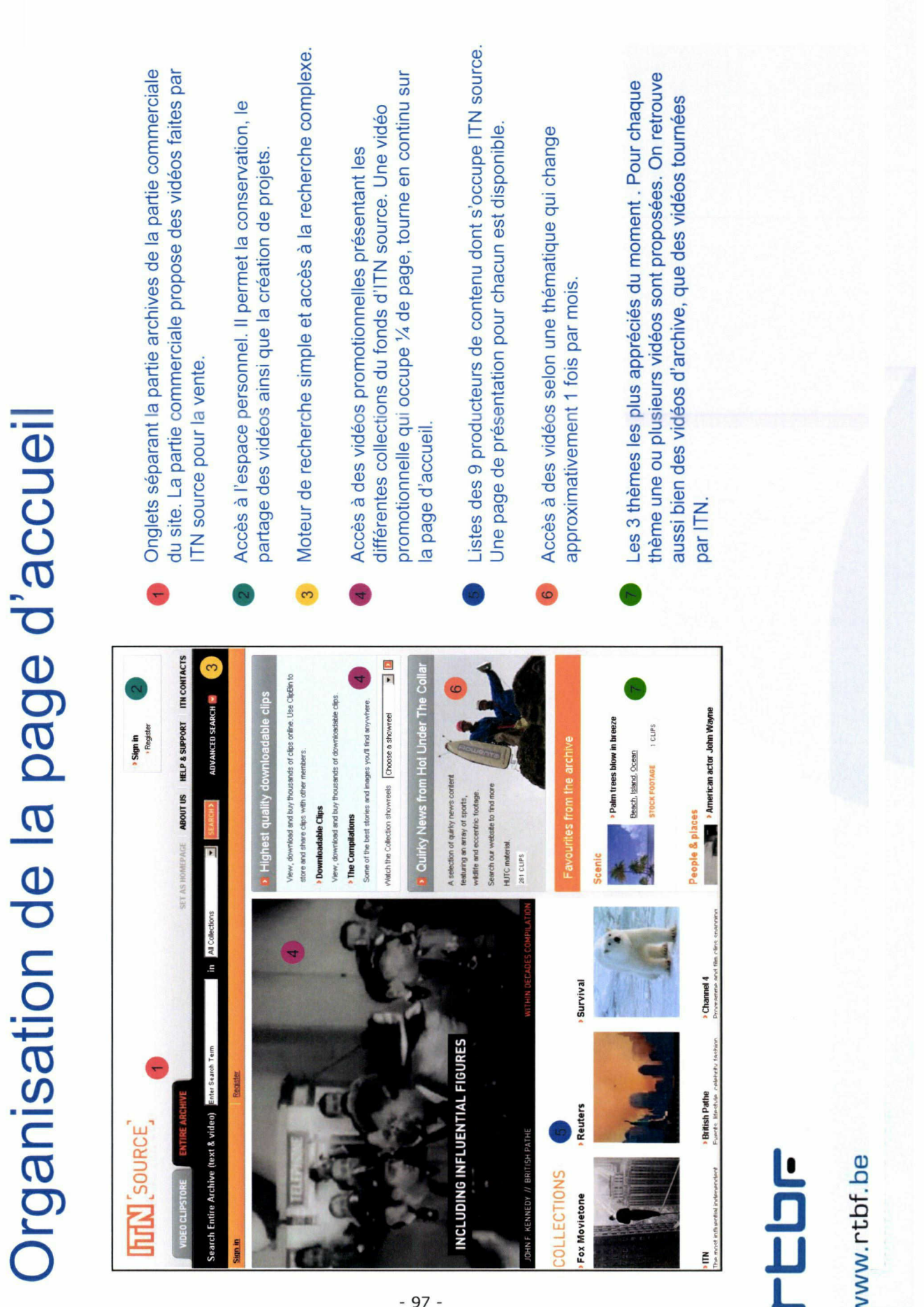

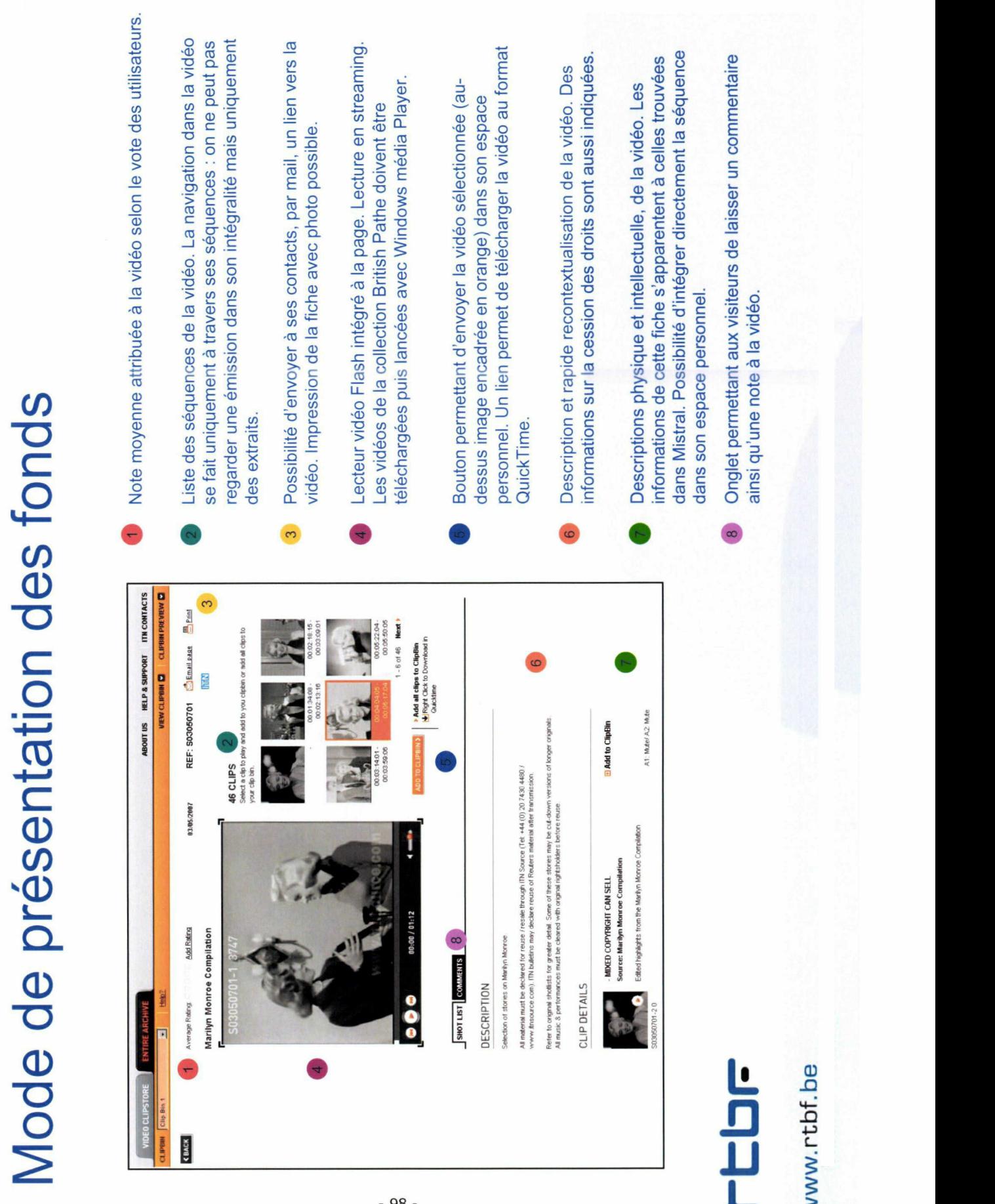
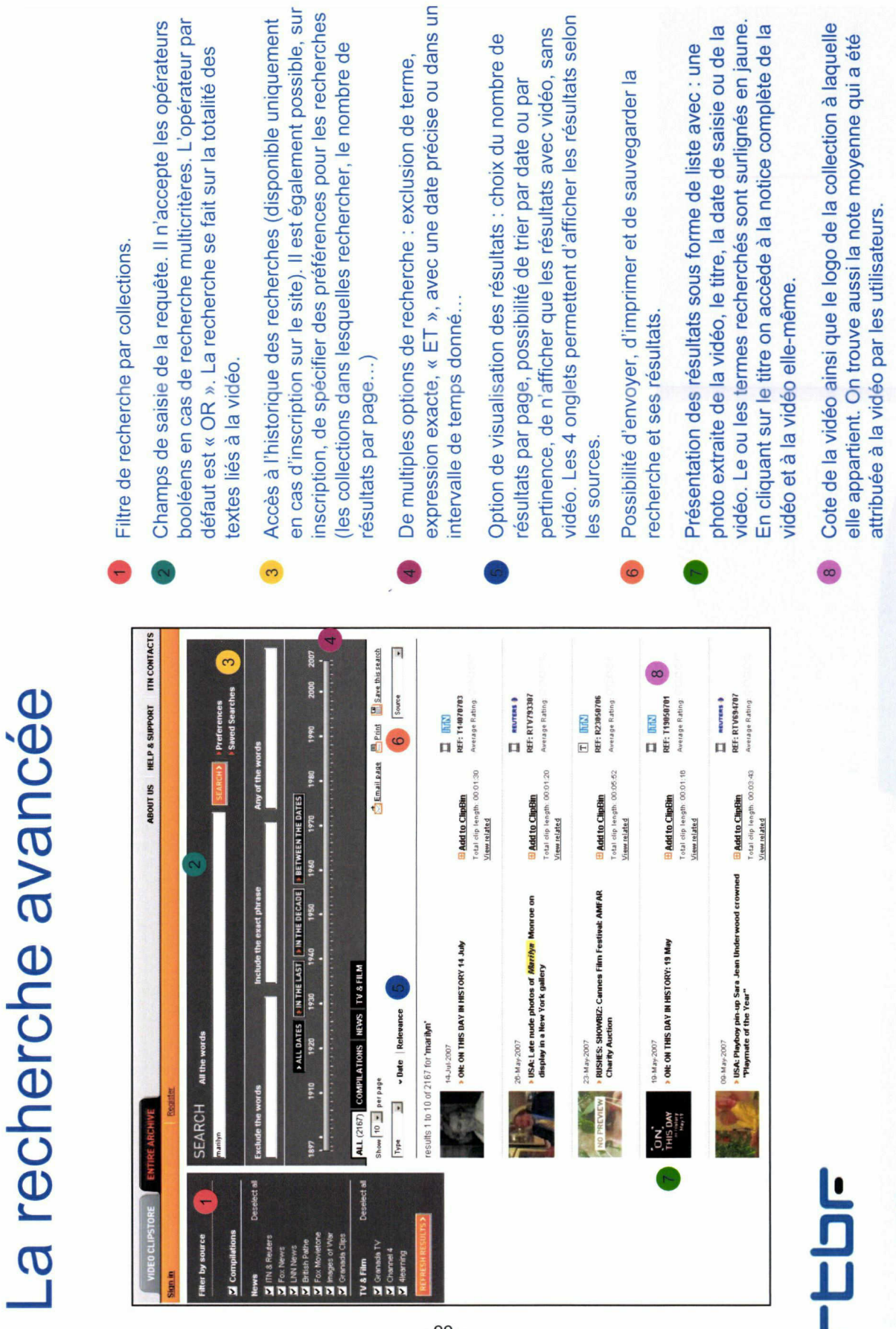

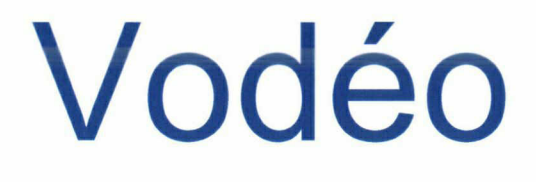

# Analyse du site web de Video On Demand (VOD)

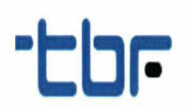

ww.rtbf.be

100 -

# Grille d'analyse vodéo

# Présentation générale

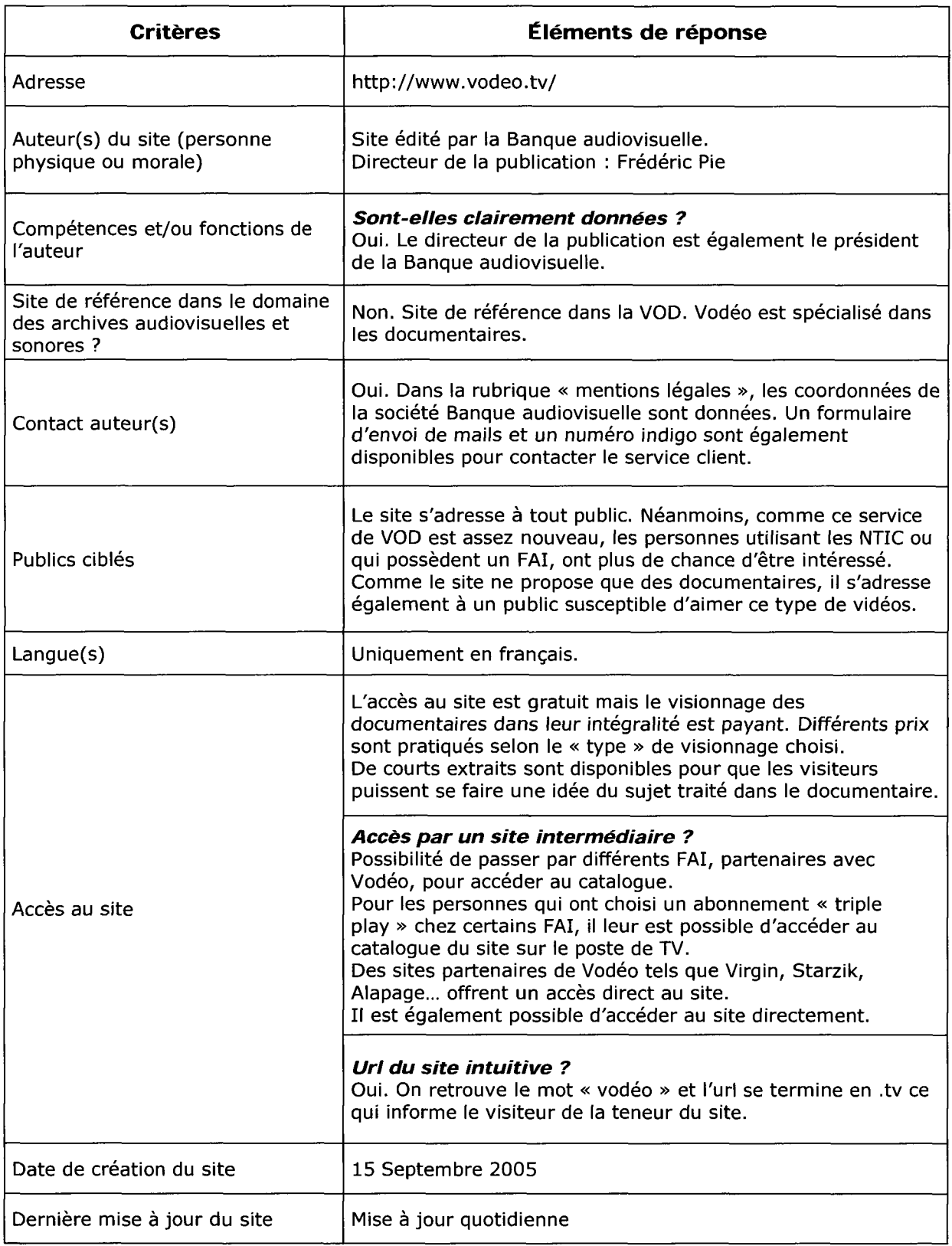

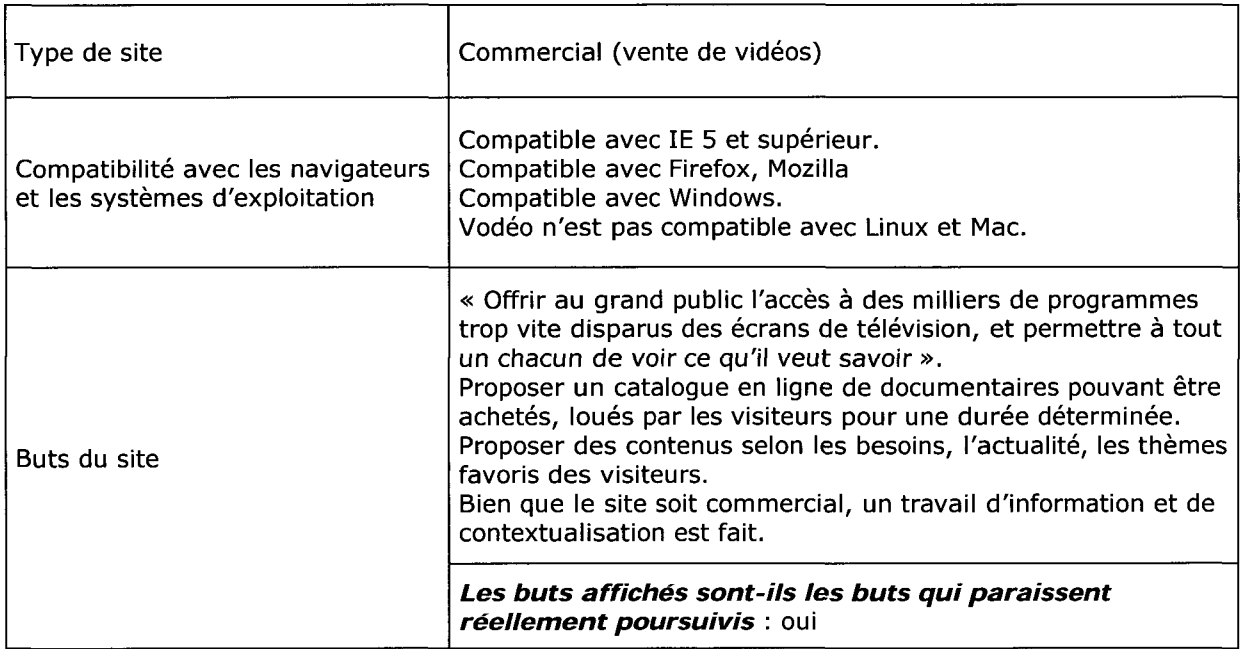

# **CONTENU**

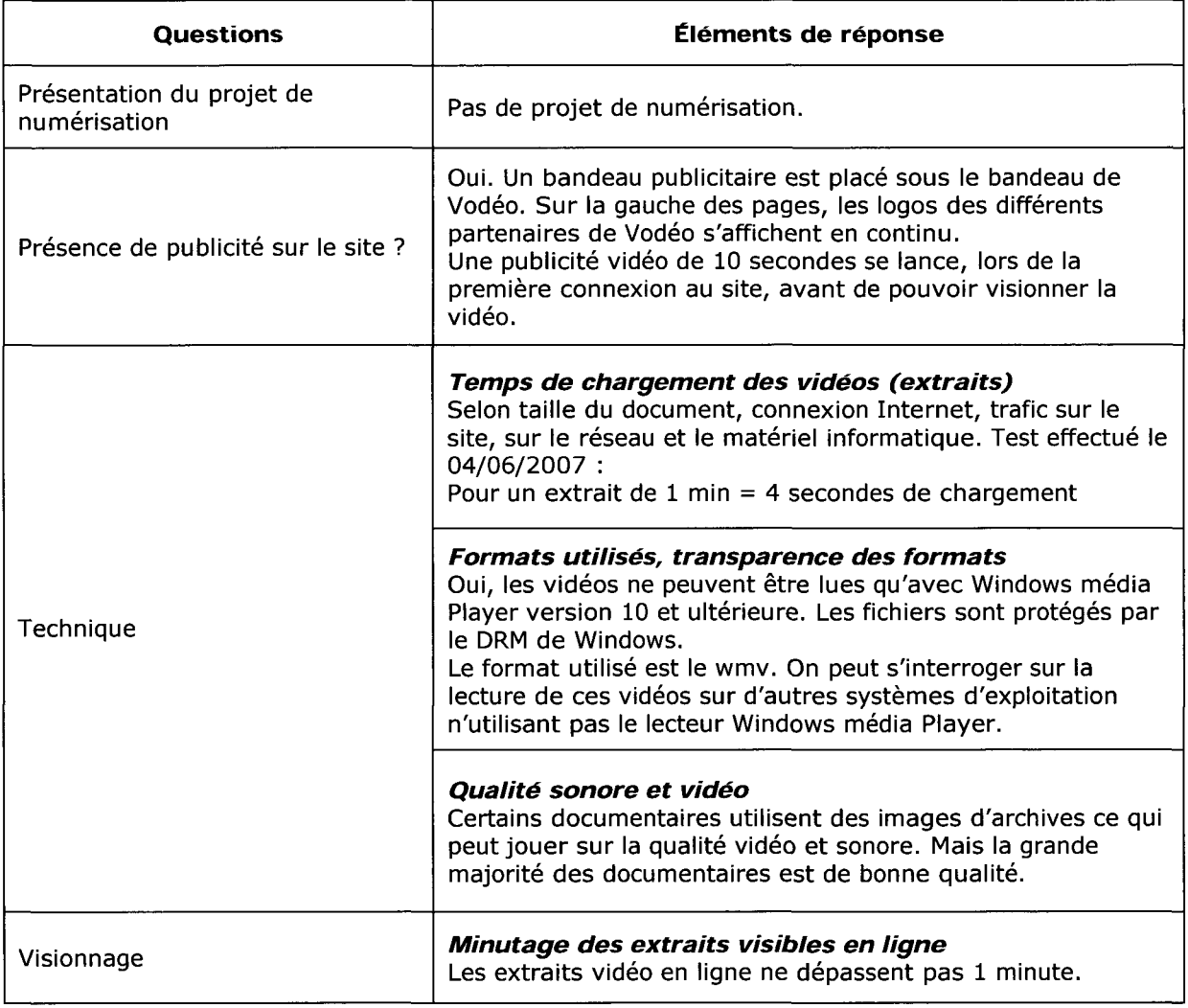

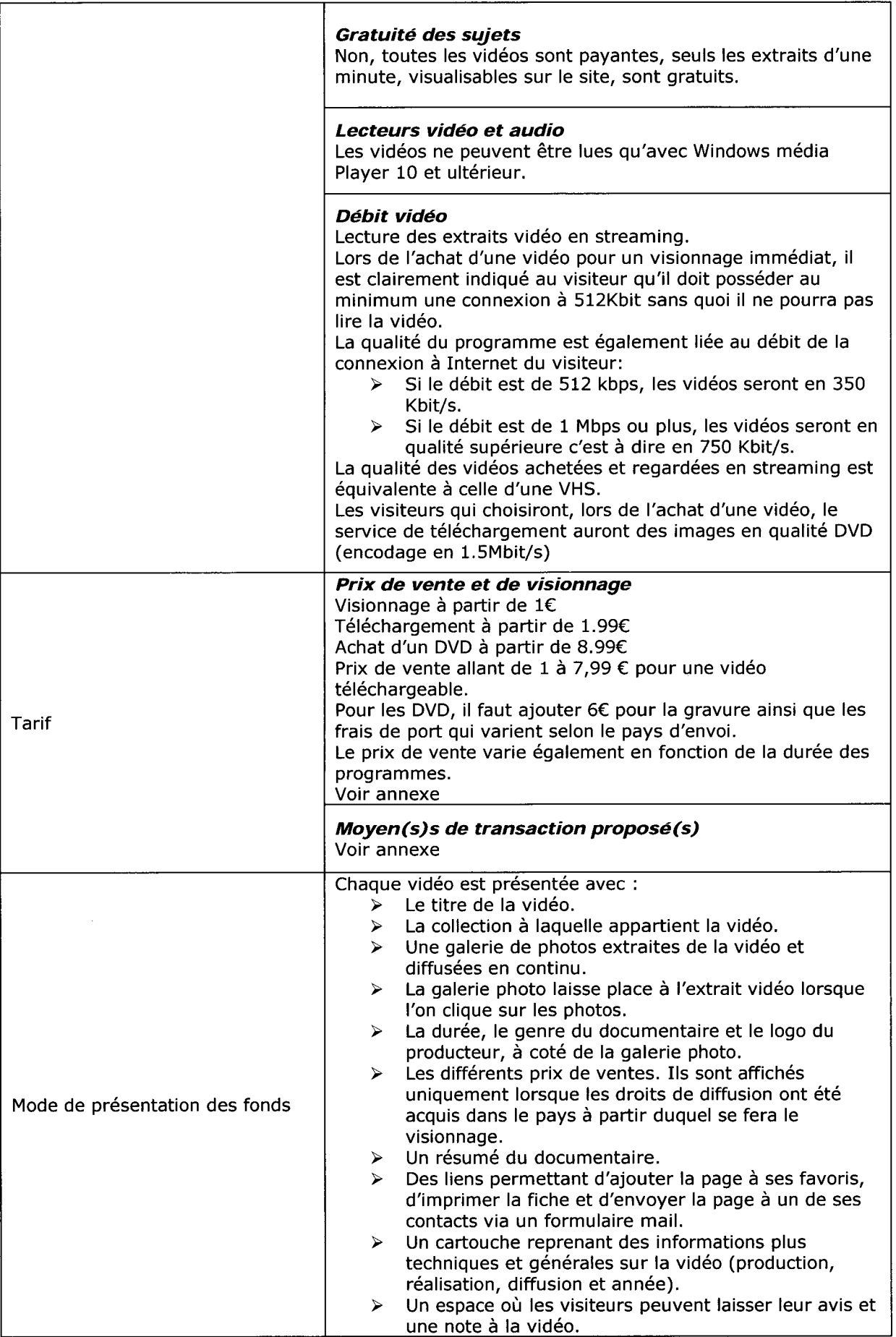

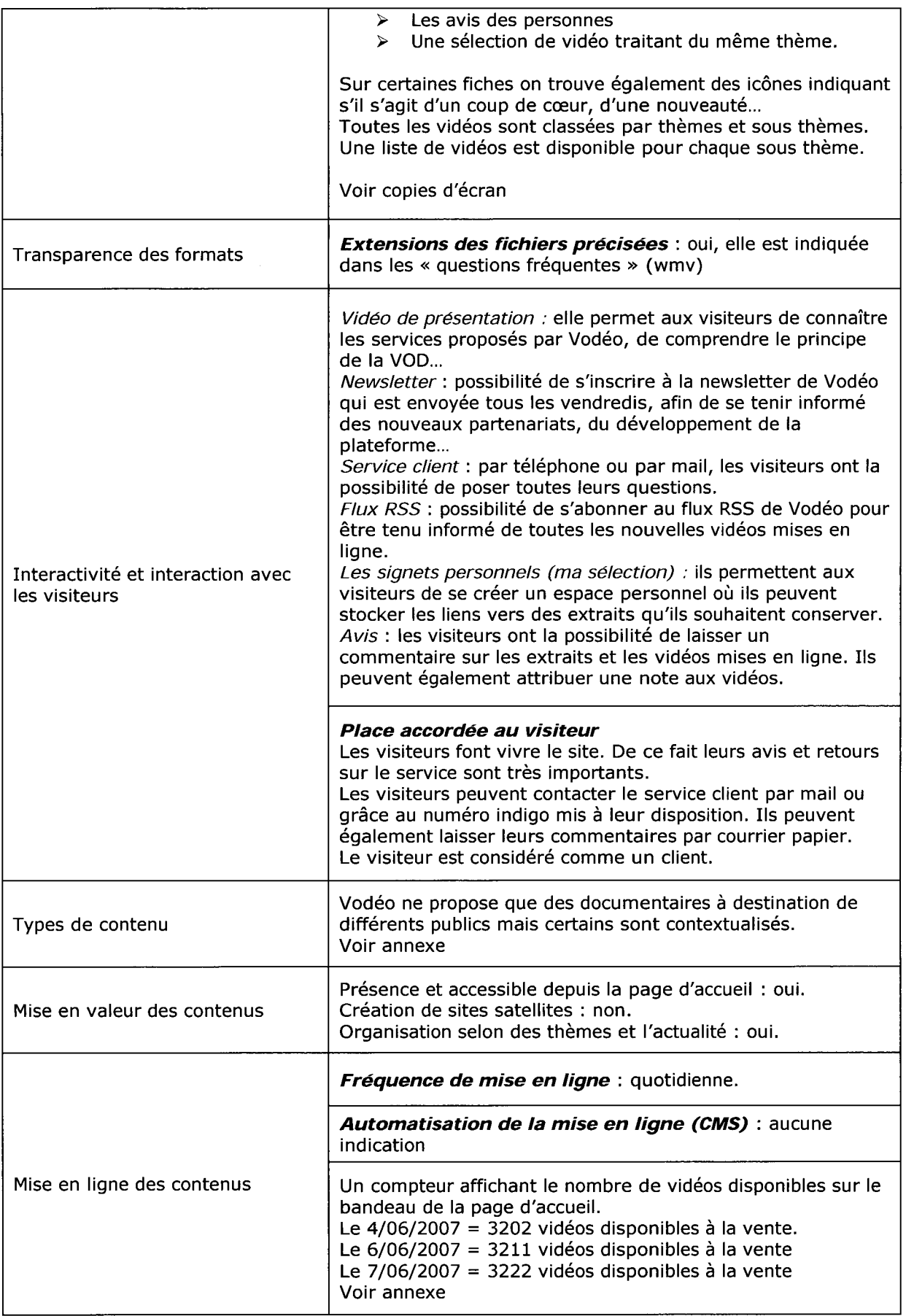

## Navigation et rubricage

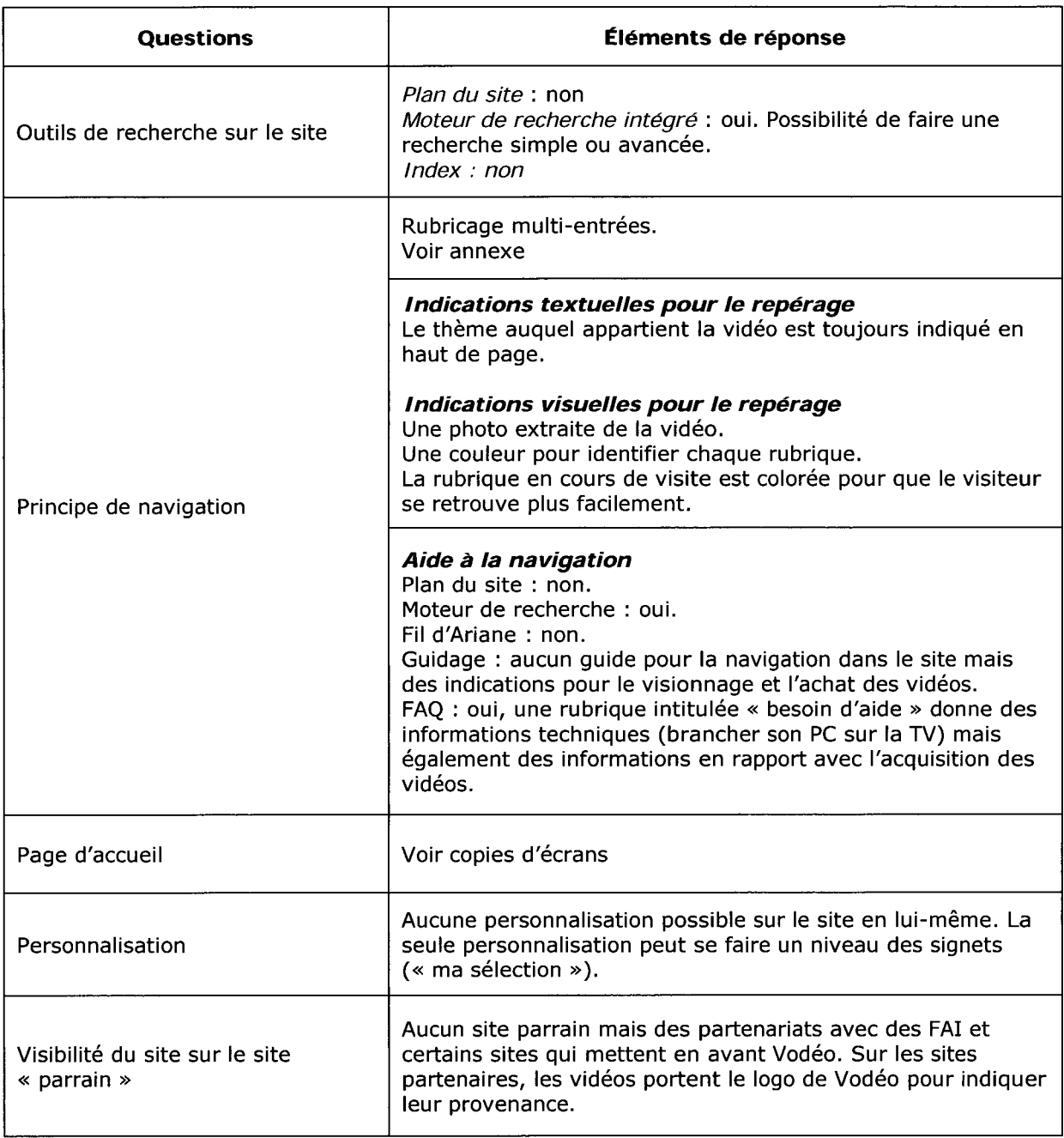

# Ergonomie et accessibilité

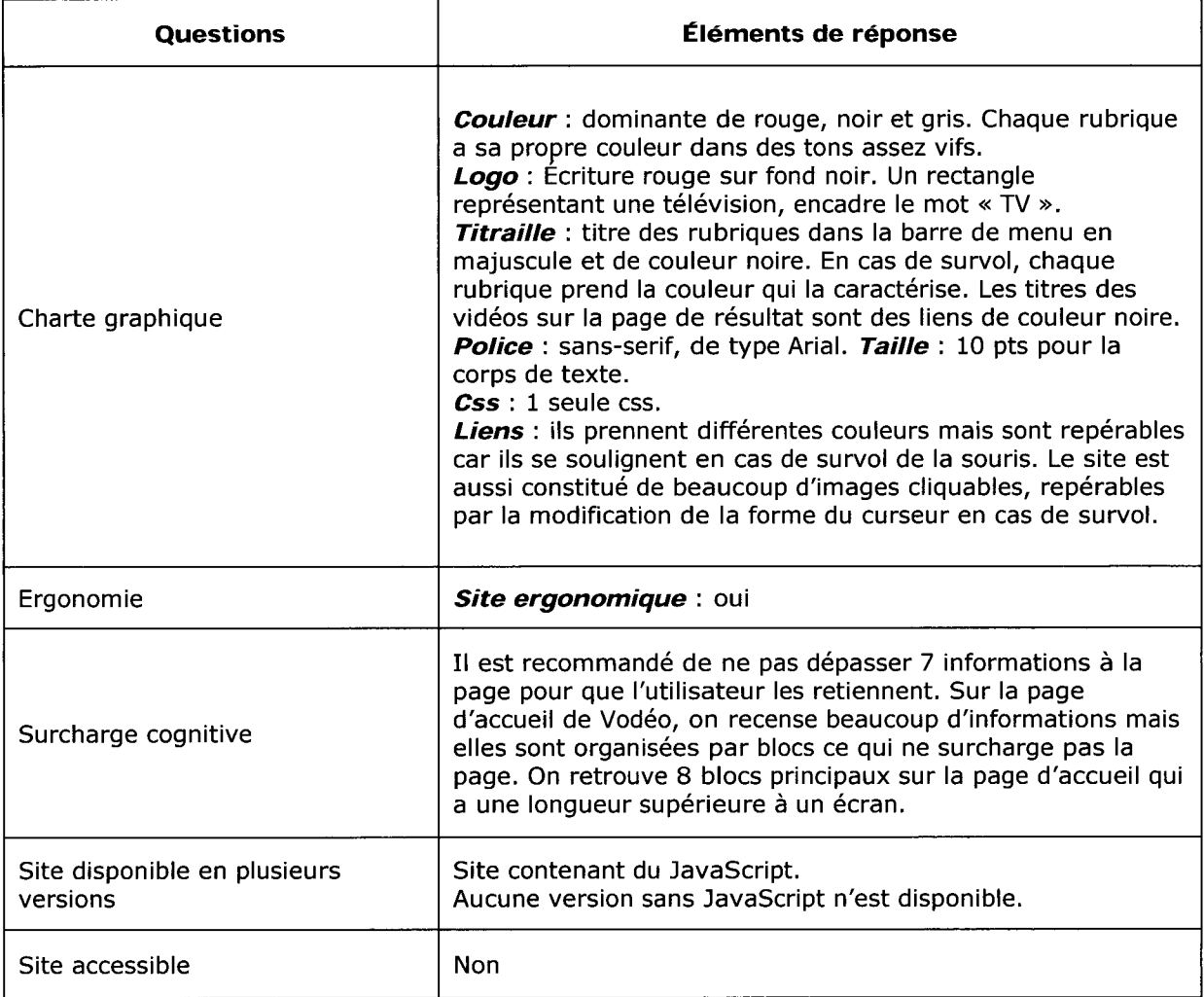

## référencement

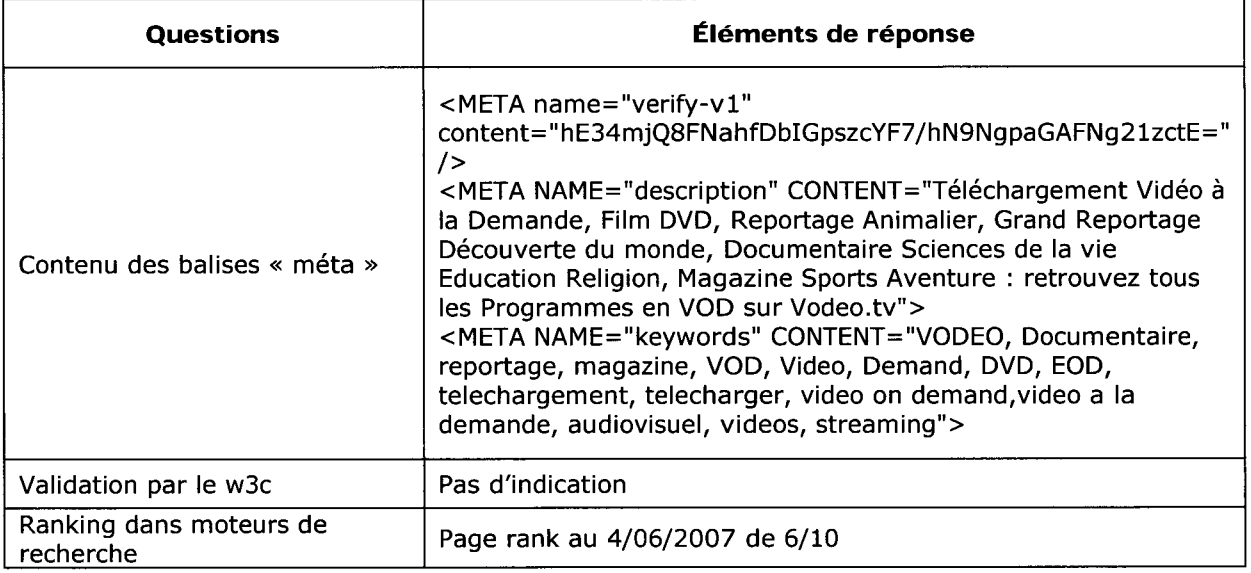

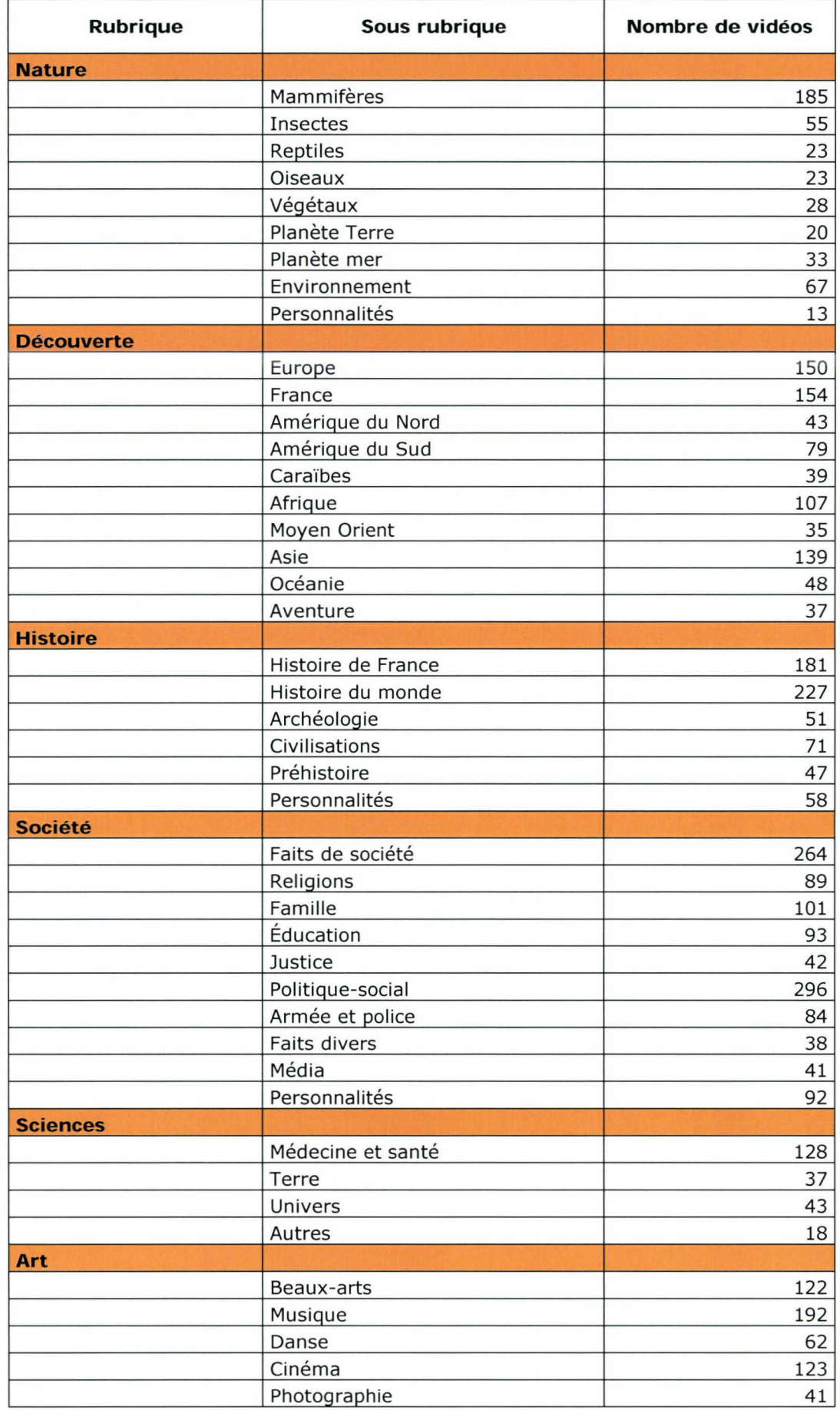

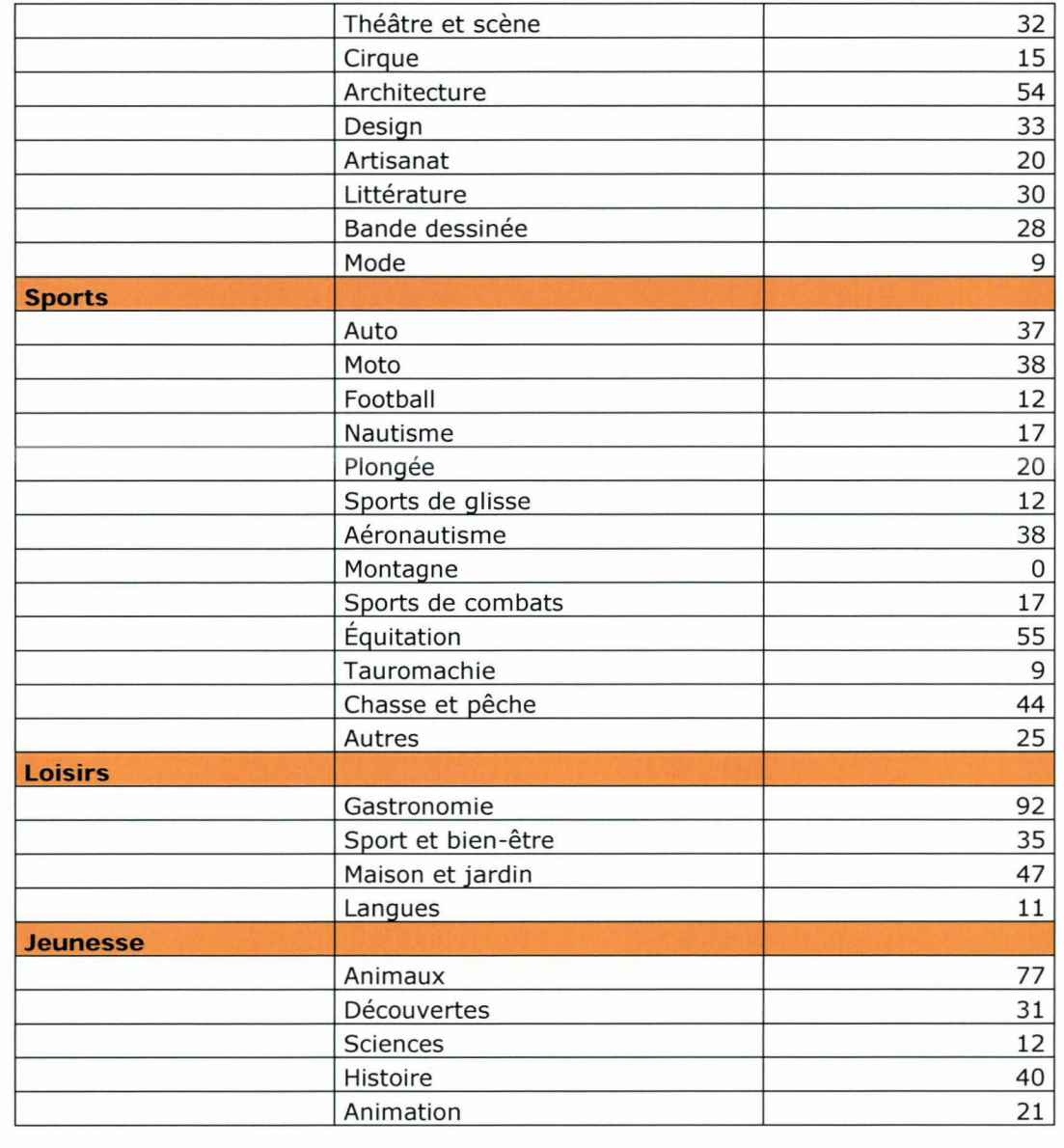

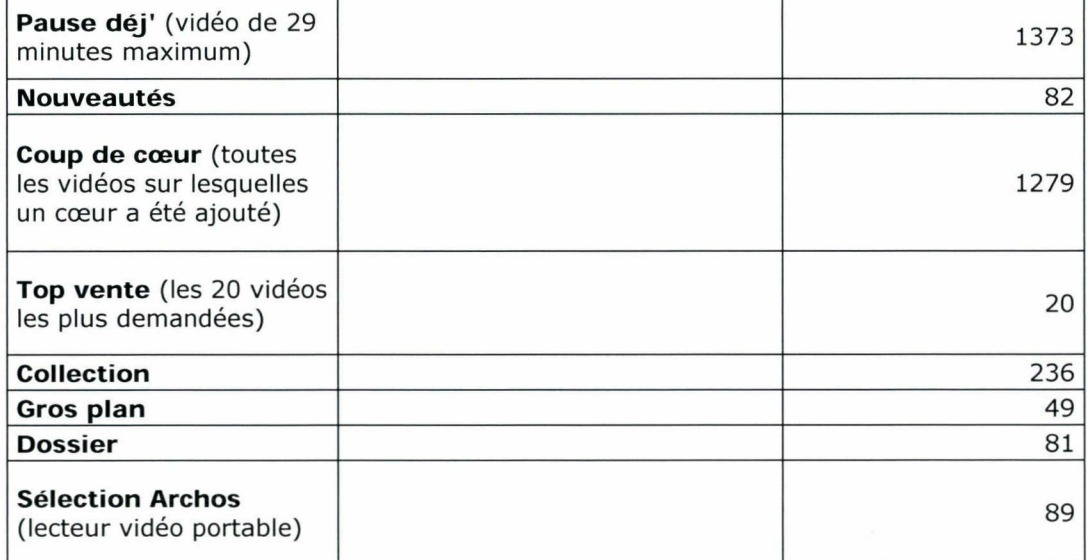

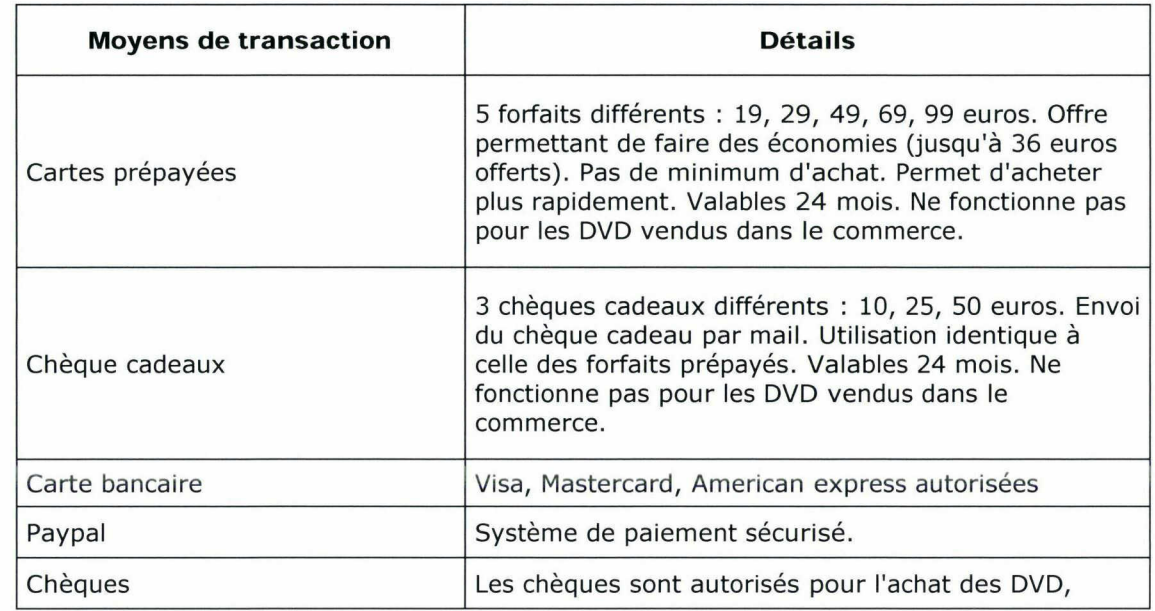

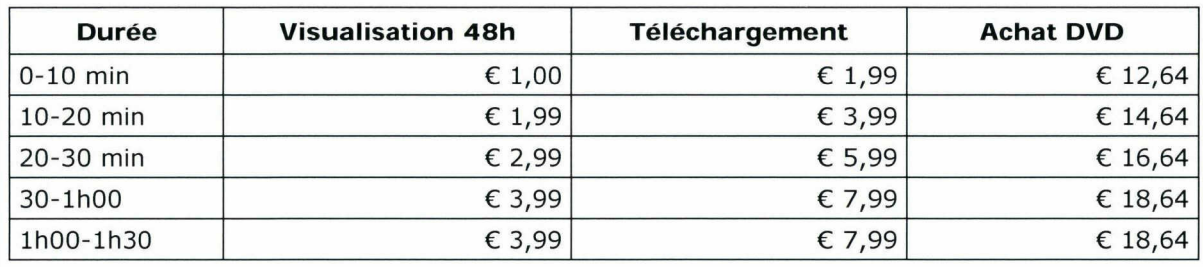

Fréquemment, les vidéos ayant une durée supérieure <sup>à</sup> lh30 ne sont disponibles qu'en DVD. Leur prix varie ensuite selon le producteur.

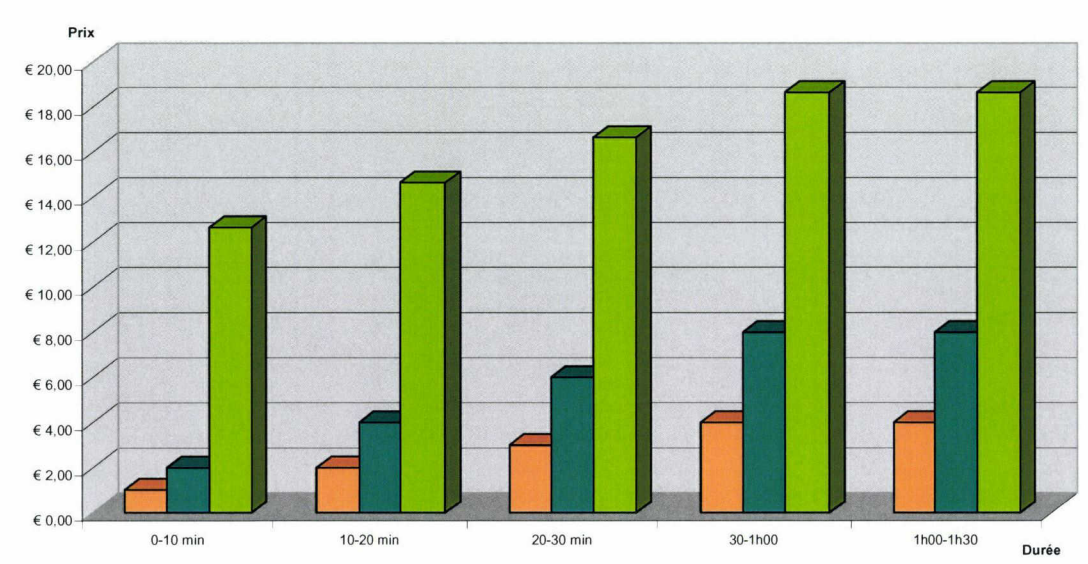

# Prix des vidéos selon le choix du support

<sup>■</sup> Visualisation 48h ■ Téléchargement ■ Achat DVD

## Analyse au 06/06/2007 et basée selon les calculs du site Alexa

Pourcentage de visiteurs du site par rapport au nombre global d'internautes

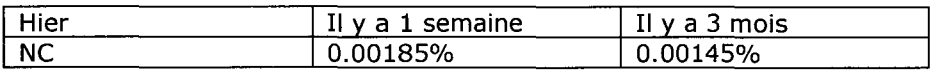

Nombre de pages vues par visiteur (moyenne)

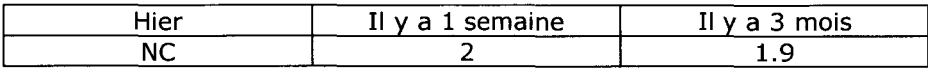

Les visiteurs du site se connectent principalement depuis

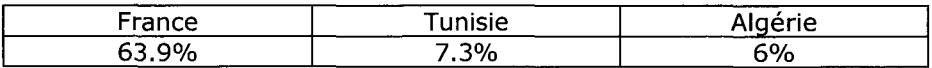

Les visiteurs arrivent sur le site des archives depuis (hors moteurs de recherche)

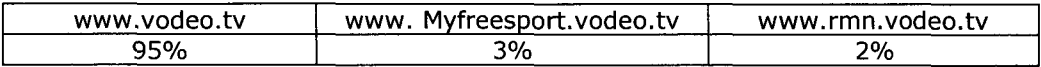

Temps de chargement moyen des pages : 9.2 secondes (très lent)

Nombre de sites qui pointent vers le site : 129 dont Wikipédia, Google vidéo, Olnet, le Journal du net...

Les internautes ayant visité le site, visitent également :

> www.canalplay.com

# Organisation de la page d'accueil (1/2)

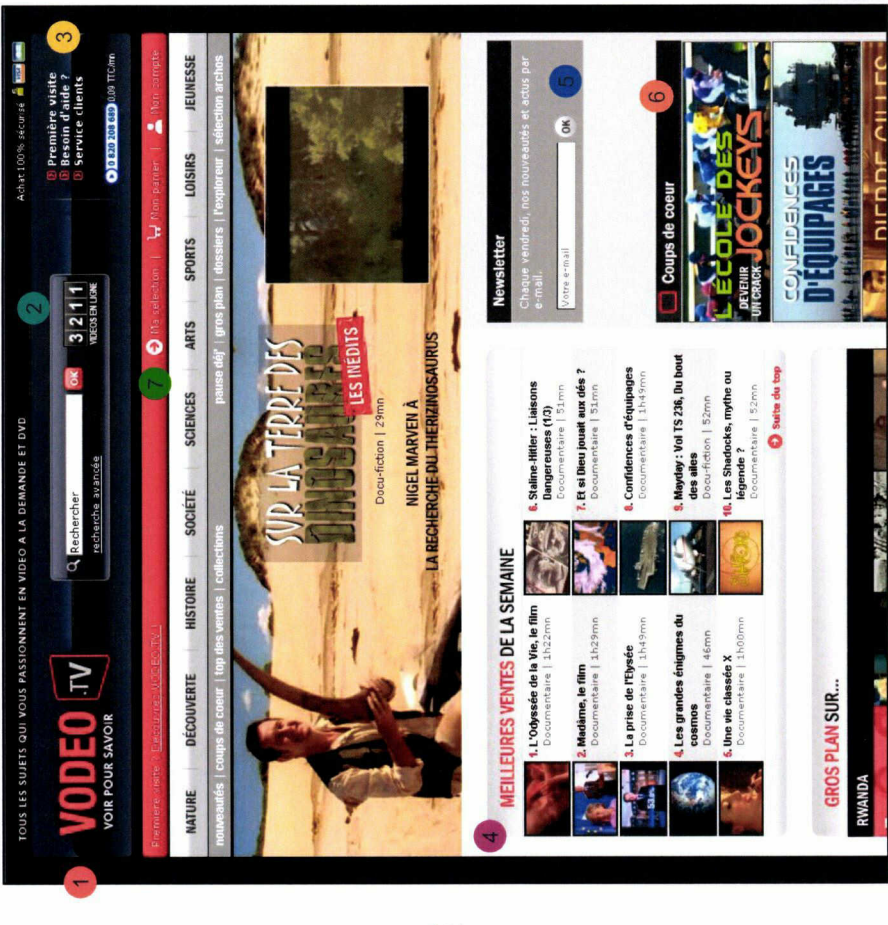

- Titre du site permettant de revenir sur la page d'accueil chemin unique).
- Compteur indiquant le nombre de documentaires disponibles en ligne.
- besoin. Accès au service client, à la FAQ (« besoin d'aide? Espace où les visiteurs trouveront de l'aide en cas de ») et à une visite du site. Le numéro de téléphone du service client est également indiqué.
- Mise en avant des 10 meilleures ventes de la semaine. Pratique courante sur les sites de e-commerce.
- Possibilité de s'abonner à la newsletter de Vodéo, envoyée tous les vendredi.
- 3 vidéos « coup de cœur » mises en avant par des bandeaux illustrés.
- Espace utilisateur avec l'accès aux vidéos sélectionnées, au panier et au compte.

# www.rtbf.be

<u>ip</u><br>H

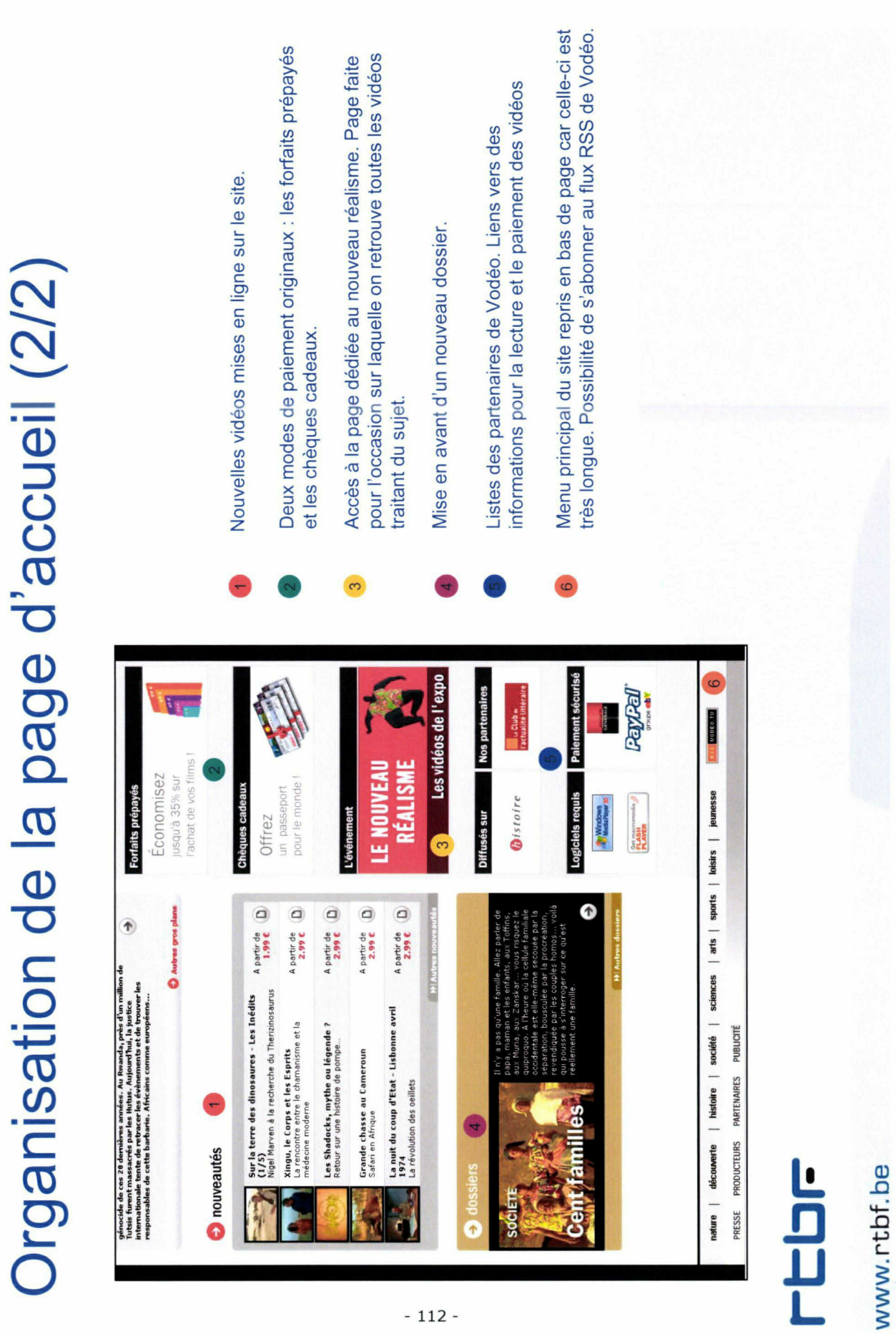

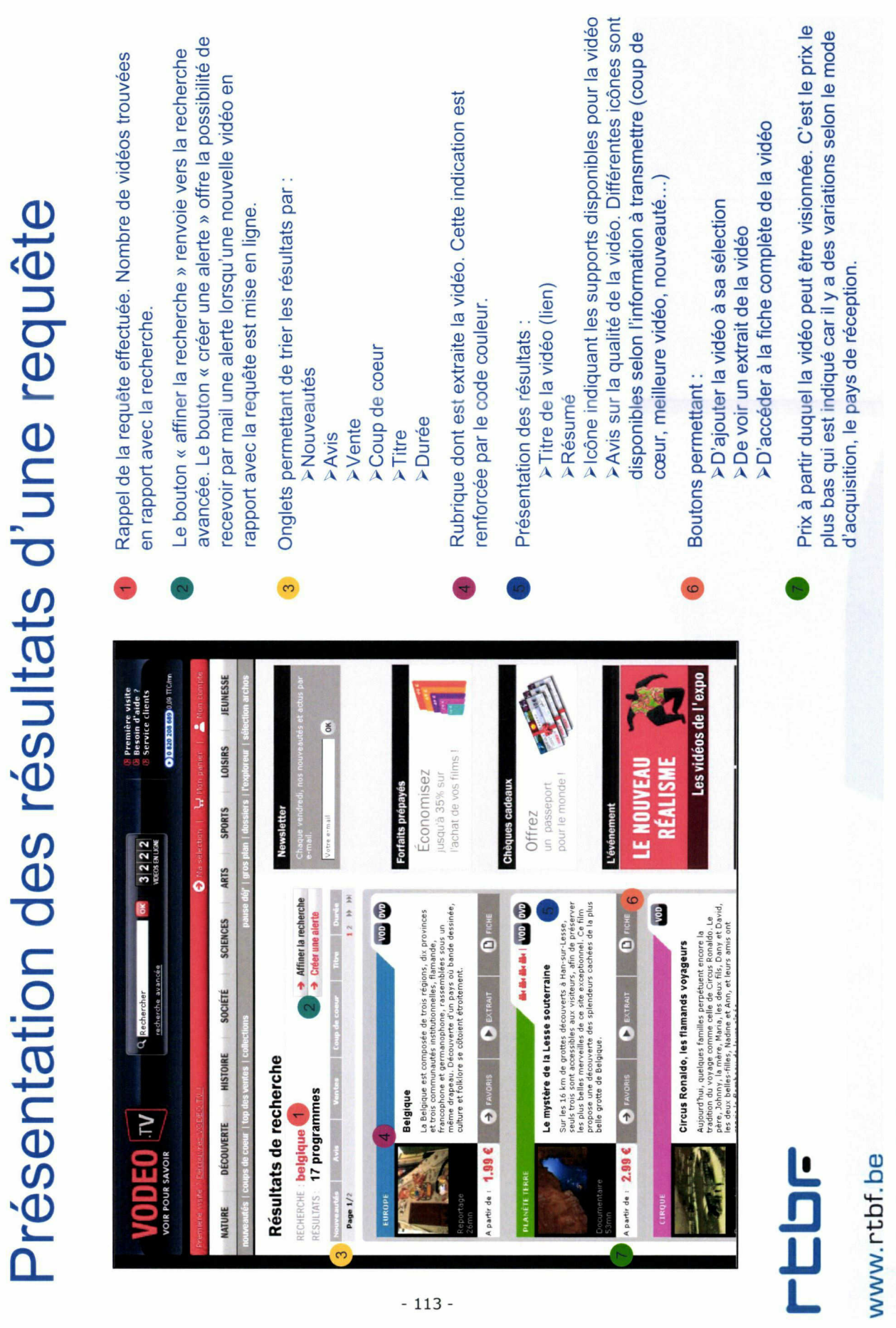

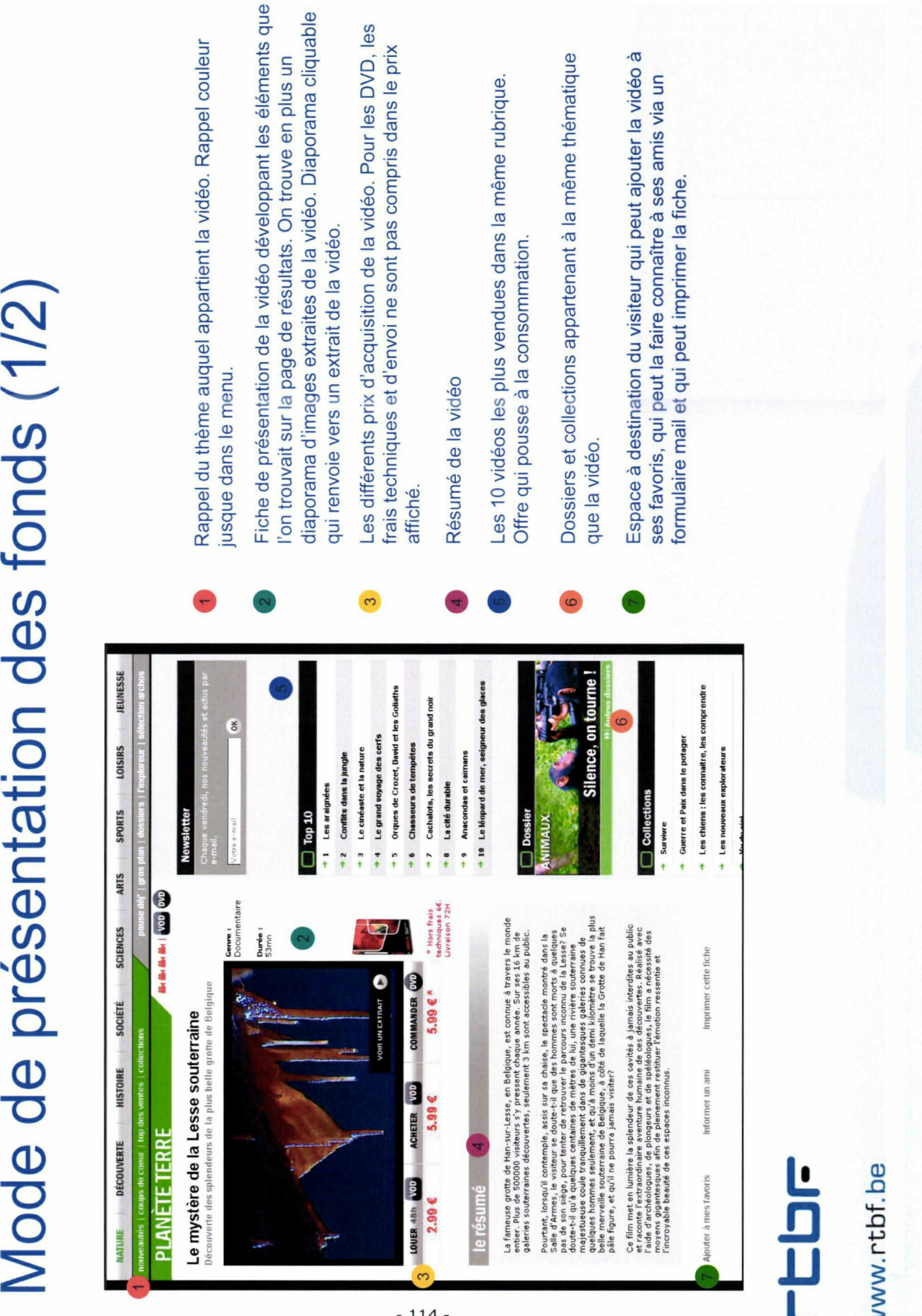

# rtbF

www.rtbf.be

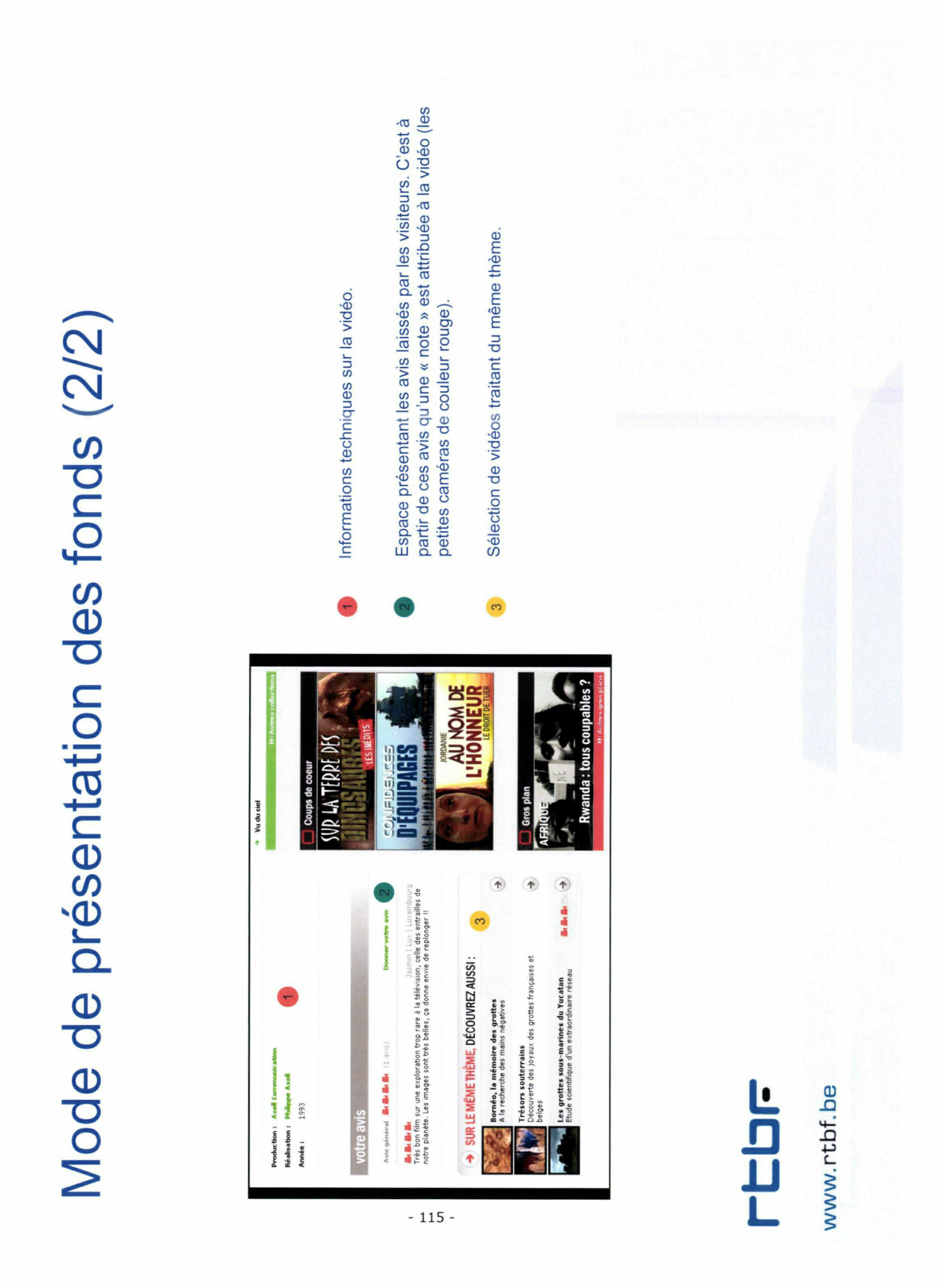

# Rubricage et classement des vidéos

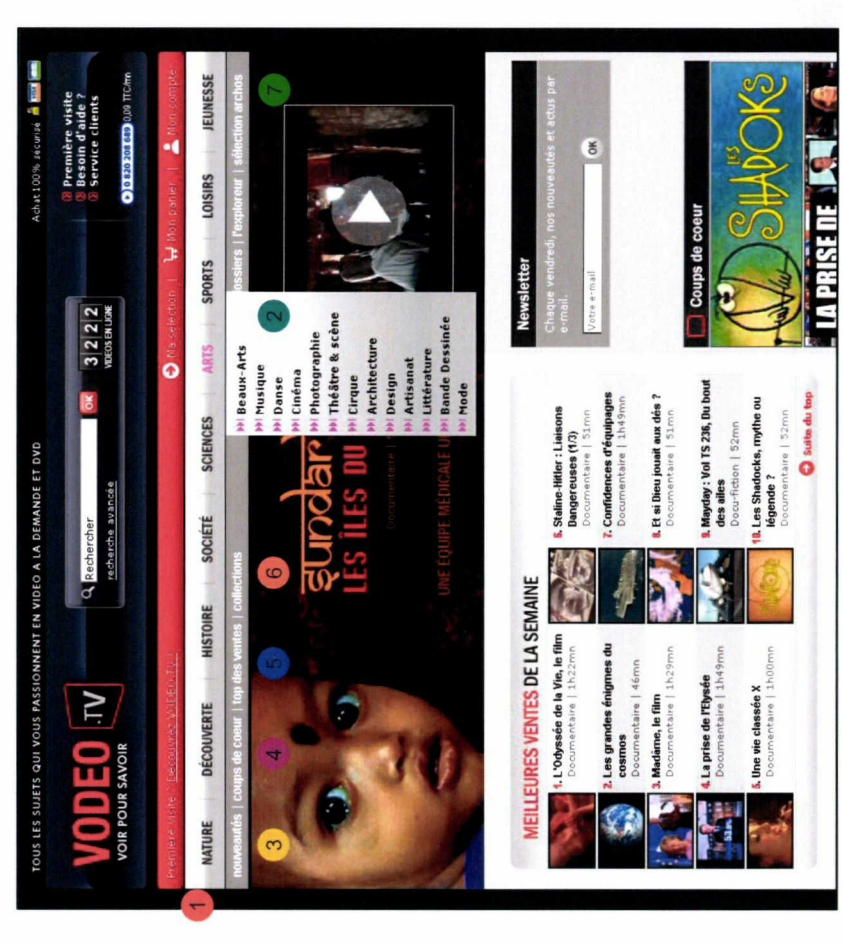

- Rubriques thématiques. Les vidéos sont classées selon ces thèmes.
- Sous rubriques permettant un classement plus fin des vidéos
- Nouveautés : les dernières vidéos mises en ligne
- Coup de cœur : les vidéos coup de cœur de la rédaction
- Top des ventes : les 20 vidéos les plus vendues
- Collection : toutes les collections mises en ligne.
- Sélection Archos : les vidéos pouvant être téléchargées puis lues sur un Archos (lecteur vidéo portable)

Dans les 5 rubriques ci-dessus, toutes les vidéos peuvent être triées par thèmes.

# www.rtbf.be

**TEDF** 

# Achat des vidéos (mon panier)

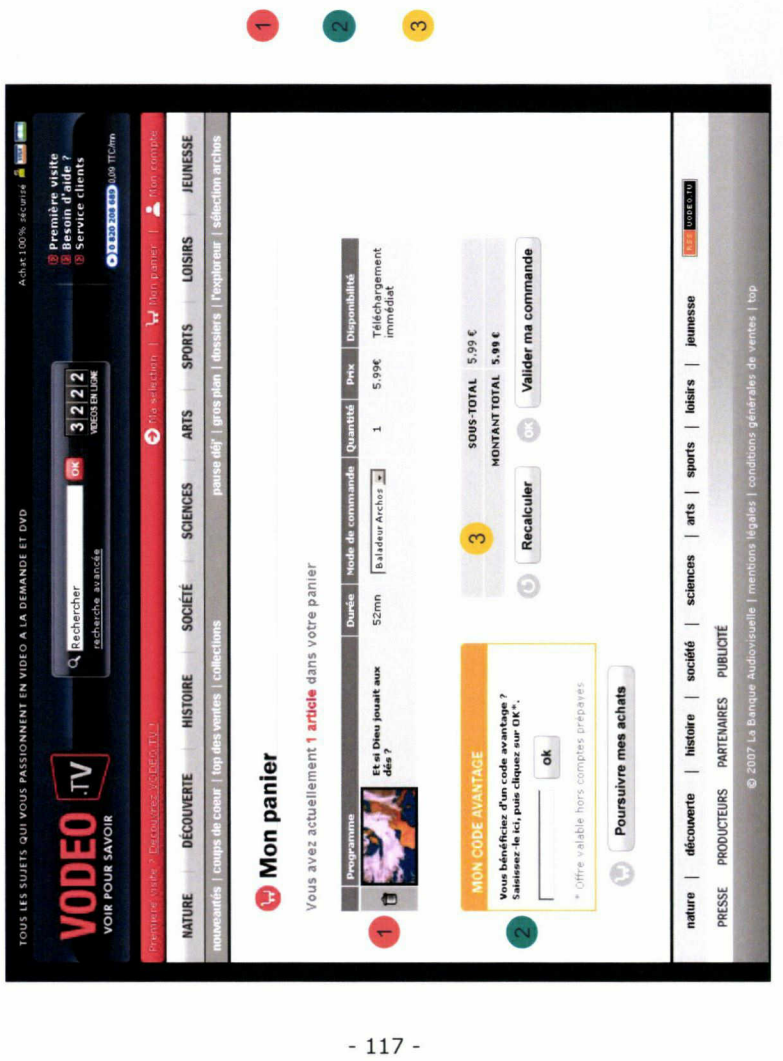

Fiche récapitulative de la vidéo commandée

Possibilité d'entrer un code promotionnel

Prix détaillé et total de la commande

# **TEDF**

www.rtbf.be

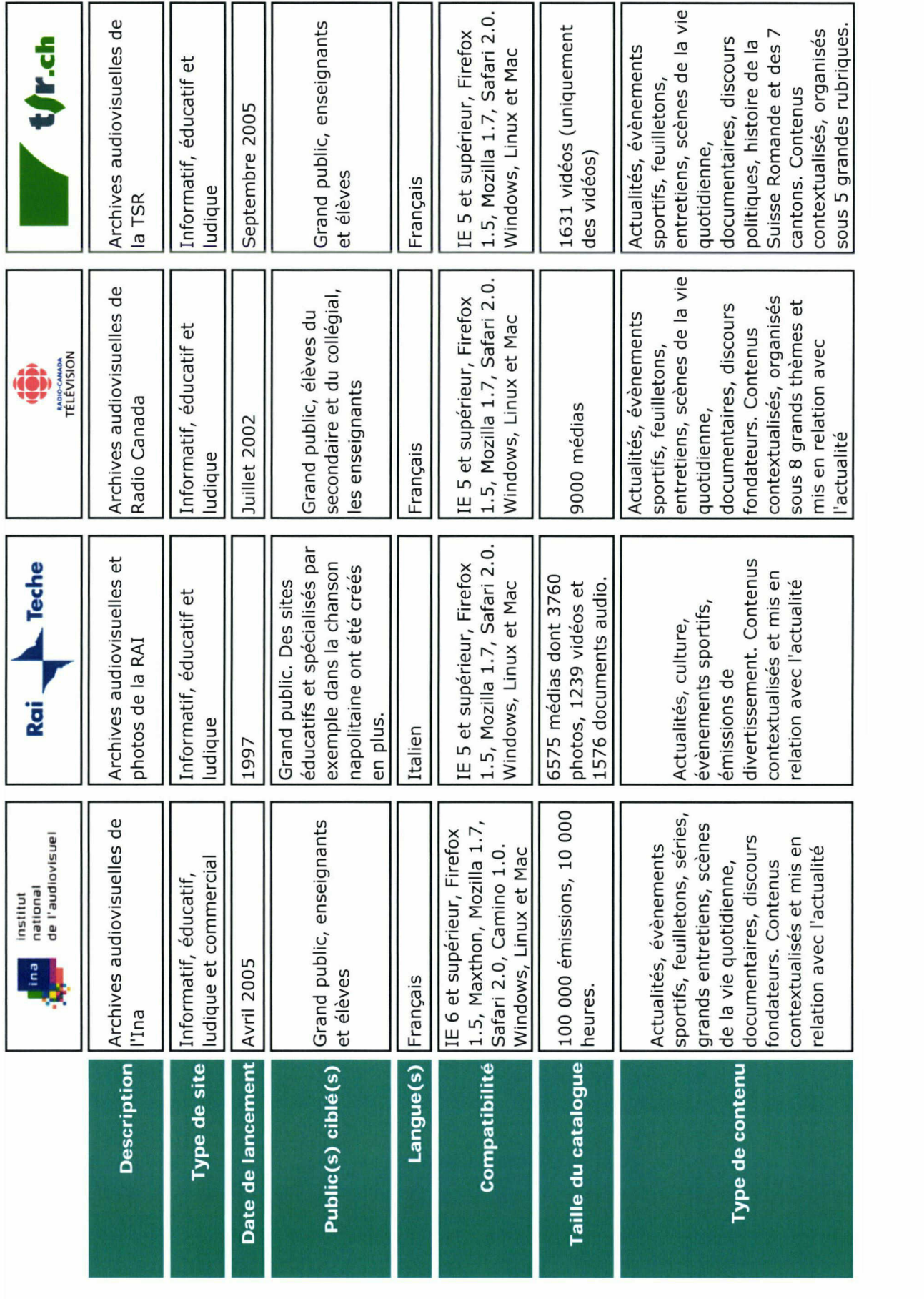

 $-118-$ 

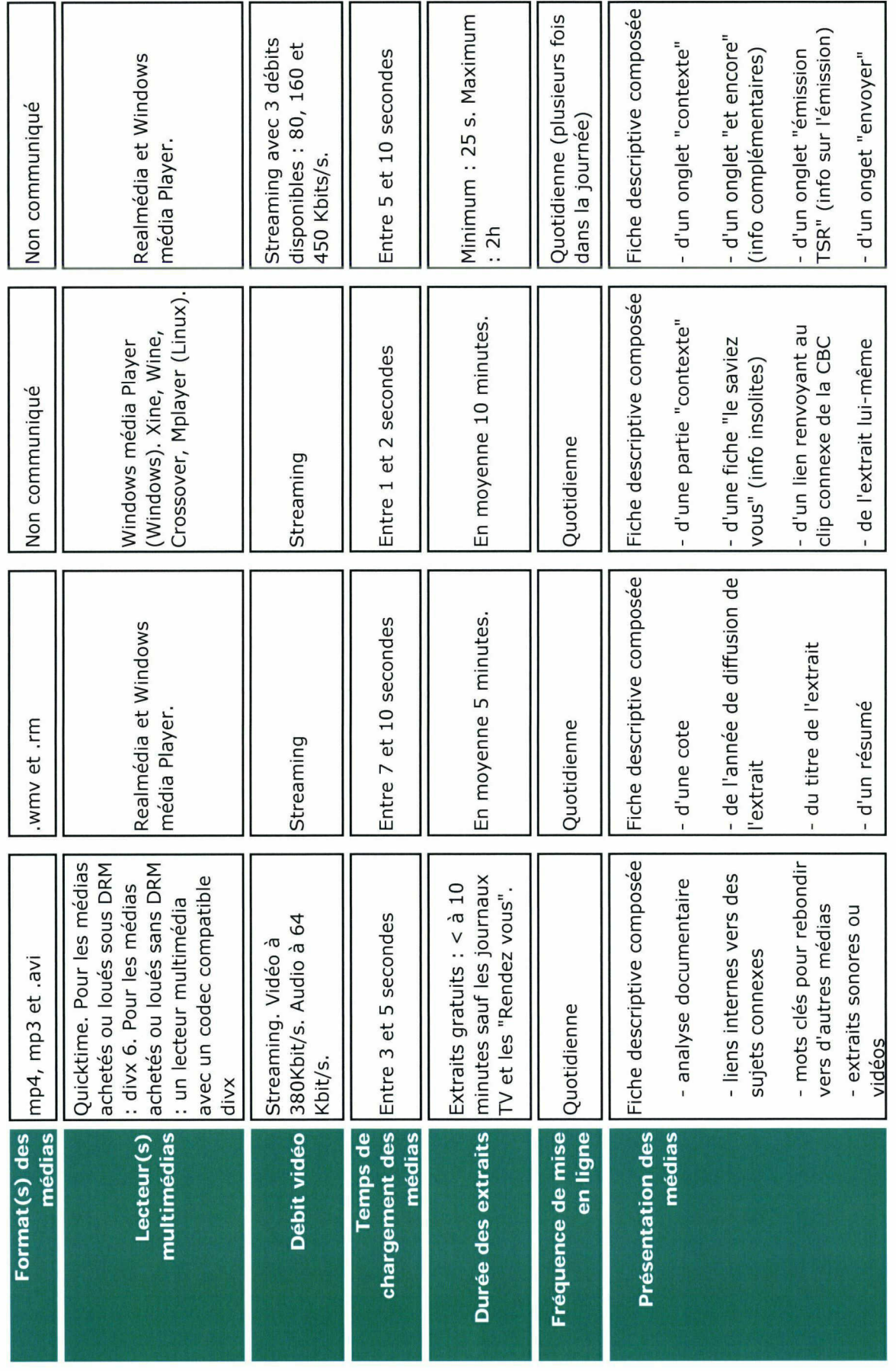

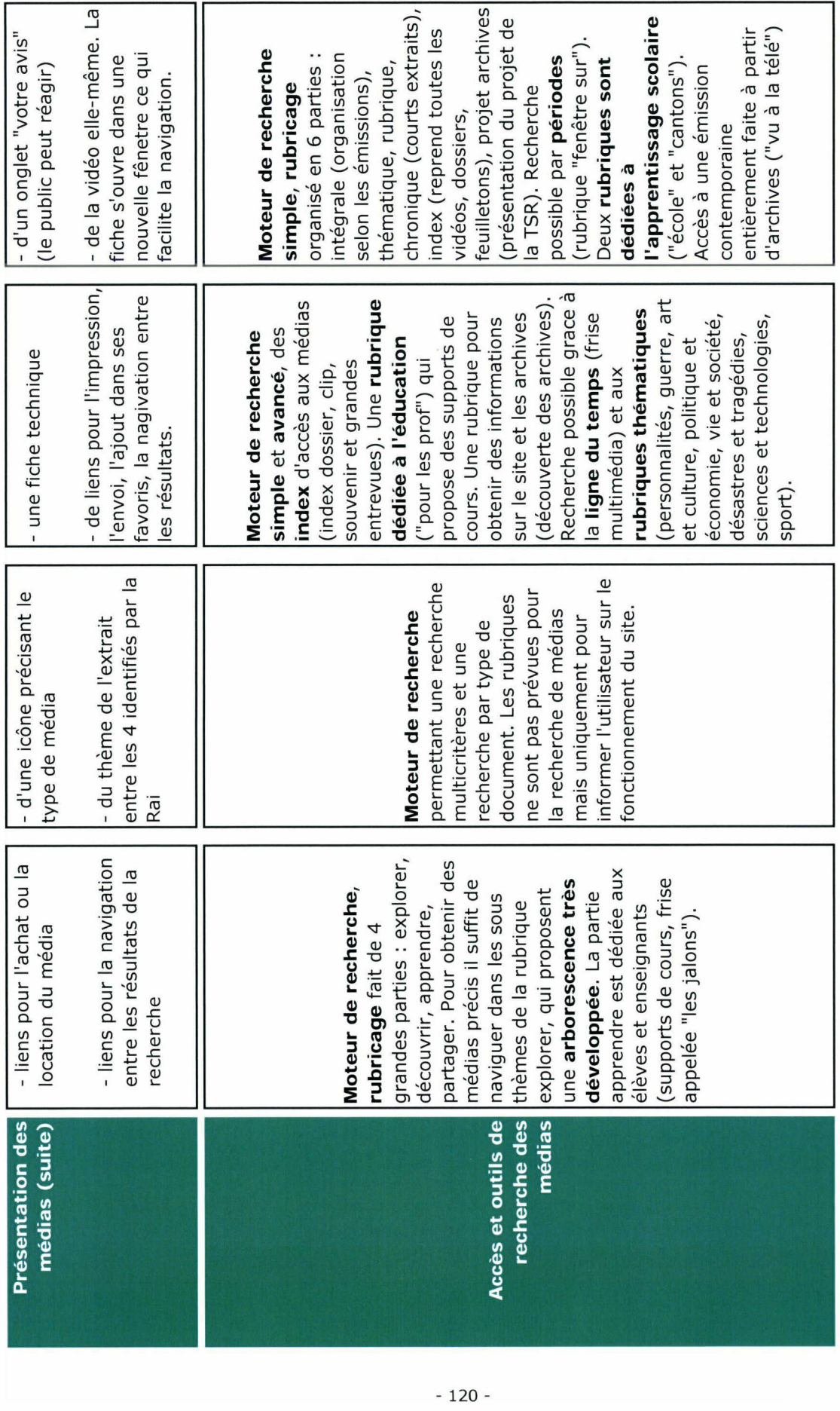

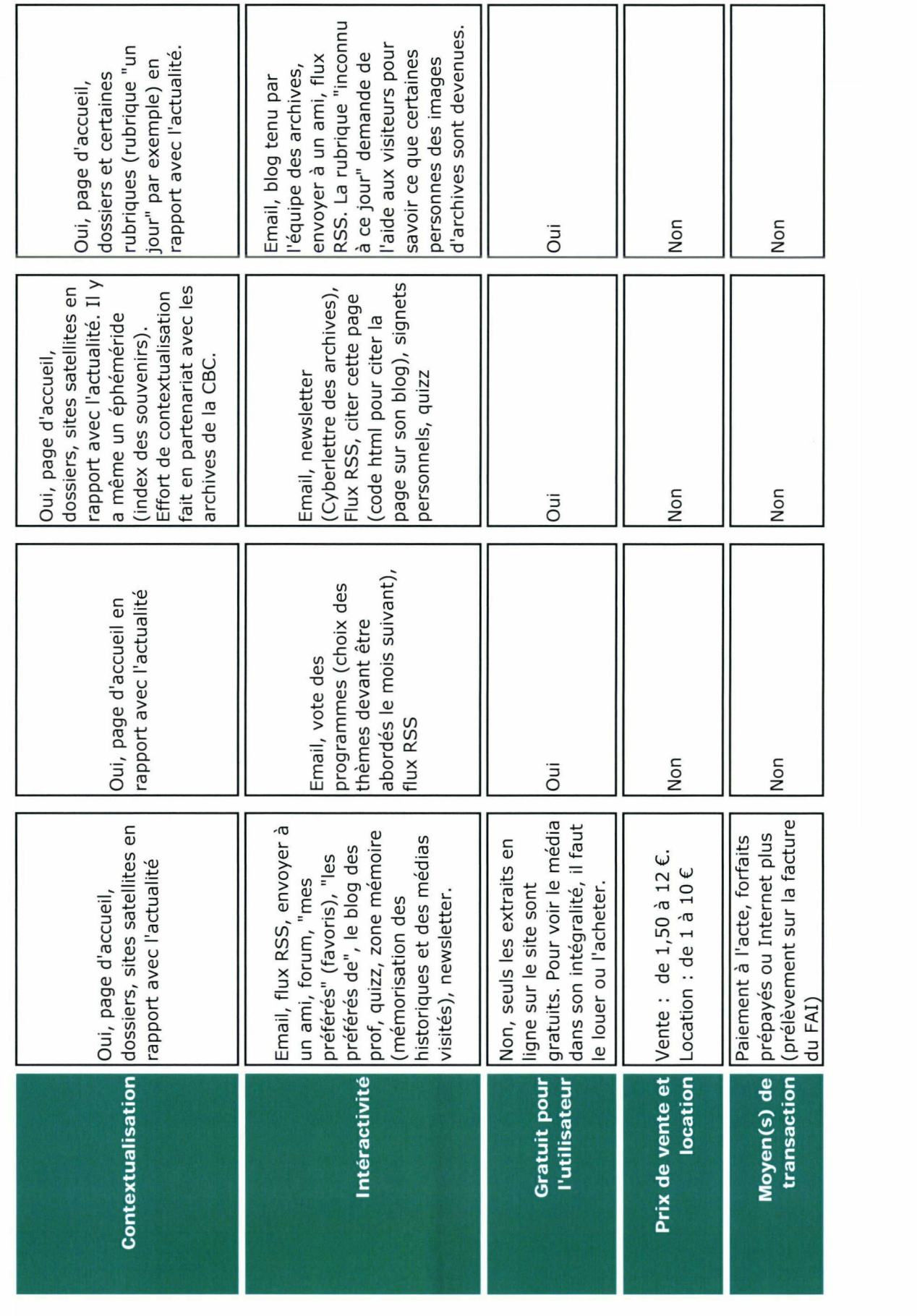

 $-121-$ 

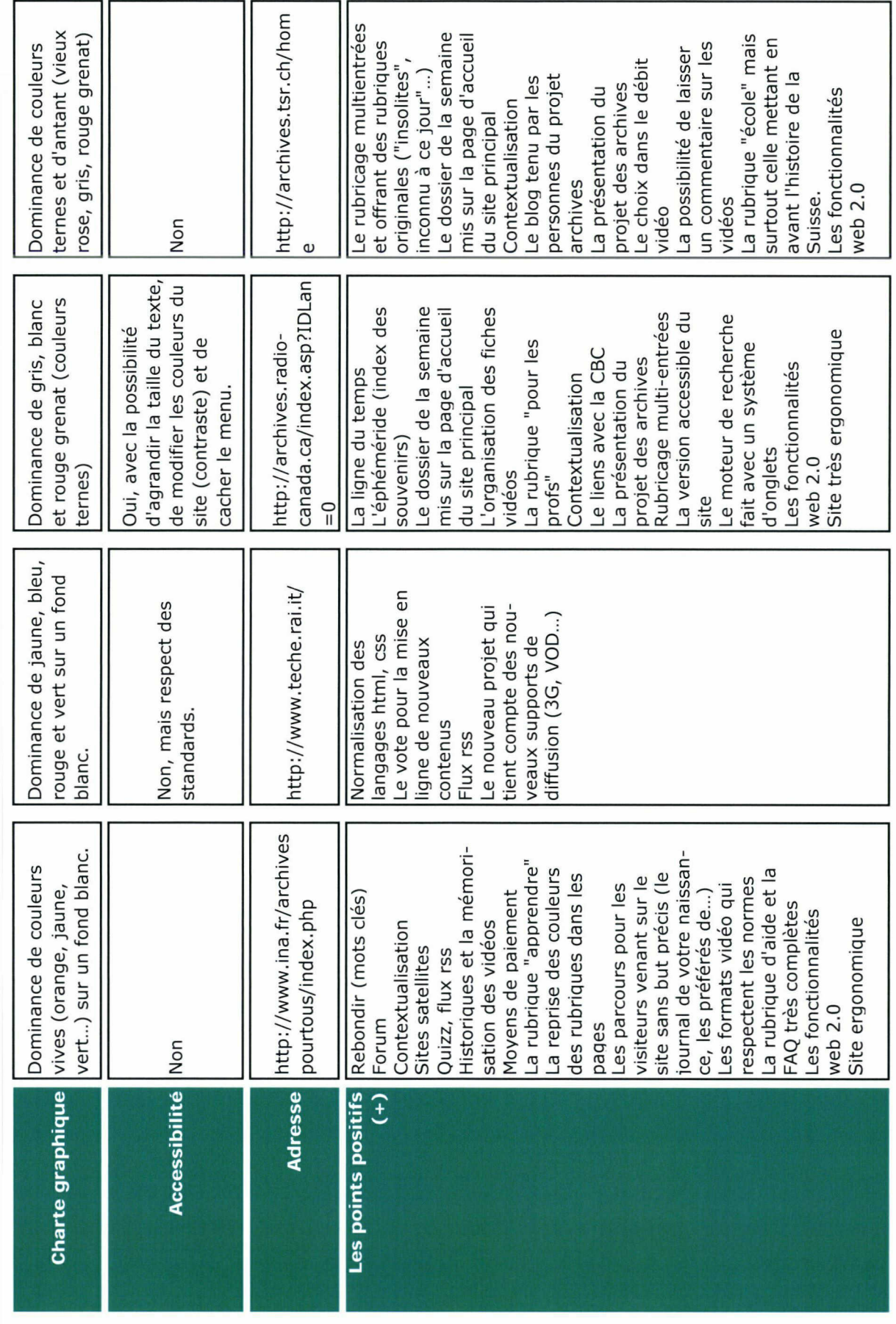

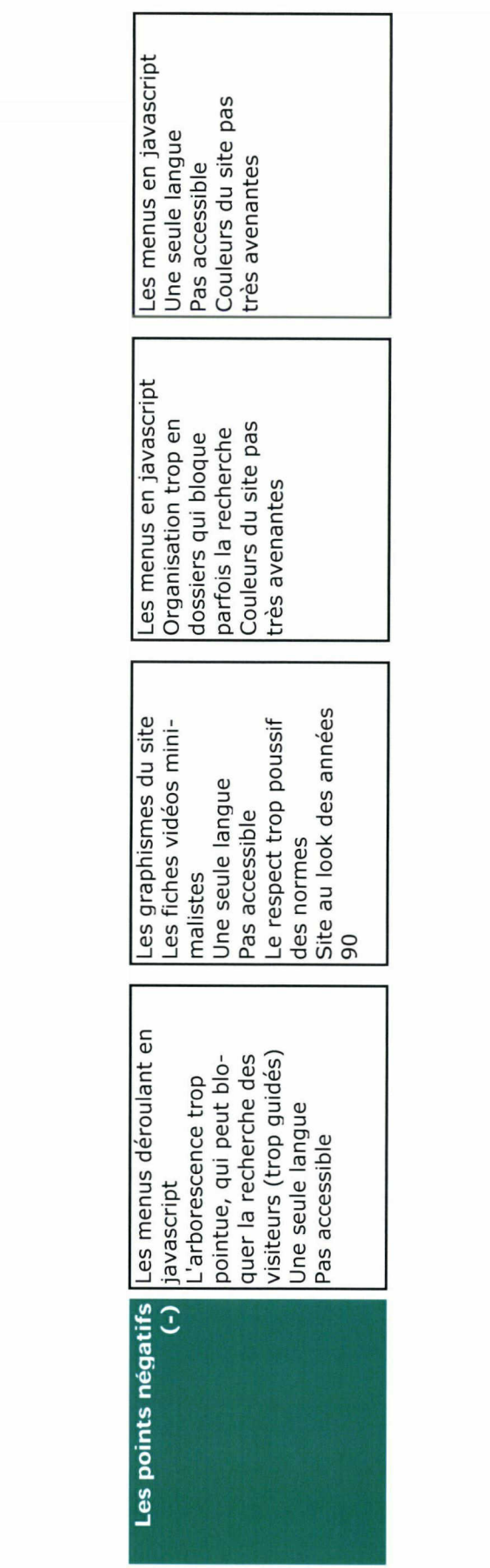

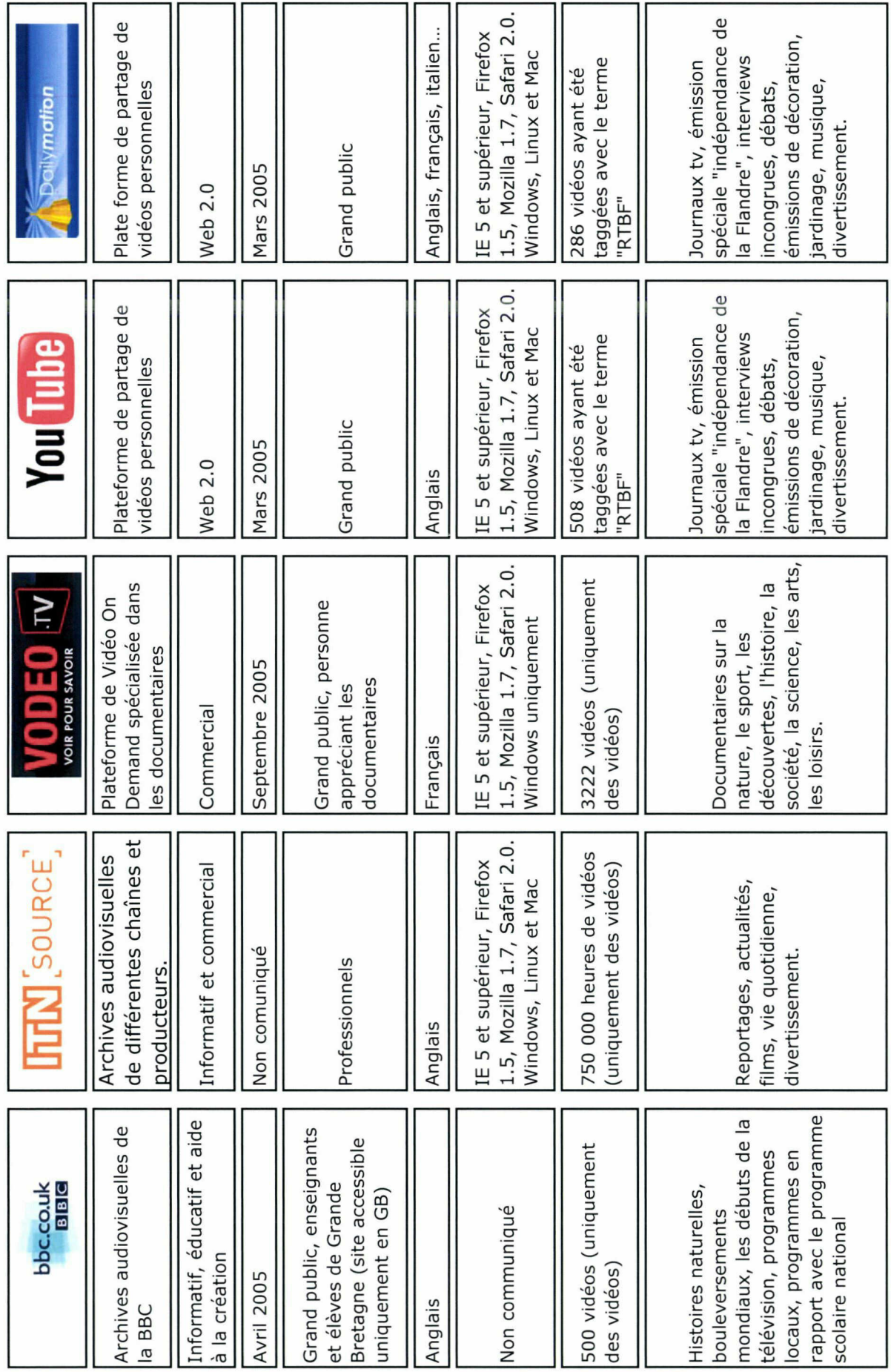

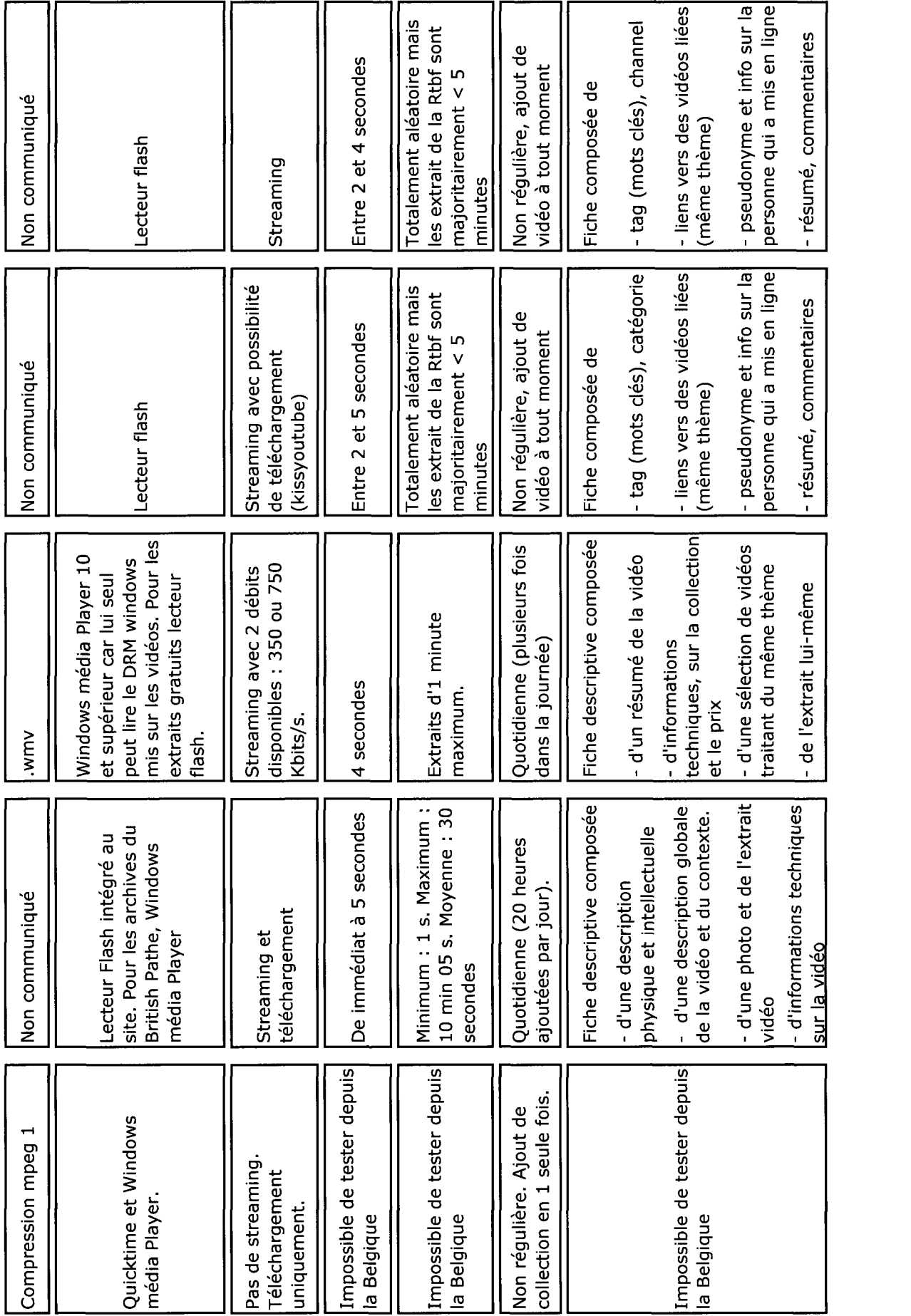

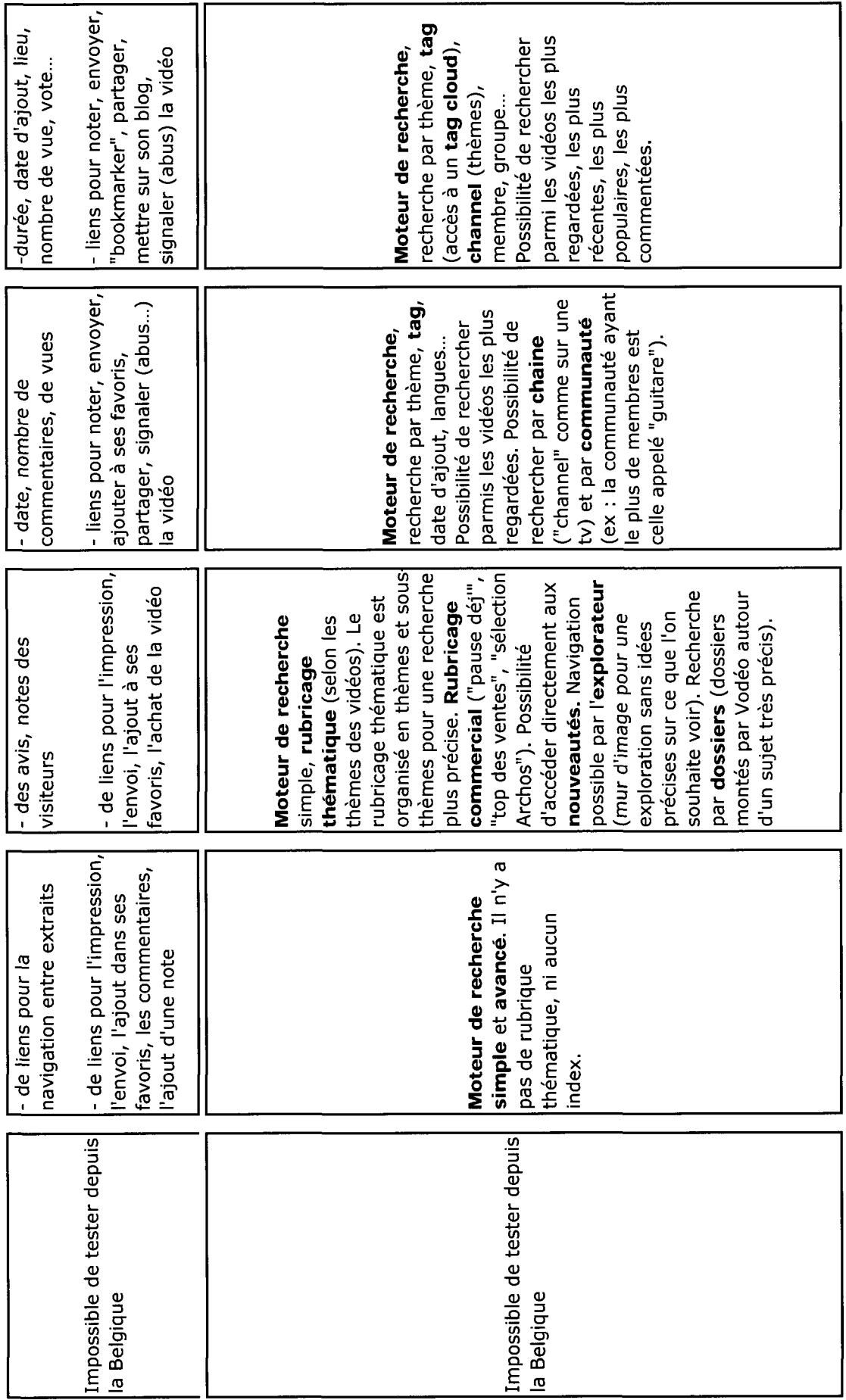

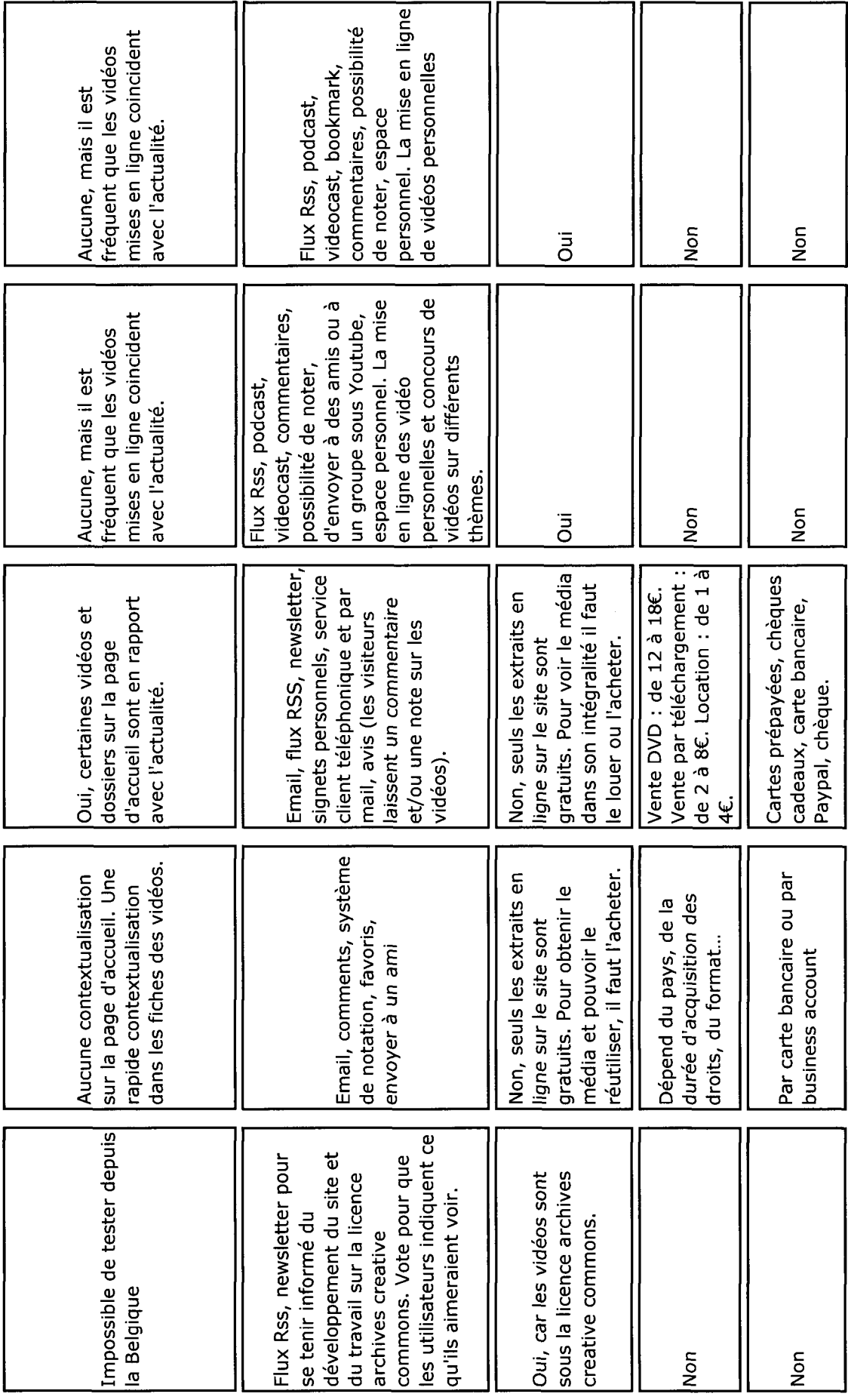

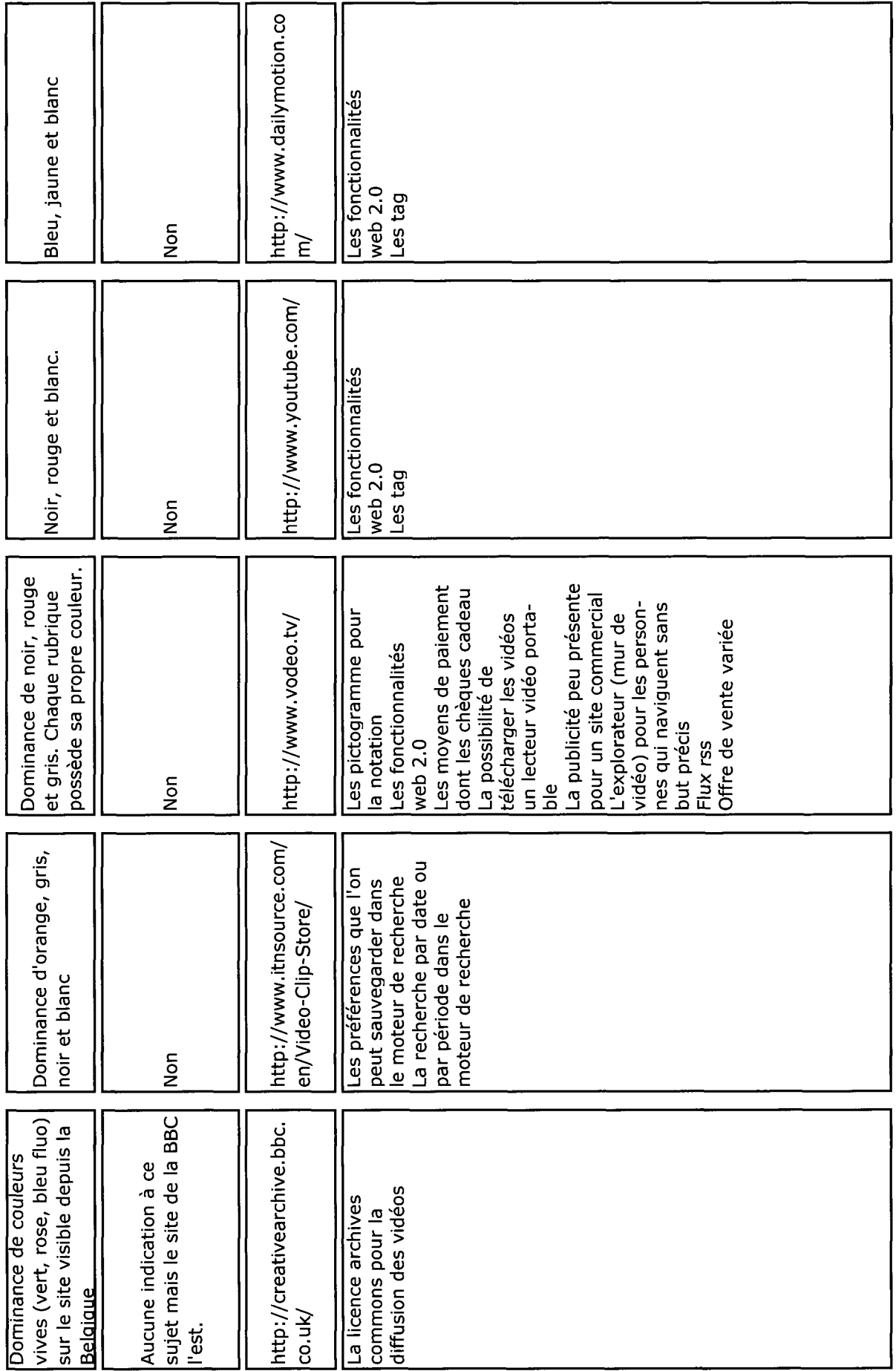

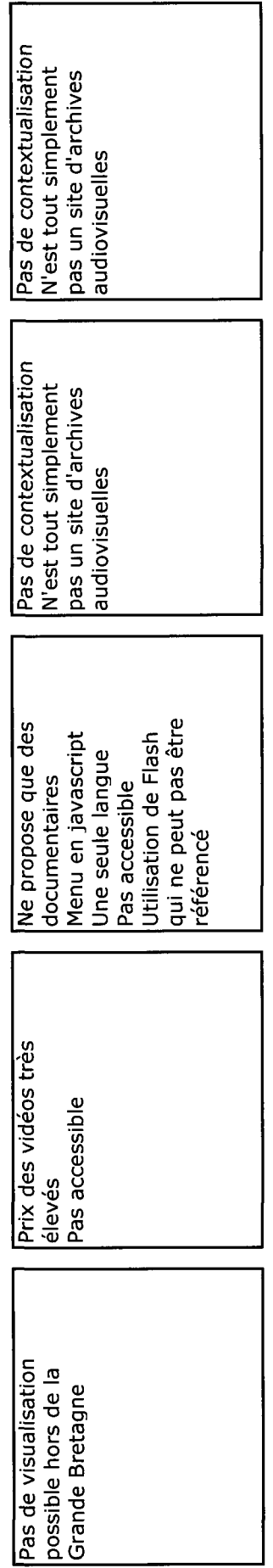

## > Radio Canada

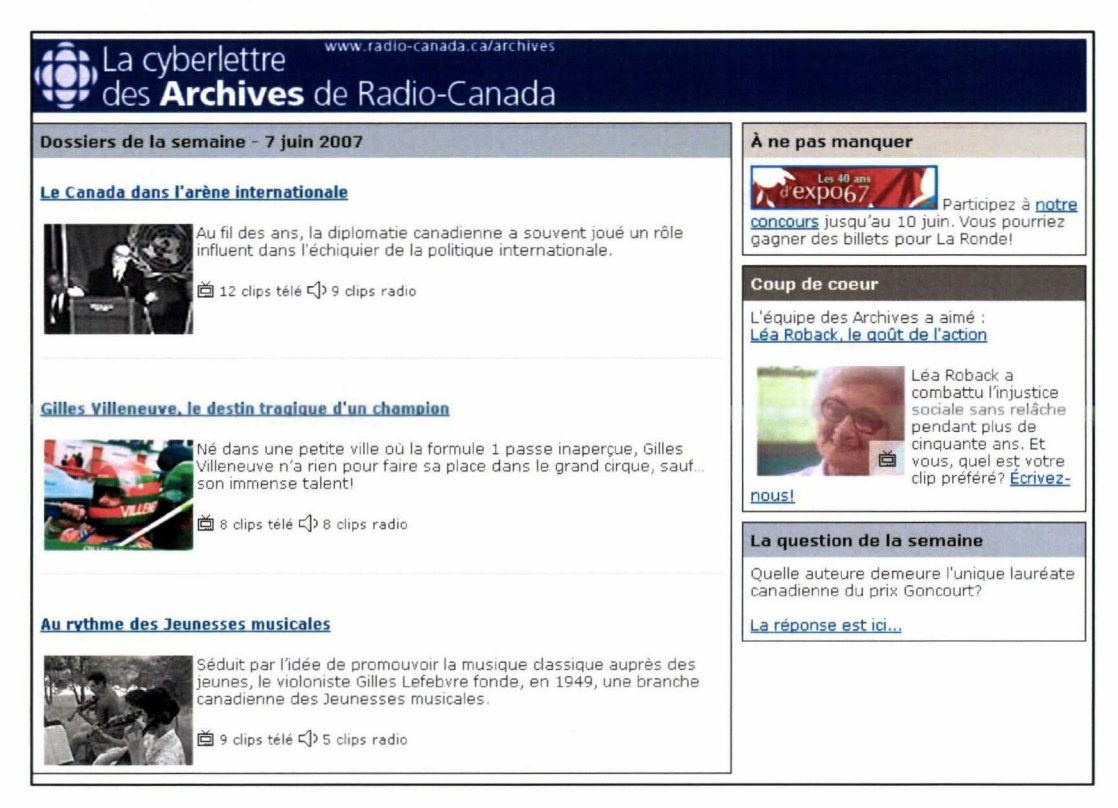

## > Vodéo

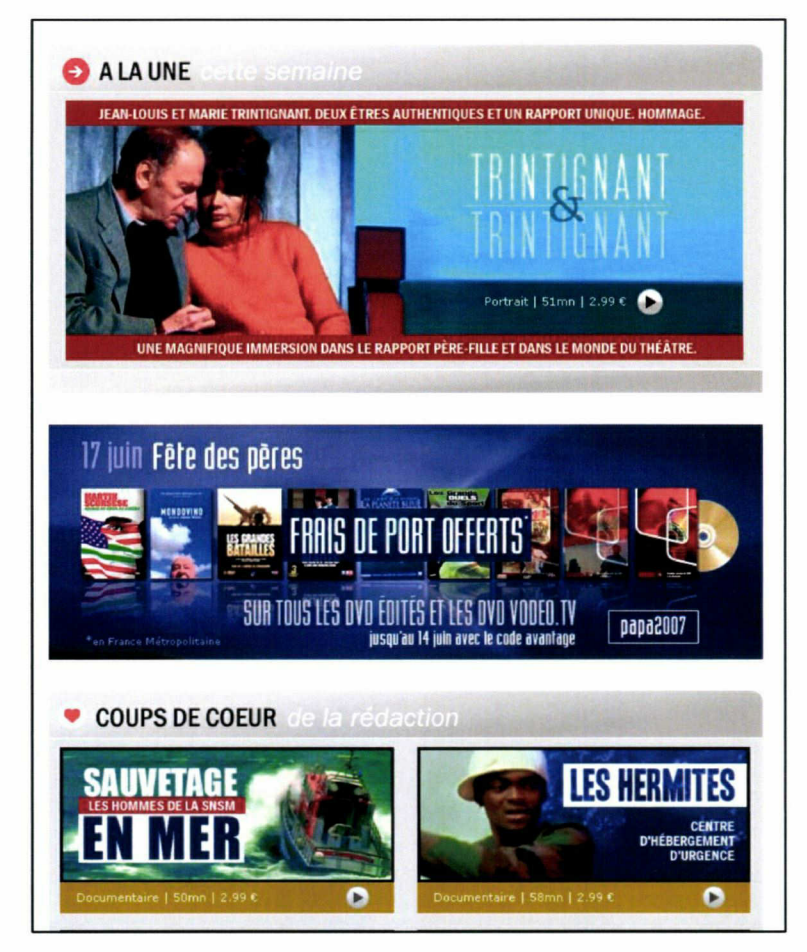

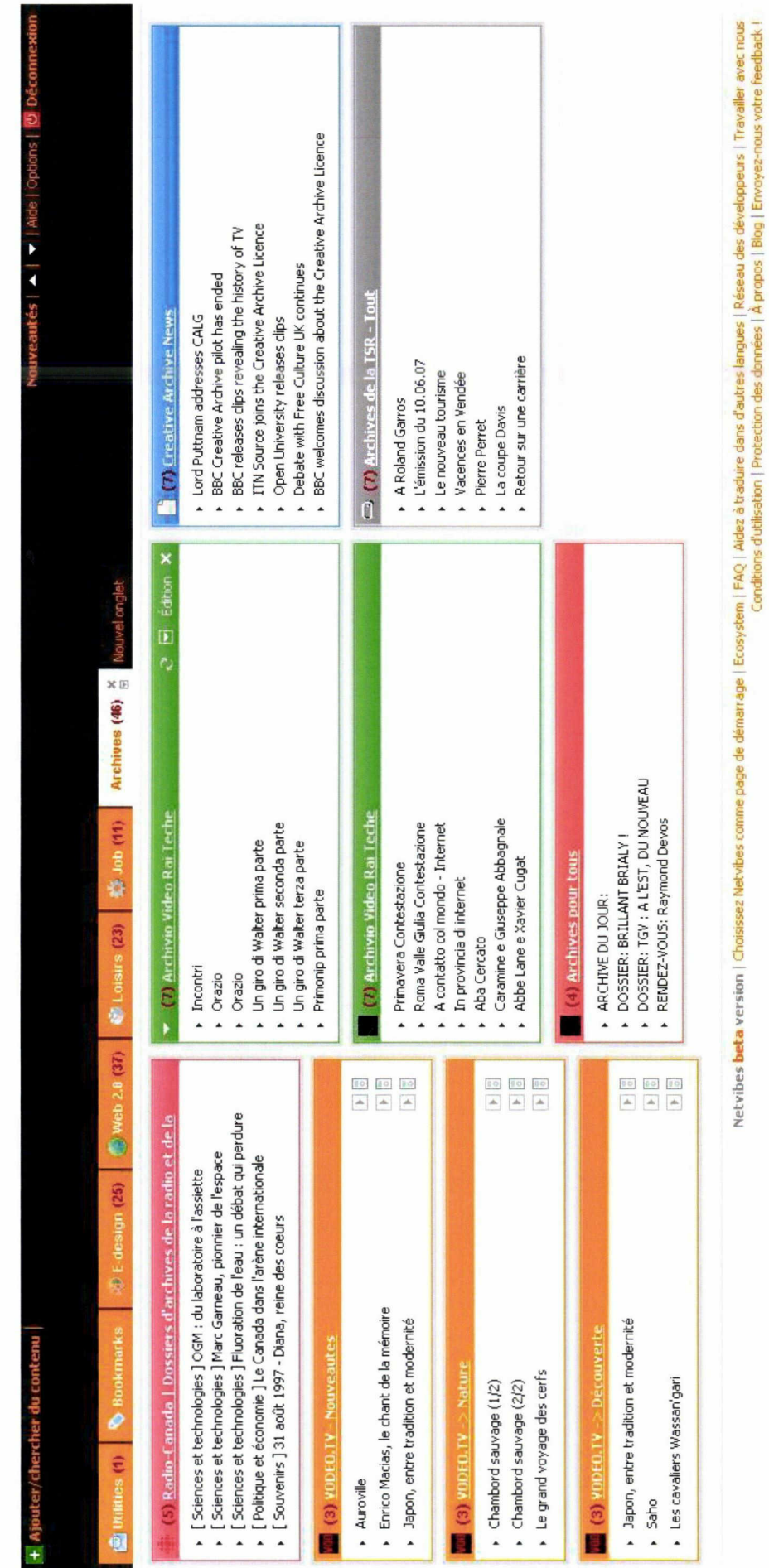

 $-131-$ 

Cahier des charges du site web des archives Annexe n°2

# Cahier des charges du site web des archives audiovisuelles

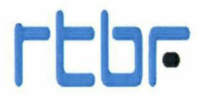

www.rt.bf.be

# **SOMMAIRE**

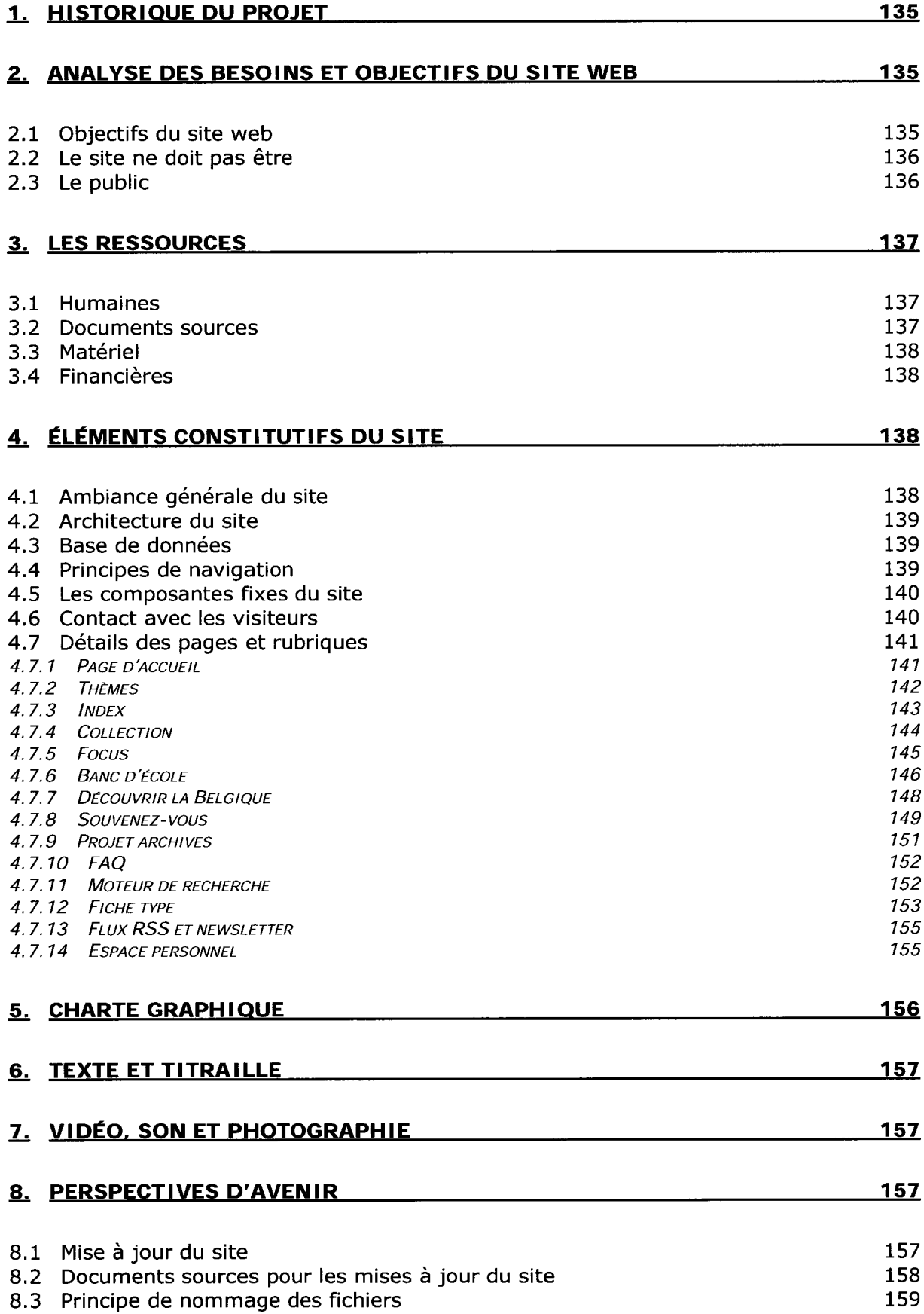

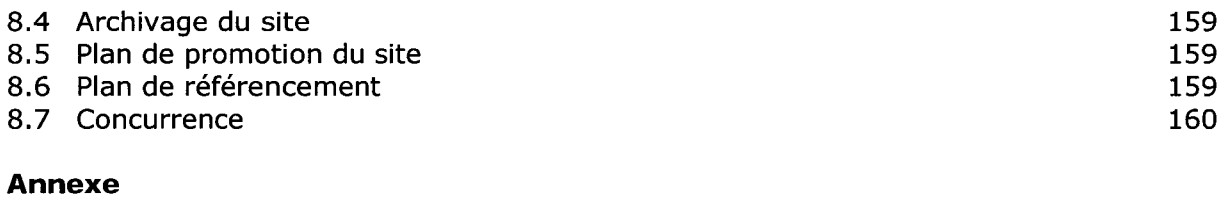

Plan du site

161
#### 1. Historique du projet

Contrat de gestion signé entre Communauté Française et RTBF en 2006 qui stipule :

« Dans un objectif de sauvegarde et de valorisation du patrimoine audiovisuel, en collaboration avec la Communauté française et avec tous les partenaires publics ou privés intéressés, la RTBF développe un plan stratégique de conservation, de numérisation et de valorisation de ses archives, tant en radio qu'en télévision, qui tienne compte en priorité des menaces qui pèsent sur ce patrimoine.

Ce plan tiendra compte des priorités et des menaces de destruction et devra intégrer des objectifs chiffrés de numérisation d'archives.

La RTBF veille <sup>à</sup> conserver en toute hypothèse le droit d'exploiter librement et gratuitement, sans limite de temps et de lieu, ses archives pour ses besoins propres de production et de diffusion. Les archives numérisées peuvent être gracieusement mises à disposition à des fins éducatives ou scientifiques.

Un projet de plan sera proposé par le Gouvernement de la Communauté française et la RTBF au plus tard le 1er septembre 2007 ».

#### 2. Analyse des besoins et objectifs du site web

#### 2.1 Objectifs du site web

Des entretiens réalisés dans le courant du mois d'avril ont permis de dégager les besoins et les objectifs de la RTBF en ce qui concerne son projet de création d'un site web des archives audiovisuelles.

- Valoriser les archives audiovisuelles de la RTBF et les collections uniques qu'elle a en sa possession (avant la fin des années 1980 et l'apparition de chaînes privées, la RTBF avait le monopole des émissions de contenu).
- Enrichir la communication existante autour des archives. Comme cette communication est essentiellement interne, il s'agit, avec le site, de se tourner vers le grand public pour lui offrir des documents inédits.
- Offrir au grand public et aux enseignants l'accès en ligne <sup>à</sup> des extraits vidéo. Comme la numérisation complète des collections n'est pas envisageable actuellement, une politique de sélection des documents devra être mise en place.
- Contextualiser les documents mis en ligne afin d'offrir une valeur ajoutée au site. Il faut faire en sorte que le site ne soit pas uniquement une vitrine des émissions produites par la RTBF, mais qu'il respecte la mission d'information que s'est fixée l'entreprise.
- Proposer un site dans lequel le visiteur est guidé et avec plusieurs entrées. Il ne s'agit pas de créer un second « Youtube » ou « Dailymotion » avec, pour accès principal, un moteur de recherche, mais de mettre en place des rubriques thématiques, originales... pensées pour différents publics.
- Si la vente d'archives se met en place, il faudra proposer 2 sites différents (avec une passerelle entre les 2) afin de bien différencier la vente (VOD) de la consultation grand public, gratuite.
- Proposer un site qui colle avec l'actualité et qui puisse être mis à jour fréquemment.
- Faire en sorte que le site soit interactif pour fidéliser le public et pour qu'il soit dans la mouvance du web 2.0. L'interactivité peut passer par la possibilité de laisser un commentaire, de noter la vidéo, de demander la mise en ligne de nouveaux extraits...
- Proposer un espace dédié à la pédagogie et à long terme développer des partenariats avec le Ministère de l'enseignement pour proposer des projets en rapport avec les archives.
- Développer l'image de modernité de la RTBF. Il s'agit, avec ce site, de montrer que la RTBF, comme ses confrères européens, est sensibilisée au problème des archives, à leur valorisation, numérisation... et qu'elle met en œuvre une importante politique de sauvegarde.
- Devenir une source d'information supplémentaire pour les étudiants, chercheurs, historiens... <sup>à</sup> laquelle ils auront accès en ligne.
- Délai de livraison : le 17 avril 2008 pour l'anniversaire souvenir des 50 ans de l'exposition 58. La RTBF possède une collection importante sur ce thème.
- Le MOA doit penser <sup>à</sup> l'évolution du site et aux capacités en termes de stockage.

#### 2.2 Le site ne doit pas être

- une accumulation d'extraits vidéo non ordonnés et sans contextualisation.
- un simple moteur de recherche à l'image de « Youtube » ou « Wat ».
- un site trop profond et fourre tout dans lequel le visiteur risque de se perdre,  $\omega_{\rm{max}}$
- un site utilisant des formats non compatibles sous les différentes plateformes et les différents navigateurs.
- un site figé et n'offrant aucune interaction avec le public,
- un site pour un public restreint comme les passionnés d'archives.

#### 2.3 Le public

- grand public
- enseignants et élèves
- nostalgiques
- historiens, chercheurs, universitaires et étudiants  $\omega_{\rm{max}}$

Il faudra adapter les rubriques et les informations pour toucher tous ces publics et parvenir à les fidéliser.

# 3. Les ressources

#### 3.1 Humaines

- MOE : Philippe CAUFRIER (chef de projet)
- MOA : RTBF
- Documentalistes : indexation, choix des extraits, mise à jour du blog, modération  $\frac{1}{2}$  and  $\frac{1}{2}$ du forum.
- Chargé éditorial : contextualisation des extraits, rédaction des fiches émissions, choix des extraits.
- Programmateur : programmation du site.
- Webmaster : intégration des pages « ponctuelles » (information, promotion) et vérification du bon fonctionnement du site.
- Graphiste : création du graphisme, charte graphique.  $\sim$
- $\frac{1}{2}$  . Personne en charge de la css du site.
- Personnes en charge de la restauration des bobines.
- Personnes en charge de la numérisation.

Pour avoir une idée du budget prévisionnel et des besoins en ressources humaines voir annexe suivante.

#### 3.2 Documents sources

- $\mathbf{r}$ Extraits vidéo, photos et programmes TV. Une politique de sélection des documents devra être mise en place pour faciliter le travail des documentalistes et chargés éditoriaux. Lors de sa participation au projet européen Birth, la RTBF a du numériser 193 extraits vidéo sur la naissance de la télévision en Europe. Avec le projet Video Active, c'est près de 1000 clips vidéo qui devront être numérisés avant septembre 2009. Il est envisageable d'utiliser ces vidéos dans un premier temps sur le site des archives de la RTBF.
- Les extraits mis en avant sur la page d'accueil devront être prévus <sup>2</sup> semaines <sup>à</sup> l'avance. Si l'actualité change entre temps, il faudra être réactif pour trouver des documents adaptés. Pour les événements anniversaires, une éphéméride devra être prévue <sup>à</sup> chaque début d'année.
- Les fiches documentaires (bibliographiques) entrées dans Mistral. Seuls certains champs de ces fiches seront automatiquement mis en ligne. Il ne s'agit pas de proposer toutes les données documentaires qui, finalement, n'intéresseraient que des professionnels de l'information. Il s'agit d'utiliser l'existant <sup>à</sup> bon escient et de l'exploiter pour rédiger la partie contextualisation.
- Des photos tirées des vidéos afin d'illustrer les fiches des extraits.  $\frac{1}{2}$  and  $\frac{1}{2}$
- Les programmes scolaires en appui pour la partie pédagogie du site.

#### 3.3 Matériel

- Création du site avec le WCM « Stellen ». Utilisation de « Photoshop », « Dreamweaver » (logiciels adaptés <sup>à</sup> la création de site web).
- <sup>5</sup> tables de montage des films.
- Matériel pour la numérisation des extraits (banc de copie Umatic, Flexicart, recorder beta...).
- Logiciel Mistral et What's On pour le contenu documentaire. Une nouvelle base de données audiovisuelle qui remplacera <sup>à</sup> terme Mistral est en phase de création. Il faudra lui ajouter quelques champs utiles pour de la publication web, mais l'extraction des informations pour le site se fera <sup>à</sup> partir de celle-ci.
- $\Delta \sim 1$ Serveurs de stockage vidéo

#### 3.4 Financière

Aucune ressource financière n'a pour le moment été attribuée au projet. La décision d'investir sur ce projet sera prise début septembre. Le Ministère en charge de la Culture et de l'Audiovisuel de la Communauté française devrait financer le site. Une pré-étude fait état d'un budget prévisionnel de 30 millions d'euros <sup>à</sup> la fois pour la numérisation, la restauration et la diffusion des archives. Il faut avoir conscience que la création d'un site web comme celui de l'INA n'est pas envisageable. A la vue de son budget prévisionnel, la RTBF tend <sup>à</sup> développer un site comparable <sup>à</sup> celui de la TSR ou de Radio Canada.

#### 4. Éléments constitutifs du site

#### 4.1 Ambiance générale du site

- Le site <sup>a</sup> différents buts dont il faut tenir compte pour l'écriture et l'organisation des rubriques. Il est à la fois éducatif, informatif, ludique et historique.
- Comme le site s'adresse <sup>à</sup> un large public, il convient d'utiliser un langage simple que tout le monde puisse comprendre. Les informations documentaires ne doivent pas se trouver dans le premier niveau du site afin de ne pas « rebuter » le grand public.
- Les noms de rubriques doivent être simples, concis et informatifs pour que les utilisateurs puissent naviguer facilement, sans qu'il y ait aucune ambiguïté sur les informations qu'ils vont trouver.
- Le site ne doit pas être surchargé au niveau graphique. Les vidéos et photos des extraits ne doivent pas se noyer dans la masse, car ce sont elles qui apportent une information.
- Le site doit par son ergonomie, son graphisme et ses rubriques, fidéliser les utilisateurs.

# 4.2 Architecture du site

Voir page 161.

# 4.3 Base de donn ées

La récupération des informations et des extraits pour la mise en ligne sur le site se fera à partir de la base de donnéss audiovisuelle qui remplacera à terme Mistral.

La plupart des champs utiles au site ont déjà été prévus mais il faudra également en ajouter quelque uns :

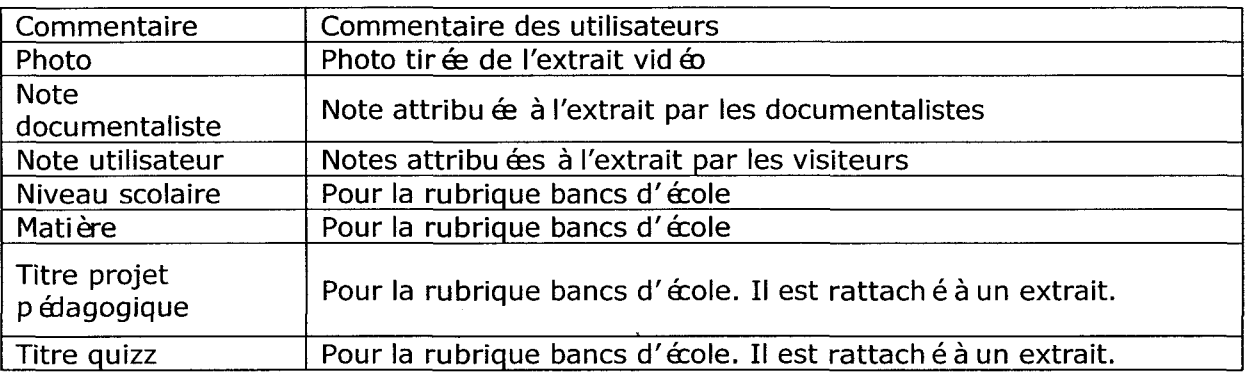

En plus de cette base de données audiovisuelle comme nous proposons aux visiteurs un espace personnel, il faudra créer base de données pour gérer leur sauvegarde et leurs données personnelles.

# 4.4 Principes de navigation

- La navigation principale se fait grâce au menu déroulant horizontal situé sur toutes les pages du site. Il permettra d'accéder aisément aux différentes sousrubriques.
- La navigation secondaire se fera avec les liens hypertexte placés dans les textes, les fils d'Ariane.
- La navigation entre les extraits se fera à partir d'une page de résultats. Un lien sur chaque fiche facilitera le retour sur la page de résultats.
- Le retour sur la page d'accueil se fera au moyen du logo (image cliquable).
- Pour les pages excédant la taille d'un écran avec une résolution classique (1024\*800), des ancres permettront un retour plus rapide au somment vers le menu principal.
- Pour éviter les confusions et une perte d'audience, les liens pointant vers des pages ou des sites extérieurs s'ouvrent dans une nouvelle fenêtre (« parent »).
- Le plan du site sera composé de liens hypertexte pour permettre aux visiteurs de naviguer également par cette voie.

#### 4.5 Les composantes fixes du site

- Un menu horizontal qui doit se trouver sur toutes les pages et permettre aux  $\equiv$ utilisateurs de se déplacer dans le site <sup>à</sup> tout moment. Selon le nombre de sousrubriques, mettre en place des menus déroulants.
- Un menu horizontal permettant d'accéder aux différents sites de la RTBF. Il serait intéressant d'ajouter une rubrique « archives » <sup>à</sup> ce menu.

#### RTBF.BE INFO RADIO TELEVISION ENTREPRISE TELETEXTE ARCHIVES

- Un entête pour identifier le site, avec un logo. Il prendra la forme d'un bandeau comme pour « Vivacité ». Le logo (de préférence situé sur la gauche) sera cliquable et renverra sur la page d'accueil.
- un fil d'Ariane pour chaque page afin que le visiteur puisse facilement faire marche arrière et savoir dans quelle partie du site il se trouve. Placer le fil d'Ariane sous le menu.
- un pied de page avec un lien vers les mentions légales, le formulaire de contact et le plan du site.
- Un moteur de recherche qui proposera une recherche simple et une recherche avancée. Il se placera sous le menu horizontal du site, sur la gauche.
- Un lien renvoyant sur l'espace personnel du visiteur. Ce lien se situera sous le menu horizontal du site, sur la droite.

#### 4.6 Contact avec les visiteurs

L'interactivité, les échanges avec les utilisateurs doivent occuper une place importante sur le site. Cependant, il faut se demander si la RTBF <sup>a</sup> les moyens de cette interactivité. Il est important de pouvoir répondre <sup>à</sup> toutes les demandes rapidement, de pouvoir modérer les commentaires...

Le lien contact permettra aux visiteurs d'envoyer, via un formulaire, leurs questions sur le site, les contenus, les problèmes techniques... Mettre en place un formulaire et une liste d'objets (mail) prédéterminés permettra une réception plus structurée des mails et facilitera le travail des personnes en charge des réponses. Il sera en effet plus simple de répartir les questions selon les compétences de chacun et d'offrir par conséquent une réponse adaptée.

= <sup>&</sup>gt; Former une équipe multidisciplinaire pour répondre aux questions.

- Les commentaires laissés sur le blog devront être modérés avant diffusion pour éviter d'éventuels débordements. Une personne sera en charge de cela.
- Les commentaires laissés à propos des extraits et des projets pédagogiques devront également être modérés. La personne en charge de la modération du blog

s'occupera également de cela. Il est important de prévenir les visiteurs de cette modération.

- Si un chat (outil hypothétique) est mis en place pour les élèves dans la partie « bancs d'école », il sera difficile de le modérer étant donné que les propos échangés le sont dans l'immédiateté. Il faudrait éventuellement trouver un moyen d'échange et d'expression moins subversif.

# 4.7 Détails des pages et rubriques

### 4.7. <sup>7</sup> Page d'accueil

Elle est chargée de mettre en avant les nouveautés du site, les événements importants.

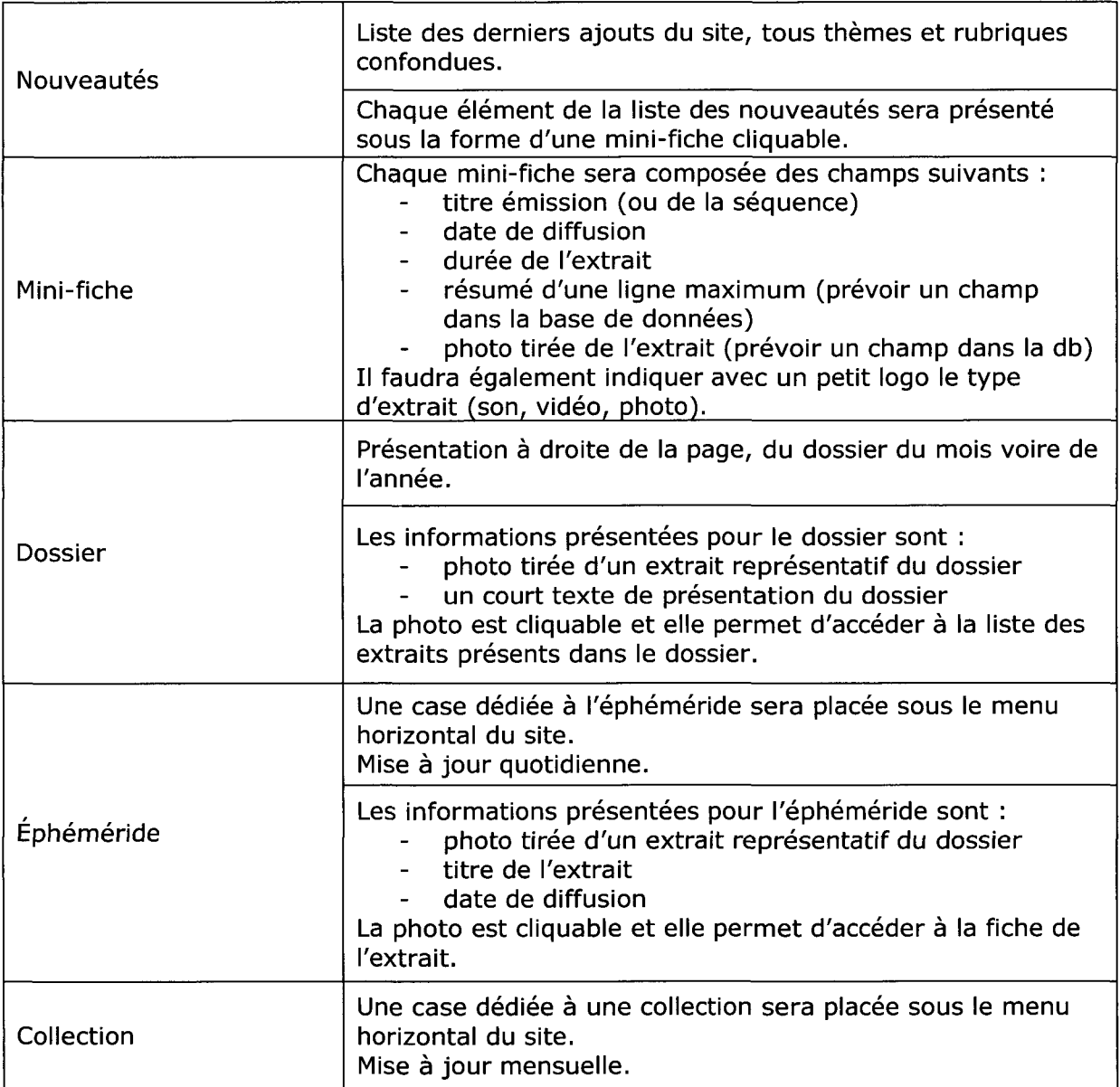

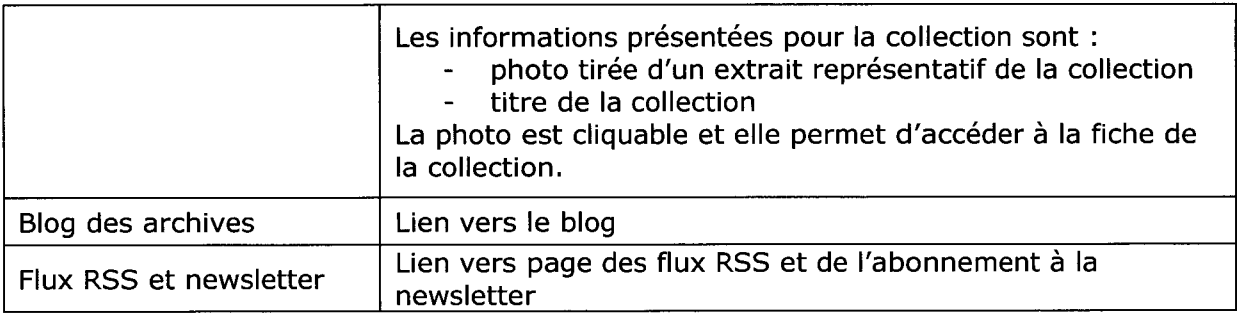

### 4.7.2 Thèmes

Rubrique proposant des extraits classés en 10 grandes thématiques (1 thématique = <sup>1</sup> sous-rubrique). Les thématiques sont les suivantes :

- politique  $\frac{1}{2}$
- économie
- art et culture
- histoire
- architecture et design
- vie quotidienne
- sport
- sciences et technologies
- $\sim$ personnalités
- $\omega_{\rm{max}}$ période

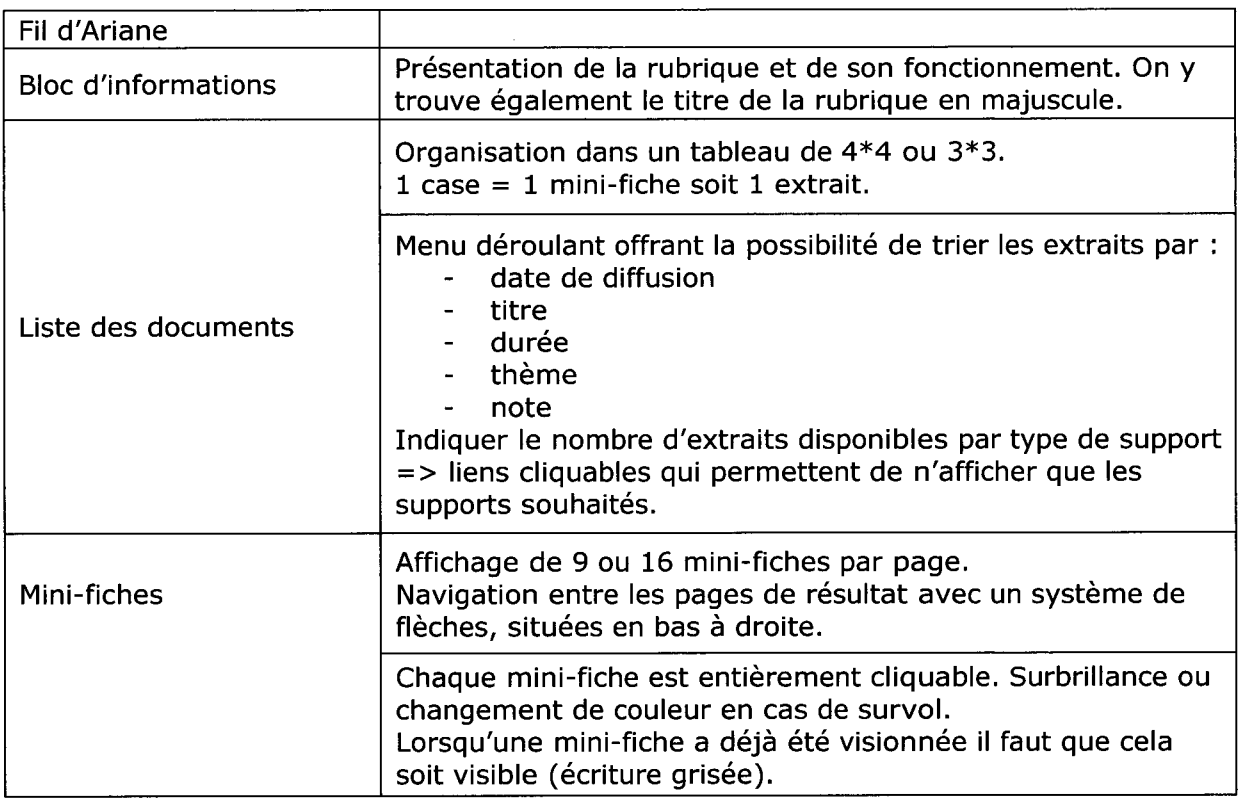

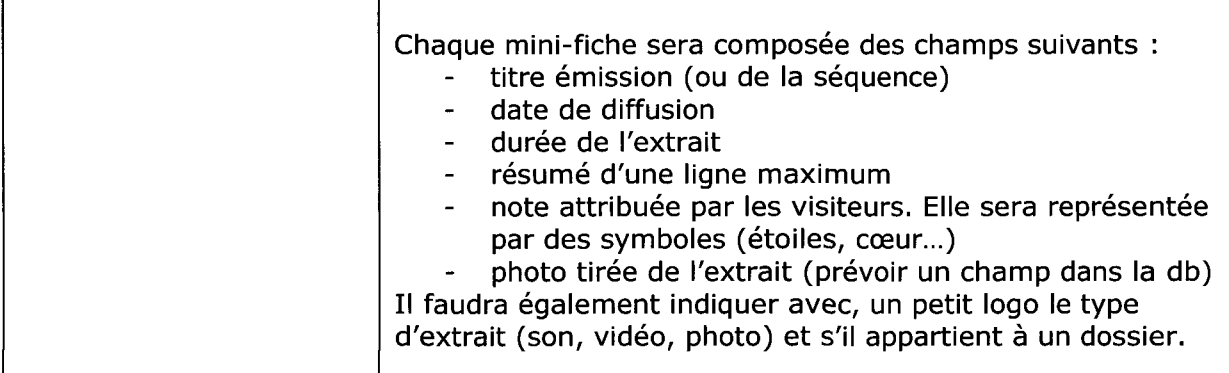

#### 4.7.3 Index

Rubrique qui recense sous forme de liste tous les extraits, photos et dossiers disponibles sur le site. Elle offre aux visiteurs un classement par type de support et l'affichage sous forme de liste permet de visualiser l'intégralité des contenus en ligne. En plus des composantes fixes du site, elle est organisée de la façon suivante :

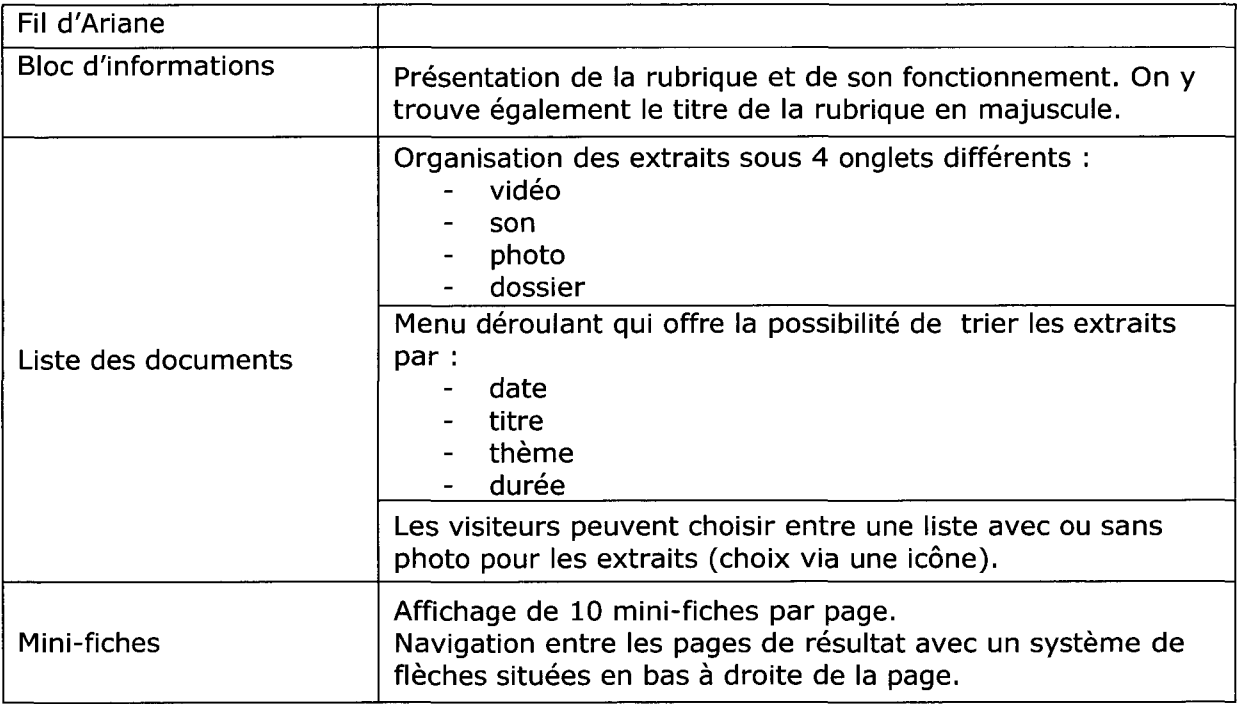

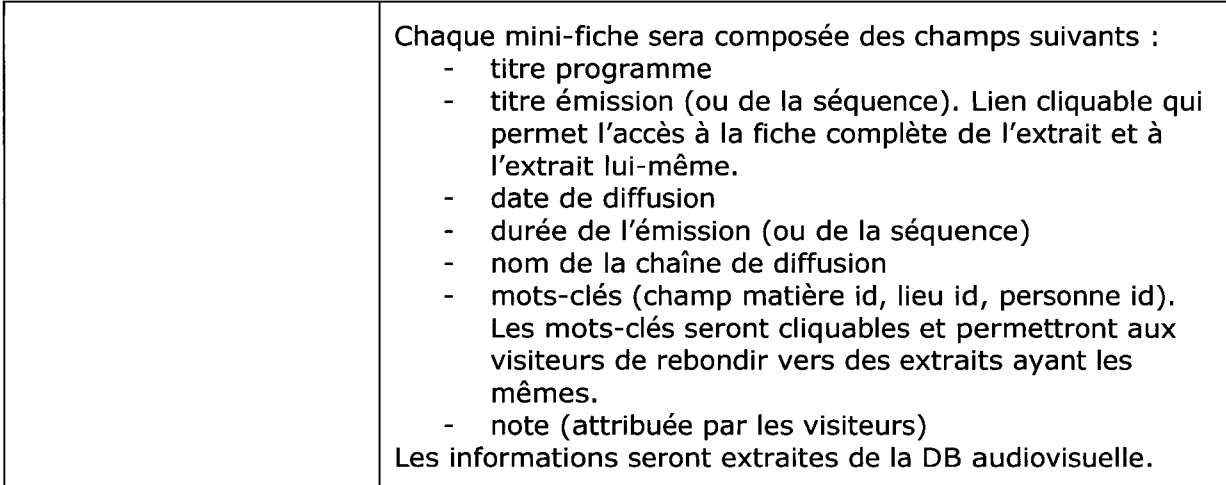

#### 4.7.4 Collection

Rubrique présentant dans leur intégralité, certaines collections phares de la RTBF. Il peut s'agir d'émissions de fiction, de documentaires...

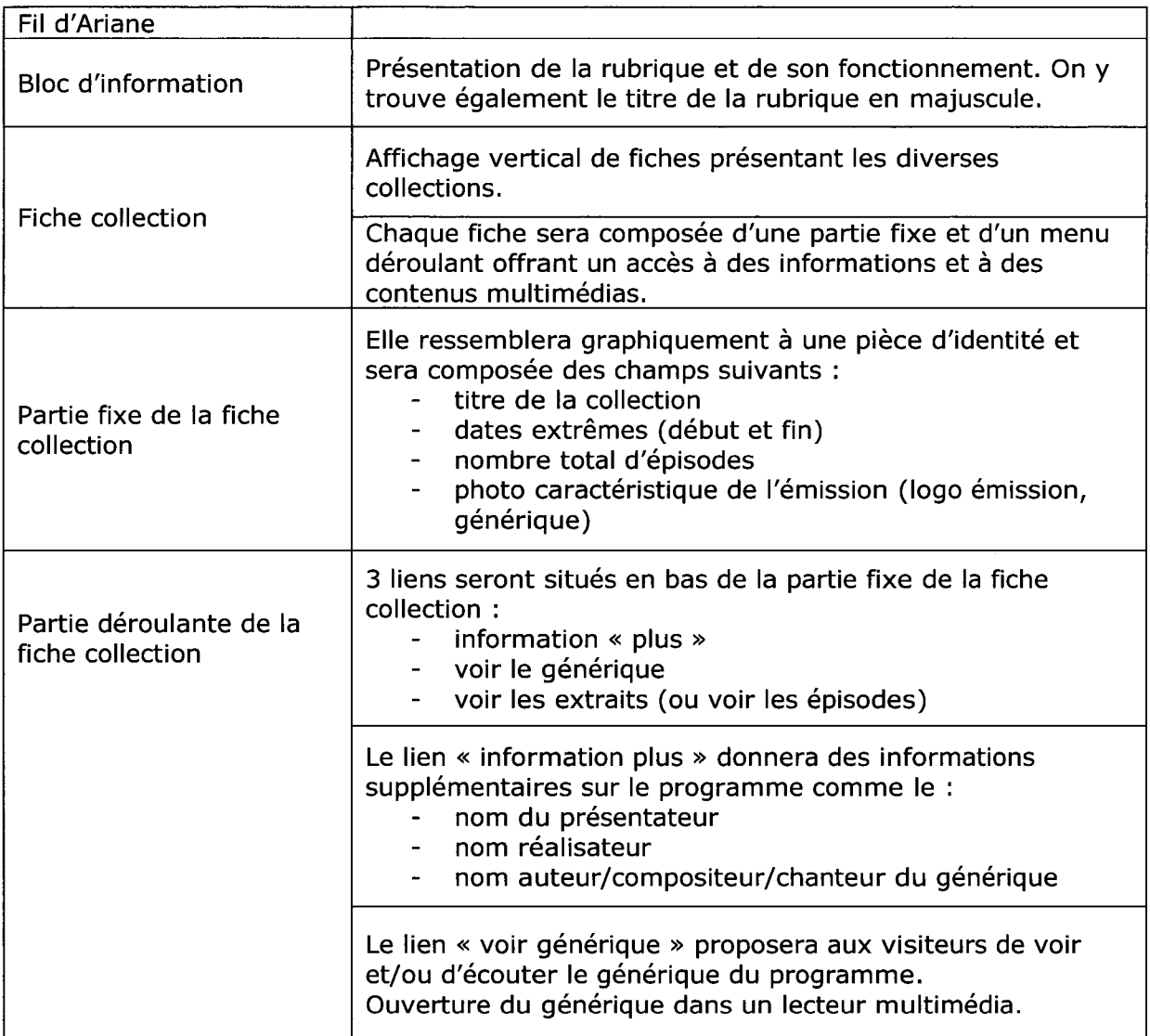

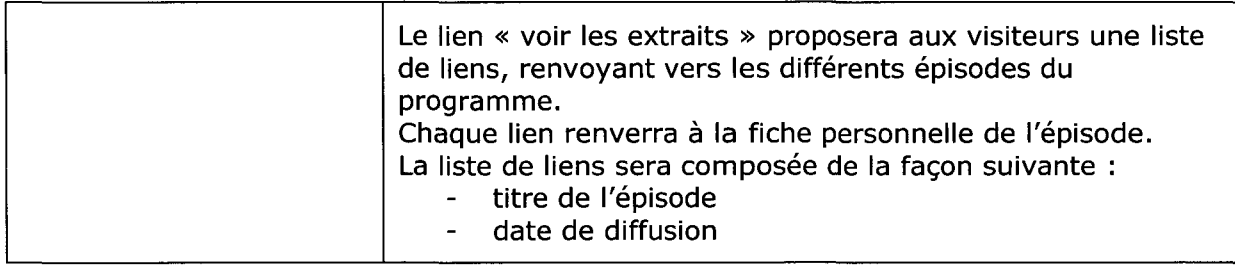

# 4.7.5 Focus

Rubrique présentant des contenus sortant de l'ordinaire car insolites, polémiques, inscrits dans la mémoire collective... La liste des extraits se présente sous forme de tableau.

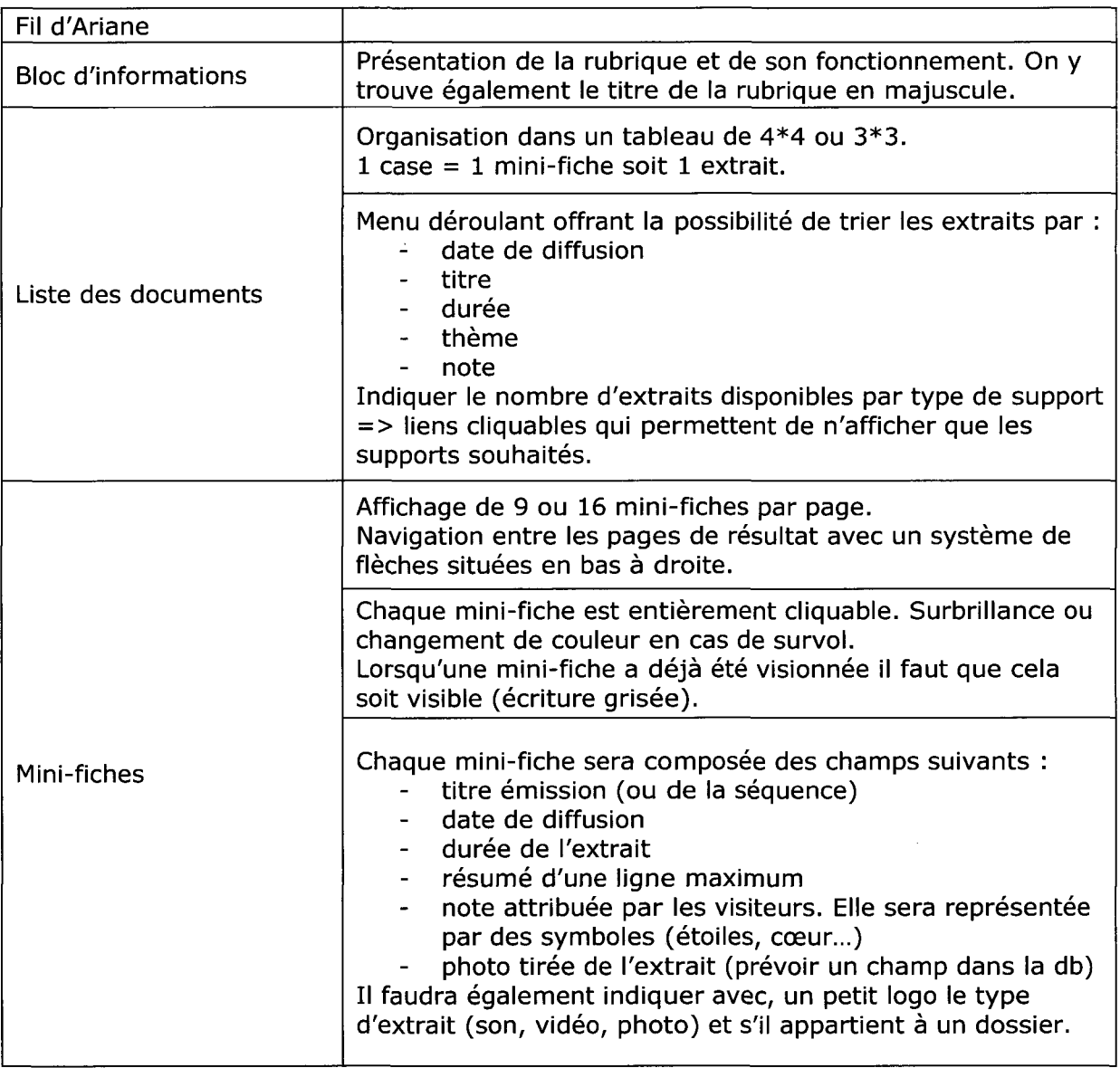

#### 4.7.6 Banc d'école

Rubrique pédagogie séparée en 2 sous rubriques : une pour les enseignants et une pour les élèves. La création des contenus devra être pensée en collaboration avec le Ministère de l'enseignement afin d'être en adéquation avec les programmes scolaires.

#### 4.7.6.1 Pour les enseignants

Ne pas proposer d'accès sécurisé, le contenu est suffisamment spécifique pour ne concerner que les enseignants.

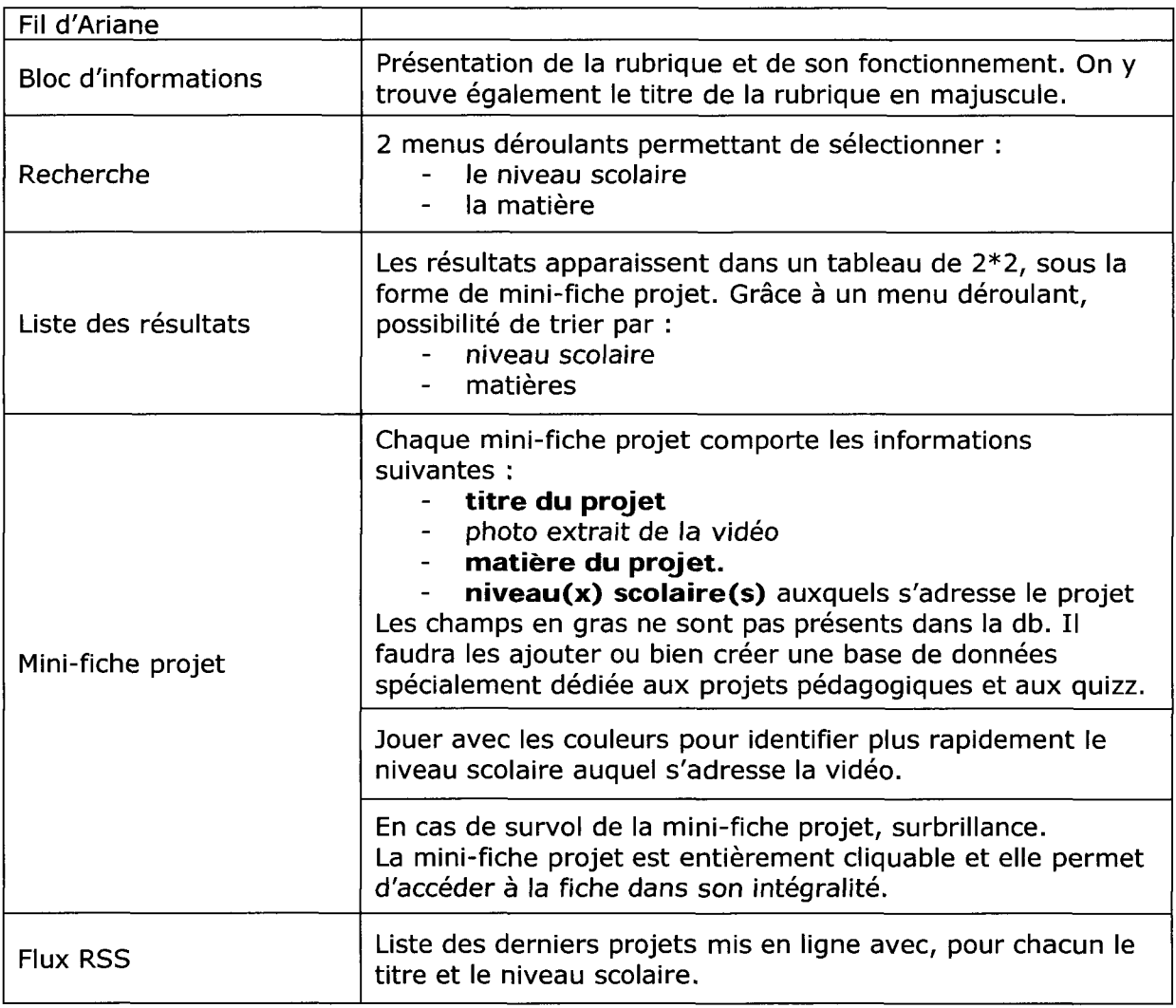

### 4.7.6.2 Fiche projet (pour les enseignants)

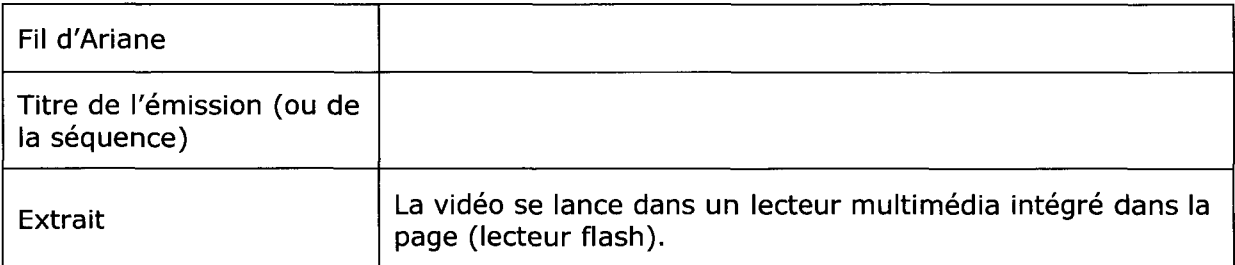

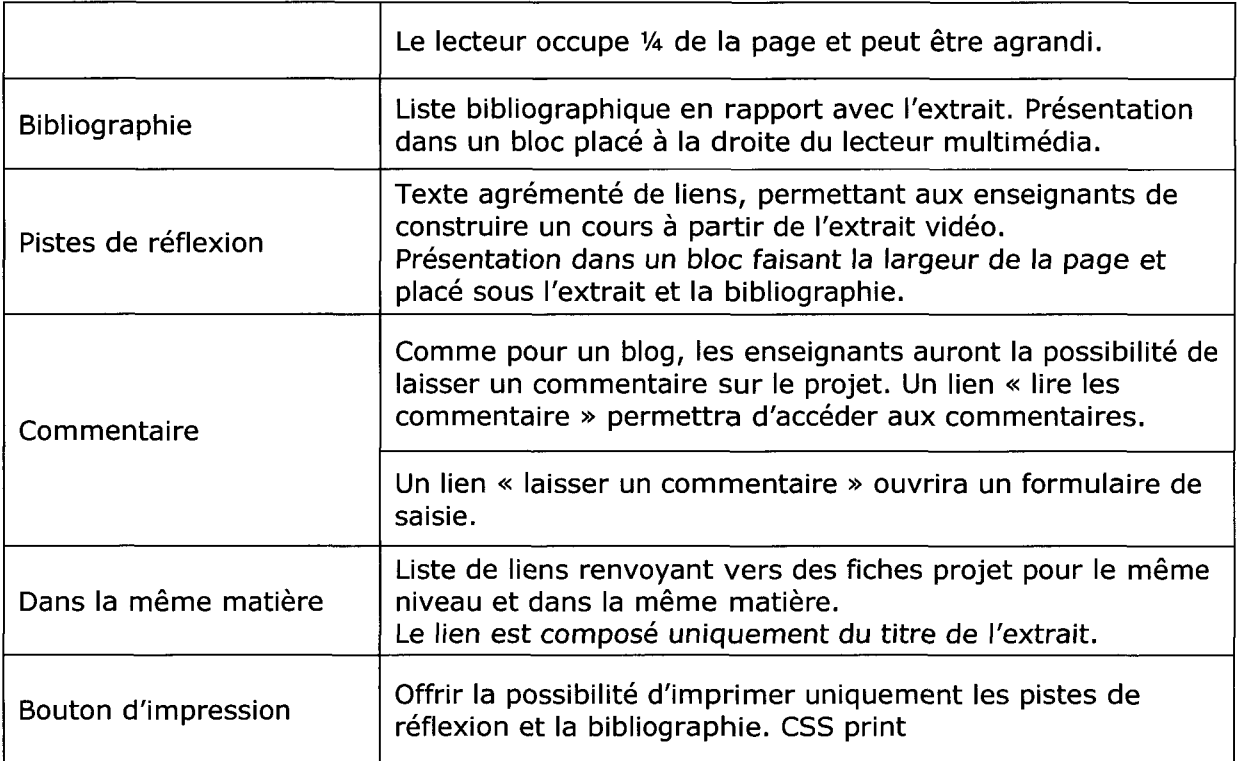

#### 4,7.6.3 Pour les élèves

Contenu <sup>à</sup> la fois ludique et éducatif pour que les élèves puissent apprendre après l'école. La page de recherche est conçue comme celle des enseignants mais au lieu de rechercher un projet éducatif rattaché à un extrait vidéo, elle permet de rechercher un quizz lui aussi rattaché à un extrait.

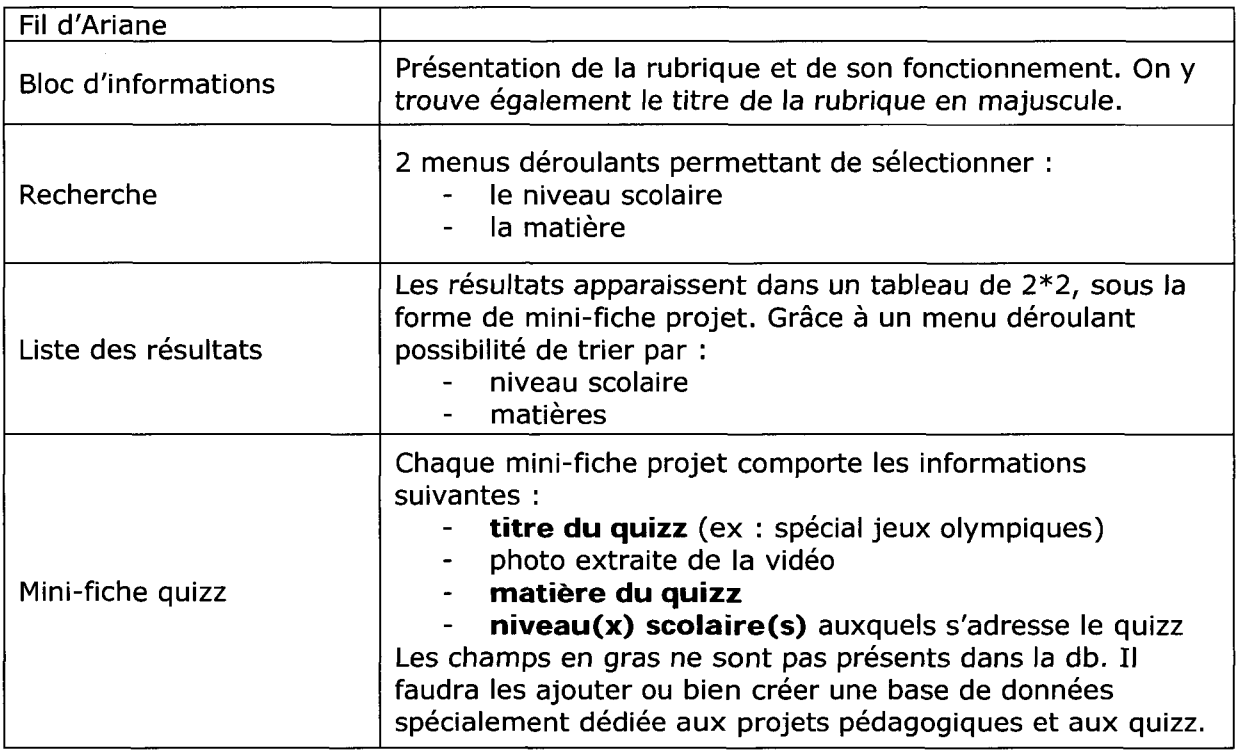

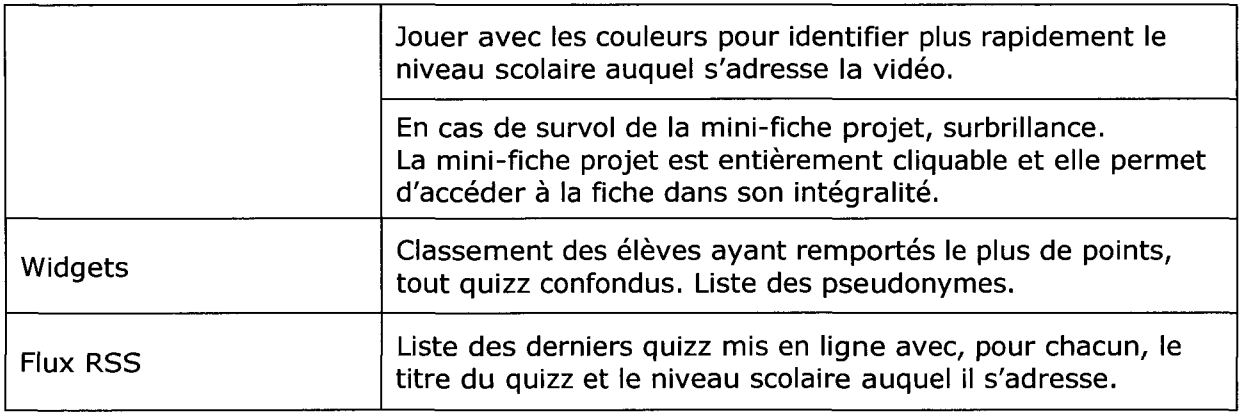

#### 4.7.6.4 Fiche quizz (pour les élèves)

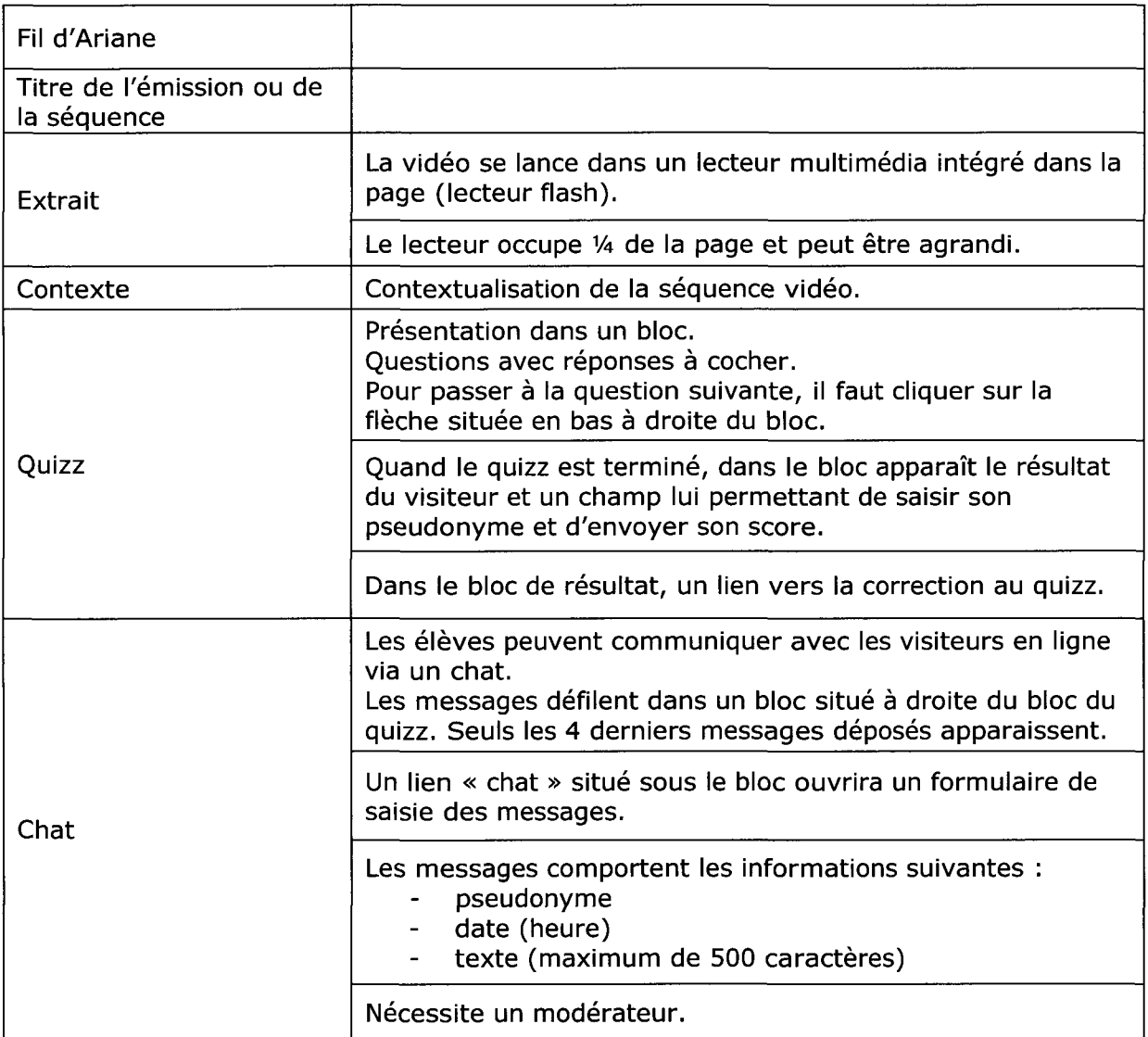

# 4.7.7 Découvrir la Belgique

Rubrique dédiée à la Belgique, à son folklore, ses traditions, à sa place dans l'Europe... Pour faciliter l'accès <sup>à</sup> l'information, un découpage en <sup>3</sup> sous rubriques <sup>a</sup> été prévu :

- Folklore et tradition  $\blacksquare$
- Monarchie  $\omega_{\rm{eff}}$

#### - Le cœur de l'Europe

L'organisation et le choix des champs des sous-rubriques, est identique à ceux des rubriques « thèmes », « focus ».

La sous-rubrique « folklore et tradition » offrira en plus un accès aux extraits via une carte cliquable de la Belgique. Pour chaque ville ou région, une ou plusieurs traditions seront expliquées et mises en valeur <sup>à</sup> travers un extrait vidéo et des photos.

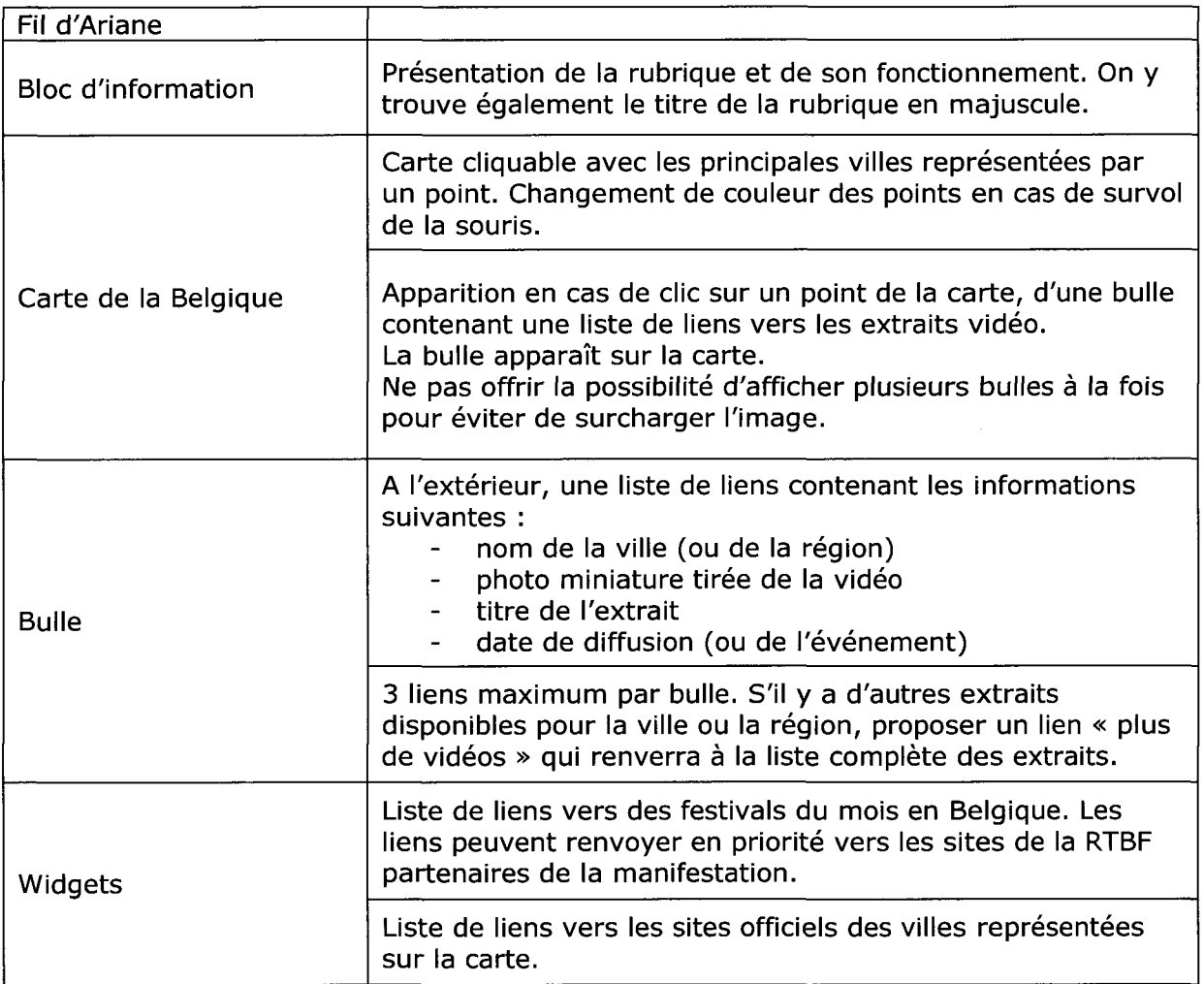

Si la création de la carte cliquable s'avérait trop difficile, une présentation <sup>à</sup> l'aide des blasons des différentes régions serait également envisageable (voir l'exemple de la TSR dans sa rubrique « histoire des cantons »).

# 4.7.8 Souvenez-vous

Rubrique offrant un accès aux extraits par date. Organisée en 2 sous-rubriques, elle offre une approche plus ludique et visuelle aux informations.

#### 4.7.8.1 *Éphéméride*

<sup>1</sup> date = <sup>1</sup> extrait souvenir.

Pour mettre <sup>à</sup> jour quotidiennement cette rubrique, un calendrier des événements devra être utilisé et les extraits <sup>à</sup> mettre en ligne devront avoir été préparés environ <sup>1</sup> mois <sup>à</sup> l'avance.

Présentation des extraits sous la forme d'un calendrier de bureau, sur lequel il est possible de naviguer en tournant les pages.

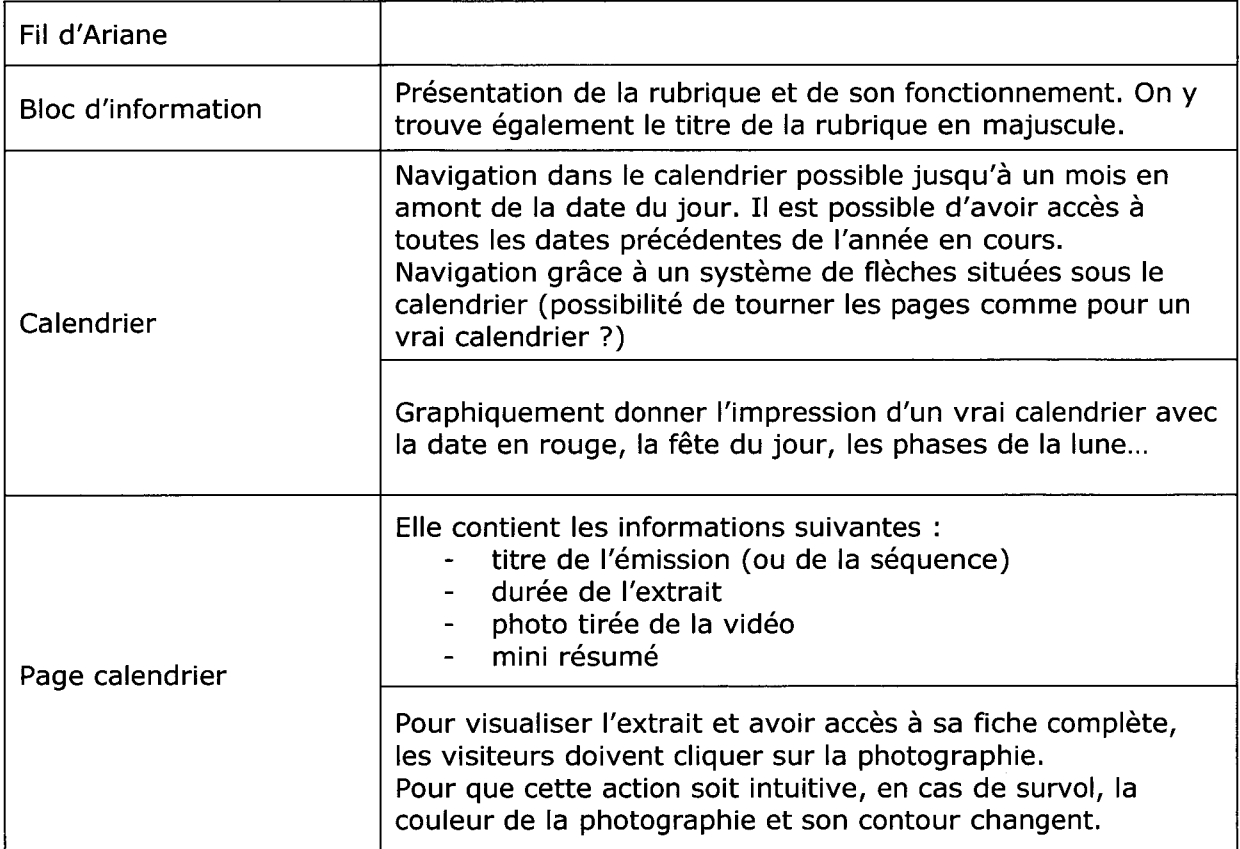

#### 4.7.8.2 Ligne du temps

Présentation <sup>à</sup> l'aide d'une frise des extraits vidéo. Utile pour les visiteurs qui souhaitent retrouver des informations sur une période, une date précise

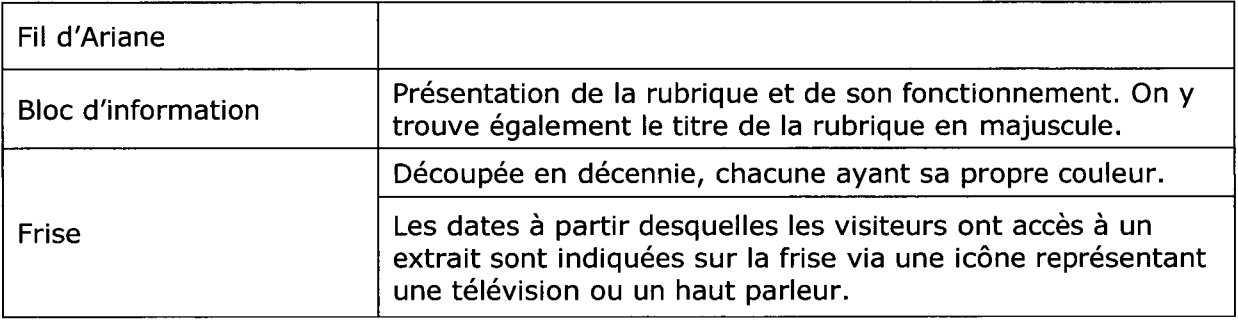

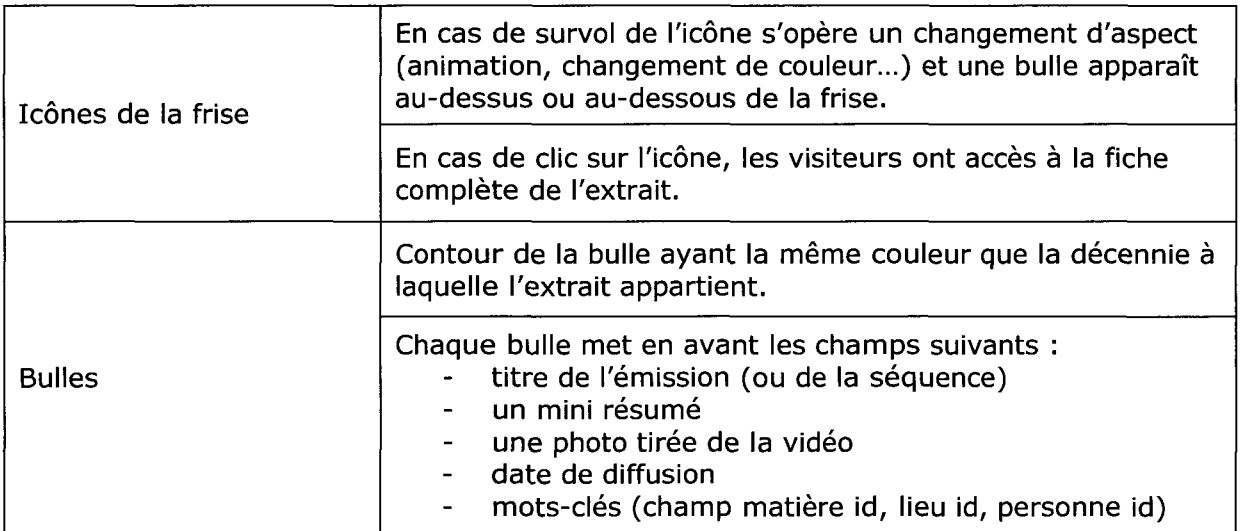

#### 4.7.9 Projet archives

Présentation du projet numérisation et diffusion des archives, entrepris par la RTBF. Il s'agit de montrer aux visiteurs, qui travaille sur les archives, comment s'est déroulée la restauration, numérisation... toute la chaîne documentaire.

Les sites des archives de la TSR et de Radio Canada on choisit d'illustrer leur travail via des vidéos : cette idée pourrait <sup>à</sup> son tour être exploitée par la RTBF.

Un découpage en 3 sous-rubriques est prévu.

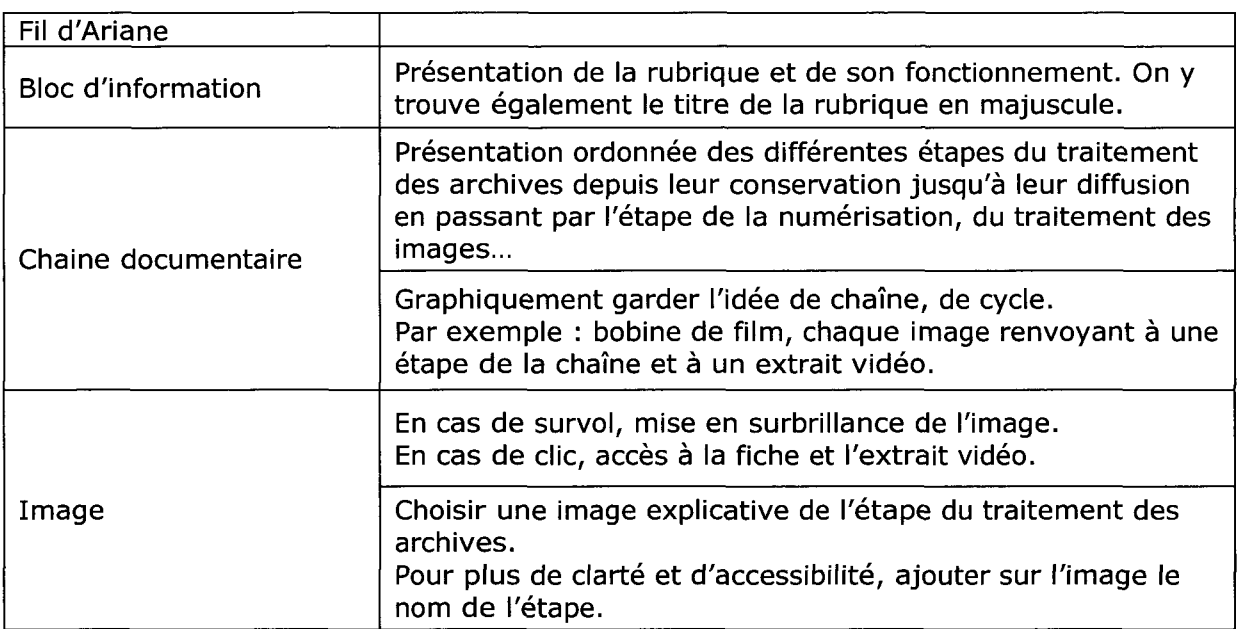

#### 4.7.9.1 Le traitement des archives

#### 4.7.9.2 Nos métiers

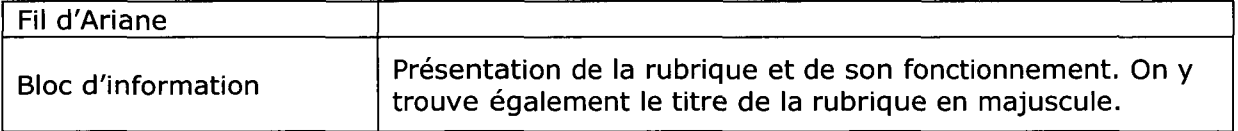

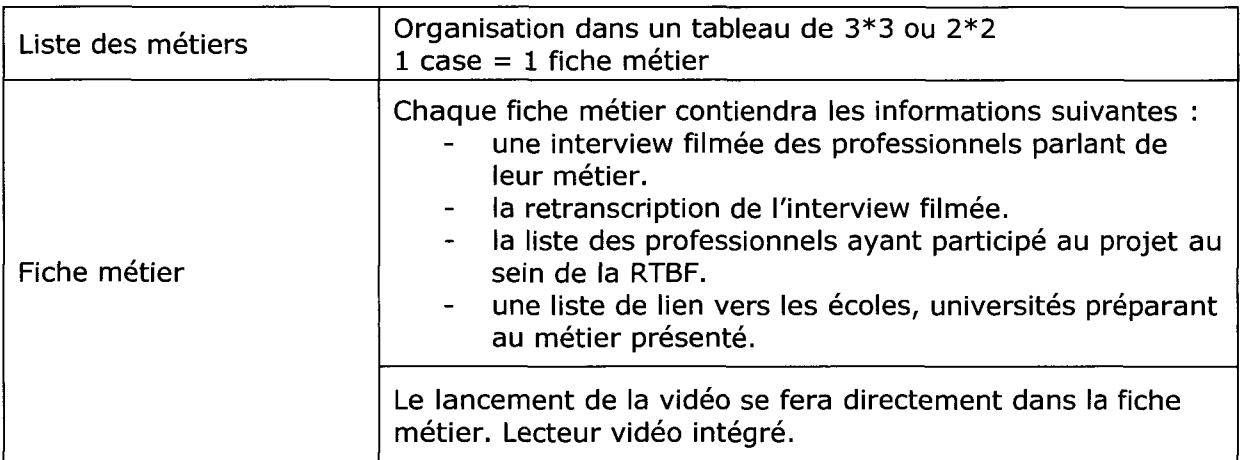

#### 4.7.9.3 Lexique

Simple liste des termes employés dans le milieu des archives audiovisuelles avec, pour chacun, une définition. Si le terme est caractéristique à un des métiers présentés dans la sous-rubrique « nos métiers », faire un lien renvoyant au métier en question.

Proposer également des liens vers des sites professionnels et des sites incontournables (FIAT, ABD...).

# 4. 7.10 FAQ

Organisation de la FAQ <sup>à</sup> l'aide d'onglets, chacun renvoyant vers un page d'aide traitant d'un thème particulier.

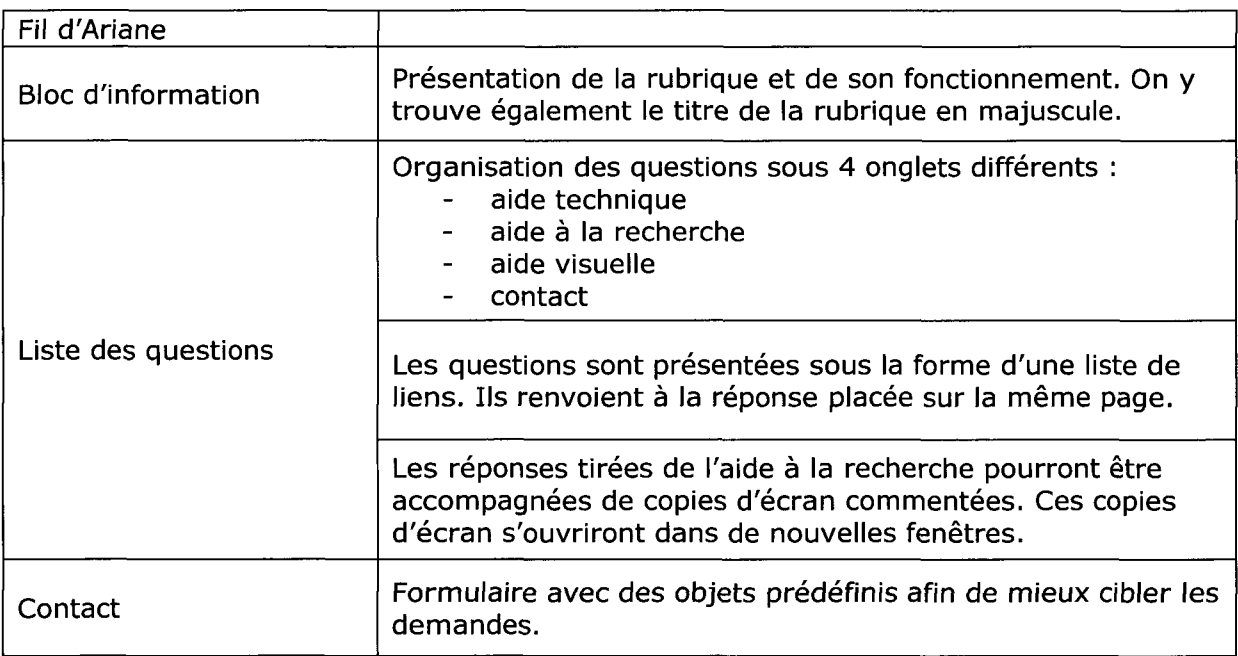

# 4.7.11 Moteur de recherche

Les visiteurs ont la possibilité d'effectuer une recherche simple ou avancée grâce à un moteur de recherche.

En cas de recherche simple, la page de résultat devra comporter les éléments suivants :

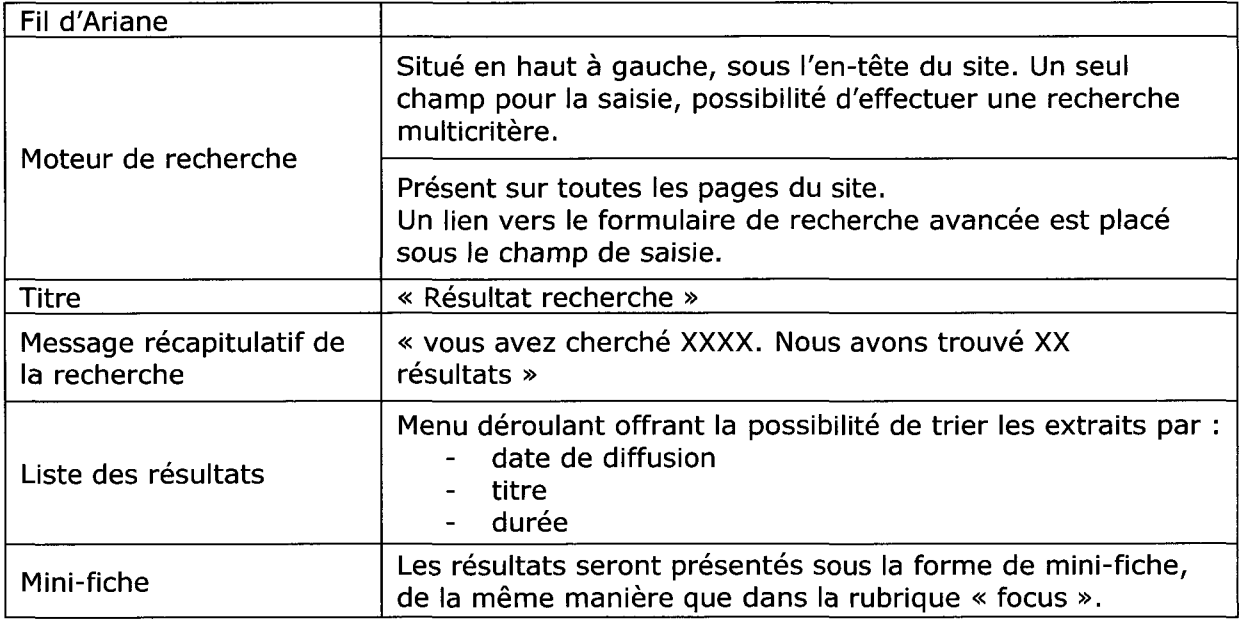

Pour une recherche avancée, la présentation des résultats sera identique. Le changement se situe au niveau du formulaire de recherche.

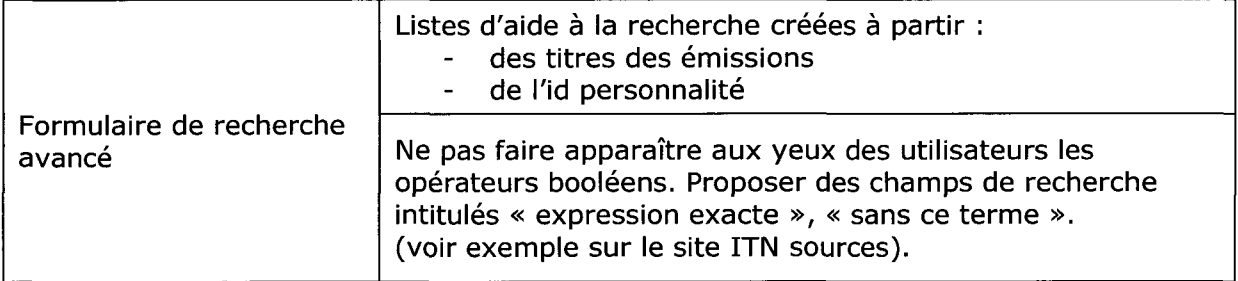

#### 4.7.12 Fiche type

Tous les extraits vidéo du site sont présentés de la même façon, c'est-à-dire sous forme de fiche. C'est <sup>à</sup> partir de ces fiches que les extraits sont consultables.

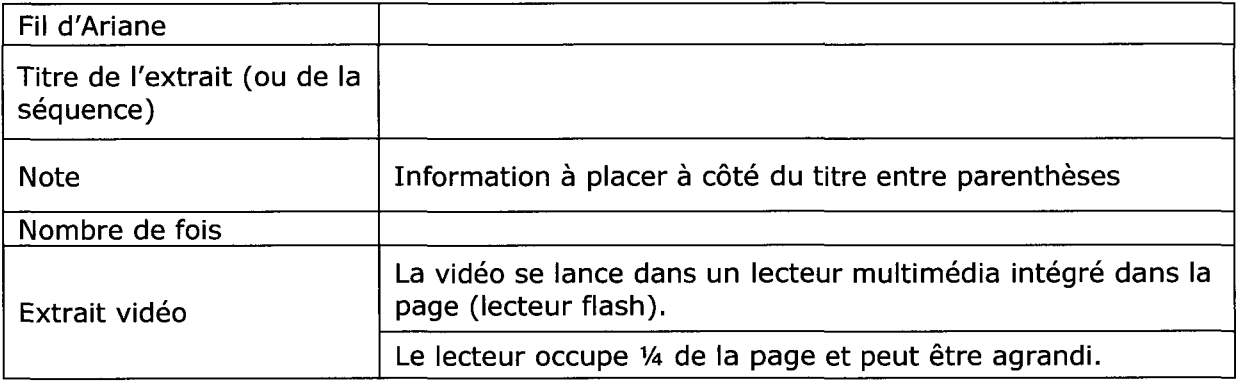

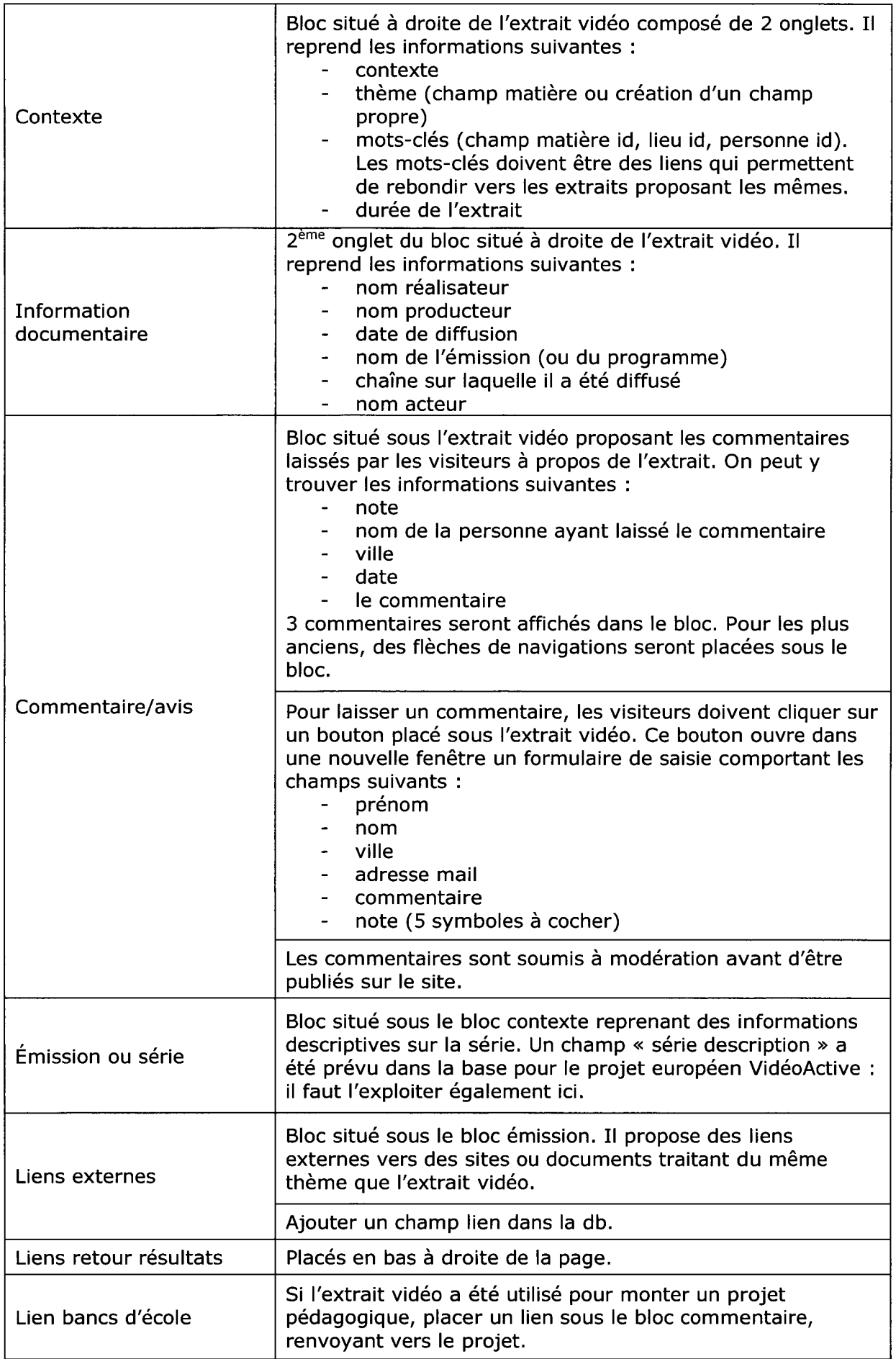

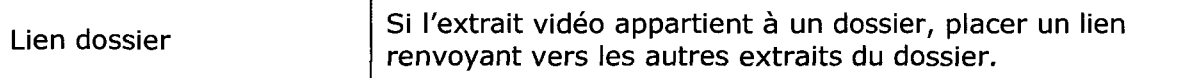

Pour développer l'interactivité avec les visiteurs, en plus du bouton permettant d'ouvrir un formulaire pour laisser un commentaire, <sup>3</sup> autres boutons devront être placés sous l'extrait vidéo.

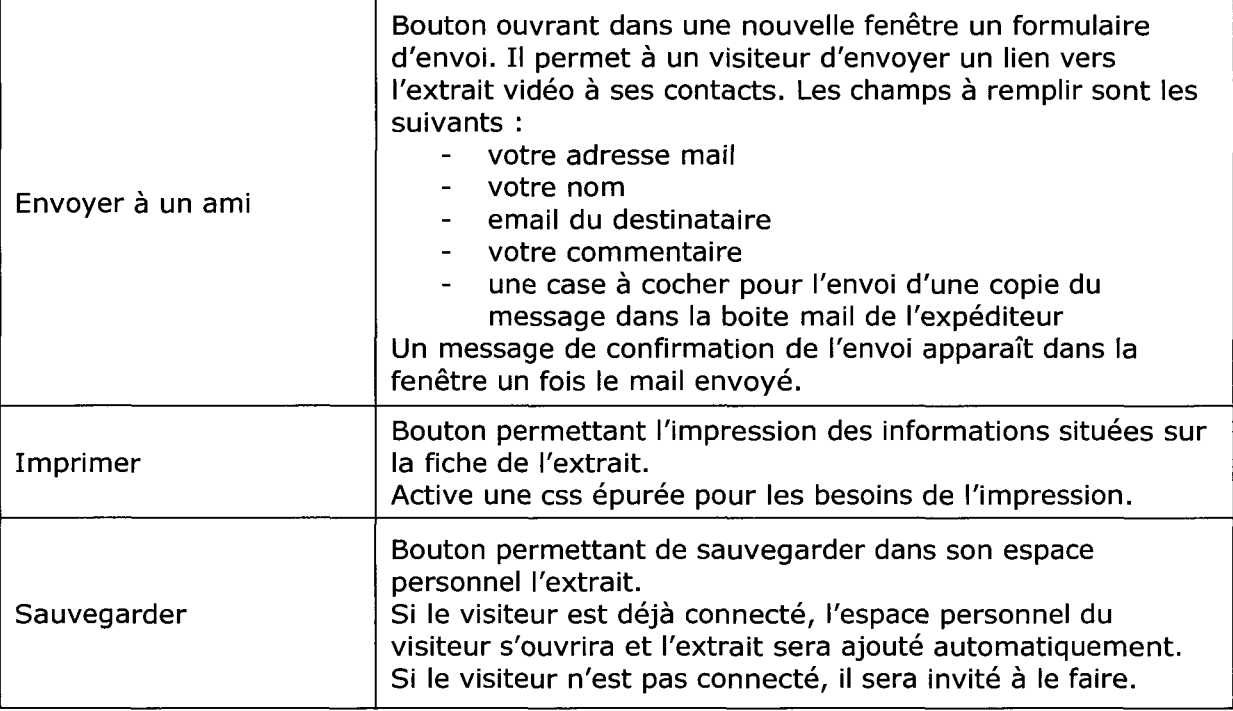

# 4.7.13 Flux RSS et newsletter

Proposer aux visiteurs de s'abonner à différents flux RSS. Créer des flux RSS en fonction des 10 thématiques recensées dans la rubrique « thème ».

Proposer également des flux RSS aux enseignants pour être tenu informés des derniers projets mis en ligne.

L'abonnement se fera via des liens xml.

Pour facilité l'agrégation proposer un espace de téléchargement de lecteur de flux RSS.

#### 4.7.14 Espace personnel

Zone sécurisée du site qui permet aux visiteurs de sauvegarder des extraits et de les visionner depuis n'importe quel ordinateur.

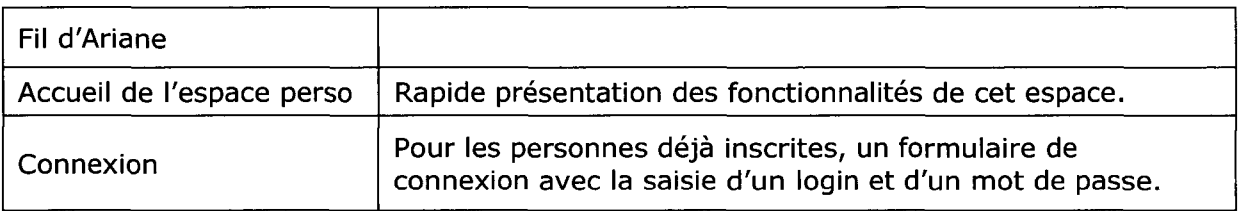

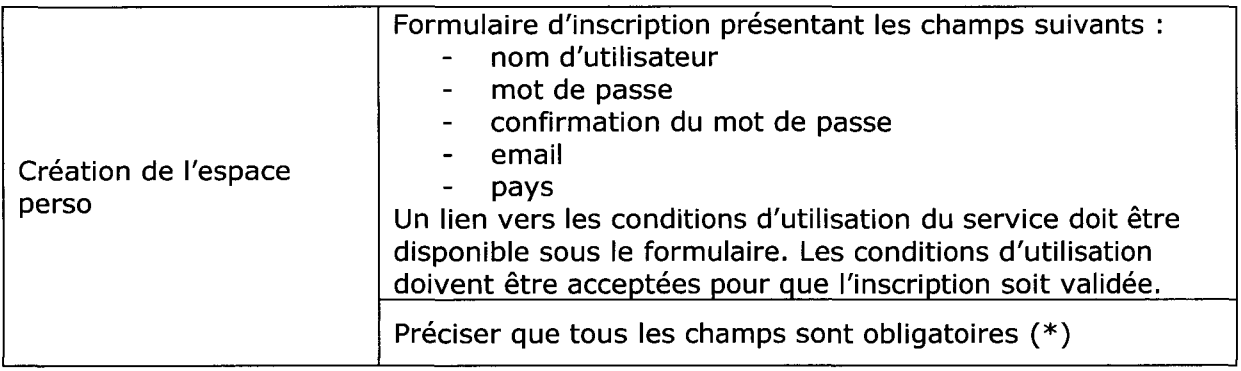

Une fois connecté, l'utilisateur entre sur sa page personnelle sur laquelle il retrouve :

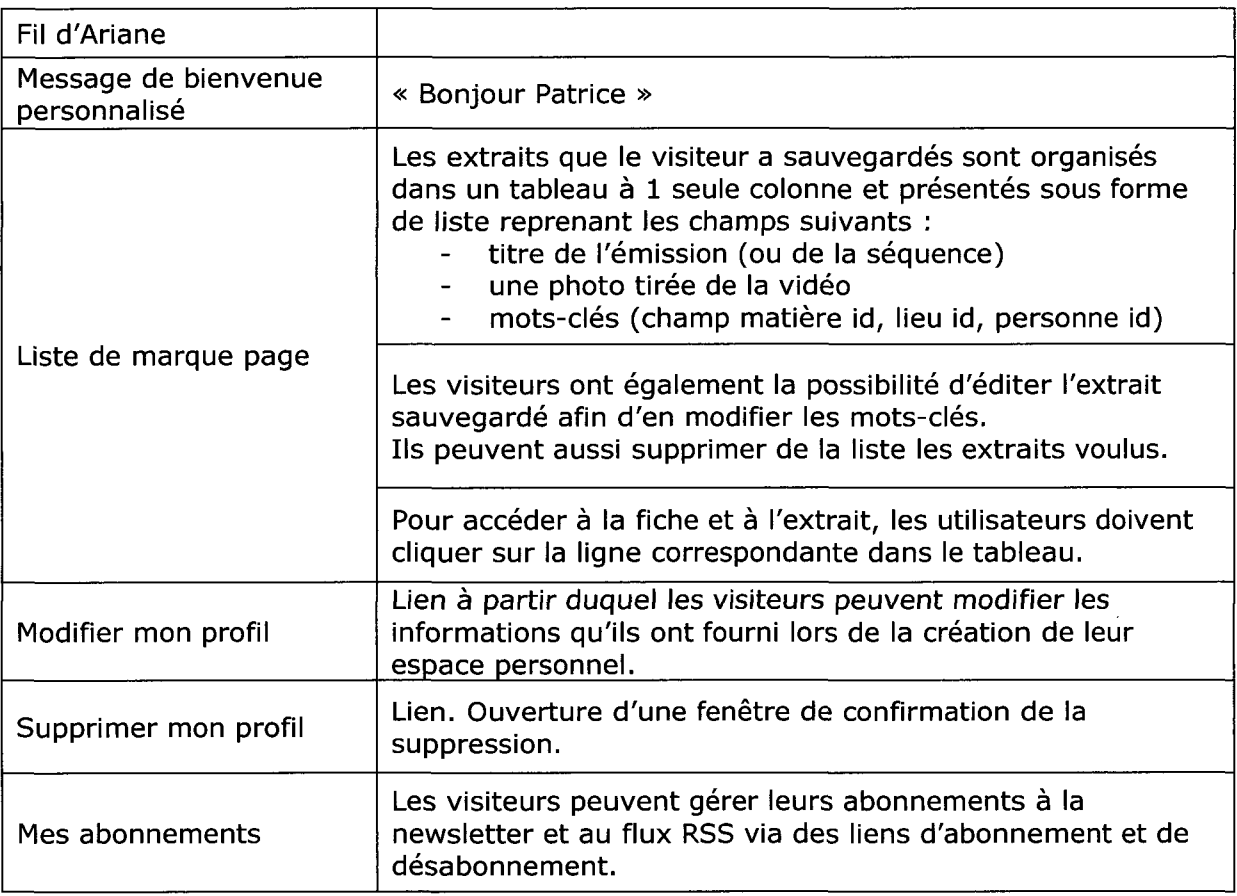

# 5. CHARTE GRAPHIQUE

Le choix de la charte graphique se fera en collaboration avec le graphiste. Cependant pour des questions d'ergonomie et d'usabilité, il serait bon :

- d'attribuer une couleur <sup>à</sup> chaque rubrique du menu, qui serait ensuite reprise sur certains éléments des pages. Cela permettrait aux visiteurs de se repérer plus facilement sur le site. Le site de VOD, Vodéo, exploite bien cet aspect ergonomique.
- de ne pas surcharger le site avec des couleurs, images inutiles. Les informations les plus importantes pour les visiteurs restent les extraits et les données qui les

accompagnent. De plus, le site des archives ne se veut pas un site commercial, trop tape à l'oeil : les animations en flash trop importantes sont donc à éviter,

- d'offrir une identité au site ainsi qu'au projet archives. La création d'un logo est indispensable.
- de se démarquer des autres sites d'archives avec des choix de couleur qui sortent de l'ordinaire par rapport <sup>à</sup> la thématique. Les couleurs passées ou vieilles sont <sup>à</sup> bannir.
- pour mettre en avant les liens et indiquer aux visiteurs leurs « états » (visité, pas encore visité, lien mort), il faudra choisir 3 couleurs différentes.

# 6. Texte et titraille

- utiliser une police sans empattement pour une meilleure lisibilité sur le web.  $\Delta \sim 10^4$
- utiliser du Verdana, Arial, une police sans sérif.
- les titres de type H1 (titres des rubriques) doivent se démarquer du corps de texte de par leur taille : 1.5 em par exemple.
- le corps de texte doit être lisible quelque soit la résolution de l'écran du visiteur. Il ne faut pas descendre au dessous de 12 pts.
- jouer sur les couleurs pour mettre en avant les titres des pages, les titres des extraits...

#### 7. Vidéo, son et photographie

- poids des images ne dépassant pas les 50 ko pour un affichage plus rapide du site. Comme les images du site sont extraites des collections de la RTBF et qu'elles apportent une information aux visiteurs, il est important de leur offrir la possibilité de les agrandir,
- toutes les photos seront au format jpeg.
- les images doivent être petites sauf sur la page d'accueil. Il ne faut pas qu'une image sur la page d'accueil dépasse Va d'écran.
- les extraits vidéo proposés seront en basse résolution et au format mpeg 2. Il est envisageable de proposer diverses résolutions,
- les vidéos seront lisibles dans un lecteur flash.
- les extraits vidéo ne pourront être lus qu'en streaming.

# 8. Perspectives d'avenir

#### 8.1 Mise à jour du site

Les pages et les contenus envisagés pour le site web des archives ne demandent pas une mise <sup>à</sup> jour quotidienne mais il faudra préparer certains contenus en amont.

L'éphéméride : elle devra être prévue <sup>1</sup> voire 2 mois à l'avance. Avec un calendrier annuel des événements, des anniversaires comme support, le documentaliste et le chargé éditorial pourront trouver les extraits adéquats, les commenter. Les contenus pour <sup>1</sup> mois complet seront mis en ligne <sup>à</sup> la fin de chaque mois. Les contenus du mois précédent ne seront pas effacés de la rubrique éphéméride.

- Lorsqu'un nouvel extrait aura été numérisé, catalogué, indexé et contextualisé, il pourra être mis en ligne. Il n'y a pas de périodicité prévue pour cela : les ajouts se feront au coup par coup mais au minimum <sup>1</sup> fois par semaine.
- La page d'accueil sera mise à jour de manière hebdomadaire. Un dossier en rapport avec l'actualité de la semaine ou du mois sera mis en avant. Il sera préparé 2 semaines à l'avance sous réserve de modification selon l'actualité. D'autres extraits seront aussi disponibles sur la page d'accueil mais ils seront choisis de manière aléatoire selon un thème. Si le site est un succès et que la chaîne de numérisation le permet, on pourra envisager de mettre <sup>à</sup> jour la page d'accueil quotidiennement.
- Le blog des archives sera alimenté le plus fréquemment possible. V2 journée pourrait être dégagée pour le documentaliste et le chargé éditorial afin de le mettre <sup>à</sup> jour.
- La mise <sup>à</sup> jour et l'ajout de contenu dans les différentes rubriques se fera au coup par coup. Une politique de sélection des archives à numériser, indexer, cataloguer, contextualiser puis à mettre en ligne devra être mise en place. Il faudra s'interroger et prendre en compte <sup>à</sup> la fois l'histoire, l'actualité, les émissions que les visiteurs ont envie de revoir, l'état des films... Il faut savoir que si un extrait est taggé avec plusieurs thèmes, il sera automatiquement disponible sous différentes rubriques (1 extrait = plusieurs rubriques).
- La mise <sup>à</sup> jour de la rubrique « banc d'école » se fera <sup>1</sup> fois par an au mois de septembre. Cette période semble la plus judicieuse car elle permet de tenir compte des éventuels changements de programme scolaire.
- Les flux RSS du site seront alimentés automatiquement <sup>à</sup> chaque ajout d'un nouvel extrait.

#### 8.2 Documents sources pour les mises à jour du site

- Éphéméride
- Photographies extraites des vidéos qui permettront aux visiteurs de se faire une idée de l'extrait avant de le visualiser.
- Les programmes annuels du Ministère de l'Enseignement, avec les projets, les bibliographies pouvant faire l'objet d'un cours.
- Liste complète des émissions de la RTBF avec leurs dates de diffusion.
- Les extraits numérisés.

#### 8.3 Principe de nommage des fichiers

Une cote sera automatiquement attribuée aux extraits vidéo lors de leur saisie dans la base de données. Cette cote sera reprise pour la création des pages web.

#### 8.4 Archivage du site

L'archivage du site dépendra de la capacité de stockage des serveurs de la RTBF, du choix en ce qui concerne la conservation des archives (uniquement en mpeg2 où aussi en mpeg4). Ces choix influenceront l'archivage. Une copie du site sera faite quotidiennement tout comme la sauvegarde de la base de données.

#### 8.5 Plan de promotion du site

- Promotion sur le site principal de la RTBF avec, par exemple,la mise en avant d'un encart présentant le dossier de la semaine.
- Mise en place d'une rubrique « archives » dans la barre de menu commune <sup>à</sup> tous les sites de la RTBF.
- Faire connaître et reconnaître le site dans des annuaires, portails... dédiés aux professionnels de l'information, des médias. L'Ina recense ainsi les différents sites des archives audiovisuelles présents dans le monde.
- Faire connaître le site <sup>à</sup> travers les projets européens auxquels participe la RTBF  $\blacksquare$ (Birth, Vidéo Active)
- Faire une annonce en interne semble aussi essentiel pour que le bouche <sup>à</sup> oreille fonctionne. Il faudrait par exemple passer par l'info du jour.
- Il faudrait utiliser les moyens de communication dont dispose la RTBF pour mettre en avant le site. Pourquoi ne pas faire la promotion du site dans l'émission « ma télé bien aimée » ? Pourquoi ne pas faire une annonce dans les journaux TV, dans la presse... L'INA lors du lancement de son site archives pour tous, avait parfaitement su exploiter les médias (invitation de Emmanuel Hogg dans des émissions quotidiennes, culturelles...)
- Il faudrait également faire des partenariats avec des bloggeurs influents, afin qu'ils consacrent un billet au site. Cette solution permettrait en plus d'avoir un retour sur le site grâce aux commentaires laissés par les lecteurs du blog.

#### 8.6 Plan de référencement

Pour augmenter la visibilité du site web des archives et développer son audience, il est essentiel de mettre en place un plan de référencement qui s'échelonnera durant toute la durée de vie du site.

Dans un souci d'ergonomie mais également d'indexation automatique, chaque page du site devra être renseignée par différentes métadonnées.

- Chaque page possédera un titre significatif de type H1 car « les bots » les repèrent aisément.
- Toutes les images seront accompagnées d'une balise <alt> à la fois dans un souci d'usabilité (pour les utilisateurs qui bloquent les images sous leur navigateur) mais aussi dans un souci de référencement.
- Toutes les pages devront avoir la balise <title> renseignée pour que le titre apparaisse dans le navigateur et que pour les utilisateurs n'aient pas a renommer leur signets.
- Le plan de référencement doit tenir compte des nouveaux outils du web. Comme le site web possède un blog, il faudra par exemple référencer le site sur « Technorati », il faudra créer des signets sous « Blogmarks » ou « del icio us »...
- Le chargé éditorial aura aussi un rôle à jouer dans ce plan de référencement. En effet écrire pour le web, ce n'est pas comme écrire pour la presse, Il existe une écriture électronique qui met en avant des mots clés, des tournures types... Il ne faudra pas négliger cet aspect.

Voici quelques métadonnées qu'il serait intéressant d'utiliser pour le site web des archives :

- balise <title> : titre de la page pertinent  $\equiv$  .
- balise <meta> : name = « description » content = « Site des archives audiovisuelles de la RTBF . Venez revivre des grands moments de télévision et de radio. »
- balise <meta> : name= « keywords » content = "archive, archives, télévision, tv, radio, rtbf, numérisation, souvenir, histoire, culture, Belgique, Wallonie, clip"
- balise <meta> : name= "author" content = "imadoc, nouveaux médias"

Pour augmenter son page rank (classement sur les pages des Google qui, rappelons le, reste le moteur de recherche utilisé par plus de 80% de la population), il serait bon de créer des partenariats avec d'autres sites web, qui pointeraient vers celui des archives et inversement.

Lors de son lancement il faudra surveiller l'audience du site et voir quelles sont les rubriques les plus visitées afin d'éventuellement supprimer ou modifier les moins attractives.

#### 8.7 Concurrence

Peut-on parler de concurrence pour un site qui propose des fonds et des informations inédites qu'il est le seul <sup>à</sup> détenir ? Les sites de vidéos, d'archives se multiplient mais chacun possède ses spécificités et un public souvent régionalisé voire nationalisé.

Les concurrents les plus féroces restent les broadcasters comme « Youtube », « Dailymotion » car ils génèrent un trafic très important et ils proposent des vidéos dont les droits appartiennent <sup>à</sup> la RTBF.

#### Plan du site

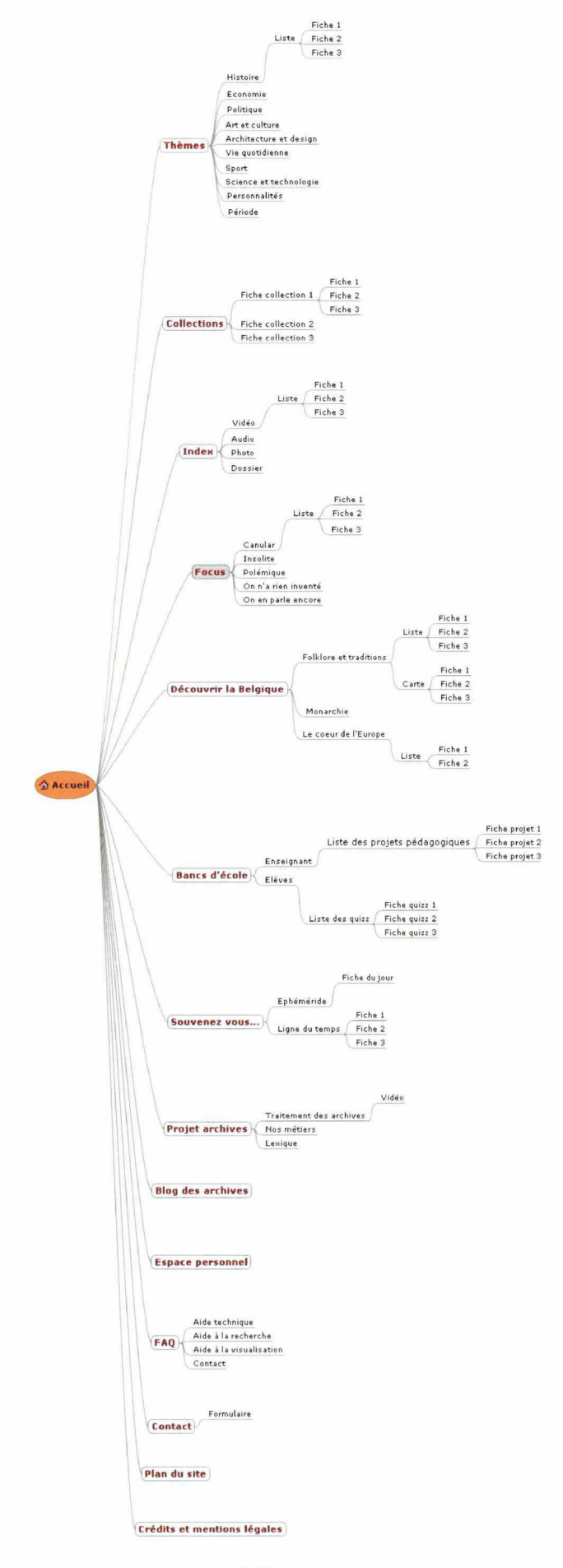

#### POLITIQUE DE SÉLECTION DES ARCHIVES A DIFFUSER

La numérisation et mise en ligne de l'intégralité de la collection des archives de la RTBF n'étant pas d'actualité pour des raisons financières et techniques, il est essentiel de mettre en place une politique de sélection des archives devant être mises <sup>à</sup> disposition du public.

#### Utiliser ce qui <sup>a</sup> déjà été numérisé

Pour les projets européens sur les archives audiovisuelles auxquels participent la RTBF, des archives ont déjà été numérisées et sont donc facilement ré-exploitables.

Pour le projet BIRTH 193 clips vidéo ayant pour thématique la naissance de la télévision ont été numérisés. Avant fin 2009, c'est près de 1000 vidéos traitant de l'histoire de l'Europe à la télévision et de la télévision en Europe qui seront numérisées par la RTBF. Ces grandes thématiques sont subdivisées en sous-thèmes (vie quotidienne, en passant par les loisirs, la libération de la femme...) et sont donc aisément utilisables pour le site des archives de la RTBF, comme il <sup>a</sup> été pensé.

Au final, ce sont près de 1200 clips vidéo qui pourront alimenter dans un premier temps le site des archives

#### Mettre en place un calendrier des événements

Il est important, dans le site des archives, de faire le lien entre le passé et le présent en commémorant, célébrant des événements importants via les images. De plus, la rubrique éphéméride demande une mise à jour des quotidienne contenus. Pour faciliter le travail des personnes en charge de la sélection, il serait bon de rédiger chaque année un calendrier des événements, organisé par thèmes. Archiviste et chargé éditorial se baseraient dessus pour effectuer leurs recherches et ainsi proposer un contenu adapté.

#### Sondage

Mettre en place un système de vote ou de sondage une fois le site des archives en ligne, afin de savoir qu'elles émissions ou collections les visiteurs aimeraient revoir.

Il serait bon également d'utiliser des sondages faits par l'INSEE, Médiamétrie, TNS... pour connaître les principaux centres d'intérêts des visiteurs potentiels.

#### Groupe de travail mensuel

Dans un souci d'implication du service IMADOC mais aussi pour trouver de nouvelles pistes pour la sélection des archives, proposer une réunion mensuelle avec tous les archivistes du service serait intéressant. L'échange des idées, des souvenirs

permettrait de sélectionner des thèmes, voire des émissions intéressantes. Le service IMADOC pourrait devenir un mini panel (pas forcement représentatif de la population).

#### Moyen humains et matériels nécessaires

#### **SITE WEB**

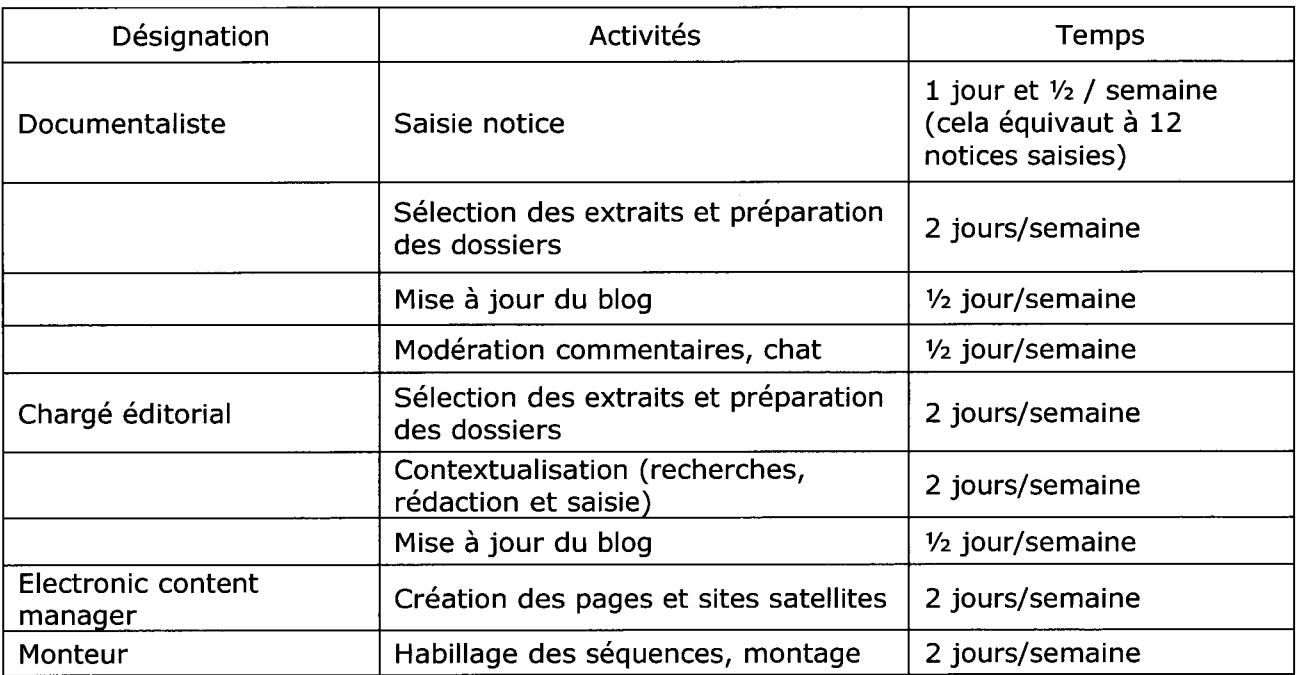

**3 ETP** qui pourraient être répartis de la façon suivante<br>- un documentaliste à temps plein

- un documentaliste <sup>à</sup> temps plein
- un chargé éditorial <sup>à</sup> temps plein  $\frac{1}{2}$
- un electronic content manager <sup>à</sup> mi-temps
- un monteur <sup>à</sup> mi-temps

Lors de la création et du lancement du site, il faudra aussi prévoir des personnes pour des missions ponctuelles

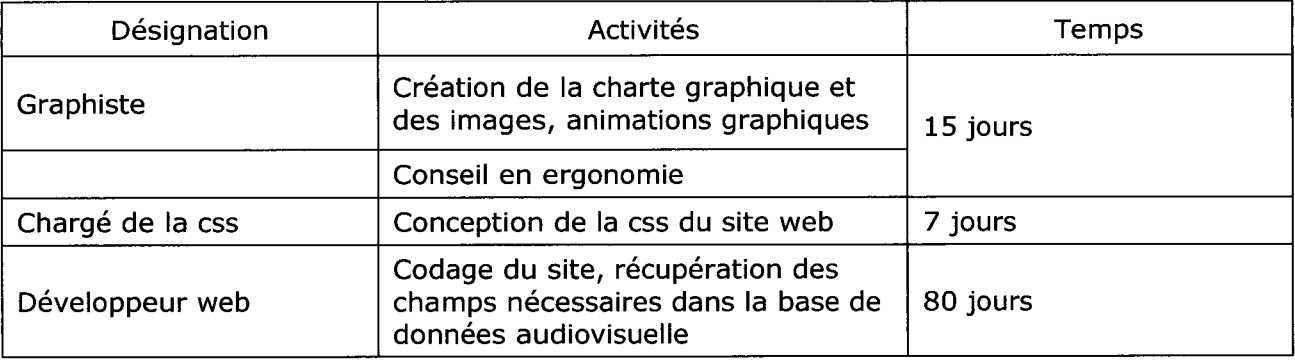

Graphiste : 15 jours <sup>à</sup> raisons de 80 euros de l'heure soit environ 9200 euros Chargé de la css : 7 jours à raison de 60 euros de l'heure soit environ 3200 euros Développeur web : 80 jours <sup>à</sup> raison de 60 euros de l'heure soit environ 36 000 euros

Pour stocker les archives il va aussi falloir prévoir des espaces de stockage suffisant. Si la RTBF choisit de mettre en ligne 250 heures de vidéos, encodées <sup>à</sup> 4Mbit/s il va lui falloir au minimum 450Go d'espace libre.

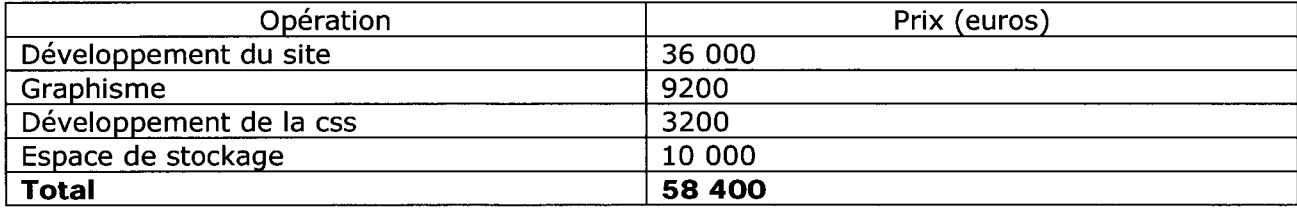

#### Maquette du site web Annexe n°5

rtbp-

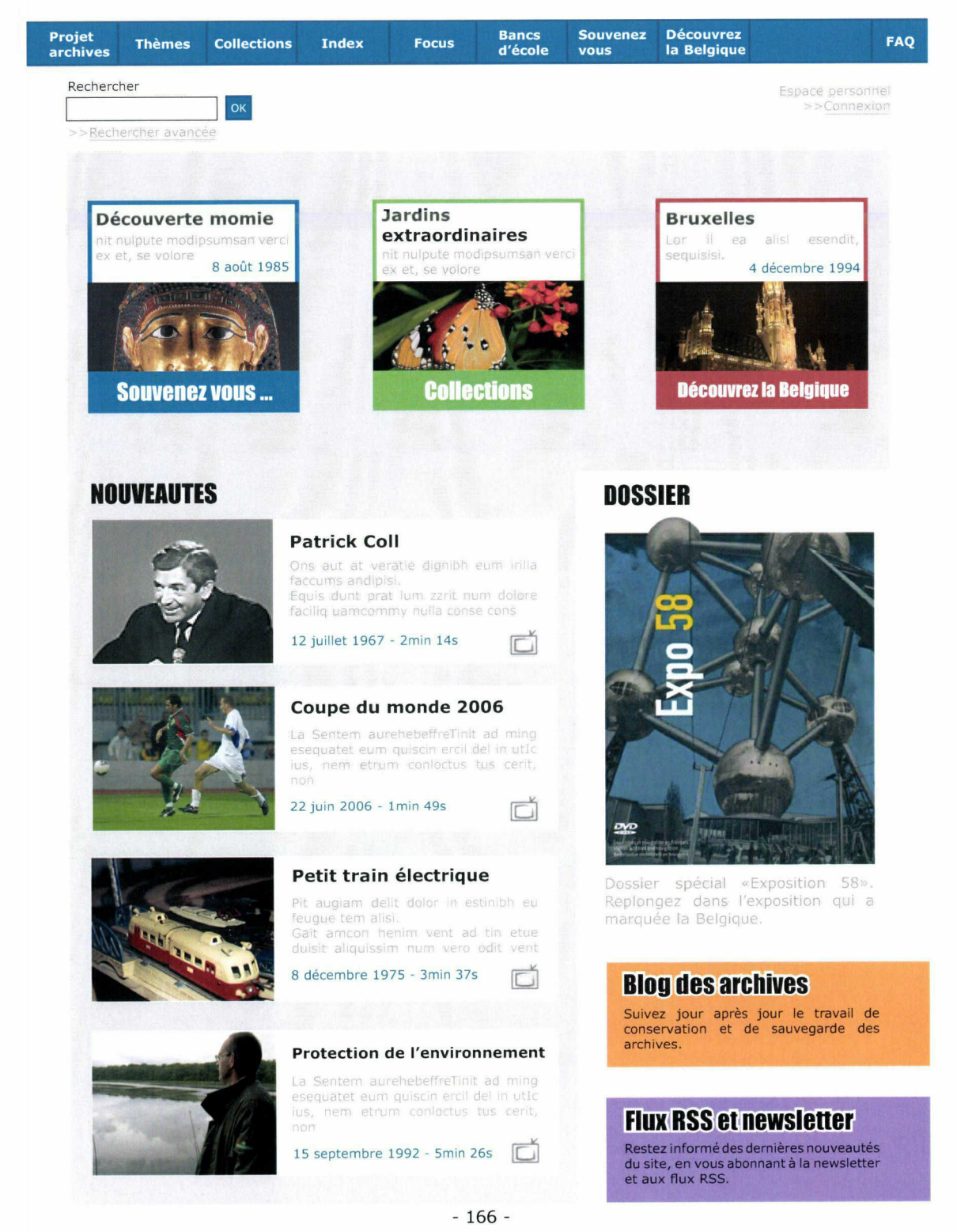

Contact - Plan du site - Mentions légales RTBF 2007

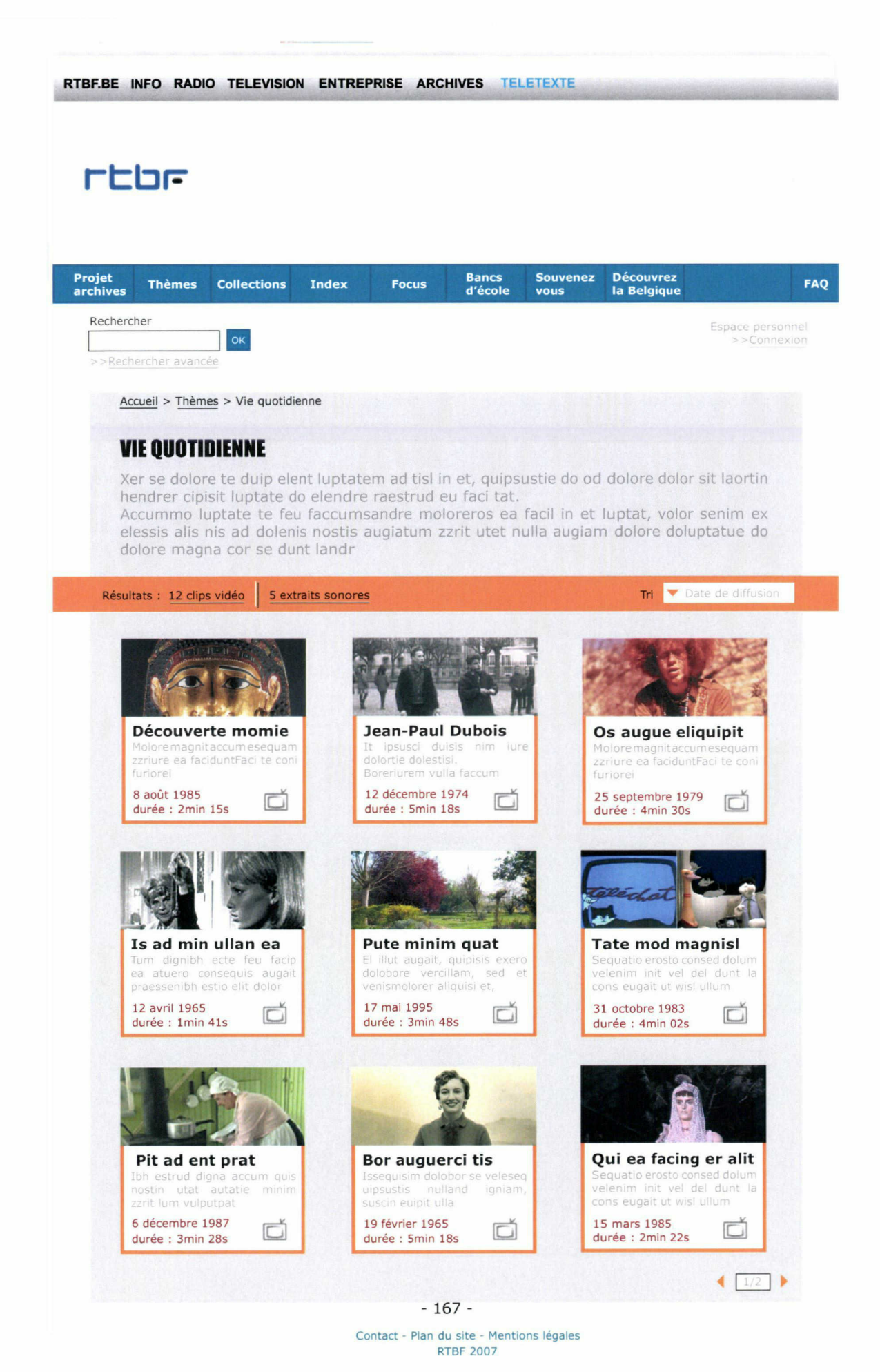

# rtbF

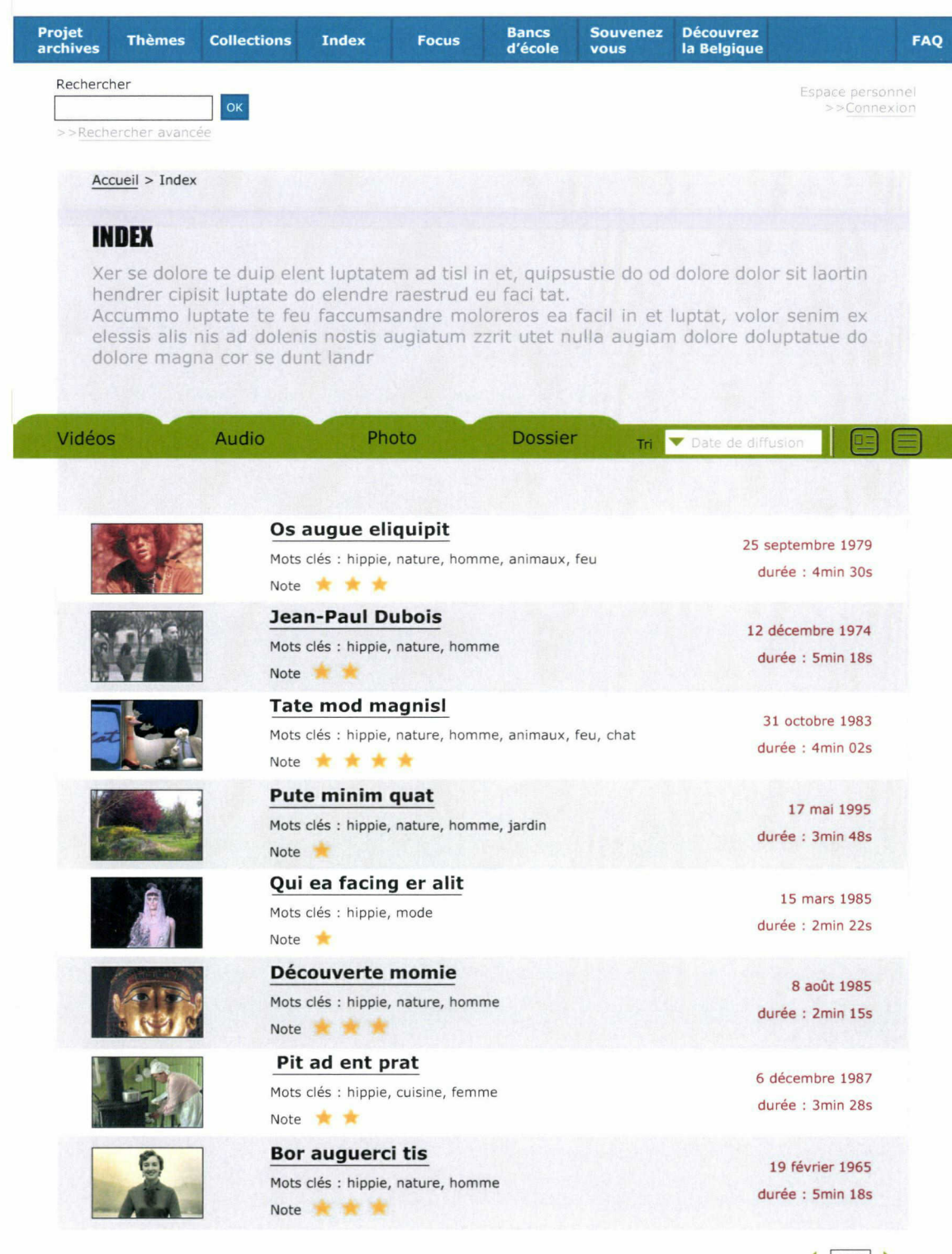

168 -

Contact - Plan du site - Mentions légales RTBF 2007

 $\bigcup_{1/62}$ 

# rtbF-

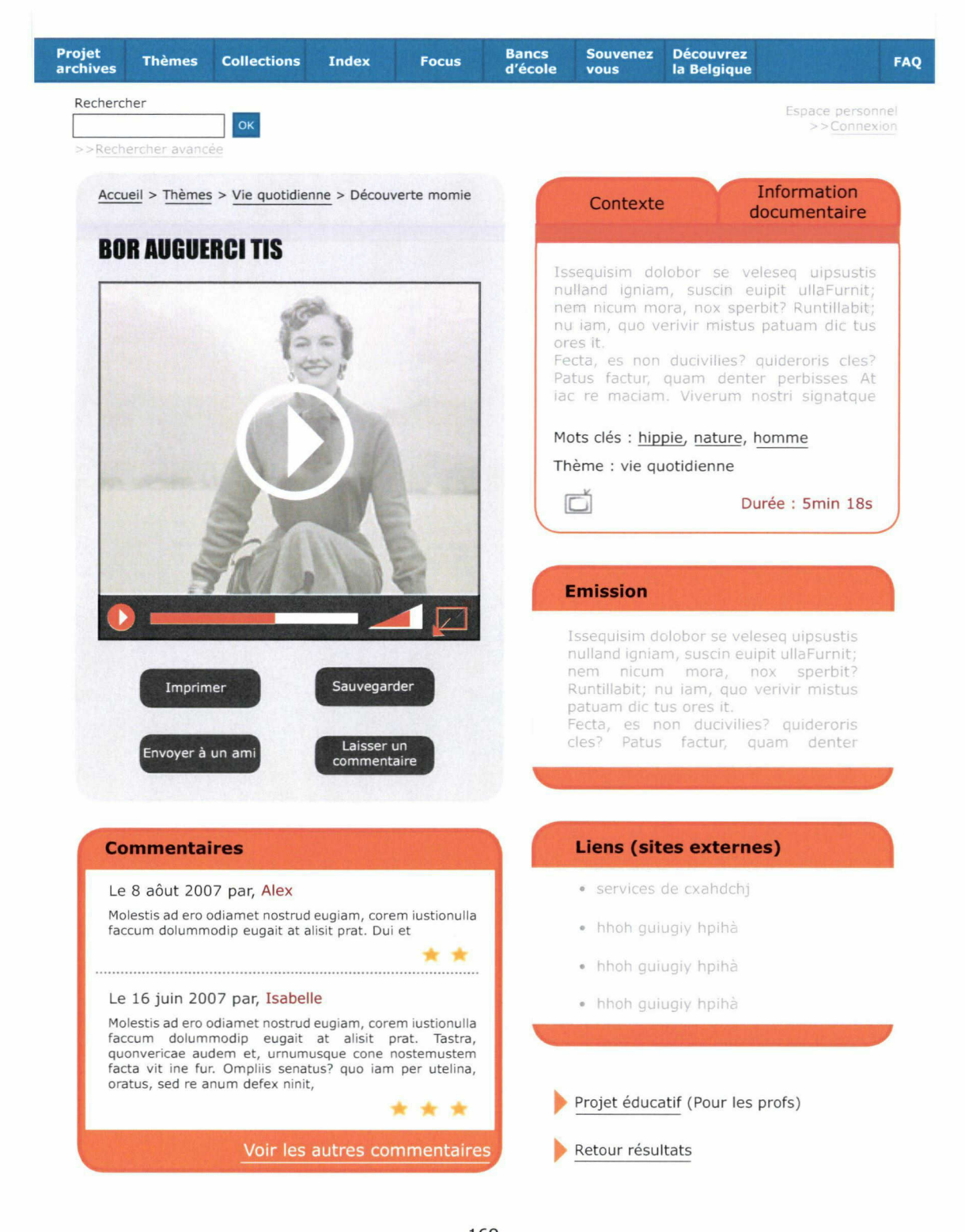

- 169 - Contact - Plan du site - Mentions légales RTBF 2007